# **[A Markdown Interpreter for TEX](https://github.com/witiko/markdown)**

**Vít Novotný [witiko@mail.muni.cz](mailto:witiko@mail.muni.cz)** **Version 2.22.0-0-g5a3d0fe 2023-04-02**

# **Contents**

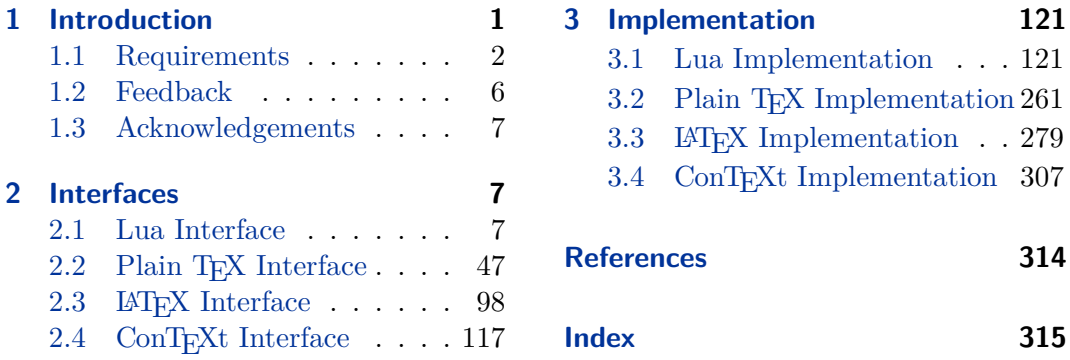

# **List of Figures**

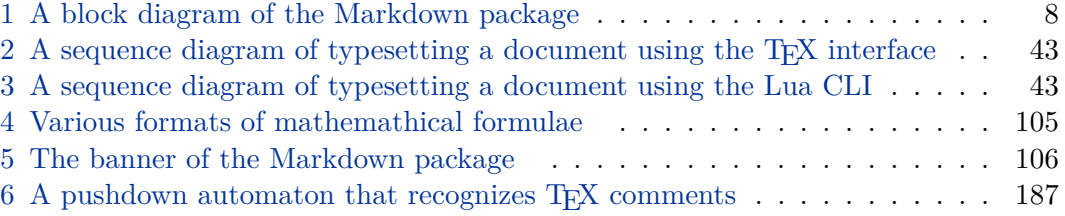

# **1 Introduction**

The Markdown package<sup>1</sup> converts markdown<sup>2</sup> markup to T<sub>E</sub>X commands. The functionality is provided both as a Lua module and as plain T<sub>E</sub>X, LAT<sub>E</sub>X, and ConTEXt macro packages that can be used to directly typeset TEX documents containing markdown markup. Unlike other convertors, the Markdown package does not require any external programs, and makes it easy to redefine how each and every markdown element is rendered. Creative abuse of the markdown syntax is encouraged.  $\epsilon$ 

This document is a technical documentation for the Markdown package. It consists of three sections. This section introduces the package and outlines its prerequisites. Section [2](#page-6-0) describes the interfaces exposed by the package. Section [3](#page-120-0) describes the

<sup>1</sup>See <https://ctan.org/pkg/markdown>.

<sup>2</sup>See <https://daringfireball.net/projects/markdown/basics>.

<span id="page-1-0"></span>implementation of the package. The technical documentation contains only a limited number of tutorials and code examples. You can find more of these in the user manual.<sup>3</sup>

```
1 local metadata = \{2 version = "(((VERSION)))",
3 comment = "A module for the conversion from markdown to plain TeX",
4 author = "John MacFarlane, Hans Hagen, Vít Novotný",
5 copyright = {"2009-2016 John MacFarlane, Hans Hagen",
6 "2016-2023 Vít Novotný"},
7 license = "LPPL 1.3c"
8 }
\alpha10 if not modules then modules = { } end
11 modules['markdown'] = metadata
```
### **1.1 Requirements**

This section gives an overview of all resources required by the package.

#### **1.1.1 Lua Requirements**

The Lua part of the package requires that the following Lua modules are available from within the LuaT<sub>EX</sub> engine (though not necessarily in the LuaMetaT<sub>EX</sub> engine).

 $LPeg \geq 0.10$  A pattern-matching library for the writing of recursive descent parsers via the Parsing Expression Grammars (pegs). It is used by the Lunamark library to parse the markdown input. LPeg  $\geq 0.10$  is included in LuaT<sub>EX</sub>  $\geq$  $0.72.0$  (T<sub>F</sub>XLive  $\ge 2013$ ).

```
12 local lpeg = require("lpeg")
```
**Selene Unicode** A library that provides support for the processing of wide strings. It is used by the Lunamark library to cast image, link, and note tags to the lower case. Selene Unicode is included in all releases of LuaT<sub>EX</sub> (T<sub>EX</sub>Live  $\geq 2008$ ).

```
13 local unicode
14 (function()
15 local ran_ok
16 ran_ok, unicode = pcall(require, "unicode")
```
If the Selene Unicode library is unavailable (could be because we are using LuaMetaT<sub>EX</sub>) and we are using Lua  $\geq 5.3$ , we will use the built-in support for Unicode.

17 if not ran ok then

<sup>3</sup>See <http://mirrors.ctan.org/macros/generic/markdown/markdown.html>.

```
18 unicode = \{utf8 = \{char=utf8, char\}\}19 end
20 end)()
```
**MD5** A library that provides MD5 crypto functions. It is used by the Lunamark library to compute the digest of the input for caching purposes. MD5 is included in all releases of LuaT<sub>E</sub>X (T<sub>E</sub>XLive  $\geq 2008$ ).

```
21 local md5 = require("md5");
```
**Kpathsea** A package that implements the loading of third-party Lua libraries and looking up files in the T<sub>E</sub>X directory structure.

```
22 (function()
```
If Kpathsea has not been loaded before or if LuaTEX has not yet been initialized, configure Kpathsea on top of loading it. Since ConTEXt MkIV provides a kpse global that acts as a stub for Kpathsea and the lua-uni-case library expects that kpse is a reference to the full Kpathsea library, we load Kpathsea to the kpse global.

```
23 local should_initialize = package.loaded.kpse == nil
24 or tex.initialize ~= nil
25 local ran_ok
26 ran_ok, kpse = pcall(require, "kpse")
27 if ran_ok and should_initialize then
28 kpse.set_program_name("luatex")
29 end
```
If the Kpathsea library is unavailable, we will look up files only in the current working directory.

```
30 if not ran ok then
31 kpse = {lookup = function(f, _) return f end}
32 end
33 end)()
```
All the abovelisted modules are statically linked into the current version of the LuaT<sub>E</sub>X engine [\[1,](#page-313-0) Section 4.3]. Beside these, we also include the following third-party Lua libraries:

**lua-uni-algos** A package that implements Unicode case-folding in T<sub>EX</sub> Live  $\geq 2020$ .

```
34 local uni_case
35 (function()
36 local ran_ok
37 ran_ok, uni_case = pcall(require, "lua-uni-case")
```
If the lua-uni-algos library is unavailable but the Selene Unicode library is available, we will use its Unicode lower-casing support instead of the more proper case-folding.

```
38 if not ran_ok then
39 if unicode.utf8.lower then
40 uni_case = {casefold = unicode.utf8.lower}
41 else
```
If the Selene Unicode library is also unavailable, we will defer to using ASCII lower-casing.

```
42 uni case = {casefold = string.lower}
43 end
44 end
45 end)()
```
**api7/lua-tinyyaml** A library that provides a regex-based recursive descent yaml (subset) parser that is used to read yaml metadata when the [jekyllData](#page-30-0) option is enabled. We carry a copy of the library in file markdown-tinyyaml.lua distributed together with the Markdown package.

# **1.1.2 Plain TEX Requirements**

The plain T<sub>EX</sub> part of the package requires that the plain T<sub>EX</sub> format (or its superset) is loaded, all the Lua prerequisites (see Section [1.1.1\)](#page-1-0), and the following packages:

**expl3** A package that enables the expl3 language from the  $\angle$ FFX3 kernel in TFX Live  $\leq 2019$ . It is used to implement reflection capabilities that allow us to enumerate and inspect high-level concepts such as options, renderers, and renderer prototypes.

```
46 \langle \mathbb{Q} \mathbb{Q}=markdown\rangle47 \ifx\ExplSyntaxOn\undefined
48 \input expl3-generic\relax
49 \overline{f}i
```
**lt3luabridge** A package that allows us to execute Lua code with LuaTeX as well as with other TeX engines that provide the *shell escape* capability, which allows them to execute code with the system's shell.

The plain TEX part of the package also requires the following Lua module:

**Lua File System** A library that provides access to the filesystem via os-specific syscalls. It is used by the plain T<sub>EX</sub> code to create the cache directory specified by the [cacheDir](#page-15-0) option before interfacing with the Lunamark library. Lua File System is included in all releases of LuaT<sub>EX</sub> (T<sub>E</sub>XLive  $\geq$  2008).

The plain T<sub>EX</sub> code makes use of the isdir method that was added to the Lua File System library by the LuaT<sub>E</sub>X engine developers [\[1,](#page-313-0) Section 4.2.4].

The Lua File System module is statically linked into the LuaT<sub>E</sub>X engine  $[1,$ Section 4.3].

Unless you convert markdown documents to T<sub>F</sub>X manually using the Lua command-line interface (see Section [2.1.6\)](#page-41-0), the plain  $T_F X$  part of the package will require that either the LuaT<sub>EX</sub> \directlua primitive or the shell access file stream 18 is available in your T<sub>E</sub>X engine. If only the shell access file stream is available in your T<sub>E</sub>X engine (as is the case with pdfT<sub>EX</sub> and  $X\overline{A}T\overline{E}X$ ) or if you enforce the use of shell using the [\markdownMode](#page-96-0) macro, then unless your TEX engine is globally configured to enable shell access, you will need to provide the -shell-escape parameter to your engine when typesetting a document.

#### **1.1.3 LATEX Requirements**

The LAT<sub>E</sub>X part of the package requires that the LAT<sub>E</sub>X  $2\varepsilon$  format is loaded,

50 \NeedsTeXFormat{LaTeX2e}%

a TEX engine that extends *ε*-TEX, and all the plain TEX prerequisites (see Section [1.1.2\)](#page-3-0):

The following packages are soft prerequisites. They are only used to provide default token renderer prototypes (see sections  $2.2.4$  and  $3.3.4$ ) or LAT<sub>EX</sub> themes (see Section [2.3.2.3\)](#page-100-0) and will not be loaded if the plain package option has been enabled (see Section [2.3.2.2\)](#page-100-0):

**url** A package that provides the \url macro for the typesetting of links.

- **graphicx** A package that provides the \includegraphics macro for the typesetting of images.
- **paralist** A package that provides the compactitem, compactenum, and compactdesc macros for the typesetting of tight bulleted lists, ordered lists, and definition lists as well as the rendering of fancy lists.
- **ifthen** A package that provides a concise syntax for the inspection of macro values. It is used in the witiko/dot LAT<sub>E</sub>X theme (see Section [2.3.2.3\)](#page-100-0).
- **fancyvrb** A package that provides the \VerbatimInput macros for the verbatim inclusion of files containing code.
- **csvsimple** A package that provides the \csvautotabular macro for typesetting csv files in the default renderer prototypes for iA,Writer content blocks.
- **gobble** A package that provides the *\@gobblethree TFX* command that is used in the default renderer prototype for citations. The package is included in  $T_FXLive \geqslant 2016$ .
- <span id="page-5-0"></span>**amsmath and amssymb** Packages that provide symbols used for drawing ticked and unticked boxes.
- **catchfile** A package that catches the contents of a file and puts it in a macro. It is used in the witiko/graphicx/http LATEX theme, see Section [2.3.2.3.](#page-100-0)
- **graphicx** A package that builds upon the graphics package, which is part of the LAT<sub>EX</sub> 2<sub>*ε*</sub> kernel. It provides a key-value interface that is used in the default renderer prototypes for image attribute contexts.
- **grffile** A package that extends the name processing of the graphics package to support a larger range of file names in  $2006 \leq$  T<sub>E</sub>X Live  $\leq 2019$ . Since T<sub>E</sub>X Live  $\geq$  2020, the functionality of the package has been integrated in the LATEX 2*ε* kernel. It is used in the witiko/dot and witiko/graphicx/http LATEX themes, see Section [2.3.2.3.](#page-100-0)
- **etoolbox** A package that is used to polyfill the general hook management system in the default renderer prototypes for yaml metadata, see Section [3.3.4.8,](#page-302-0) and also in the default renderer prototype for identifier attributes.
- **soulutf8** A package that is used in the default renderer prototype for strike-throughs.
- **ltxcmds** A package that is used to detect whether the minted and listings packages are loaded in the default renderer prototype for fenced code blocks.
- **verse** A package that is used in the default renderer prototypes for line blocks.
	- 51 \RequirePackage{expl3}

#### **1.1.4 ConTEXt Prerequisites**

The ConTEXt part of the package requires that either the Mark II or the Mark IV format is loaded, all the plain T<sub>EX</sub> prerequisites (see Section [1.1.2\)](#page-3-0), and the following ConT<sub>EXt</sub> modules:

**m-database** A module that provides the default token renderer prototype for iA,Writer content blocks with the csv filename extension (see Section [2.2.4\)](#page-93-0).

# **1.2 Feedback**

Please use the Markdown project page on  $G$ it $H$ ub<sup>4</sup> to report bugs and submit feature requests. If you do not want to report a bug or request a feature but are simply in need of assistance, you might want to consider posting your question to the T<sub>E</sub>X-LAT<sub>E</sub>X Stack Exchange.<sup>5</sup> community question answering web site under the markdown tag.

<sup>4</sup>See <https://github.com/witiko/markdown/issues>.

<sup>5</sup>See <https://tex.stackexchange.com>.

#### <span id="page-6-0"></span>**1.3 Acknowledgements**

The Lunamark Lua module provides speedy markdown parsing for the package. I would like to thank John Macfarlane, the creator of Lunamark, for releasing Lunamark under a permissive license, which enabled its use in the Markdown package.

Extensive user documentation for the Markdown package was kindly written by Lian Tze Lim and published by Overleaf.

Funding by the Faculty of Informatics at the Masaryk University in Brno [\[2\]](#page-313-0) is gratefully acknowledged.

Support for content slicing (Lua options [shiftHeadings](#page-34-0) and [slice](#page-35-0)) and pipe tables (Lua options [pipeTables](#page-32-0) and [tableCaptions](#page-37-0)) was graciously sponsored by David Vins and Omedym.

The TEX implementation of the package draws inspiration from several sources including the source code of  $\text{LATEX} 2\varepsilon$ , the minted package by Geoffrey M. Poore, which likewise tackles the issue of interfacing with an external interpreter from T<sub>E</sub>X, the filecontents package by Scott Pakin and others.

# **2 Interfaces**

This part of the documentation describes the interfaces exposed by the package along with usage notes and examples. It is aimed at the user of the package.

Since neither TEX nor Lua provide interfaces as a language construct, the separation to interfaces and implementations is a *gentlemen's agreement*. It serves as a means of structuring this documentation and as a promise to the user that if they only access the package through the interface, the future minor versions of the package should remain backwards compatible.

Figure [1](#page-7-0) shows the high-level structure of the Markdown package: The translation from markdown to T<sub>EX</sub> *token renderers* is exposed by the Lua layer. The plain T<sub>EX</sub> layer exposes the conversion capabilities of Lua as TFX macros. The LATFX and ConTEXt layers provide syntactic sugar on top of plain TEX macros. The user can interface with any and all layers.

### **2.1 Lua Interface**

The Lua interface provides the conversion from UTF-8 encoded markdown to plain TEX. This interface is used by the plain TEX implementation (see Section [3.2\)](#page-260-0) and will be of interest to the developers of other packages and Lua modules.

The Lua interface is implemented by the markdown Lua module.

52 local  $M = \{ \text{metadata} = \text{metadata} \}$ 

<span id="page-7-0"></span>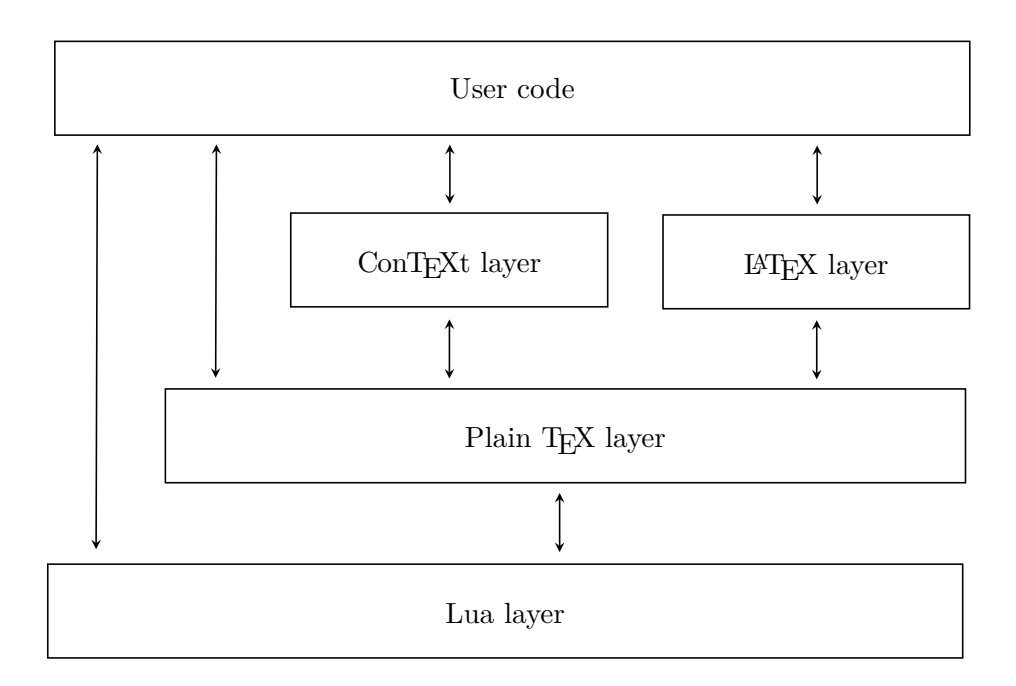

**Figure 1: A block diagram of the Markdown package**

#### **2.1.1 Conversion from Markdown to Plain TEX**

The Lua interface exposes the new(options) function. This function returns a conversion function from markdown to plain TEX according to the table options that contains options recognized by the Lua interface (see Section [2.1.3\)](#page-9-0). The options parameter is optional; when unspecified, the behaviour will be the same as if options were an empty table.

The following example Lua code converts the markdown string Hello \*world\*! to a T<sub>EX</sub> output using the default options and prints the T<sub>EX</sub> output:

```
local md = require("markdown")
local convert = md.new()
print(convert("Hello *world*!"))
```
### **2.1.2 User-Defined Syntax Extensions**

For the purpose of user-defined syntax extensions, the Lua interface also exposes the reader object, which performs the lexical and syntactic analysis of markdown text and which exposes the reader->insert\_pattern and reader->add\_special\_character methods for extending the peg grammar of markdown.

<span id="page-8-0"></span>The read-only walkable syntax hash table stores those rules of the PEG grammar of markdown that can be represented as an ordered choice of terminal symbols. These rules can be modified by user-defined syntax extensions.

```
53 local walkable syntax = {
54 Block = {
55 "Blockquote",
56 "Verbatim",
57 "ThematicBreak",
58 "BulletList",
59 "OrderedList",
60 "Heading",
61 "DisplayHtml",
62 "Paragraph",
63 "Plain",
64 },
65 Inline = {
66 "Str",
67 "Space",
68 "Endline",
69 "UlOrStarLine",
70 "Strong",
71 "Emph",
72 "Link",
73 "Image",
74 "Code",
75 "AutoLinkUrl",
76 "AutoLinkEmail",
77 "AutoLinkRelativeReference",
78 "InlineHtml",
79 "HtmlEntity",
80 "EscapedChar",
81 "Smart",
82 "Symbol",
83 },
84 }
```
The [reader->insert\\_pattern](#page-7-0) method inserts a peg pattern into the grammar of markdown. The method receives two mandatory arguments: a selector string in the form " $\langle left$ -hand side terminal symbol)  $\langle before, after, or instead of \rangle$   $\langle right$ -hand *side terminal symbol*y" and a peg pattern to insert, and an optional third argument with a name of the peg pattern for debugging purposes (see the [debugExtensions](#page-20-0) option). The name does not need to be unique and shall not be interpreted by the Markdown package; you can treat it as a comment.

For example. if we'd like to insert pattern into the grammar between the Inline -> Emph and Inline -> Link rules, we would call [reader->insert\\_pattern](#page-7-0) <span id="page-9-0"></span>with "Inline after Emph" (or "Inline before Link") and pattern as the arguments.

The [reader->add\\_special\\_character](#page-7-0) method adds a new character with special meaning to the grammar of markdown. The method receives the character as its only argument.

### **2.1.3 Options**

The Lua interface recognizes the following options. When unspecified, the value of a key is taken from the defaultOptions table.

```
85 local defaultOptions = {}
```
To enable the enumeration of Lua options, we will maintain the  $\gtrsim$  @@\_lua\_options\_seq sequence.

```
86 \ExplSyntaxOn
```
87 \seq\_new:N \g\_@@\_lua\_options\_seq

To enable the reflection of default Lua options and their types, we will maintain the \g\_@@\_default\_lua\_options\_prop and \g\_@@\_lua\_option\_types\_prop property lists, respectively.

```
88 \prop_new:N \g_@@_lua_option_types_prop
89 \prop_new:N \g_@@_default_lua_options_prop
90 \seq_new:N \g_@@_option_layers_seq
91 \tl_const:Nn \c_@@_option_layer_lua_tl { lua }
92 \seq_gput_right:NV \g_@@_option_layers_seq \c_@@_option_layer_lua_tl
93 \cs_new:Nn
94 \@@_add_lua_option:nnn
95 {
96 \@@_add_option:Vnnn
97 \c @@ option layer lua tl
98 { #1 }
99 { #2 }
100 { #3 }
101 }
102 \text{ \& new:} Mn
103 \@@_add_option:nnnn
104 \, \text{J}105 \seq_gput_right:cn
106 { g_@@_ #1 _options_seq }
107 { #2 }
108 \prop_gput:cnn
109 { g_@@_ #1 _option_types_prop }
110 { #2 }
111 { #3 }
112 \prop_gput:cnn
113 { g @@ default #1 options prop }
```

```
114 { #2 }
115 { #4 }
116 \@@_typecheck_option:n
117 { #2 }
118 }
119 \cs_generate_variant:Nn
120 \@@_add_option:nnnn
121 { Vnnn }
122 \tl_const:Nn \c_@@_option_value_true_tl { true }
123 \tl_const:Nn \c_@@_option_value_false_tl { false }
124 \cs_new:Nn \@@_typecheck_option:n
125 {
126 \@@_get_option_type:nN
127 { #1 }
128 \l_tmpa_tl
129 \str_case_e:Vn
130 \l_tmpa_tl
131 {
132 { \c_@@_option_type_boolean_tl }
133 {
134 \@@_get_option_value:nN
135 { #1 }
136 \l_tmpa_tl
137 \bool_if:nF
138 {
139 \str_if_eq_p:VV
140 \l_tmpa_tl
141 \c_@@_option_value_true_tl ||
142 \str_if_eq_p:VV
143 \l_tmpa_tl
144 \c_@@_option_value_false_tl
145 }
146 {
147 \msg_error:nnnV
148 { @@ }
149 { failed-typecheck-for-boolean-option }
150 { #1 }
151 \lambda tmpa tl
152 }
153 }
154 }
155 }
156 \msg_new:nnn
157 { @@ }
158 { failed-typecheck-for-boolean-option }
159 {
160 Option~#1~has~value~#2,~
```

```
161 but~a~boolean~(true~or~false)~was~expected.
162 }
163 \cs_generate_variant:Nn
164 \str_case_e:nn
165 { Vn }
166 \cs_generate_variant:Nn
167 \msg_error:nnnn
168 { nnnV }
169 \seq_new:N \g_@@_option_types_seq
170 \tl_const:Nn \c_@@_option_type_clist_tl { clist }
171 \seq_gput_right:NV \g_@@_option_types_seq \c_@@_option_type_clist_tl
172 \tl_const:Nn \c_@@_option_type_counter_tl { counter }
173 \seq_gput_right:NV \g_@@_option_types_seq \c_@@_option_type_counter_tl
174 \tl_const:Nn \c_@@_option_type_boolean_tl { boolean }
175 \seq_gput_right:NV \g_@@_option_types_seq \c_@@_option_type_boolean_tl
176 \tl_const:Nn \c_@@_option_type_number_tl { number }
177 \seq_gput_right:NV \g_@@_option_types_seq \c_@@_option_type_number_tl
178 \tl_const:Nn \c_@@_option_type_path_tl { path }
179 \seq_gput_right:NV \g_@@_option_types_seq \c_@@_option_type_path_tl
180 \tl const:Nn \c @@ option type slice tl { slice }
181 \seq_gput_right:NV \g_@@_option_types_seq \c_@@_option_type_slice_tl
182 \tl_const:Nn \c_@@_option_type_string_tl { string }
183 \seq_gput_right:NV \g_@@_option_types_seq \c_@@_option_type_string_tl
184 \text{ } \csc new:Nn
185 \@@_get_option_type:nN
186 {
187 \bool set false:N
188 \l tmpa bool
189 \seq_map_inline:Nn
190 \g_@@_option_layers_seq
191 {
192 \prop_get:cnNT
193 { g_@@_ ##1 _option_types_prop }
194 { #1 }
195 \l_tmpa_tl
196 f
197 \bool set true:N
198 \l tmpa bool
199 \seq_map_break:
200 }
201 }
202 \bool_if:nF
203 \l_tmpa_bool
204 {
205 \msg_error:nnn
206 { @@ }
207 { undefined-option }
```

```
208 { #1 }
209 }
210 \seq_if_in:NVF
211 \g_@@_option_types_seq
212 \lambda<sup>1_tmpa_tl</sup>
213 {
214 \msg_error:nnnV
215 { @@ }
216 { unknown-option-type }
217 { #1 }
218 \l_tmpa_tl
219 }
220 \tl_set_eq:NN
221 #2
222 \lambda<sup>1_tmpa_tl</sup>
223 }
224 \msg_new:nnn
225 { @@ }
226 { unknown-option-type }
227 \frac{}{}228 Option~#1~has~unknown~type~#2.
229 }
230 \msg_new:nnn
231 { @@ }
232 { undefined-option }
233 {
234 Option~#1~is~undefined.
235 }
236 \cs_new:Nn
237 \@@_get_default_option_value:nN
238 {
239 \bool_set_false:N
240 \l_tmpa_bool
241 \seq_map_inline:Nn
242 \g_@@_option_layers_seq
243 {
244 \prop_get:cnNT
245 { g_@@_default_ ##1 _options_prop }
246 { #1 }
247 #2
248 {
249 \bool_set_true:N
250 \lvert \frac{\text{tmpa}\text{bool}}{\text{tempa}\text{bool}}251 \texttt{\&seq\_map\_break:}252 }
253 }
254 \bool_if:nF
```

```
255 \l_tmpa_bool
256 {
257 \msg_error:nnn
258 { @@ }
259 { undefined-option }
260 { #1 }
261 }
262 }
263 \cs_new:Nn
264 \@@_get_option_value:nN
265 {
266 \@@_option_tl_to_csname:nN
267 { #1 }
268 \l_tmpa_tl
269 \cs_if_free:cTF
270 { \1_tmpa_tl }
271 {
272 \@@_get_default_option_value:nN
273 { #1 }
274 #2
275 }
276 {
277 \@@_get_option_type:nN
278 { #1 }
279 \lceil \tfrac{tmpa_t}{\rceil} \rceil280 \str_if_eq:NNTF
281 \c_@@_option_type_counter_tl
282 \lambda<sup>1_tmpa_tl</sup>
283 {
284 \@@_option_tl_to_csname:nN
285 { #1 }
286 \l_tmpa_tl
287 \tl_set:Nx
288 #2
289 { \the \cs: w \l \tmtext{mapa_tl} \cs{ } }290 }
291 {
292 \@@_option_tl_to_csname:nN
293 { #1 }
294 \lambda<sup>1</sup>_tmpa_tl
295 \tl_set:Nv
296 #2
297 { \l_tmpa_tl }
298 }
299 }
300 }
301 \cs_new:Nn \@@_option_tl_to_csname:nN
```

```
302 {
303 \tl_set:Nn
304 \l_tmpa_tl
305 { \str_uppercase:n { #1 } }
306 \tl_set:Nx
307 #2
308 {
309 markdownOption
310 \tilde{t} \leftarrow \tilde{t} \leftarrow \tilde{t} \leftarrow \tilde{t}311 \tl_tail:n { #1 }
312 }
313 }
314 \seq_new:N \g_@@_cases_seq
315 \cs_new:Nn \@@_with_various_cases:nn
316 {
317 \seq_clear:N
318 \1_tmpa_seq
319 \seq_map_inline:Nn
320 \g_@@_cases_seq
321 {
322 \tl_set:Nn
323 \l_tmpa_tl
324 { #1 }
325 \use:c { ##1 }
326 \l_tmpa_tl
327 \seq_put_right:NV
328 \lceil \frac{\text{tmpa\_seq}}{2}\rceil329 \l_tmpa_tl
330 }
331 \seq_map_inline:Nn
332 \l_tmpa_seq
333 { #2 }
334 }
335 \cs_new:Nn \@@_camel_case:N
336 {
337 \regex_replace_all:nnN
338 { _ ([a-z]) }
339 \{ \c \ str_uppercase:n } \cB\{ \1 \cE\} }
340 #1
341 \tl_set:Nx
342 #1
343 { #1 }
344 }
345 \seq_gput_right:Nn \g_@@_cases_seq { @@_camel_case:N }
346 \cs_new:Nn \@@_snake_case:N
347 {
348 \regex_replace_all:nnN
```

```
349 { ([a-z])([A-Z]) }
350 \{ \lceil \cdot \rceil \} \{ \lceil \cdot \rceil \} \{ \lceil \cdot \rceil \}351 #1
352 \tl_set:Nx
353 #1
354 { #1 }
355 }
356 \seq_gput_right:Nn \g_@@_cases_seq { @@_snake_case:N }
```
### **2.1.4 File and Directory Names**

```
cacheDir=\langle path \rangle default: .
```
A path to the directory containing auxiliary cache files. If the last segment of the path does not exist, it will be created by the Lua command-line and plain T<sub>E</sub>X implementations. The Lua implementation expects that the entire path already exists.

When iteratively writing and typesetting a markdown document, the cache files are going to accumulate over time. You are advised to clean the cache directory every now and then, or to set it to a temporary filesystem (such as  $/\text{tmp}$  on  $UN^*X$  systems), which gets periodically emptied.

 \@@\_add\_lua\_option:nnn { cacheDir } 359 { path } { \markdownOptionOutputDir / \_markdown\_\jobname } defaultOptions.cacheDir = "."

### contentBlocksLanguageMap= $\langle filename \rangle$

default: markdown-languages.json

The filename of the json file that maps filename extensions to programming language names in the iA,Writer content blocks when the [contentBlocks](#page-20-0) option is enabled. See Section [2.2.3.8](#page-59-0) for more information.

```
362 \@@_add_lua_option:nnn
363 { contentBlocksLanguageMap }
364 { path }
365 { markdown-languages.json }
366 defaultOptions.contentBlocksLanguageMap = "markdown-languages.json"
```
#### <span id="page-16-0"></span>debugExtensionsFileName= $\langle$ *filename*> default: debug-extensions.json

The filename of the json file that will be produced when the [debugExtensions](#page-20-0) option is enabled. This file will contain the extensible subset of the peg grammar of markdown (see the [walkable\\_syntax](#page-8-0) hash table) after built-in syntax extensions (see Section [3.1.6\)](#page-215-0) and user-defined syntax extensions (see Section [2.1.2\)](#page-7-0) have been applied.

 \@@\_add\_lua\_option:nnn { debugExtensionsFileName } 369 { path } { \markdownOptionOutputDir / \jobname .debug-extensions.json } defaultOptions.debugExtensionsFileName = "debug-extensions.json"

frozenCacheFileName= $\langle path \rangle$  default: frozenCache.tex

A path to an output file (frozen cache) that will be created when the [finalizeCache](#page-26-0) option is enabled and will contain a mapping between an enumeration of markdown documents and their auxiliary cache files.

The frozen cache makes it possible to later typeset a plain T<sub>EX</sub> document that contains markdown documents without invoking Lua using the frozenCache plain T<sub>EX</sub> option. As a result, the plain T<sub>EX</sub> document becomes more portable, but further changes in the order and the content of markdown documents will not be reflected.

```
372 \@@_add_lua_option:nnn
373 { frozenCacheFileName }
374 { path }
375 { \markdownOptionCacheDir / frozenCache.tex }
376 defaultOptions.frozenCacheFileName = "frozenCache.tex"
```
#### **2.1.5 Parser Options**

#### blankBeforeBlockquote=true, false default: false default: false

true Require a blank line between a paragraph and the following blockquote. false Do not require a blank line between a paragraph and the following blockquote.

- 377 \@@\_add\_lua\_option:nnn 378 { blankBeforeBlockquote } 379 { boolean } 380 { false }
- 381 defaultOptions.blankBeforeBlockquote = false

#### blankBeforeCodeFence=true, false default: false default: false

- true Require a blank line between a paragraph and the following fenced code block.
	- false Do not require a blank line between a paragraph and the following fenced code block.
	- 382 \@@\_add\_lua\_option:nnn 383 { blankBeforeCodeFence } 384 { boolean } 385 { false }
- 386 defaultOptions.blankBeforeCodeFence = false

### blankBeforeDivFence=true, false default: false

true Require a blank line before the closing fence of a fenced div. false Do not require a blank line before the closing fence of a fenced div. \@@\_add\_lua\_option:nnn { blankBeforeDivFence } { boolean } { false } defaultOptions.blankBeforeDivFence = false

# blankBeforeHeading=true, false default: false

- true Require a blank line between a paragraph and the following header.
- false Do not require a blank line between a paragraph and the following header.
- 392 \@@\_add\_lua\_option:nnn
- 393 { blankBeforeHeading }
- 394 { boolean }
- 395 { false }
- 396 defaultOptions.blankBeforeHeading = false

#### bracketedSpans=true, false default: false

```
true Enable the Pandoc bracketed span syntax extension6:
                              [This is *some text*]{.class key=val}
                   false Disable the Pandoc bracketed span syntax extension.
                   397 \@@_add_lua_option:nnn
                   398 { bracketedSpans }
                   399 { boolean }
                   400 { false }
                   401 defaultOptions.bracketedSpans = false
breakableBlockquotes=true, false default: false default: false
                   true A blank line separates block quotes.
```
false Blank lines in the middle of a block quote are ignored. \@@\_add\_lua\_option:nnn { breakableBlockquotes } { boolean } { false } defaultOptions.breakableBlockquotes = false

### citationNbsps=true, false default: false

- true Replace regular spaces with non-breaking spaces inside the prenotes and postnotes of citations produced via the pandoc citation syntax extension.
- false Do not replace regular spaces with non-breaking spaces inside the prenotes and postnotes of citations produced via the pandoc citation syntax extension.

```
407 \@@_add_lua_option:nnn
408 { citationNbsps }
409 { boolean }
410 { true }
411 defaultOptions.citationNbsps = true
```
<sup>6</sup>See [https://pandoc.org/MANUAL.html#extension-bracketed\\_spans](https://pandoc.org/MANUAL.html#extension-bracketed_spans).

#### citations=true, false default: false

true Enable the Pandoc citation syntax extension<sup>7</sup>: Here is a simple parenthetical citation [@doe99] and here is a string of several [see **@doe99**, pp. 33-35; also **@smith04**, chap. 1]. A parenthetical citation can have a [prenote **@doe99**] and a [@smith04 postnote]. The name of the author can be suppressed by inserting a dash before the name of an author as follows [-@smith04]. Here is a simple text citation **@doe99** and here is a string of several **@doe99** [pp. 33-35; also **@smith04**, chap. 1]. Here is one with the name of the author suppressed -@doe99.

false Disable the Pandoc citation syntax extension.

```
412 \@@_add_lua_option:nnn
413 { citations }
414 { boolean }
415 { false }
416 defaultOptions.citations = false
```
#### codeSpans=true, false default: true default: true default: true

true Enable the code span syntax:

Use the  $\text{print}()$  function. ``There is a literal backtick (`) here.``

false Disable the code span syntax. This allows you to easily use the quotation mark ligatures in texts that do not contain code spans:

``This is a quote.''

- 417 \@@\_add\_lua\_option:nnn
- 418 { codeSpans }
- 419 { boolean }
- 420 { true }
- 421 defaultOptions.codeSpans = true

<sup>7</sup>See <https://pandoc.org/MANUAL.html#extension-citations>.

#### <span id="page-20-0"></span>contentBlocks=true, false default: false default: false

#### true

: Enable the iA,Writer content blocks syntax extension [\[3\]](#page-313-0):

```
\cdots md
http://example.com/minard.jpg (Napoleon's
  disastrous Russian campaign of 1812)
/Flowchart.png "Engineering Flowchart"
/Savings Account.csv 'Recent Transactions'
/Example.swift
/Lorem Ipsum.txt
``````
```
false Disable the iA,Writer content blocks syntax extension.

```
422 \@@_add_lua_option:nnn
423 { contentBlocks }
424 { boolean }
425 { false }
426 defaultOptions.contentBlocks = false
```
#### debugExtensions=true, false default: false

- true Produce a json file that will contain the extensible subset of the peg grammar of markdown (see the [walkable\\_syntax](#page-8-0) hash table) after built-in syntax extensions (see Section [3.1.6\)](#page-215-0) and user-defined syntax extensions (see Section [2.1.2\)](#page-7-0) have been applied. This helps you to see how the different extensions interact. The name of the produced json file is controlled by the [debugExtensionsFileName](#page-16-0) option.
- false Do not produce a json file with the peg grammar of markdown.
- 427 \@@\_add\_lua\_option:nnn
- 428 { debugExtensions }
- 429 { boolean }
- 430 { false }
- 431 defaultOptions.debugExtensions = false

#### definitionLists=true.false default: false

true Enable the pandoc definition list syntax extension:

Term 1

```
: Definition 1
Term 2 with *inline markup*
   Definition 2
        { some code, part of Definition 2 }
   Third paragraph of definition 2.
```
false Disable the pandoc definition list syntax extension.

```
432 \@@ add lua option:nnn
433 { definitionLists }
434 { boolean }
435 { false }
436 defaultOptions.definitionLists = false
```
# eagerCache=true, false default: true

true Converted markdown documents will be cached in [cacheDir](#page-15-0). This can be useful for post-processing the converted documents and for recovering historical versions of the documents from the cache. However, it also produces a large number of auxiliary files on the disk and obscures the output of the Lua command-line interface when it is used for plumbing. This behavior will always be used if the [finalizeCache](#page-26-0) option is

enabled.

false Converted markdown documents will not be cached. This decreases the number of auxiliary files that we produce and makes it easier to use the Lua command-line interface for plumbing.

> This behavior will only be used when the [finalizeCache](#page-26-0) option is disabled. Recursive nesting of markdown document fragments is undefined behavior when eagerCache is disabled.

```
437 \@@_add_lua_option:nnn
```
438 { eagerCache }

- 439 { boolean }
- 440 { true }

```
441 defaultOptions.eagerCache = true
```
### expectJekyllData=true, false default: false

false When the [jekyllData](#page-30-0) option is enabled, then a markdown document may begin with yaml metadata if and only if the metadata begin with the end-of-directives marker  $(--)$  and they end with either the end-of-directives or the end-of-document marker (...):

```
\documentclass{article}
\usepackage[jekyllData]{markdown}
\begin{document}
\begin{markdown}
---- this
- is
- YAML
...
- followed
- by
- Markdown
\end{markdown}
\begin{markdown}
- this
- is
- Markdown
\end{markdown}
\end{document}
```
true When the [jekyllData](#page-30-0) option is enabled, then a markdown document may begin directly with yaml metadata and may contain nothing but YAML metadata.

```
\documentclass{article}
\usepackage[jekyllData, expectJekyllData]{markdown}
\begin{document}
\begin{markdown}
- this
- is
- YAML
...
- followed
- by
```

```
- Markdown
\end{markdown}
\begin{markdown}
- this
- is
- YAML
\end{markdown}
\end{document}
```

```
442 \@@ add lua option:nnn
443 { expectJekyllData }
444 { boolean }
445 { false }
446 defaultOptions.expectJekyllData = false
```
#### extensions= $\langle$ *filenames* $\rangle$

The filenames of user-defined syntax extensions that will be applied to the markdown reader. If the kpathsea library is available, files will be searched for not only in the current working directory but also in the TEX directory structure.

A user-defined syntax extension is a Lua file in the following format:

```
local strike_through = {
  api_version = 2,
  grammar_version = 2,
  finalize_grammar = function(reader)
    local nonspacechar = lpeg.P(1) - lpeg.S("t"')local double slashes = lpeg.P("//")local function between(p, starter, ender)
      ender = \text{lpeg.B(nonspacechar)} * \text{ender}return (starter * #nonspacechar
             * lpeg.Ct(p * (p - ender)^0) * ender)
    end
    local read_strike_through = between(
      lpeg.V("Inline"), doubleslashes, doubleslashes
    ) / function(s) return {"\\st{", s, "}"} end
    reader.insert_pattern("Inline after Emph", read_strike_through,
                           "StrikeThrough")
    reader.add_special_character("/")
  end
```
**return** strike\_through

}

The api\_version and grammar\_version fields specify the version of the user-defined syntax extension API and the markdown grammar for which the extension was written. See the current API and grammar versions below:

```
447 metadata.user_extension_api_version = 2
448 metadata.grammar_version = 2
```
Any changes to the syntax extension API or grammar will cause the corresponding current version to be incremented. After Markdown  $3.0\,0$ , any changes to the API and the grammar will be either backwards-compatible or constitute a breaking change that will cause the major version of the Markdown package to increment (to 4.0.0).

The `finalize\_grammar` field is a function that finalizes the grammar of markdown using the interface of a Lua \luamref{reader} object, such as the \luamref{reader->insert\_pattern} and \luamref{reader->add\_special\_character} methods, see Section <#luauserextensions>.

```
449 \cs_generate_variant:Nn
450 \@@_add_lua_option:nnn
451 { nnV }
452 \@@_add_lua_option:nnV
453 { extensions }
454 { clist }
455 \c_empty_clist
456 defaultOptions.extensions = {}
```
# fancyLists=true, false default: false

true Enable the Pandoc fancy list syntax extension<sup>8</sup>:

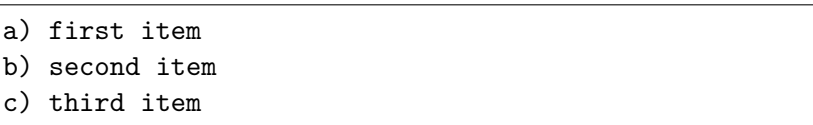

false Disable the Pandoc fancy list syntax extension.

<sup>8</sup>See <https://pandoc.org/MANUAL.html#org-fancy-lists>.

```
457 \@@_add_lua_option:nnn
458 { fancyLists }
459 { boolean }
460 { false }
461 defaultOptions.fancyLists = false
```
# fencedCode=true, false default: false

```
true Enable the commonmark fenced code block extension:
            ~\sim~ js
           if (a > 3) {
                moveShip(5 * gravity, DOWN);
           }
            ~~~~~~
              ``` html
              <pre>
                <code></code>
                  // Some comments
                  line 1 of code
                  line 2 of code
                  line 3 of code
                </code>
              </pre>
              \sqrt{2}
```
false Disable the commonmark fenced code block extension.

```
462 \@@_add_lua_option:nnn
463 { fencedCode }
464 { boolean }
465 { false }
466 defaultOptions.fencedCode = false
```
fencedCodeAttributes=true, false default: false

true Enable the Pandoc fenced code attribute syntax extension<sup>9</sup>:

~~~~ {#mycode .haskell .numberLines startFrom=100} qsort [] = []

 $^9{\rm See}$ [https://pandoc.org/MANUAL.html#extension-fenced\\_code\\_attributes](https://pandoc.org/MANUAL.html#extension-fenced_code_attributes).

```
qsort (x:xs) = qsort (filter (< x) xs) ++ [x] ++qsort (filter (>= x) xs)
                  ~~~~~~~~~~~~~~~~~~~~~~~~~~~~~
```
<span id="page-26-0"></span>false Disable the Pandoc fenced code attribute syntax extension.

 \@@\_add\_lua\_option:nnn { fencedCodeAttributes } { boolean } { false } defaultOptions.fencedCodeAttributes = false

#### fencedDivs=true, false default: false

true Enable the Pandoc fenced div syntax extension $10$ :

```
::::: {#special .sidebar}
Here is a paragraph.
And another.
:::::
```
false Disable the Pandoc fenced div syntax extension.

```
472 \@@_add_lua_option:nnn
473 { fencedDivs }
474 { boolean }
475 { false }
476 defaultOptions.fencedDivs = false
```
#### finalizeCache=true, false default: false

Whether an output file specified with the [frozenCacheFileName](#page-16-0) option (frozen cache) that contains a mapping between an enumeration of markdown documents and their auxiliary cache files will be created.

The frozen cache makes it possible to later typeset a plain T<sub>EX</sub> document that contains markdown documents without invoking Lua using the frozenCache plain T<sub>EX</sub> option. As a result, the plain T<sub>EX</sub> document becomes more portable, but further changes in the order and the content of markdown documents will not be reflected.

 $10$ See [https://pandoc.org/MANUAL.html#extension-fenced\\_divs](https://pandoc.org/MANUAL.html#extension-fenced_divs).

```
477 \@@ add lua option:nnn
478 { finalizeCache }
479 { boolean }
480 { false }
481 defaultOptions.finalizeCache = false
```
# frozenCacheCounter= $\langle number \rangle$  default: 0

The number of the current markdown document that will be stored in an output file (frozen cache) when the [finalizeCache](#page-26-0) is enabled. When the document number is 0, then a new frozen cache will be created. Otherwise, the frozen cache will be appended.

Each frozen cache entry will define a T<sub>E</sub>X macro \markdownFrozenCache $\langle number \rangle$ that will typeset markdown document number  $\langle number \rangle$ .

 \@@\_add\_lua\_option:nnn { frozenCacheCounter } { counter } 485 { 0 } defaultOptions.frozenCacheCounter = 0

# hardLineBreaks=true, false default: false

true Interpret all newlines within a paragraph as hard line breaks instead of spaces.

false Interpret all newlines within a paragraph as spaces.

487 \@@\_add\_lua\_option:nnn

- 488 { hardLineBreaks }
- 489 { boolean }

490 { false }

The hardLineBreaks option has been deprecated and will be removed in Markdown 3.0.0. From then on, all line breaks within a paragraph will be interpreted as soft line breaks.

491 defaultOptions.hardLineBreaks = false

#### <span id="page-28-0"></span>hashEnumerators=true, false default: false default: false

true Enable the use of hash symbols  $(\#)$  as ordered item list markers:

| #. Bird           |
|-------------------|
| $\sharp$ . McHale |
| #. Parish         |

false Disable the use of hash symbols (#) as ordered item list markers.

```
492 \@@_add_lua_option:nnn
493 { hashEnumerators }
494 { boolean }
495 { false }
```
496 defaultOptions.hashEnumerators = false

# headerAttributes=true, false default: false

true Enable the assignment of HTML attributes to headings:

```
# My first heading {#foo}
## My second heading ## {#bar .baz}
Yet another heading {key=value}
===================
```
false Disable the assignment of HTML attributes to headings.

```
497 \@@_add_lua_option:nnn
498 { headerAttributes }
499 { boolean }
500 { false }
```
501 defaultOptions.headerAttributes = false

### html=true, false default: false

true Enable the recognition of inline HTML tags, block HTML elements, HTML comments, HTML instructions, and entities in the input. Inline HTML tags, block HTML elements and HTML comments will be rendered, HTML instructions will be ignored, and HTML entities will be replaced with the corresponding Unicode codepoints.

<span id="page-29-0"></span>false Disable the recognition of HTML markup. Any HTML markup in the input will be rendered as plain text.

```
502 \@@ add lua option:nnn
503 { html }
504 { boolean }
505 { false }
506 defaultOptions.html = false
```
#### hybrid=true, false default: false

- true Disable the escaping of special plain T<sub>EX</sub> characters, which makes it possible to intersperse your markdown markup with T<sub>E</sub>X code. The intended usage is in documents prepared manually by a human author. In such documents, it can often be desirable to mix TEX and markdown markup freely.
- false Enable the escaping of special plain T<sub>E</sub>X characters outside verbatim environments, so that they are not interpretted by T<sub>E</sub>X. This is encouraged when typesetting automatically generated content or markdown documents that were not prepared with this package in mind.

```
507 \@@_add_lua_option:nnn
```

```
508 { hybrid }
```

```
509 { boolean }
```

```
510 { false }
```

```
511 defaultOptions.hybrid = false
```
### inlineCodeAttributes=true, false default: false default: false

true Enable the Pandoc inline code span attribute extension $11$ :

`<\$>`{.haskell}

false Enable the Pandoc inline code span attribute extension.

```
512 \@@_add_lua_option:nnn
513 { inlineCodeAttributes }
514 { boolean }
515 { false }
516 defaultOptions.inlineCodeAttributes = false
```
 $^{11}{\rm{See}}$ [https://pandoc.org/MANUAL.html#extension-inline\\_code\\_attributes](https://pandoc.org/MANUAL.html#extension-inline_code_attributes).

# <span id="page-30-0"></span>inlineNotes=true, false default: false

true Enable the Pandoc inline note syntax extension<sup>12</sup>:

```
Here is an inline note.<sup>^</sup>[Inlines notes are easier to
write, since you don't have to pick an identifier and
move down to type the note.]
```
false Disable the Pandoc inline note syntax extension.

The inlineFootnotes option has been deprecated and will be removed in Markdown 3.0.0.

```
517 \@@_add_lua_option:nnn
518 { inlineFootnotes }
519 { boolean }
520 { false }
521 \@@ add lua option:nnn
522 { inlineNotes }
523 { boolean }
524 { false }
525 defaultOptions.inlineFootnotes = false
526 defaultOptions.inlineNotes = false
```
# jekyllData=true, false default: false

true Enable the Pandoc YAML metadata block syntax extension<sup>13</sup> for entering metadata in yaml:

```
---
title: 'This is the title: it contains a colon'
author:
- Author One
- Author Two
keywords: [nothing, nothingness]
abstract: |
  This is the abstract.
  It consists of two paragraphs.
---
```
# false Disable the Pandoc yaml metadata block syntax extension for entering metadata in yaml.

 $^{12}{\rm See}$ [https://pandoc.org/MANUAL.html#extension-inline\\_notes](https://pandoc.org/MANUAL.html#extension-inline_notes).

<sup>13</sup>See [https://pandoc.org/MANUAL.html#extension-yaml\\_metadata\\_block](https://pandoc.org/MANUAL.html#extension-yaml_metadata_block).

```
527 \@@ add lua option:nnn
528 { jekyllData }
529 { boolean }
530 { false }
531 defaultOptions.jekyllData = false
```
# linkAttributes=true, false default: false

```
true Enable the Pandoc link and image attribute syntax extension^{14}:
           An inline ![image](foo.jpg){#id .class width=30 height=20px}
           and a reference ![image][ref] with attributes.
           [ref]: foo.jpg "optional title" {#id} .class key=val key2=\frac{1}{2}
```
false Enable the Pandoc link and image attribute syntax extension.

```
532 \@@_add_lua_option:nnn
533 { linkAttributes }
534 { boolean }
535 { false }
536 defaultOptions.linkAttributes = false
```
# lineBlocks=true, false default: false

true Enable the Pandoc line block syntax extension<sup>15</sup>:

```
| this is a line block that
| spans multiple
| even
 discontinuous
| lines
```
false Disable the Pandoc line block syntax extension.

```
537 \@@_add_lua_option:nnn
538 { lineBlocks }
539 { boolean }
540 { false }
541 defaultOptions.lineBlocks = false
```
 $^{14}\rm{See}$ [https://pandoc.org/MANUAL.html#extension-link\\_attributes](https://pandoc.org/MANUAL.html#extension-link_attributes).

<sup>15</sup>See [https://pandoc.org/MANUAL.html#extension-line\\_blocks](https://pandoc.org/MANUAL.html#extension-line_blocks).

#### <span id="page-32-0"></span>notes=true, false default: false

true Enable the Pandoc note syntax extension $16$ :

Here is a note reference, [^1] and another. [^longnote] [^1]: Here is the note. [^longnote]: Here's one with multiple blocks. Subsequent paragraphs are indented to show that they belong to the previous note. { some.code } The whole paragraph can be indented, or just the first line. In this way, multi-paragraph notes work like multi-paragraph list items. This paragraph won't be part of the note, because it isn't indented.

false Disable the Pandoc note syntax extension.

The footnotes option has been deprecated and will be removed in Markdown 3.0.0.

```
542 \@@ add lua option:nnn
543 { footnotes }
544 { boolean }
545 { false }
546 \@@_add_lua_option:nnn
547 { notes }
548 { boolean }
549 { false }
550 defaultOptions.footnotes = false
551 defaultOptions.notes = false
```
# pipeTables=true, false default: false

true Enable the php Markdown pipe table syntax extension:

| Right | Left | Default | Center | |------:|:-----|---------|:------:|

 $16$  See <https://pandoc.org/MANUAL.html#extension-footnotes>.

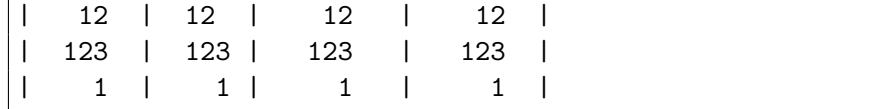

<span id="page-33-0"></span>false Disable the php Markdown pipe table syntax extension.

 \@@\_add\_lua\_option:nnn { pipeTables } { boolean } { false } defaultOptions.pipeTables = false

#### preserveTabs=true, false default: false

true Preserve tabs in code block and fenced code blocks.

false Convert any tabs in the input to spaces.

557 \@@\_add\_lua\_option:nnn

- 558 { preserveTabs }
- 559 { boolean }
- 560 { false }
- 561 defaultOptions.preserveTabs = false

# rawAttribute=true, false default: false

true Enable the Pandoc raw attribute syntax extension $17$ :

 $\sqrt{\$H\ 2\ 0\$  $\{'$  {=tex} is a liquid.

To enable raw blocks, the [fencedCode](#page-25-0) option must also be enabled:

```
Here is a mathematical formula:
``` {=tex}
\setminus[distance[i] =
     \begin{dcases}
           a \& b \wedgec & d
      \end{dcases}
\setminus]
\ddot{\phantom{0}}
```
<sup>17</sup>See [https://pandoc.org/MANUAL.html#extension-raw\\_attribute](https://pandoc.org/MANUAL.html#extension-raw_attribute).

The raw Attribute option is a good alternative to the [hybrid](#page-29-0) option. Unlike the [hybrid](#page-29-0) option, which affects the entire document, the [rawAttribute](#page-33-0) option allows you to isolate the parts of your documents that use TeX:

<span id="page-34-0"></span>false Disable the Pandoc raw attribute syntax extension.

 \@@\_add\_lua\_option:nnn { rawAttribute } { boolean } { false }

566 defaultOptions.rawAttribute = true

#### relativeReferences=true, false default: false default: false

 $true$  Enable relative references<sup>18</sup> in autolinks:

I conclude in Section <#conclusion>. **Conclusion {#conclusion} ==========** In this paper, we have discovered that most grandmas would rather eat dinner with their grandchildren than get eaten. Begone, wolf!

false Disable relative references in autolinks.

```
567 \@@_add_lua_option:nnn
568 { relativeReferences }
569 { boolean }
570 { false }
571 defaultOptions.relativeReferences = false
```
### shiftHeadings= $\langle shift\ amount \rangle$  default: 0

All headings will be shifted by  $\langle shift\ amount\rangle$ , which can be both positive and negative. Headings will not be shifted beyond level 6 or below level 1. Instead, those headings will be shifted to level 6, when  $\langle shift\ amount\rangle$  is positive, and to level 1, when  $\langle shift\ amount\rangle$  is negative.

```
572 \@@_add_lua_option:nnn
573 { shiftHeadings }
574 { number }
575 { 0 }
576 defaultOptions.shiftHeadings = 0
```
 $^{18}{\rm{See}}$ <https://datatracker.ietf.org/doc/html/rfc3986#section-4.2>.

<span id="page-35-0"></span>Two space-separated selectors that specify the slice of a document that will be processed, whereas the remainder of the document will be ignored. The following selectors are recognized:

- The circumflex ( $\hat{\ }$ ) selects the beginning of a document.
- The dollar sign  $(\$)$  selects the end of a document.
- $\cdot \hat{\ }$ *identifier* selects the beginning of a section (see the [headerAttributes](#page-28-0) option) or a fenced div (see the [fencedDivs](#page-26-0) option) with the HTML attribute  $\sharp \langle \text{identity} \rangle$ .
- $\Diamond \langle \text{identity} \rangle$  selects the end of a section with the HTML attribute  $\angle \langle \text{identity} \rangle$ .
- • $\langle$ *identifier* $\rangle$  corresponds to  $\langle$ *identifier* $\rangle$  for the first selector and to  $\langle$ *identifier* $\rangle$ for the second selector.

Specifying only a single selector,  $\langle identifier \rangle$ , is equivalent to specifying the two  $s$ electors  $\langle$ *identifier* $\rangle$ , $\langle$ *identifier* $\rangle$ , which is equivalent to  $\langle$ *identifier* $\rangle$  \$ $\langle$ *identifier* $\rangle$ , i.e. the entire section with the HTML attribute  $\# \langle \text{identifier} \rangle$  will be selected.

```
577 \@@_add_lua_option:nnn
578 { slice }
579 { slice }
580 { ^~$ }
581 defaultOptions.slice = "^ $"
```
#### smartEllipses=true, false default: false

- true Convert any ellipses in the input to the [\markdownRendererEllipsis](#page-63-0) T<sub>EX</sub> macro.
- false Preserve all ellipses in the input.

 \@@\_add\_lua\_option:nnn { smartEllipses } { boolean } { false }

586 defaultOptions.smartEllipses = false

# startNumber=true, false default: true default: true default: true

true Make the number in the first item of an ordered lists significant. The item numbers will be passed to the [\markdownRendererOlItemWithNumber](#page-77-0) T<sub>F</sub>X macro.
```
false Ignore the numbers in the ordered list items. Each item will only
                     \markdownRendererOlItem TFX macro.
            587 \@@_add_lua_option:nnn
            588 { startNumber }
            589 { boolean }
            590 { true }
            591 defaultOptions.startNumber = true
strikeThrough=true, false default: false
```

```
true Enable the Pandoc strike-through syntax extension<sup>19</sup>:
```
This ~~is deleted text.~~

false Disable the Pandoc strike-through syntax extension.

```
592 \@@_add_lua_option:nnn
593 { strikeThrough }
594 { boolean }
595 { false }
596 defaultOptions.strikeThrough = false
```
# stripIndent=true, false default: false

true Strip the minimal indentation of non-blank lines from all lines in a markdown document. Requires that the [preserveTabs](#page-33-0) Lua option is disabled:

```
\documentclass{article}
\usepackage[stripIndent]{markdown}
\begin{document}
    \begin{markdown}
        Hello *world*!
    \end{markdown}
\end{document}
```
false Do not strip any indentation from the lines in a markdown document.

```
597 \@@_add_lua_option:nnn
598 { stripIndent }
599 { boolean }
600 { false }
```
601 defaultOptions.stripIndent = false

<sup>19</sup>See <https://pandoc.org/MANUAL.html#extension-strikeout>.

# subscripts=true, false default: false

```
true Enable the Pandoc subscript syntax extension<sup>20</sup>:
            H~2~O is a liquid.
false Disable the Pandoc subscript syntax extension.
602 \@@_add_lua_option:nnn
603 { subscripts }
604 { boolean }
605 { false }
606 defaultOptions.subscripts = false
```
# superscripts=true, false default: false

true Enable the Pandoc superscript syntax extension<sup>21</sup>:

 $2^{\text{-}}10^{\text{-}}$  is 1024.

false Disable the Pandoc superscript syntax extension.

607 \@@\_add\_lua\_option:nnn 608 { superscripts }

609 { boolean }

610 { false }

611 defaultOptions.superscripts = false

# tableCaptions=true, false default: false

# true

: Enable the Pandoc table caption syntax  $extension^{22}$  for pipe tables (see the [pipeTables](#page-32-0) option).

 $\cdots$  md | Right | Left | Default | Center | |------:|:-----|---------|:------:| | 12 | 12 | 12 | 12 | | 123 | 123 | 123 | 123 | | 1 | 1 | 1 | 1 |

<sup>20</sup>See <https://pandoc.org/MANUAL.html#extension-superscript-subscript>.

<sup>21</sup>See <https://pandoc.org/MANUAL.html#extension-superscript-subscript>.

<sup>22</sup>See [https://pandoc.org/MANUAL.html#extension-table\\_captions](https://pandoc.org/MANUAL.html#extension-table_captions).

```
: Demonstration of pipe table syntax.
\sim \sim \sim
```
false Disable the Pandoc table caption syntax extension.

```
612 \@@_add_lua_option:nnn
613 { tableCaptions }
614 { boolean }
615 { false }
616 defaultOptions.tableCaptions = false
```
# taskLists=true, false default: false

true Enable the Pandoc task list syntax extension<sup>23</sup>:

**- [ ]** an unticked task list item **-** [/] a half-checked task list item **- [X]** a ticked task list item

false Disable the Pandoc task list syntax extension.

```
617 \@@_add_lua_option:nnn
```

```
618 { taskLists }
```

```
619 { boolean }
```

```
620 { false }
```
621 defaultOptions.taskLists = false

# texComments=true, false default: false

true Strip T<sub>EX</sub>-style comments.

```
\documentclass{article}
\usepackage[texComments]{markdown}
\begin{document}
\begin{markdown}
Hello *world*!
\end{markdown}
\end{document}
```
Always enabled when [hybrid](#page-29-0) is enabled.

<sup>23</sup>See [https://pandoc.org/MANUAL.html#extension-task\\_lists](https://pandoc.org/MANUAL.html#extension-task_lists).

false Do not strip T<sub>E</sub>X-style comments.

```
622 \@@_add_lua_option:nnn
623 { texComments }
624 { boolean }
625 { false }
626 defaultOptions.texComments = false
```
### texMathDollars=true, false default: false

true Enable the Pandoc dollar math syntax extension<sup>24</sup>:

```
inline math: $E=mc^2$
display math: $$E=mc^2$$
```
false Disable the Pandoc dollar math syntax extension.

```
627 \@@_add_lua_option:nnn
628 { texMathDollars }
629 \quad { boolean }
630 { false }
```
631 defaultOptions.texMathDollars = false

## texMathDoubleBackslash=true, false default: false

true Enable the Pandoc double backslash math syntax extension<sup>25</sup>:

inline math:  $\setminus$  (E=mc^2\\)

display math: \\[E=mc^2\\]

false Disable the Pandoc double backslash math syntax extension.

- 632 \@@\_add\_lua\_option:nnn
- 633 { texMathDoubleBackslash }
- 634 { boolean }
- 635 { false }

636 defaultOptions.texMathDoubleBackslash = false

 $\overline{^{24} \text{See [https://pandoc.org/MAWUAL.html#extension-tex\_math\_dollars.}](https://pandoc.org/MAWUAL.html#extension-tex_math_dollars)$ 

<sup>25</sup>See [https://pandoc.org/MANUAL.html#extension-tex\\_math\\_double\\_backslash](https://pandoc.org/MANUAL.html#extension-tex_math_double_backslash).

#### <span id="page-40-0"></span>texMathSingleBackslash=true, false default: false

true Enable the Pandoc single backslash math syntax extension<sup>26</sup>:

```
inline math: \langle E=mc^2\rangledisplay math: \[E=mc^2\]
```
false Disable the Pandoc single backslash math syntax extension.

```
637 \@@_add_lua_option:nnn
638 { texMathSingleBackslash }
639 { boolean }
640 { false }
```

```
641 defaultOptions.texMathSingleBackslash = false
```
# tightLists=true, false default: true

```
true Unordered and ordered lists whose items do not consist of multiple
           paragraphs will be considered tight. Tight lists will produce tight
           renderers that may produce different output than lists that are not
           tight:
```

```
- This is
- a tight
 - unordered list.
- This is
 not a tight
 - unordered list.
```
false Unordered and ordered lists whose items consist of multiple paragraphs will be treated the same way as lists that consist of multiple paragraphs.

```
642 \@@_add_lua_option:nnn
643 { tightLists }
644 { boolean }
645 { true }
646 defaultOptions.tightLists = true
```
 $\overline{^{26} \text{See }\text{https://pandoc.org/MAWUAL.html}\text{\#extension-text_math\_single\_backslash}.}$ 

#### underscores=true, false default: true default: true default: true

true Both underscores and asterisks can be used to denote emphasis and strong emphasis:

```
*single asterisks*
_single underscores_
**double asterisks**
  __double underscores__
```
false Only asterisks can be used to denote emphasis and strong emphasis. This makes it easy to write math with the [hybrid](#page-29-0) option without the need to constantly escape subscripts.

```
647 \@@_add_lua_option:nnn
```

```
648 { underscores }
```

```
649 { boolean }
```

```
650 { true }
```
- 651 \ExplSyntaxOff
- 652 defaultOptions.underscores = true

#### **2.1.6 Command-Line Interface**

The high-level operation of the Markdown package involves the communication between several programming layers: the plain TFX layer hands markdown documents to the Lua layer. Lua converts the documents to T<sub>E</sub>X, and hands the converted documents back to plain T<sub>EX</sub> layer for typesetting, see Figure [2.](#page-42-0)

This procedure has the advantage of being fully automated. However, it also has several important disadvantages: The converted T<sub>EX</sub> documents are cached on the file system, taking up increasing amount of space. Unless the T<sub>EX</sub> engine includes a Lua interpreter, the package also requires shell access, which opens the door for a malicious actor to access the system. Last, but not least, the complexity of the procedure impedes debugging.

A solution to the above problems is to decouple the conversion from the typesetting. For this reason, a command-line Lua interface for converting a markdown document to T<sub>F</sub>X is also provided, see Figure [3.](#page-42-0)

```
653
654 local HELP_STRING = [[
655 Usage: texlua ]] \ldots arg[0] \ldots [[ [OPTIONS] -- [INPUT FILE] [OUTPUT FILE]
656 where OPTIONS are documented in the Lua interface section of the
657 technical Markdown package documentation.
658
659 When OUTPUT FILE is unspecified, the result of the conversion will be
660 written to the standard output. When INPUT FILE is also unspecified, the
```
<span id="page-42-0"></span>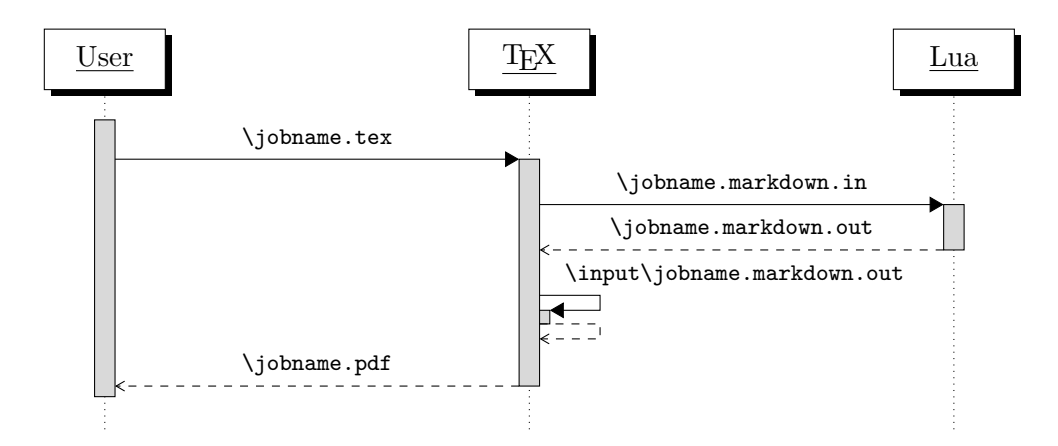

**Figure 2: A sequence diagram of the Markdown package typesetting a markdown document using the TEX interface**

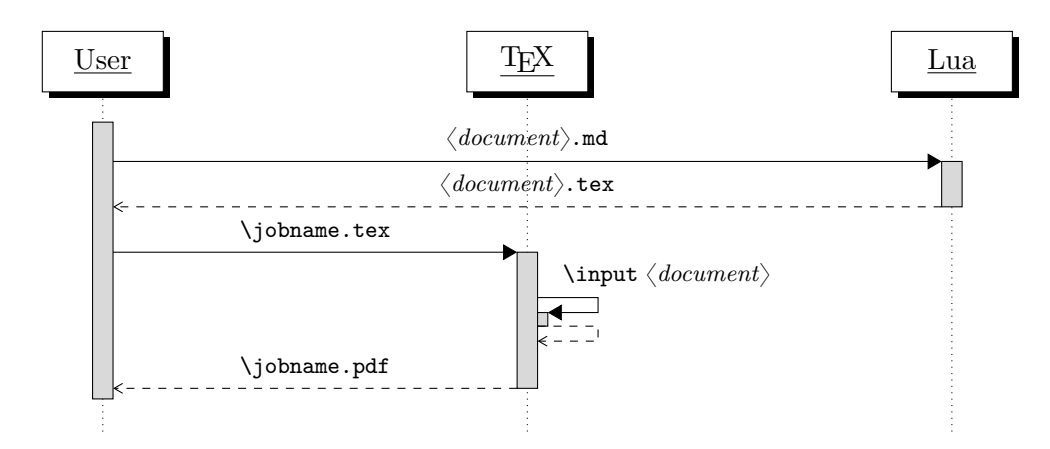

**Figure 3: A sequence diagram of the Markdown package typesetting a markdown document using the Lua command-line interface**

```
661 result of the conversion will be read from the standard input.
662
663 Report bugs to: witiko@mail.muni.cz
664 Markdown package home page: <https://github.com/witiko/markdown>]]
665
666 local VERSION_STRING = [[
667 markdown-cli.lua (Markdown) ]] .. metadata.version .. [[
668
669 Copyright (C) ]] .. table.concat(metadata.copyright,
670 "\nCopyright (C) ") .. [[
671
672 License: ]] .. metadata.license
673
674 local function warn(s)
675 io.stderr:write("Warning: " .. s .. "\n") end
676
677 local function error(s)
678 io.stderr:write("Error: " .. s .. "\n\langle n''\rangle679 os.exit(1)
680 end
```
To make it easier to copy-and-paste options from Pandoc [\[4\]](#page-313-0) such as fancy\_lists, header attributes, and pipe tables, we accept snake case in addition to camel-Case variants of options. As a bonus, studies [\[5\]](#page-313-0) also show that snake\_case is faster to read than camelCase.

```
681 local function camel case(option name)
682 local cased_option_name = option_name:gsub("_(%l)", function(match)
683 return match:sub(2, 2):upper()
684 end)
685 return cased option name
686 end
687
688 local function snake_case(option_name)
689 local cased_option_name = option_name:gsub("%l%u", function(match)
690 return match:sub(1, 1) .. "_" .. match:sub(2, 2):lower()
691 end)
692 return cased_option_name
693 end
694
695 local cases = {camel_case, snake_case}
696 local various_case_options = {}
697 for option_name, _ in pairs(defaultOptions) do
698 for _, case in ipairs(cases) do
699 various_case_options[case(option_name)] = option_name
700 end
701 end
702
```

```
703 local process_options = true
704 local options = {}
705 local input_filename
706 local output_filename
707 for i = 1, #arg do
708 if process_options then
```
After the optional  $-$  argument has been specified, the remaining arguments are assumed to be input and output filenames. This argument is optional, but encouraged, because it helps resolve ambiguities when deciding whether an option or a filename has been specified.

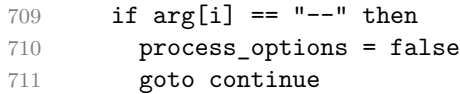

Unless the  $-$  argument has been specified before, an argument containing the equals sign (=) is assumed to be an option specification in a  $\langle key \rangle = \langle value \rangle$  format. The available options are listed in Section [2.1.3.](#page-9-0)

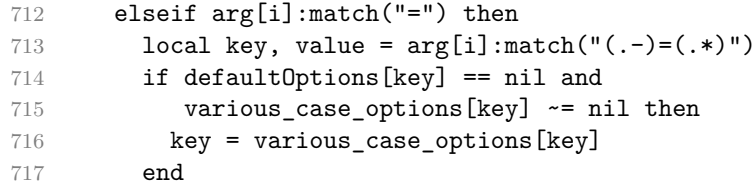

The [defaultOptions](#page-9-0) table is consulted to identify whether  $\langle value \rangle$  should be parsed as a string, number, table, or boolean.

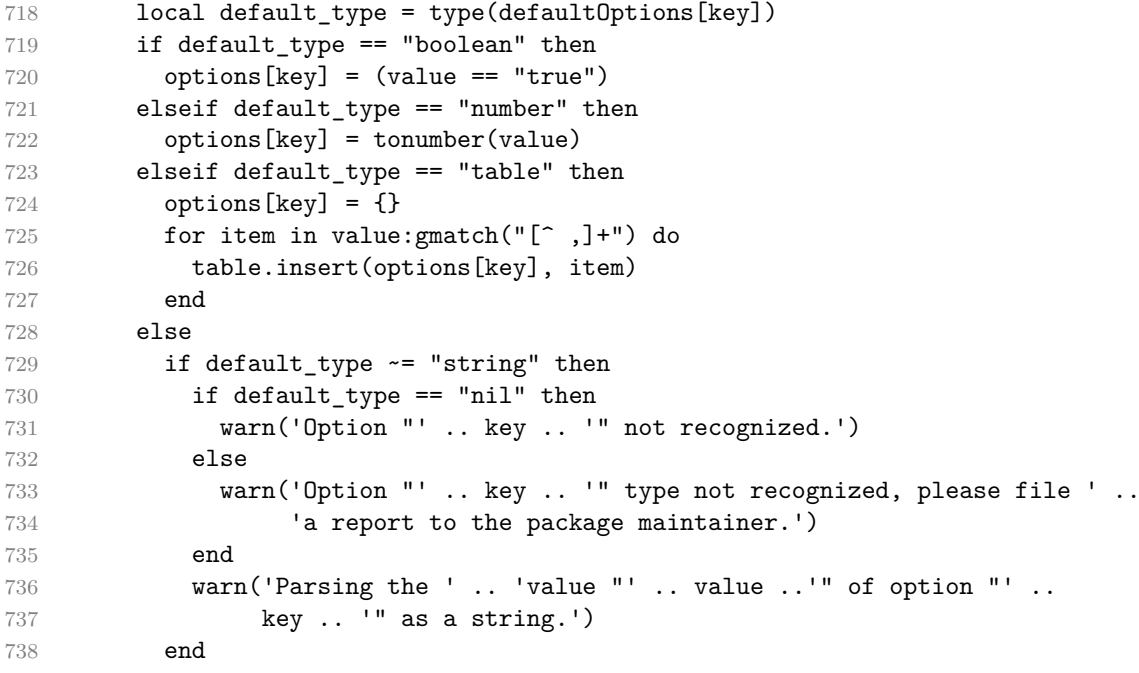

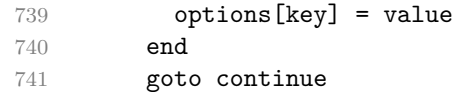

Unless the  $-$  argument has been specified before, an argument  $-$ help, or  $-$ h causes a brief documentation for how to invoke the program to be printed to the standard output.

```
742 elseif arg[i] == "-help" or arg[i] == "-h" then
743 print(HELP_STRING)
744 os.exit()
```
Unless the  $-$  argument has been specified before, an argument  $-$ version, or  $-\nu$ causes the program to print information about its name, version, origin and legal status, all on standard output.

```
745 elseif arg[i] == "-version" or arg[i] == "-v" then
746 print(VERSION_STRING)
747 os.exit()
748 end
749 end
```
The first argument that matches none of the above patters is assumed to be the input filename. The input filename should correspond to the Markdown document that is going to be converted to a T<sub>EX</sub> document.

```
750 if input filename == nil then
751 input_filename = arg[i]
```
The first argument that matches none of the above patters is assumed to be the output filename. The output filename should correspond to the TEX document that will result from the conversion.

```
752 elseif output_filename == nil then
753 output_filename = arg[i]
754 else
755 error('Unexpected argument: "' .. arg[i] .. '".')
756 end
757 ::continue::
758 end
```
The command-line Lua interface is implemented by the markdown-cli.lua file that can be invoked from the command line as follows:

```
texlua /path/to/markdown-cli.lua cacheDir=. -- hello.md hello.tex
```
to convert the Markdown document hello.md to a T<sub>EX</sub> document hello.tex. After the Markdown package for our T<sub>E</sub>X format has been loaded, the converted document can be typeset as follows:

**\input** hello

# <span id="page-46-0"></span>**2.2 Plain TEX Interface**

The plain TEX interface provides macros for the typesetting of markdown input from within plain T<sub>E</sub>X, for setting the Lua interface options (see Section [2.1.3\)](#page-9-0) used during the conversion from markdown to plain TEX and for changing the way markdown the tokens are rendered.

```
759 \def\markdownLastModified{(((LASTMODIFIED)))}%
760 \def\markdownVersion{(((VERSION)))}%
```
The plain T<sub>EX</sub> interface is implemented by the markdown.tex file that can be loaded as follows:

**\input** markdown

It is expected that the special plain TEX characters have the expected category codes, when \inputting the file.

### **2.2.1 Typesetting Markdown**

The interface exposes the \markdownBegin, \markdownEnd, \markdownInput, and \markdownEscape macros.

The \markdownBegin macro marks the beginning of a markdown document fragment and the \markdownEnd macro marks its end.

```
761 \let\markdownBegin\relax
```

```
762 \let\markdownEnd\relax
```
You may prepend your own code to the \markdownBegin macro and redefine the \markdownEnd macro to produce special effects before and after the markdown block.

There are several limitations to the macros you need to be aware of. The first limitation concerns the \markdownEnd macro, which must be visible directly from the input line buffer (it may not be produced as a result of input expansion). Otherwise, it will not be recognized as the end of the markdown string. As a corrolary, the \markdownEnd string may not appear anywhere inside the markdown input.

Another limitation concerns spaces at the right end of an input line. In markdown, these are used to produce a forced line break. However, any such spaces are removed before the lines enter the input buffer of T<sub>E</sub>X  $[6, p. 46]$ . As a corrolary, the \markdownBegin macro also ignores them.

The \markdownBegin and \markdownEnd macros will also consume the rest of the lines at which they appear. In the following example plain T<sub>EX</sub> code, the characters c, e, and f will not appear in the output.

**\input** markdown

a

b **\markdownBegin** c

```
d
e \markdownEnd f
g
\bye
```
Note that you may also not nest the [\markdownBegin](#page-46-0) and [\markdownEnd](#page-46-0) macros. The following example plain T<sub>EX</sub> code showcases the usage of the [\markdownBegin](#page-46-0) and [\markdownEnd](#page-46-0) macros:

```
\input markdown
\markdownBegin
_Hello_ **world** ...
\markdownEnd
\bye
```
The [\markdownInput](#page-46-0) macro accepts a single parameter with the filename of a markdown document and expands to the result of the conversion of the input markdown document to plain T<sub>E</sub>X.

763 \let\markdownInput\relax

This macro is not subject to the abovelisted limitations of the [\markdownBegin](#page-46-0) and [\markdownEnd](#page-46-0) macros.

The following example plain T<sub>EX</sub> code showcases the usage of the  $\text{maxdownInput}$ macro:

**\input** markdown **\markdownInput**{hello.md} **\bye**

The  $\text{Cov}$  The  $\text{Cov}$  macro accepts a single parameter with the filename of a T<sub>E</sub>X document and executes the TEX document in the middle of a markdown document fragment. Unlike the \input built-in of T<sub>E</sub>X, [\markdownEscape](#page-46-0) guarantees that the standard catcode regime of your T<sub>E</sub>X format will be used.

764 \let\markdownEscape\relax

# **2.2.2 Options**

The plain T<sub>EX</sub> options are represented by T<sub>EX</sub> commands. Some of them map directly to the options recognized by the Lua interface (see Section [2.1.3\)](#page-9-0), while some of them are specific to the plain T<sub>E</sub>X interface.

To enable the enumeration of plain TEX options, we will maintain the \g @@ plain tex options seq sequence.

```
765 \ExplSyntaxOn
766 \seq_new:N \g_@@_plain_tex_options_seq
```
To enable the reflection of default plain T<sub>EX</sub> options and their types, we will maintain the  $\gtrsim$  @@ default plain tex options prop and  $\gtrsim$  @@ plain tex option types prop property lists, respectively.

```
767 \prop_new:N \g_@@_plain_tex_option_types_prop
768 \prop_new:N \g_@@_default_plain_tex_options_prop
769 \tl_const:Nn \c_@@_option_layer_plain_tex_tl { plain_tex }
770 \seq_gput_right:NV \g_@@_option_layers_seq \c_@@_option_layer_plain_tex_tl
771 \cs_new:Nn
772 \@@_add_plain_tex_option:nnn
773 {
774 \@@_add_option:Vnnn
775 \c_@@_option_layer_plain_tex_tl
776 { #1 }
777 { #2 }
778 { #3 }
779 }
```
**2.2.2.1 Finalizing and Freezing the Cache** The \markdownOptionFinalizeCache option corresponds to the Lua interface [finalizeCache](#page-26-0) option, which creates an output file [frozenCacheFileName](#page-16-0) (frozen cache) that contains a mapping between an enumeration of the markdown documents in the plain TEX document and their auxiliary files cached in the [cacheDir](#page-15-0) directory.

The \markdownOptionFrozenCache option uses the mapping previously created by the [finalizeCache](#page-26-0) option, and uses it to typeset the plain TEX document without invoking Lua. As a result, the plain T<sub>EX</sub> document becomes more portable, but further changes in the order and the content of markdown documents will not be reflected. It defaults to false.

- 780 \@@\_add\_plain\_tex\_option:nnn
- 781 { frozenCache }
- 782 { boolean }
- 783 { false }

The standard usage of the above two options is as follows:

- 1. Remove the [cacheDir](#page-15-0) cache directory with stale auxiliary cache files.
- 2. Enable the [finalizeCache](#page-26-0) option.
- 4. Typeset the plain TEX document to populate and finalize the cache.
- 5. Enable the frozenCache option.
- 6. Publish the source code of the plain TEX document and the [cacheDir](#page-15-0) directory.

**2.2.2.2 File and Directory Names** The \markdownOptionHelperScriptFileName macro sets the filename of the helper Lua script file that is created during the conversion from markdown to plain T<sub>EX</sub> in T<sub>EX</sub> engines without the \directlua primitive. It defaults to \jobname.markdown.lua, where \jobname is the base name of the document being typeset.

The expansion of this macro must not contain quotation marks (") or backslash symbols  $(\cdot)$ . Mind that T<sub>E</sub>X engines tend to put quotation marks around  $\cdot$ jobname, when it contains spaces.

```
784 \@@_add_plain_tex_option:nnn
785 { helperScriptFileName }
786 { path }
787 { \jobname.markdown.lua }
```
The helperScriptFileName macro has been deprecated and will be removed in Markdown 3.0.0. To control the filename of the helper Lua script file, use the \g\_luabridge\_helper\_script\_filename\_str macro from the lt3luabridge package.

```
788 \str_new:N
```

```
789 \g_luabridge_helper_script_filename_str
```

```
790 \tl_gset:Nn
```

```
791 \g_luabridge_helper_script_filename_str
```

```
792 { \markdownOptionHelperScriptFileName }
```
The \markdownOptionInputTempFileName macro sets the filename of the temporary input file that is created during the buffering of markdown text from a T<sub>E</sub>X source. It defaults to \jobname.markdown.in. The same limitations as in the case of the helperScriptFileName macro apply here.

```
793 \@@_add_plain_tex_option:nnn
```

```
794 { inputTempFileName }
```

```
795 { path }
```

```
796 { \jobname.markdown.in }
```
The \markdownOptionOutputTempFileName macro sets the filename of the temporary output file that is created during the conversion from markdown to plain TEX in [\markdownMode](#page-96-0) other than 2 It defaults to \jobname.markdown.out. The same limitations apply here as in the case of the helperScriptFileName macro.

- 797 \@@\_add\_plain\_tex\_option:nnn
- 798 { outputTempFileName }
- 799 { path }
- 800 { \jobname.markdown.out }

The outputTempFileName macro has been deprecated and will be removed in Markdown 3.0.0.

```
801 \str_new:N
802 \qquad \g luabridge standard output filename str
803 \tl gset:Nn
804 \g_luabridge_standard_output_filename_str
805 { \markdownOptionOutputTempFileName }
```
The \markdownOptionErrorTempFileName macro sets the filename of the temporary output file that is created when a Lua error is encountered during the conver-sion from markdown to plain T<sub>EX</sub> in [\markdownMode](#page-96-0) other than 2. It defaults to \jobname.markdown.err. The same limitations apply here as in the case of the helperScriptFileName macro.

```
806 \@@ add plain tex option:nnn
```
807 { errorTempFileName }

```
808 { path }
```

```
809 { \jobname.markdown.err }
```
The errorTempFileName macro has been deprecated and will be removed in Markdown 3.0.0. To control the filename of the temporary file for Lua errors, use the \g\_luabridge\_error\_output\_filename\_str macro from the lt3luabridge package.

```
810 \str_new:N
```

```
811 \gtrsim luabridge error output filename str
```

```
812 \tl_gset:Nn
```

```
813 \g_luabridge_error_output_filename_str
```

```
814 { \markdownOptionErrorTempFileName }
```
The \markdownOptionOutputDir macro sets the path to the directory that will contain the auxiliary cache files produced by the Lua implementation and also the auxiliary files produced by the plain T<sub>E</sub>X implementation. The option defaults to..

The path must be set to the same value as the -output-directory option of your TEX engine for the package to function correctly. We need this macro to make the Lua implementation aware where it should store the helper files. The same limitations apply here as in the case of the helperScriptFileName macro.

```
815 \@@_add_plain_tex_option:nnn
816 { outputDir }
817 { path }
818 { . }
```
Here, we automatically define plain T<sub>EX</sub> macros for the above plain T<sub>EX</sub> options.

Furthemore, we also define macros that map directly to the options recognized by the Lua interface, such as \markdownOptionHybrid for the [hybrid](#page-29-0) Lua option (see Section [2.1.3\)](#page-9-0), which are not processed by the plain  $T_F X$  implementation, only passed along to Lua.

For the macros that correspond to the non-boolean options recognized by the Lua interface, the same limitations apply here in the case of the helperScriptFileName macro.

```
819 \cs_new:Nn \@@_plain_tex_define_option_commands:
820 \frac{1}{20}821 \seq_map_inline:Nn
822 \g_@@_option_layers_seq
823 {
824 \seq_map_inline:cn
825 { g_@@_ ##1 _options_seq }
826 \overline{\phantom{0}}827 \@@_plain_tex_define_option_command:n
828 { ####1 }
```

```
829 }
830 }
831 }
832 \cs_new:Nn \@@_plain_tex_define_option_command:n
833 {
834 \@@_get_default_option_value:nN
835 { #1 }
836 \l_tmpa_tl
837 \@@_set_option_value:nV
838 { #1 }
839 \l_tmpa_tl
840 }
841 \cs_new:Nn
842 \@@_set_option_value:nn
843 {
844 \@@_define_option:n
845 { #1 }
846 \@@_get_option_type:nN
847 { #1 }
848 \l tmpa tl
849 \str_if_eq:NNTF
850 \c_@@_option_type_counter_tl
851 \l_tmpa_tl
852 {
853 \@@_option_tl_to_csname:nN
854 { #1 }
855 \l_tmpa_tl
856 \int_gset:cn
857 { \l_tmpa_tl }
858 { #2 }
859 }
860 {
861 \@@_option_tl_to_csname:nN
862 { #1 }
863 \l_tmpa_tl
864 \cs_set:cpn
865 { \l_tmpa_tl }
866 { #2 }
867 }
868 }
869 \cs_generate_variant:Nn
870 \@@_set_option_value:nn
871 { nV }
872 \cs_new:Nn
873 \@@_define_option:n
874 {
875 \@@_option_tl_to_csname:nN
```

```
876 { #1 }
877 \l_tmpa_tl
878 \cs_if_free:cT
879 { \1_tmpa_tl }
880 {
881 \@@_get_option_type:nN
882 { #1 }
883 \l_tmpb_tl
884 \str_if_eq:NNT
885 \c_@@_option_type_counter_tl
886 \l_tmpb_tl
887 {
888 \@@_option_tl_to_csname:nN
889 { #1 }
890 \l tmpa tl
891 \int_new:c
892 { \l_tmpa_tl }
893 }
894 }
895 }
896 \@@_plain_tex_define_option_commands:
```
**2.2.2.3 Miscellaneous Options** The \markdownOptionStripPercentSigns macro controls whether a percent sign (%) at the beginning of a line will be discarded when buffering Markdown input (see Section [3.2.4\)](#page-270-0) or not. Notably, this enables the use of markdown when writing TEX package documentation using the Doc LATEX package [\[7\]](#page-313-0) or similar. The recognized values of the macro are true (discard) and false (retain). It defaults to false.

```
897 \seq_gput_right:Nn
898 \g_@@_plain_tex_options_seq
899 { stripPercentSigns }
900 \prop_gput:Nnn
901 \g_@@_plain_tex_option_types_prop
902 { stripPercentSigns }
903 { boolean }
904 \prop_gput:Nnx
905 \g_@@_default_plain_tex_options_prop
906 { stripPercentSigns }
907 { false }
908 \ExplSyntaxOff
```
# **2.2.3 Token Renderers**

The following T<sub>E</sub>X macros may occur inside the output of the converter functions exposed by the Lua interface (see Section [2.1.1\)](#page-7-0) and represent the parsed markdown tokens. These macros are intended to be redefined by the user who is typesetting a document. By default, they point to the corresponding prototypes (see Section [2.2.4\)](#page-93-0).

To enable the enumeration of token renderers, we will maintain the \g\_@@\_renderers\_seq sequence.

909 \ExplSyntaxOn

910 \seq\_new:N \g\_@@\_renderers\_seq

To enable the reflection of token renderers and their parameters, we will maintain the  $\gtrsim$  @@ renderer\_arities\_prop property list.

911 \prop\_new:N \g\_@@\_renderer\_arities\_prop

912 \ExplSyntaxOff

**2.2.3.1 Attribute Renderers** The following macros are only produced, when the [headerAttributes](#page-28-0) option is enabled.

\markdownRendererAttributeIdentifier represents the *<identifier* > of a markdown element (id="*(identifier*)" in HTML and  $\# \langle \text{identifier} \rangle$  in Markdown's [headerAttributes](#page-28-0) syntax extension). The macro receives a single attribute that corresponds to the  $\langle identifier \rangle$ .

 $\mathrm{\backslash}$ markdownRendererAttributeClassName represents the  $\langle \mathrm{\mathit{class}\ name} \rangle$  of a markdown element (class=" $\langle class \ name \rangle \dots$ " in HTML and  $\langle class \ name \rangle$  in Markdown's [headerAttributes](#page-28-0) syntax extension). The macro receives a single attribute that corresponds to the  $\langle class \ name \rangle$ .

\markdownRendererAttributeKeyValue represents a HTML attribute in the form  $\langle key \rangle = \langle value \rangle$  that is neither an identifier nor a class name. The macro receives two attributes that correspond to the  $\langle key \rangle$  and the  $\langle value \rangle$ , respectively.

- 913 \def\markdownRendererAttributeIdentifier{%
- 914 \markdownRendererAttributeIdentifierPrototype}%

```
915 \ExplSyntaxOn
```

```
916 \seq_gput_right:Nn
```

```
917 \g_@@_renderers_seq
```

```
918 { attributeIdentifier }
```

```
919 \prop_gput:Nnn
```

```
920 \g @@ renderer arities prop
```

```
921 { attributeIdentifier }
```

```
922 { 1 }
```

```
923 \ExplSyntaxOff
```

```
924 \def\markdownRendererAttributeClassName{%
```

```
925 \markdownRendererAttributeClassNamePrototype}%
```

```
926 \ExplSyntaxOn
```

```
927 \seq gput right:Nn
```

```
928 \g_@@_renderers_seq
```

```
929 { attributeClassName }
```

```
930 \prop_gput:Nnn
```

```
931 \g @@ renderer arities prop
```

```
932 { attributeClassName }
```

```
933 { 1 }
934 \ExplSyntaxOff
935 \def\markdownRendererAttributeKeyValue{%
936 \markdownRendererAttributeKeyValuePrototype}%
937 \ExplSyntaxOn
938 \seq_gput_right:Nn
939 \g_@@_renderers_seq
940 { attributeKeyValue }
941 \prop_gput:Nnn
942 \g_@@_renderer_arities_prop
943 { attributeKeyValue }
944 { 2 }
945 \ExplSyntaxOff
```
**2.2.3.2 Block Quote Renderers** The \markdownRendererBlockQuoteBegin macro represents the beginning of a block quote. The macro receives no arguments.

```
946 \def\markdownRendererBlockQuoteBegin{%
947 \markdownRendererBlockQuoteBeginPrototype}%
948 \ExplSyntaxOn
949 \seq_gput_right:Nn
950 \g_@@_renderers_seq
951 { blockQuoteBegin }
952 \prop_gput:Nnn
953 \g_@@_renderer_arities_prop
954 { blockQuoteBegin }
955 { 0 }
956 \ExplSyntaxOff
```
The \markdownRendererBlockQuoteEnd macro represents the end of a block quote.

The macro receives no arguments.

```
957 \def\markdownRendererBlockQuoteEnd{%
958 \markdownRendererBlockQuoteEndPrototype}%
959 \ExplSyntaxOn
960 \seq_gput_right:Nn
961 \g_@@_renderers_seq
962 { blockQuoteEnd }
963 \prop_gput:Nnn
964 \g_@@_renderer_arities_prop
965 { blockQuoteEnd }
966 { 0 }
967 \ExplSyntaxOff
```
**2.2.3.3 Bracketed Spans Attribute Context Renderers** The following macros are only produced, when the [bracketedSpans](#page-18-0) option is enabled.

The \markdownRendererBracketedSpanAttributeContextBegin and \markdownRendererBrac macros represent the beginning and the end of an inline bracketed span in which the attributes of the span apply. The macros receive no arguments.

```
968 \def\markdownRendererBracketedSpanAttributeContextBegin{%
```
969 \markdownRendererBracketedSpanAttributeContextBeginPrototype}%

```
970 \ExplSyntaxOn
```

```
971 \seq gput right:Nn
```

```
972 \g_@@_renderers_seq
```

```
973 { bracketedSpanAttributeContextBegin }
```

```
974 \prop gput:Nnn
```

```
975 \g_@@_renderer_arities_prop
```

```
976 { bracketedSpanAttributeContextBegin }
```

```
977 { 0 }
```

```
978 \ExplSyntaxOff
```

```
979 \def\markdownRendererBracketedSpanAttributeContextEnd{%
```
980 \markdownRendererBracketedSpanAttributeContextEndPrototype}%

```
981 \ExplSyntaxOn
```

```
982 \seq_gput_right:Nn
```

```
983 \g @@ renderers seq
```

```
984 { bracketedSpanAttributeContextEnd }
```

```
985 \prop_gput:Nnn
```

```
986 \g_@@_renderer_arities_prop
```

```
987 { bracketedSpanAttributeContextEnd }
988 { 0 }
```

```
989 \ExplSyntaxOff
```
**2.2.3.4 Bullet List Renderers** The \markdownRendererUlBegin macro represents the beginning of a bulleted list that contains an item with several paragraphs of text (the list is not tight). The macro receives no arguments.

```
990 \def\markdownRendererUlBegin{%
991 \markdownRendererUlBeginPrototype}%
992 \ExplSyntaxOn
993 \seq_gput_right:Nn
994 \g_@@_renderers_seq
995 { ulBegin }
996 \prop_gput:Nnn
997 \g_@@_renderer_arities_prop
998 { ulBegin }
999 { 0 }
1000 \ExplSyntaxOff
```
The \markdownRendererUlBeginTight macro represents the beginning of a bulleted list that contains no item with several paragraphs of text (the list is tight). This macro will only be produced, when the [tightLists](#page-40-0) option is disabled. The macro receives no arguments.

```
1001 \def\markdownRendererUlBeginTight{%
1002 \markdownRendererUlBeginTightPrototype}%
1003 \ExplSyntaxOn
1004 \seq_gput_right:Nn
1005 \g_@@_renderers_seq
1006 { ulBeginTight }
1007 \prop_gput:Nnn
1008 \g_@@_renderer_arities_prop
1009 { ulBeginTight }
1010 { 0 }
1011 \ExplSyntaxOff
```
The \markdownRendererUlItem macro represents an item in a bulleted list. The macro receives no arguments.

```
1012 \def\markdownRendererUlItem{%
1013 \markdownRendererUlItemPrototype}%
1014 \ExplSyntaxOn
1015 \seq_gput_right:Nn
1016 \g_@@_renderers_seq
1017 { ulItem }
1018 \prop_gput:Nnn
1019 \g_@@_renderer_arities_prop
1020 { ulItem }
1021 \{0\}1022 \ExplSyntaxOff
```
The \markdownRendererUlItemEnd macro represents the end of an item in a bulleted list. The macro receives no arguments.

```
1023 \def\markdownRendererUlItemEnd{%
1024 \markdownRendererUlItemEndPrototype}%
1025 \ExplSyntaxOn
1026 \seq_gput_right:Nn
1027 \g_@@_renderers_seq
1028 { ulItemEnd }
1029 \prop_gput:Nnn
1030 \g_@@_renderer_arities_prop
1031 { ulItemEnd }
1032 { 0 }
1033 \ExplSyntaxOff
```
The \markdownRendererUlEnd macro represents the end of a bulleted list that contains an item with several paragraphs of text (the list is not tight). The macro receives no arguments.

```
1034 \def\markdownRendererUlEnd{%
1035 \markdownRendererUlEndPrototype}%
1036 \ExplSyntaxOn
```

```
1037 \seq_gput_right:Nn
1038 \g_@@_renderers_seq
1039 { ulEnd }
1040 \prop_gput:Nnn
1041 \g_@@_renderer_arities_prop
1042 { ulEnd }
1043 { 0 }
1044 \ExplSyntaxOff
```
The \markdownRendererUlEndTight macro represents the end of a bulleted list that contains no item with several paragraphs of text (the list is tight). This macro will only be produced, when the [tightLists](#page-40-0) option is disabled. The macro receives no arguments.

```
1045 \def\markdownRendererUlEndTight{%
1046 \markdownRendererUlEndTightPrototype}%
1047 \ExplSyntaxOn
1048 \seq_gput_right:Nn
1049 \g_@@_renderers_seq
1050 { ulEndTight }
1051 \prop_gput:Nnn
1052 \g_@@_renderer_arities_prop
1053 { ulEndTight }
1054 { 0 }
1055 \ExplSyntaxOff
```
**2.2.3.5 Code Block Renderers** The \markdownRendererInputVerbatim macro represents a code block. The macro receives a single argument that corresponds to the filename of a file contaning the code block contents.

```
1056 \def\markdownRendererInputVerbatim{%
1057 \markdownRendererInputVerbatimPrototype}%
1058 \ExplSyntaxOn
1059 \seq_gput_right:Nn
1060 \g_@@_renderers_seq
1061 { inputVerbatim }
1062 \prop_gput:Nnn
1063 \g_@@_renderer_arities_prop
1064 { inputVerbatim }
1065 { 1 }
1066 \ExplSyntaxOff
```
The \markdownRendererInputFencedCode macro represents a fenced code block. This macro will only be produced, when the [fencedCode](#page-25-0) option is enabled. The macro receives two arguments that correspond to the filename of a file contaning the code block contents and to the code fence infostring.

```
1067 \def\markdownRendererInputFencedCode{%
```

```
1068 \markdownRendererInputFencedCodePrototype}%
1069 \ExplSyntaxOn
1070 \seq_gput_right:Nn
1071 \g_@@_renderers_seq
1072 { inputFencedCode }
1073 \prop_gput:Nnn
1074 \g_@@_renderer_arities_prop
1075 { inputFencedCode }
1076 { 2 }
1077 \ExplSyntaxOff
```
**2.2.3.6 Code Span Renderer** The \markdownRendererCodeSpan macro represents inline code span in the input text. It receives a single argument that corresponds to the inline code span.

```
1078 \def\markdownRendererCodeSpan{%
1079 \markdownRendererCodeSpanPrototype}%
1080 \ExplSyntaxOn
1081 \seq_gput_right:Nn
1082 \g_@@_renderers_seq
1083 { codeSpan }
1084 \prop_gput:Nnn
1085 \g_@@_renderer_arities_prop
1086 { codeSpan }
1087 { 1 }
1088 \ExplSyntaxOff
```
**2.2.3.7 Code Span Attribute Context Renderers** The following macros are only produced, when the [inlineCodeAttributes](#page-29-0) option is enabled.

The \markdownRendererCodeSpanAttributeContextBegin and \markdownRendererCodeSpanA macros represent the beginning and the end of an inline code span in which the attributes of the inline code span apply. The macros receive no arguments.

```
1089 \def\markdownRendererCodeSpanAttributeContextBegin{%
1090 \markdownRendererCodeSpanAttributeContextBeginPrototype}%
1091 \ExplSyntaxOn
1092 \seq_gput_right:Nn
1093 \g_@@_renderers_seq
1094 { codeSpanAttributeContextBegin }
1095 \prop_gput:Nnn
1096 \g_@@_renderer_arities_prop
1097 { codeSpanAttributeContextBegin }
1098 { 0 }
1099 \ExplSyntaxOff
1100 \def\markdownRendererCodeSpanAttributeContextEnd{%
1101 \markdownRendererCodeSpanAttributeContextEndPrototype}%
1102 \ExplSyntaxOn
```

```
1103 \seq_gput_right:Nn
1104 \g_@@_renderers_seq
1105 { codeSpanAttributeContextEnd }
1106 \prop_gput:Nnn
1107 \g_@@_renderer_arities_prop
1108 { codeSpanAttributeContextEnd }
1109 { 0 }
1110 \ExplSyntaxOff
```
**2.2.3.8 Content Block Renderers** The \markdownRendererContentBlock macro represents an iA,Writer content block. It receives four arguments: the local file or online image filename extension cast to the lower case, the fully escaped uri that can be directly typeset, the raw uri that can be used outside typesetting, and the title of the content block.

```
1111 \def\markdownRendererContentBlock{%
1112 \markdownRendererContentBlockPrototype}%
1113 \ExplSyntaxOn
1114 \seq_gput_right:Nn
1115 \qquad \g @@ renderers seq
1116 { contentBlock }
1117 \prop_gput:Nnn
1118 \g @@ renderer arities prop
1119 { contentBlock }
1120 { 4 }
1121 \ExplSyntaxOff
```
The \markdownRendererContentBlockOnlineImage macro represents an iA,Writer online image content block. The macro receives the same arguments as \markdownRendererContentBlock.

```
1122 \def\markdownRendererContentBlockOnlineImage{%
1123 \markdownRendererContentBlockOnlineImagePrototype}%
1124 \ExplSyntaxOn
1125 \seq_gput_right:Nn
1126 \g_@@_renderers_seq
1127 { contentBlockOnlineImage }
1128 \prop_gput:Nnn
1129 \g_@@_renderer_arities_prop
1130 { contentBlockOnlineImage }
1131 { 4 }
1132 \ExplSyntaxOff
```
The \markdownRendererContentBlockCode macro represents an iA,Writer content block that was recognized as a file in a known programming language by its filename extension  $s$ . If any markdown-languages.json file found by kpathsea<sup>27</sup> contains a record  $(k, v)$ , then a non-online-image content block with the filename extension  $s, s:$  lower() = k is considered to be in a known programming language *v*. The macro receives five arguments: the local file name extension *s* cast to the lower case, the language  $v$ , the fully escaped URI that can be directly typeset, the raw URI that can be used outside typesetting, and the title of the content block.

Note that you will need to place place a markdown-languages.json file inside your working directory or inside your local TEX directory structure. In this file, you will define a mapping between filename extensions and the language names recognized by your favorite syntax highlighter; there may exist other creative uses beside syntax highlighting. The Languages.json file provided by Sotkov [\[3\]](#page-313-0) is a good starting point.

```
1133 \def\markdownRendererContentBlockCode{%
1134 \markdownRendererContentBlockCodePrototype}%
1135 \ExplSyntaxOn
1136 \seq_gput_right:Nn
1137 \g_@@_renderers_seq
1138 { contentBlockCode }
1139 \prop_gput:Nnn
1140 \g_@@_renderer_arities_prop
1141 { contentBlockCode }
1142 { 5 }
1143 \ExplSyntaxOff
```
**2.2.3.9 Definition List Renderers** The following macros are only produced, when the [definitionLists](#page-21-0) option is enabled.

The \markdownRendererDlBegin macro represents the beginning of a definition list that contains an item with several paragraphs of text (the list is not tight). The macro receives no arguments.

```
1144 \def\markdownRendererDlBegin{%
1145 \markdownRendererDlBeginPrototype}%
1146 \ExplSyntaxOn
1147 \seq_gput_right:Nn
1148 \g_@@_renderers_seq
1149 { dlBegin }
1150 \prop_gput:Nnn
1151 \g_@@_renderer_arities_prop
1152 { dlBegin }
1153 { 0 }
1154 \ExplSyntaxOff
```
 $27$ Filenames other than markdown-languages.json may be specified using the contentBlocksLanguageMap Lua option.

The \markdownRendererDlBeginTight macro represents the beginning of a definition list that contains an item with several paragraphs of text (the list is not tight). This macro will only be produced, when the [tightLists](#page-40-0) option is disabled. The macro receives no arguments.

```
1155 \def\markdownRendererDlBeginTight{%
1156 \markdownRendererDlBeginTightPrototype}%
1157 \ExplSyntaxOn
1158 \seq_gput_right:Nn
1159 \g @@ renderers seq
1160 { dlBeginTight }
1161 \prop_gput:Nnn
1162 \g_@@_renderer_arities_prop
1163 { dlBeginTight }
1164 { 0 }
1165 \ExplSyntaxOff
```
The \markdownRendererDlItem macro represents a term in a definition list. The macro receives a single argument that corresponds to the term being defined.

```
1166 \def\markdownRendererDlItem{%
1167 \markdownRendererDlItemPrototype}%
1168 \ExplSyntaxOn
1169 \seq_gput_right:Nn
1170 \g_@@_renderers_seq
1171 { dlItem }
1172 \prop_gput:Nnn
1173 \g_@@_renderer_arities_prop
1174 { dlItem }
1175 { 1 }
1176 \ExplSyntaxOff
```
The \markdownRendererDlItemEnd macro represents the end of a list of definitions for a single term.

```
1177 \def\markdownRendererDlItemEnd{%
1178 \markdownRendererDlItemEndPrototype}%
1179 \ExplSyntaxOn
1180 \seq_gput_right:Nn
1181 \g_@@_renderers_seq
1182 { dlItemEnd }
1183 \prop_gput:Nnn
1184 \g @@ renderer arities prop
1185 { dlItemEnd }
1186 { 0 }
1187 \ExplSyntaxOff
```
The \markdownRendererDlDefinitionBegin macro represents the beginning of a definition in a definition list. There can be several definitions for a single term.

```
1188 \def\markdownRendererDlDefinitionBegin{%
1189 \markdownRendererDlDefinitionBeginPrototype}%
1190 \ExplSyntaxOn
1191 \seq_gput_right:Nn
1192 \g_@@_renderers_seq
1193 { dlDefinitionBegin }
1194 \prop_gput:Nnn
1195 \g_@@_renderer_arities_prop
1196 { dlDefinitionBegin }
1197 { 0 }
1198 \ExplSyntaxOff
```
The \markdownRendererDlDefinitionEnd macro represents the end of a definition in a definition list. There can be several definitions for a single term.

```
1199 \def\markdownRendererDlDefinitionEnd{%
1200 \markdownRendererDlDefinitionEndPrototype}%
1201 \ExplSyntaxOn
1202 \seq_gput_right:Nn
1203 \g_@@_renderers_seq
1204 { dlDefinitionEnd }
1205 \prop_gput:Nnn
1206 \g_@@_renderer_arities_prop
1207 { dlDefinitionEnd }
1208 { 0 }
1209 \ExplSyntaxOff
```
The \markdownRendererDlEnd macro represents the end of a definition list that contains an item with several paragraphs of text (the list is not tight). The macro receives no arguments.

```
1210 \def\markdownRendererDlEnd{%
1211 \markdownRendererDlEndPrototype}%
1212 \ExplSyntaxOn
1213 \seq_gput_right:Nn
1214 \gtrsim @@ renderers seq
1215 { dlEnd }
1216 \prop_gput:Nnn
1217 \g_@@_renderer_arities_prop
1218 { dlEnd }
1219 { 0 }
1220 \ExplSyntaxOff
```
The \markdownRendererDlEndTight macro represents the end of a definition list that contains no item with several paragraphs of text (the list is tight). This macro will only be produced, when the [tightLists](#page-40-0) option is disabled. The macro receives no arguments.

1221 \def\markdownRendererDlEndTight{%

```
1222 \markdownRendererDlEndTightPrototype}%
1223 \ExplSyntaxOn
1224 \seq_gput_right:Nn
1225 \g_@@_renderers_seq
1226 { dlEndTight }
1227 \prop_gput:Nnn
1228 \g_@@_renderer_arities_prop
1229 { dlEndTight }
1230 { 0 }
1231 \ExplSyntaxOff
```
**2.2.3.10 Ellipsis Renderer** The \markdownRendererEllipsis macro replaces any occurance of ASCII ellipses in the input text. This macro will only be produced, when the [smartEllipses](#page-35-0) option is enabled. The macro receives no arguments.

```
1232 \def\markdownRendererEllipsis{%
1233 \markdownRendererEllipsisPrototype}%
1234 \ExplSyntaxOn
1235 \seq gput right:Nn
1236 \g_@@_renderers_seq
1237 { ellipsis }
1238 \prop_gput:Nnn
1239 \g_@@_renderer_arities_prop
1240 { ellipsis }
1241 \{0\}1242 \ExplSyntaxOff
```
**2.2.3.11 Emphasis Renderers** The \markdownRendererEmphasis macro represents an emphasized span of text. The macro receives a single argument that corresponds to the emphasized span of text.

```
1243 \def\markdownRendererEmphasis{%
1244 \markdownRendererEmphasisPrototype}%
1245 \ExplSyntaxOn
1246 \seq gput right:Nn
1247 \g_@@_renderers_seq
1248 { emphasis }
1249 \prop_gput:Nnn
1250 \g_@@_renderer_arities_prop
1251 { emphasis }
1252 { 1 }
1253 \ExplSyntaxOff
```
The \markdownRendererStrongEmphasis macro represents a strongly emphasized span of text. The macro receives a single argument that corresponds to the emphasized span of text.

```
1254 \def\markdownRendererStrongEmphasis{%
1255 \markdownRendererStrongEmphasisPrototype}%
1256 \ExplSyntaxOn
1257 \seq_gput_right:Nn
1258 \g_@@_renderers_seq
1259 { strongEmphasis }
1260 \prop_gput:Nnn
1261 \g_@@_renderer_arities_prop
1262 { strongEmphasis }
1263 { 1 }
1264 \ExplSyntaxOff
```
# **2.2.3.12 Fenced Code Attribute Context Renderers** The following macros are

only produced, when the [fencedCode](#page-25-0) option is enabled.

The \markdownRendererFencedCodeAttributeContextBegin and \markdownRendererFencedC macros represent the beginning and the end of a context in which the attributes of a fenced code apply. The macros receive no arguments.

```
1265 \def\markdownRendererFencedCodeAttributeContextBegin{%
1266 \markdownRendererFencedCodeAttributeContextBeginPrototype}%
1267 \ExplSyntaxOn
1268 \seq gput right:Nn
1269 \qquad \g  @ cenderers seq
1270 { fencedCodeAttributeContextBegin }
1271 \prop_gput:Nnn
1272 \g_@@_renderer_arities_prop
1273 { fencedCodeAttributeContextBegin }
1274 { 0 }
1275 \ExplSyntaxOff
1276 \def\markdownRendererFencedCodeAttributeContextEnd{%
1277 \markdownRendererFencedCodeAttributeContextEndPrototype}%
1278 \ExplSyntaxOn
1279 \seq_gput_right:Nn
1280 \g_@@_renderers_seq
1281 { fencedCodeAttributeContextEnd }
1282 \prop_gput:Nnn
1283 \g_@@_renderer_arities_prop
1284 { fencedCodeAttributeContextEnd }
1285 { 0 }
1286 \ExplSyntaxOff
```
**2.2.3.13 Fenced Div Attribute Context Renderers** The following macros are only produced, when the fencedDiv option is enabled.

The \markdownRendererFencedDivAttributeContextBegin and \markdownRendererFencedDi macros represent the beginning and the end of a div in which the attributes of the div apply. The macros receive no arguments.

```
1287 \def\markdownRendererFencedDivAttributeContextBegin{%
1288 \markdownRendererFencedDivAttributeContextBeginPrototype}%
1289 \ExplSyntaxOn
1290 \seq_gput_right:Nn
1291 \g_@@_renderers_seq
1292 { fencedDivAttributeContextBegin }
1293 \prop_gput:Nnn
1294 \g_@@_renderer_arities_prop
1295 { fencedDivAttributeContextBegin }
1296 { 0 }
1297 \ExplSyntaxOff
1298 \def\markdownRendererFencedDivAttributeContextEnd{%
1299 \markdownRendererFencedDivAttributeContextEndPrototype}%
1300 \ExplSyntaxOn
1301 \seq gput right:Nn
1302 \g_@@_renderers_seq
1303 { fencedDivAttributeContextEnd }
1304 \prop_gput:Nnn
1305 \g_@@_renderer_arities_prop
1306 { fencedDivAttributeContextEnd }
1307 { 0 }
1308 \ExplSyntaxOff
```
**2.2.3.14 Header Attribute Context Renderers** The following macros are only produced, when the [headerAttributes](#page-28-0) option is enabled.

The \markdownRendererHeaderAttributeContextBegin and \markdownRendererHeaderAttri macros represent the beginning and the end of a section in which the attributes of a heading apply. The macros receive no arguments.

These semantics have been deprecated and will be changed in Markdown 3.0.0. From then on, header attribute contexts will only span headings, not the surrounding sections.

\def\markdownRendererHeaderAttributeContextBegin{%

```
1310 \markdownRendererHeaderAttributeContextBeginPrototype}%
```

```
1311 \ExplSyntaxOn
```

```
1312 \seq_gput_right:Nn
```

```
1313 \g_@@_renderers_seq
```

```
1314 { headerAttributeContextBegin }
```

```
1315 \prop_gput:Nnn
```

```
1316 \g_@@_renderer_arities_prop
```

```
1317 { headerAttributeContextBegin }
```

```
1318 { 0 }
```

```
1319 \ExplSyntaxOff
```

```
1320 \def\markdownRendererHeaderAttributeContextEnd{%
1321 \markdownRendererHeaderAttributeContextEndPrototype}%
1322 \ExplSyntaxOn
1323 \seq_gput_right:Nn
1324 \g @@ renderers seq
1325 { headerAttributeContextEnd }
1326 \prop_gput:Nnn
1327 \g_@@_renderer_arities prop
1328 { headerAttributeContextEnd }
1329 { 0 }
1330 \ExplSyntaxOff
```
**2.2.3.15 Heading Renderers** The \markdownRendererHeadingOne macro represents a first level heading. The macro receives a single argument that corresponds to the heading text.

```
1331 \def\markdownRendererHeadingOne{%
1332 \markdownRendererHeadingOnePrototype}%
1333 \ExplSyntaxOn
1334 \seq_gput_right:Nn
1335 \g_@@_renderers_seq
1336 { headingOne }
1337 \prop_gput:Nnn
1338 \g_@@_renderer_arities_prop
1339 { headingOne }
1340 { 1 }
1341 \ExplSyntaxOff
```
The \markdownRendererHeadingTwo macro represents a second level heading. The macro receives a single argument that corresponds to the heading text.

```
1342 \def\markdownRendererHeadingTwo{%
1343 \markdownRendererHeadingTwoPrototype}%
1344 \ExplSyntaxOn
1345 \seq_gput_right:Nn
1346 \g_@@_renderers_seq
1347 { headingTwo }
1348 \prop_gput:Nnn
1349 \g_@@_renderer_arities_prop
1350 { headingTwo }
1351 { 1 }
1352 \ExplSyntaxOff
```
The \markdownRendererHeadingThree macro represents a third level heading. The macro receives a single argument that corresponds to the heading text.

```
1353 \def\markdownRendererHeadingThree{%
```

```
1354 \markdownRendererHeadingThreePrototype}%
```

```
1355 \ExplSyntaxOn
```

```
1356 \seq_gput_right:Nn
1357 \g_@@_renderers_seq
1358 { headingThree }
1359 \prop_gput:Nnn
1360 \g_@@_renderer_arities_prop
1361 { headingThree }
1362 { 1 }
1363 \ExplSyntaxOff
```
The \markdownRendererHeadingFour macro represents a fourth level heading. The macro receives a single argument that corresponds to the heading text.

```
1364 \def\markdownRendererHeadingFour{%
1365 \markdownRendererHeadingFourPrototype}%
1366 \ExplSyntaxOn
1367 \seq_gput_right:Nn
1368 \g_@@_renderers_seq
1369 { headingFour }
1370 \prop_gput:Nnn
1371 \g_@@_renderer_arities_prop
1372 { headingFour }
1373 { 1 }
1374 \ExplSyntaxOff
```
The \markdownRendererHeadingFive macro represents a fifth level heading. The macro receives a single argument that corresponds to the heading text.

```
1375 \def\markdownRendererHeadingFive{%
1376 \markdownRendererHeadingFivePrototype}%
1377 \ExplSyntaxOn
1378 \seq_gput_right:Nn
1379 \g_@@_renderers_seq
1380 { headingFive }
1381 \prop_gput:Nnn
1382 \g @@ renderer arities prop
1383 { headingFive }
1384 { 1 }
1385 \ExplSyntaxOff
```
The \markdownRendererHeadingSix macro represents a sixth level heading. The macro receives a single argument that corresponds to the heading text.

```
1386 \def\markdownRendererHeadingSix{%
1387 \markdownRendererHeadingSixPrototype}%
1388 \ExplSyntaxOn
1389 \seq_gput_right:Nn
1390 \g_@@_renderers_seq
1391 { headingSix }
1392 \prop_gput:Nnn
1393 \g @@ renderer arities prop
```
 { headingSix } { 1 } \ExplSyntaxOff

**2.2.3.16 HTML Comment Renderers** The \markdownRendererInlineHtmlComment macro represents the contents of an inline HTML comment. This macro will only be produced, when the [html](#page-28-0) option is enabled. The macro receives a single argument that corresponds to the contents of the HTML comment.

The \markdownRendererBlockHtmlCommentBegin and \markdownRendererBlockHtmlCommentE macros represent the beginning and the end of a block HTML comment. The macros receive no arguments.

```
1397 \def\markdownRendererInlineHtmlComment{%
1398 \markdownRendererInlineHtmlCommentPrototype}%
1399 \ExplSyntaxOn
1400 \seq_gput_right:Nn
1401 \g_@@_renderers_seq
1402 { inlineHtmlComment }
1403 \prop_gput:Nnn
1404 \g_@@_renderer_arities_prop
1405 { inlineHtmlComment }
1406 { 1 }
1407 \ExplSyntaxOff
1408 \def\markdownRendererBlockHtmlCommentBegin{%
1409 \markdownRendererBlockHtmlCommentBeginPrototype}%
1410 \ExplSyntaxOn
1411 \seq gput right:Nn
1412 \qquad \g @@ renderers seq
1413 { blockHtmlCommentBegin }
1414 \prop_gput:Nnn
1415 \g @@ renderer arities prop
1416 { blockHtmlCommentBegin }
1417 { 0 }
1418 \ExplSyntaxOff
1419 \def\markdownRendererBlockHtmlCommentEnd{%
1420 \markdownRendererBlockHtmlCommentEndPrototype}%
1421 \ExplSyntaxOn
1422 \seq_gput_right:Nn
1423 \g_@@_renderers_seq
1424 { blockHtmlCommentEnd }
1425 \prop_gput:Nnn
1426 \g_@@_renderer_arities_prop
1427 { blockHtmlCommentEnd }
1428 { 0 }
```

```
1429 \ExplSyntaxOff
```
**2.2.3.17 HTML Tag and Element Renderers** The \markdownRendererInlineHtmlTag macro represents an opening, closing, or empty inline HTML tag. This macro will only be produced, when the [html](#page-28-0) option is enabled. The macro receives a single argument that corresponds to the contents of the HTML tag.

The \markdownRendererInputBlockHtmlElement macro represents a block html element. This macro will only be produced, when the [html](#page-28-0) option is enabled. The macro receives a single argument that filename of a file containing the contents of the HTML element.

```
1430 \def\markdownRendererInlineHtmlTag{%
1431 \markdownRendererInlineHtmlTagPrototype}%
1432 \ExplSyntaxOn
1433 \seq_gput_right:Nn
1434 \g_@@_renderers_seq
1435 { inlineHtmlTag }
1436 \prop_gput:Nnn
1437 \g_@@_renderer_arities_prop
1438 { inlineHtmlTag }
1439 { 1 }
1440 \ExplSyntaxOff
1441 \def\markdownRendererInputBlockHtmlElement{%
1442 \markdownRendererInputBlockHtmlElementPrototype}%
1443 \ExplSyntaxOn
1444 \seq_gput_right:Nn
1445 \g_@@_renderers_seq
1446 { inputBlockHtmlElement }
1447 \prop_gput:Nnn
1448 \g_@@_renderer_arities_prop
1449 { inputBlockHtmlElement }
1450 { 1 }
1451 \ExplSyntaxOff
```
**2.2.3.18 Image Renderer** The \markdownRendererImage macro represents an image. It receives four arguments: the label, the fully escaped uri that can be directly typeset, the raw URI that can be used outside typesetting, and the title of the link.

- 1452 \def\markdownRendererImage{%
- 1453 \markdownRendererImagePrototype}%
- 1454 \ExplSyntaxOn
- 1455 \seq\_gput\_right:Nn
- 1456 \g\_@@\_renderers\_seq
- 1457 { image }
- 1458 \prop\_gput:Nnn
- 1459 \g\_@@\_renderer\_arities\_prop
- 1460 { image }

 { 4 } 1462 \ExplSyntaxOff

**2.2.3.19 Image Attribute Context Renderers** The following macros are only produced, when the [linkAttributes](#page-31-0) option is enabled.

The \markdownRendererImageAttributeContextBegin and \markdownRendererImageAttribu macros represent the beginning and the end of an image in which the attributes of the image apply. The macros receive no arguments.

```
1463 \def\markdownRendererImageAttributeContextBegin{%
1464 \markdownRendererImageAttributeContextBeginPrototype}%
1465 \ExplSyntaxOn
1466 \seq gput right:Nn
1467 \g_@@_renderers_seq
1468 { imageAttributeContextBegin }
1469 \prop_gput:Nnn
1470 \g @@ renderer arities prop
1471 { imageAttributeContextBegin }
1472 { 0 }
1473 \ExplSyntaxOff
1474 \def\markdownRendererImageAttributeContextEnd{%
1475 \markdownRendererImageAttributeContextEndPrototype}%
1476 \ExplSyntaxOn
1477 \seq_gput_right:Nn
1478 \g_@@_renderers_seq
1479 { imageAttributeContextEnd }
1480 \prop_gput:Nnn
1481 \g_@@_renderer_arities_prop
1482 { imageAttributeContextEnd }
1483 { 0 }
1484 \ExplSyntaxOff
```
# **2.2.3.20 Interblock Separator Renderer** The \markdownRendererInterblockSeparator

macro represents a separator between two markdown block elements. The macro receives no arguments.

```
1485 \def\markdownRendererInterblockSeparator{%
1486 \markdownRendererInterblockSeparatorPrototype}%
1487 \ExplSyntaxOn
1488 \seq_gput_right:Nn
1489 \g_@@_renderers_seq
1490 { interblockSeparator }
1491 \prop_gput:Nnn
1492 \g_@@_renderer_arities_prop
1493 { interblockSeparator }
1494 { 0 }
1495 \ExplSyntaxOff
```
**2.2.3.21 Line Block Renderer** The following macros are only produced, when the [lineBlocks](#page-31-0) option is enabled.

The \markdownRendererLineBlockBegin and \markdownRendererLineBlockEnd macros represent the beginning and the end of a line block. The macros receive no arguments.

```
1496 \def\markdownRendererLineBlockBegin{%
1497 \markdownRendererLineBlockBeginPrototype}%
1498 \ExplSyntaxOn
1499 \seq_gput_right:Nn
1500 \gtrsim @@ renderers seq
1501 { lineBlockBegin }
1502 \prop_gput:Nnn
1503 \g_@@_renderer_arities_prop
1504 { lineBlockBegin }
1505 { 0 }
1506 \ExplSyntaxOff
1507 \def\markdownRendererLineBlockEnd{%
1508 \markdownRendererLineBlockEndPrototype}%
1509 \ExplSyntaxOn
1510 \seq_gput_right:Nn
1511 \g_@@_renderers_seq
1512 { lineBlockEnd }
1513 \prop_gput:Nnn
1514 \g_@@_renderer_arities_prop
1515 { lineBlockEnd }
1516 { 0 }
1517 \ExplSyntaxOff
```
**2.2.3.22 Line Break Renderer** The \markdownRendererHardLineBreak macro represents a hard line break. The macro receives no arguments.

The \markdownRendererLineBreak and \markdownRendererLineBreakPrototype macros have been deprecated and will be removed in Markdown 3.0.0.

```
1518 \ExplSyntaxOn
1519 \cs new:Npn
1520 \markdownRendererHardLineBreak
1521 {
1522 \cs if exist:NTF
1523 \markdownRendererLineBreak
1524 {
1525 \markdownWarning
1526 {
1527 Line~break~renderer~has~been~deprecated,~
1528 to~be~removed~in~Markdown~3.0.0
1529 }
1530 \markdownRendererLineBreak
```
```
1531 }
1532 {
1533 \cs_if_exist:NTF
1534 \markdownRendererLineBreakPrototype
1535 {
1536 \markdownWarning
1537 {
1538 Line~break~renderer~prototype~has~been~deprecated,~
1539 to~be~removed~in~Markdown~3.0.0
1540 }
1541 \markdownRendererLineBreakPrototype
1542 }
1543 {
1544 \markdownRendererHardLineBreakPrototype
1545 }
1546 }
1547 }
1548 \seq_gput_right:Nn
1549 \g @@ renderers seq
1550 { lineBreak }
1551 \prop_gput:Nnn
1552 \g_@@_renderer_arities_prop
1553 { lineBreak }
1554 { 0 }
1555 \seq_gput_right:Nn
1556 \g_@@_renderers_seq
1557 { hardLineBreak }
1558 \prop_gput:Nnn
1559 \g_@@_renderer_arities_prop
1560 { hardLineBreak }
1561 { 0 }
1562 \ExplSyntaxOff
```
**2.2.3.23 Link Renderer** The \markdownRendererLink macro represents a hyperlink. It receives four arguments: the label, the fully escaped URI that can be directly typeset, the raw uri that can be used outside typesetting, and the title of the link.

```
1563 \def\markdownRendererLink{%
1564 \markdownRendererLinkPrototype}%
1565 \ExplSyntaxOn
1566 \seq_gput_right:Nn
1567 \g_@@_renderers_seq
1568 { link }
1569 \prop_gput:Nnn
1570 \g_@@_renderer_arities_prop
1571 { link }
1572 { 4 }
```
\ExplSyntaxOff

**2.2.3.24 Link Attribute Context Renderers** The following macros are only produced, when the [linkAttributes](#page-31-0) option is enabled.

The \markdownRendererLinkAttributeContextBegin and \markdownRendererLinkAttribute macros represent the beginning and the end of a hyperlink in which the attributes of the hyperlink apply. The macros receive no arguments.

\def\markdownRendererLinkAttributeContextBegin{%

```
1575 \markdownRendererLinkAttributeContextBeginPrototype}%
1576 \ExplSyntaxOn
1577 \seq_gput_right:Nn
1578 \g_@@_renderers_seq
1579 { linkAttributeContextBegin }
1580 \prop_gput:Nnn
1581 \g_@@_renderer_arities_prop
1582 { linkAttributeContextBegin }
1583 { 0 }
1584 \ExplSyntaxOff
1585 \def\markdownRendererLinkAttributeContextEnd{%
1586 \markdownRendererLinkAttributeContextEndPrototype}%
1587 \ExplSyntaxOn
1588 \seq gput right:Nn
1589 \g @@ renderers seq
1590 { linkAttributeContextEnd }
1591 \prop_gput:Nnn
1592 \g_@@_renderer_arities_prop
1593 { linkAttributeContextEnd }
1594 { 0 }
1595 \ExplSyntaxOff
```
**2.2.3.25 Markdown Document Renderers** The \markdownRendererDocumentBegin and \markdownRendererDocumentEnd macros represent the beginning and the end of a *markdown* document. The macros receive no arguments.

A TEX document may contain any number of markdown documents. Additionally, markdown documents may appear not only in a sequence, but several markdown documents may also be *nested*. Redefinitions of the macros should take this into account.

```
1596 \def\markdownRendererDocumentBegin{%
1597 \markdownRendererDocumentBeginPrototype}%
1598 \ExplSyntaxOn
1599 \seq_gput_right:Nn
1600 \g_@@_renderers_seq
1601 { documentBegin }
1602 \prop_gput:Nnn
```

```
1603 \g @@ renderer arities prop
1604 { documentBegin }
1605 { 0 }
1606 \ExplSyntaxOff
1607 \def\markdownRendererDocumentEnd{%
1608 \markdownRendererDocumentEndPrototype}%
1609 \ExplSyntaxOn
1610 \seq_gput_right:Nn
1611 \g_@@_renderers_seq
1612 { documentEnd }
1613 \prop_gput:Nnn
1614 \g_@@_renderer_arities_prop
1615 { documentEnd }
1616 { 0 }
1617 \ExplSyntaxOff
```
**2.2.3.26 Non-Breaking Space Renderer** The \markdownRendererNbsp macro rep-

resents a non-breaking space.

```
1618 \def\markdownRendererNbsp{%
1619 \markdownRendererNbspPrototype}%
1620 \ExplSyntaxOn
1621 \seq_gput_right:Nn
1622 \g_@@_renderers_seq
1623 { nbsp }
1624 \prop_gput:Nnn
1625 \g_@@_renderer_arities_prop
1626 { nbsp }
1627 { 0 }
1628 \ExplSyntaxOff
```
**2.2.3.27 Note Renderer** The \markdownRendererNote macro represents a note. This macro will only be produced, when the [notes](#page-32-0) option is enabled. The macro receives a single argument that corresponds to the note text.

The \markdownRendererFootnote and \markdownRendererFootnotePrototype macros have been deprecated and will be removed in Markdown 3.0.0.

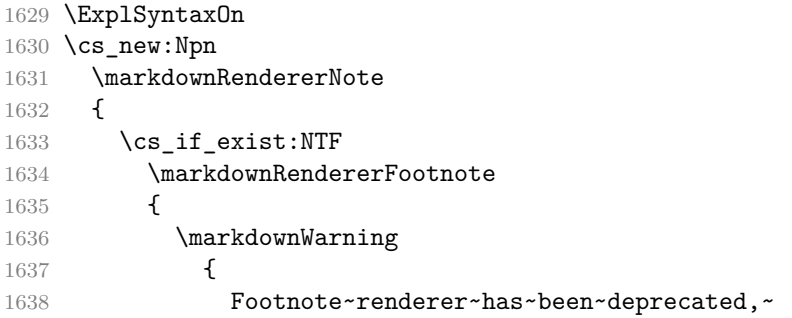

```
1639 to~be~removed~in~Markdown~3.0.0
1640 }
1641 \markdownRendererFootnote
1642    }
1643 {
1644 \cs_if_exist:NTF
1645 \markdownRendererFootnotePrototype
1646 {
1647 \markdownWarning
1648 {
1649 Footnote~renderer~prototype~has~been~deprecated,~
1650 to~be~removed~in~Markdown~3.0.0
1651 }
1652 \markdownRendererFootnotePrototype
1653 }
1654 {
1655 \markdownRendererNotePrototype
1656 }
1657 }
1658 }
1659 \seq_gput_right:Nn
1660 \g @@ renderers seq
1661 { footnote }
1662 \prop_gput:Nnn
1663 \g_@@_renderer_arities_prop
1664 { footnote }
1665 { 1 }
1666 \seq_gput_right:Nn
1667 \g_@@_renderers_seq
1668 { note }
1669 \prop_gput:Nnn
1670 \g_@@_renderer_arities_prop
1671 { note }
1672 { 1 }
1673 \ExplSyntaxOff
```
**2.2.3.28 Ordered List Renderers** The \markdownRendererOlBegin macro represents the beginning of an ordered list that contains an item with several paragraphs of text (the list is not tight). This macro will only be produced, when the [fancyLists](#page-24-0) option is disabled. The macro receives no arguments.

```
1674 \def\markdownRendererOlBegin{%
1675 \markdownRendererOlBeginPrototype}%
1676 \ExplSyntaxOn
1677 \seq gput right:Nn
1678 \g_@@_renderers_seq
1679 { olBegin }
```

```
1680 \prop_gput:Nnn
1681 \g_@@_renderer_arities_prop
1682 { olBegin }
1683 { 0 }
1684 \ExplSyntaxOff
```
The \markdownRendererOlBeginTight macro represents the beginning of an ordered list that contains no item with several paragraphs of text (the list is tight). This macro will only be produced, when the [tightLists](#page-40-0) option is enabled and the [fancyLists](#page-24-0) option is disabled. The macro receives no arguments.

```
1685 \def\markdownRendererOlBeginTight{%
1686 \markdownRendererOlBeginTightPrototype}%
1687 \ExplSyntaxOn
1688 \seq_gput_right:Nn
1689 \g @@ renderers seq
1690 { olBeginTight }
1691 \prop_gput:Nnn
1692 \g @@ renderer arities prop
1693 { olBeginTight }
1694 { 0 }
1695 \ExplSyntaxOff
```
The \markdownRendererFancyOlBegin macro represents the beginning of a fancy ordered list that contains an item with several paragraphs of text (the list is not tight). This macro will only be produced, when the [fancyLists](#page-24-0) option is enabled. The macro receives two arguments: the style of the list item labels (Decimal, LowerRoman, UpperRoman, LowerAlpha, and UpperAlpha), and the style of delimiters between list item labels and texts (Default, OneParen, and Period).

```
1696 \def\markdownRendererFancyOlBegin{%
1697 \markdownRendererFancyOlBeginPrototype}%
1698 \ExplSyntaxOn
1699 \seq_gput_right:Nn
1700 \g_@@_renderers_seq
1701 { fancyOlBegin }
1702 \prop_gput:Nnn
1703 \g_@@_renderer_arities_prop
1704 { fancyOlBegin }
1705 { 2 }
1706 \ExplSyntaxOff
```
The \markdownRendererFancyOlBeginTight macro represents the beginning of a fancy ordered list that contains no item with several paragraphs of text (the list is tight). This macro will only be produced, when the [fancyLists](#page-24-0) and [tightLists](#page-40-0) options are enabled. The macro receives two arguments: the style of the list item labels, and the style of delimiters between list item labels and texts. See the \markdownRendererFancyOlBegin macro for the valid style values.

```
1707 \def\markdownRendererFancyOlBeginTight{%
1708 \markdownRendererFancyOlBeginTightPrototype}%
1709 \ExplSyntaxOn
1710 \seq_gput_right:Nn
1711 \g_@@_renderers_seq
1712 { fancyOlBeginTight }
1713 \prop_gput:Nnn
1714 \g_@@_renderer_arities_prop
1715 { fancyOlBeginTight }
1716 { 2 }
1717 \ExplSyntaxOff
```
The \markdownRendererOlItem macro represents an item in an ordered list. This macro will only be produced, when the [startNumber](#page-35-0) option is disabled and the [fancyLists](#page-24-0) option is disabled. The macro receives no arguments.

```
1718 \def\markdownRendererOlItem{%
1719 \markdownRendererOlItemPrototype}%
1720 \ExplSyntaxOn
1721 \seq_gput_right:Nn
1722 \g_@@_renderers_seq
1723 { olItem }
1724 \prop_gput:Nnn
1725 \gtrsim QC renderer arities prop
1726 { olItem }
1727 { 0 }
1728 \ExplSyntaxOff
```
The \markdownRendererOlItemEnd macro represents the end of an item in an ordered list. This macro will only be produced, when the [fancyLists](#page-24-0) option is disabled. The macro receives no arguments.

```
1729 \def\markdownRendererOlItemEnd{%
1730 \markdownRendererOlItemEndPrototype}%
1731 \ExplSyntaxOn
1732 \seq_gput_right:Nn
1733 \g_@@_renderers_seq
1734 { olItemEnd }
1735 \prop_gput:Nnn
1736 \g_@@_renderer_arities_prop
1737 { olItemEnd }
1738 { 0 }
1739 \ExplSyntaxOff
```
The \markdownRendererOlItemWithNumber macro represents an item in an ordered list. This macro will only be produced, when the [startNumber](#page-35-0) option is enabled and the [fancyLists](#page-24-0) option is disabled. The macro receives a single numeric argument that corresponds to the item number.

```
1740 \def\markdownRendererOlItemWithNumber{%
1741 \markdownRendererOlItemWithNumberPrototype}%
1742 \ExplSyntaxOn
1743 \seq_gput_right:Nn
1744 \g @@ renderers seq
1745 { olItemWithNumber }
1746 \prop_gput:Nnn
1747 \g @@ renderer arities prop
1748 { olItemWithNumber }
1749 { 1 }
1750 \ExplSyntaxOff
```
The \markdownRendererFancyOlItem macro represents an item in a fancy ordered list. This macro will only be produced, when the [startNumber](#page-35-0) option is disabled and the [fancyLists](#page-24-0) option is enabled. The macro receives no arguments.

```
1751 \def\markdownRendererFancyOlItem{%
1752 \markdownRendererFancyOlItemPrototype}%
1753 \ExplSyntaxOn
1754 \seq_gput_right:Nn
1755 \g_@@_renderers_seq
1756 { fancyOlItem }
1757 \prop_gput:Nnn
1758 \g @@ renderer arities prop
1759 { fancyOlItem }
1760 { 0 }
1761 \ExplSyntaxOff
```
The \markdownRendererFancyOlItemEnd macro represents the end of an item in a fancy ordered list. This macro will only be produced, when the [fancyLists](#page-24-0) option is enabled. The macro receives no arguments.

```
1762 \def\markdownRendererFancyOlItemEnd{%
1763 \markdownRendererFancyOlItemEndPrototype}%
1764 \ExplSyntaxOn
1765 \seq_gput_right:Nn
1766 \g_@@_renderers_seq
1767 { fancyOlItemEnd }
1768 \prop_gput:Nnn
1769 \g_@@_renderer_arities_prop
1770 { fancyOlItemEnd }
1771 { 0 }
1772 \ExplSyntaxOff
```
The \markdownRendererFancyOlItemWithNumber macro represents an item in a fancy ordered list. This macro will only be produced, when the [startNumber](#page-35-0) and [fancyLists](#page-24-0) options are enabled. The macro receives a single numeric argument that corresponds to the item number.

```
1773 \def\markdownRendererFancyOlItemWithNumber{%
1774 \markdownRendererFancyOlItemWithNumberPrototype}%
1775 \ExplSyntaxOn
1776 \seq_gput_right:Nn
1777 \g_@@_renderers_seq
1778 { fancyOlItemWithNumber }
1779 \prop_gput:Nnn
1780 \g_@@_renderer_arities prop
1781 { fancyOlItemWithNumber }
1782 { 1 }
1783 \ExplSyntaxOff
```
The \markdownRendererOlEnd macro represents the end of an ordered list that contains an item with several paragraphs of text (the list is not tight). This macro will only be produced, when the [fancyLists](#page-24-0) option is disabled. The macro receives no arguments.

```
1784 \def\markdownRendererOlEnd{%
1785 \markdownRendererOlEndPrototype}%
1786 \ExplSyntaxOn
1787 \seq_gput_right:Nn
1788 \g_@@_renderers_seq
1789 { olEnd }
1790 \prop_gput:Nnn
1791 \g_@@_renderer_arities_prop
1792 { olEnd }
1793 { 0 }
1794 \ExplSyntaxOff
```
The \markdownRendererOlEndTight macro represents the end of an ordered list that contains no item with several paragraphs of text (the list is tight). This macro will only be produced, when the [tightLists](#page-40-0) option is enabled and the [fancyLists](#page-24-0) option is disabled. The macro receives no arguments.

```
1795 \def\markdownRendererOlEndTight{%
1796 \markdownRendererOlEndTightPrototype}%
1797 \ExplSyntaxOn
1798 \seq_gput_right:Nn
1799 \g_@@_renderers_seq
1800 { olEndTight }
1801 \prop_gput:Nnn
1802 \g_@@_renderer_arities_prop
1803 { olEndTight }
1804 { 0 }
1805 \ExplSyntaxOff
```
The \markdownRendererFancyOlEnd macro represents the end of a fancy ordered list that contains an item with several paragraphs of text (the list is not tight). This <span id="page-80-0"></span>macro will only be produced, when the [fancyLists](#page-24-0) option is enabled. The macro receives no arguments.

```
1806 \def\markdownRendererFancyOlEnd{%
1807 \markdownRendererFancyOlEndPrototype}%
1808 \ExplSyntaxOn
1809 \seq_gput_right:Nn
1810 \g_@@_renderers_seq
1811 { fancyOlEnd }
1812 \prop_gput:Nnn
1813 \g_@@_renderer_arities_prop
1814 { fancyOlEnd }
1815 { 0 }
1816 \ExplSyntaxOff
```
The \markdownRendererFancyOlEndTight macro represents the end of a fancy ordered list that contains no item with several paragraphs of text (the list is tight). This macro will only be produced, when the [fancyLists](#page-24-0) and [tightLists](#page-40-0) options are enabled. The macro receives no arguments.

```
1817 \def\markdownRendererFancyOlEndTight{%
1818 \markdownRendererFancyOlEndTightPrototype}%
1819 \ExplSyntaxOn
1820 \seq_gput_right:Nn
1821 \g @@ renderers seq
1822 { fancyOlEndTight }
1823 \prop_gput:Nnn
1824 \g_@@_renderer_arities_prop
1825 { fancyOlEndTight }
1826 { 0 }
1827 \ExplSyntaxOff
```
**2.2.3.29 Parenthesized Citations Renderer** The \markdownRendererCite macro represents a string of one or more parenthetical citations. This macro will only be produced, when the [citations](#page-19-0) option is enabled. The macro receives the parameter  ${\{\langle number\ of\ citations\rangle\}}$  followed by  ${\langle suppress\ author\rangle}$  ${\langle} {\langle} \text{prenote} {\rangle} {\{\langle} \text{postnote} {\rangle}} {\{\langle} \text{name} {\rangle}}$  repeated  ${\langle} \text{number of citations} {\rangle}$  times. The  $\langle$ suppress author<sub> $\rangle$ </sub> parameter is either the token -, when the author's name is to be suppressed, or + otherwise.

```
1828 \def\markdownRendererCite{%
1829 \markdownRendererCitePrototype}%
1830 \ExplSyntaxOn
1831 \seq_gput_right:Nn
1832 \g_@@_renderers_seq
1833 { cite }
1834 \prop_gput:Nnn
```

```
1835 \g @@ renderer arities prop
1836 { cite }
1837 { 1 }
1838 \ExplSyntaxOff
```
**2.2.3.30 Raw Content Renderers** The \markdownRendererInputRawInline macro represents an inline raw span. The macro receives two arguments: the filename of a file contaning the inline raw span contents and the raw attribute that designates the format of the inline raw span. This macro will only be produced, when the [rawAttribute](#page-33-0) option is enabled.

```
1839 \def\markdownRendererInputRawInline{%
1840 \markdownRendererInputRawInlinePrototype}%
1841 \ExplSyntaxOn
1842 \seq_gput_right:Nn
1843 \g_@@_renderers_seq
1844 { inputRawInline }
1845 \prop_gput:Nnn
1846 \g_@@_renderer_arities_prop
1847 { inputRawInline }
1848 { 2 }
1849 \ExplSyntaxOff
```
The \markdownRendererInputRawBlock macro represents a raw block. The macro receives two arguments: the filename of a file contaning the raw block and the raw attribute that designates the format of the raw block. This macro will only be produced, when the [rawAttribute](#page-33-0) and [fencedCode](#page-25-0) options are enabled.

```
1850 \def\markdownRendererInputRawBlock{%
1851 \markdownRendererInputRawBlockPrototype}%
1852 \ExplSyntaxOn
1853 \seq gput right:Nn
1854 \g_@@_renderers_seq
1855 { inputRawBlock }
1856 \prop_gput:Nnn
1857 \g_@@_renderer_arities_prop
1858 { inputRawBlock }
1859 { 2 }
1860 \ExplSyntaxOff
```
**2.2.3.31 Section Renderers** The \markdownRendererSectionBegin and \markdownRendererSec macros represent the beginning and the end of a section based on headings.

```
1861 \def\markdownRendererSectionBegin{%
1862 \markdownRendererSectionBeginPrototype}%
1863 \ExplSyntaxOn
1864 \seq gput right:Nn
```

```
1865 \g @@ renderers seq
1866 { sectionBegin }
1867 \prop_gput:Nnn
1868 \g_@@_renderer_arities_prop
1869 { sectionBegin }
1870 { 0 }
1871 \ExplSyntaxOff
1872 \def\markdownRendererSectionEnd{%
1873 \markdownRendererSectionEndPrototype}%
1874 \ExplSyntaxOn
1875 \seq_gput_right:Nn
1876 \g_@@_renderers_seq
1877 { sectionEnd }
1878 \prop_gput:Nnn
1879 \g @@ renderer arities prop
1880 { sectionEnd }
1881 { 0 }
1882 \ExplSyntaxOff
```
**2.2.3.32 Replacement Character Renderers** The \markdownRendererReplacementCharacter macro represents the U+0000 and U+FFFD Unicode characters. The macro receives

```
no arguments.
```

```
1883 \def\markdownRendererReplacementCharacter{%
1884 \markdownRendererReplacementCharacterPrototype}%
1885 \ExplSyntaxOn
1886 \seq_gput_right:Nn
1887 \g_@@_renderers_seq
1888 { replacementCharacter }
1889 \prop_gput:Nnn
1890 \g_@@_renderer_arities_prop
1891 { replacementCharacter }
1892 { 0 }
1893 \ExplSyntaxOff
```
**2.2.3.33 Special Character Renderers** The following macros replace any special plain T<sub>E</sub>X characters, including the active pipe character  $(1)$  of ConTEXt, in the input text. These macros will only be produced, when the [hybrid](#page-29-0) option is false.

```
1894 \def\markdownRendererLeftBrace{%
1895 \markdownRendererLeftBracePrototype}%
1896 \ExplSyntaxOn
1897 \seq_gput_right:Nn
1898 \g @@ renderers seq
1899 { leftBrace }
1900 \prop_gput:Nnn
1901 \g_@@_renderer_arities_prop
```

```
1902 { leftBrace }
1903 { 0 }
1904 \ExplSyntaxOff
1905 \def\markdownRendererRightBrace{%
1906 \markdownRendererRightBracePrototype}%
1907 \ExplSyntaxOn
1908 \seq_gput_right:Nn
1909 \g_@@_renderers_seq
1910 { rightBrace }
1911 \prop_gput:Nnn
1912 \g_@@_renderer_arities_prop
1913 { rightBrace }
1914 { 0 }
1915 \ExplSyntaxOff
1916 \def\markdownRendererDollarSign{%
1917 \markdownRendererDollarSignPrototype}%
1918 \ExplSyntaxOn
1919 \seq_gput_right:Nn
1920 \g @@ renderers seq
1921 { dollarSign }
1922 \prop_gput:Nnn
1923 \g_@@_renderer_arities_prop
1924 { dollarSign }
1925 { 0 }
1926 \ExplSyntaxOff
1927 \def\markdownRendererPercentSign{%
1928 \markdownRendererPercentSignPrototype}%
1929 \ExplSyntaxOn
1930 \seq_gput_right:Nn
1931 \g_@@_renderers_seq
1932 { percentSign }
1933 \prop_gput:Nnn
1934 \g_@@_renderer_arities_prop
1935 { percentSign }
1936 { 0 }
1937 \ExplSyntaxOff
1938 \def\markdownRendererAmpersand{%
1939 \markdownRendererAmpersandPrototype}%
1940 \ExplSyntaxOn
1941 \seq_gput_right:Nn
1942 \g @@ renderers seq
1943 { ampersand }
1944 \prop_gput:Nnn
1945 \g_@@_renderer_arities_prop
1946 { ampersand }
1947 { 0 }
1948 \ExplSyntaxOff
```

```
1949 \def\markdownRendererUnderscore{%
1950 \markdownRendererUnderscorePrototype}%
1951 \ExplSyntaxOn
1952 \seq_gput_right:Nn
1953 \g_@@_renderers_seq
1954 { underscore }
1955 \prop_gput:Nnn
1956 \g_@@_renderer_arities_prop
1957 { underscore }
1958 { 0 }
1959 \ExplSyntaxOff
1960 \def\markdownRendererHash{%
1961 \markdownRendererHashPrototype}%
1962 \ExplSyntaxOn
1963 \seq gput right:Nn
1964 \g_@@_renderers_seq
1965 { hash }
1966 \prop_gput:Nnn
1967 \g @@ renderer arities prop
1968 { hash }
1969 { 0 }
1970 \ExplSyntaxOff
1971 \def\markdownRendererCircumflex{%
1972 \markdownRendererCircumflexPrototype}%
1973 \ExplSyntaxOn
1974 \seq_gput_right:Nn
1975 \g @@ renderers seq
1976 { circumflex }
1977 \prop_gput:Nnn
1978 \g_@@_renderer_arities_prop
1979 { circumflex }
1980 { 0 }
1981 \ExplSyntaxOff
1982 \def\markdownRendererBackslash{%
1983 \markdownRendererBackslashPrototype}%
1984 \ExplSyntaxOn
1985 \seq gput right:Nn
1986 \g @@ renderers seq
1987 { backslash }
1988 \prop_gput:Nnn
1989 \g @@ renderer arities prop
1990 { backslash }
1991 { 0 }
1992 \ExplSyntaxOff
1993 \def\markdownRendererTilde{%
1994 \markdownRendererTildePrototype}%
1995 \ExplSyntaxOn
```

```
1996 \seq_gput_right:Nn
1997 \g_@@_renderers_seq
1998 { tilde }
1999 \prop_gput:Nnn
2000 \g_@@_renderer_arities_prop
2001 { tilde }
2002 { 0 }
2003 \ExplSyntaxOff
2004 \def\markdownRendererPipe{%
2005 \markdownRendererPipePrototype}%
2006 \ExplSyntaxOn
2007 \seq_gput_right:Nn
2008 \g_@@_renderers_seq
2009 { pipe }
2010 \prop_gput:Nnn
2011 \g_@@_renderer_arities_prop
2012 { pipe }
2013 { 0 }
2014 \ExplSyntaxOff
```
**2.2.3.34 Strike-Through Renderer** The \markdownRendererStrikeThrough macro represents a strike-through span of text. The macro receives a single argument that corresponds to the striked-out span of text. This macro will only be produced, when the [strikeThrough](#page-36-0) option is enabled.

```
2015 \def\markdownRendererStrikeThrough{%
2016 \markdownRendererStrikeThroughPrototype}%
2017 \ExplSyntaxOn
2018 \seq_gput_right:Nn
2019 \g_@@_renderers_seq
2020 { strikeThrough }
2021 \prop_gput:Nnn
2022 \g_@@_renderer_arities_prop
2023 { strikeThrough }
2024 { 1 }
2025 \ExplSyntaxOff
```
**2.2.3.35 Subscript Renderer** The \markdownRendererSubscript macro represents a subscript span of text. The macro receives a single argument that corresponds to the subscript span of text. This macro will only be produced, when the [subscripts](#page-37-0) option is enabled.

```
2026 \def\markdownRendererSubscript{%
2027 \markdownRendererSubscriptPrototype}%
2028 \ExplSyntaxOn
2029 \seq gput right:Nn
2030 \g @@ renderers seq
```

```
2031 { subscript }
2032 \prop_gput:Nnn
2033 \g_@@_renderer_arities_prop
2034 { subscript }
2035 { 1 }
```
**2.2.3.36 Superscript Renderer** The \markdownRendererSuperscript macro represents a superscript span of text. The macro receives a single argument that corresponds to the superscript span of text. This macro will only be produced, when the [superscripts](#page-37-0) option is enabled.

```
2036 \def\markdownRendererSuperscript{%
2037 \markdownRendererSuperscriptPrototype}%
2038 \ExplSyntaxOn
2039 \seq_gput_right:Nn
2040 \g_@@_renderers_seq
2041 { superscript }
2042 \prop_gput:Nnn
2043 \g_@@_renderer_arities_prop
2044 { superscript }
2045 { 1 }
2046 \ExplSyntaxOff
```
**2.2.3.37 Table Renderer** The \markdownRendererTable macro represents a table. This macro will only be produced, when the [pipeTables](#page-32-0) option is enabled. The macro receives the parameters  $\{\langle \textit{caption}\rangle\} \{\langle \textit{number of rows}\rangle\} \{\langle \textit{number of columns}\rangle\}$ followed by  $\{\langle \textit{alignments} \rangle\}$  and then by  $\{\langle \textit{row} \rangle\}$  repeated  $\langle \textit{number of rows} \rangle$  times, where  $\langle row \rangle$  is  $\{\langle column \rangle\}$  repeated  $\langle number \ of \ columns \rangle$  times,  $\langle alignment \rangle$  is  $\langle alignment \rangle$  repeated  $\langle number\ of\ columns \rangle$  times, and  $\langle alignment \rangle$  is one of the following:

- $\bullet$  d The corresponding column has an unspecified (default) alignment.
- The corresponding column is left-aligned.
- $c$  The corresponding column is centered.
- $r -$  The corresponding column is right-aligned.

```
2047 \def\markdownRendererTable{%
```

```
2048 \markdownRendererTablePrototype}%
```

```
2049 \ExplSyntaxOn
```

```
2050 \seq_gput_right:Nn
```

```
2051 \g_@@_renderers_seq
```

```
2052 { table }
```

```
2053 \prop_gput:Nnn
```

```
2054 \g_@@_renderer_arities_prop
```

```
2055 { table }
```

```
2056 { 3 }
```

```
2057 \ExplSyntaxOff
```
**2.2.3.38 Tex Math Renderers** The \markdownRendererInlineMath and \markdownRendererDisplayMath macros represent inline and display TEX math. Both macros receive a single argument that corresponds to the tex math content. These macros will only be produced, when the [texMathDollars](#page-39-0), [texMathSingleBackslash](#page-40-0), or [texMathDoubleBackslash](#page-39-0) option are enabled.

```
2058 \def\markdownRendererInlineMath{%
2059 \markdownRendererInlineMathPrototype}%
2060 \ExplSyntaxOn
2061 \seq_gput_right:Nn
2062 \g QQ renderers seq
2063 { inlineMath }
2064 \prop_gput:Nnn
2065 \g_@@_renderer_arities_prop
2066 { inlineMath }
2067 { 1 }
2068 \ExplSyntaxOff
2069 \def\markdownRendererDisplayMath{%
2070 \markdownRendererDisplayMathPrototype}%
2071 \ExplSyntaxOn
2072 \seq_gput_right:Nn
2073 \g_@@_renderers_seq
2074 { displayMath }
2075 \prop_gput:Nnn
2076 \g_@@_renderer_arities_prop
2077 { displayMath }
2078 { 1 }
2079 \ExplSyntaxOff
```
**2.2.3.39 Text Citations Renderer** The \markdownRendererTextCite macro represents a string of one or more text citations. This macro will only be produced, when the [citations](#page-19-0) option is enabled. The macro receives parameters in the same format as the [\markdownRendererCite](#page-80-0) macro.

```
2080 \def\markdownRendererTextCite{%
2081 \markdownRendererTextCitePrototype}%
2082 \ExplSyntaxOn
2083 \seq_gput_right:Nn
2084 \g_@@_renderers_seq
2085 { textCite }
2086 \prop_gput:Nnn
2087 \g_@@_renderer_arities_prop
2088 { textCite }
2089 { 1 }
2090 \ExplSyntaxOff
```
<span id="page-88-0"></span>**2.2.3.40 Thematic Break Renderer** The \markdownRendererThematicBreak macro represents a thematic break. The macro receives no arguments.

The \markdownRendererHorizontalRule and \markdownRendererHorizontalRulePrototype macros have been deprecated and will be removed in Markdown 3.0.0.

```
2091 \ExplSyntaxOn
2092 \text{ Cs new: Npn}2093 \markdownRendererThematicBreak
2094 {
2095 \cs if exist:NTF
2096 \markdownRendererHorizontalRule
2097 {
2098 \markdownWarning
2099 {
2100 Horizontal~rule~renderer~has~been~deprecated,~
2101 to~be~removed~in~Markdown~3.0.0
2102 }
2103 \markdownRendererHorizontalRule
2104 }
2105 {
2106 \cs if exist:NTF
2107 \markdownRendererHorizontalRulePrototype
2108 {
2109 \markdownWarning
2110 {
2111 Horizontal~rule~renderer~prototype~has~been~deprecated,~
2112 to~be~removed~in~Markdown~3.0.0
2113 }
2114 \markdownRendererHorizontalRulePrototype
2115 }
2116 {
2117 \markdownRendererThematicBreakPrototype
2118 }
2119 }
2120 }
2121 \seq_gput_right:Nn
2122 \g_@@_renderers_seq
2123 { horizontalRule }
2124 \prop_gput:Nnn
2125 \g_@@_renderer_arities_prop
2126 { horizontalRule }
2127 { 0 }
2128 \seq_gput_right:Nn
2129 \g_@@_renderers_seq
2130 { thematicBreak }
2131 \prop_gput:Nnn
2132 \g_@@_renderer_arities_prop
```
 { thematicBreak } { 0 } \ExplSyntaxOff

**2.2.3.41 Tickbox Renderers** The macros named \markdownRendererTickedBox, \markdownRendererHalfTickedBox, and \markdownRendererUntickedBox represent ticked and unticked boxes, respectively. These macros will either be produced, when the [taskLists](#page-38-0) option is enabled, or when the Ballot Box with X  $(\boxtimes, U+2612)$ , Hourglass ( $\Box$ , U+231B) or Ballot Box ( $\Box$ , U+2610) Unicode characters are encountered in the markdown input, respectively.

```
2136 \def\markdownRendererTickedBox{%
2137 \markdownRendererTickedBoxPrototype}%
2138 \ExplSyntaxOn
2139 \seq_gput_right:Nn
2140 \g_@@_renderers_seq
2141 { tickedBox }
2142 \prop_gput:Nnn
2143 \g_@@_renderer_arities_prop
2144 { tickedBox }
2145 { 0 }
2146 \ExplSyntaxOff
2147 \def\markdownRendererHalfTickedBox{%
2148 \markdownRendererHalfTickedBoxPrototype}%
2149 \ExplSyntaxOn
2150 \seq_gput_right:Nn
2151 \g_@@_renderers_seq
2152 { halfTickedBox }
2153 \prop_gput:Nnn
2154 \g_@@_renderer_arities_prop
2155 { halfTickedBox }
2156 { 0 }
2157 \ExplSyntaxOff
2158 \def\markdownRendererUntickedBox{%
2159 \markdownRendererUntickedBoxPrototype}%
2160 \ExplSyntaxOn
2161 \seq_gput_right:Nn
2162 \g_@@_renderers_seq
2163 { untickedBox }
2164 \prop_gput:Nnn
2165 \qquad \g @@ renderer arities prop
2166 { untickedBox }
2167 { 0 }
2168 \ExplSyntaxOff
```
**2.2.3.42 YAML Metadata Renderers** The \markdownRendererJekyllDataBegin macro represents the beginning of a yaml document. This macro will only be produced when the [jekyllData](#page-30-0) option is enabled. The macro receives no arguments.

```
2169 \def\markdownRendererJekyllDataBegin{%
```

```
2170 \markdownRendererJekyllDataBeginPrototype}%
```

```
2171 \ExplSyntaxOn
```

```
2172 \seq_gput_right:Nn
```

```
2173 \qquad \g @@ renderers seq
```

```
2174 { jekyllDataBegin }
```
- \prop\_gput:Nnn
- \g\_@@\_renderer\_arities\_prop

```
2177 { jekyllDataBegin }
```

```
2178 { 0 }
```
\ExplSyntaxOff

The \markdownRendererJekyllDataEnd macro represents the end of a yaml document. This macro will only be produced when the [jekyllData](#page-30-0) option is enabled. The macro receives no arguments.

```
2180 \def\markdownRendererJekyllDataEnd{%
2181 \markdownRendererJekyllDataEndPrototype}%
2182 \ExplSyntaxOn
2183 \seq gput right:Nn
2184 \qquad \g @@ renderers seq
2185 { jekyllDataEnd }
2186 \prop_gput:Nnn
2187 \g_@@_renderer_arities_prop
2188 { jekyllDataEnd }
2189 { 0 }
2190 \ExplSyntaxOff
```
The \markdownRendererJekyllDataMappingBegin macro represents the beginning of a mapping in a yaml document. This macro will only be produced when the [jekyllData](#page-30-0) option is enabled. The macro receives two arguments: the scalar key in the parent structure, cast to a string following yaml serialization rules, and the number of items in the mapping.

```
2191 \def\markdownRendererJekyllDataMappingBegin{%
2192 \markdownRendererJekyllDataMappingBeginPrototype}%
2193 \ExplSyntaxOn
2194 \seq_gput_right:Nn
2195 \g_@@_renderers_seq
2196 { jekyllDataMappingBegin }
2197 \prop_gput:Nnn
2198 \g_@@_renderer_arities_prop
2199 { jekyllDataMappingBegin }
2200 \{2\}2201 \ExplSyntaxOff
```
The \markdownRendererJekyllDataMappingEnd macro represents the end of a mapping in a yaml document. This macro will only be produced when the [jekyllData](#page-30-0) option is enabled. The macro receives no arguments.

```
2202 \def\markdownRendererJekyllDataMappingEnd{%
2203 \markdownRendererJekyllDataMappingEndPrototype}%
2204 \ExplSyntaxOn
2205 \seq_gput_right:Nn
2206 \g QQ renderers seq
2207 { jekyllDataMappingEnd }
2208 \prop_gput:Nnn
2209 \g_@@_renderer_arities_prop
2210 { jekyllDataMappingEnd }
2211 { 0 }
2212 \ExplSyntaxOff
```
The \markdownRendererJekyllDataSequenceBegin macro represents the beginning of a sequence in a yaml document. This macro will only be produced when the [jekyllData](#page-30-0) option is enabled. The macro receives two arguments: the scalar key in the parent structure, cast to a string following yaml serialization rules, and the number of items in the sequence.

```
2213 \def\markdownRendererJekyllDataSequenceBegin{%
2214 \markdownRendererJekyllDataSequenceBeginPrototype}%
2215 \ExplSyntaxOn
2216 \seq_gput_right:Nn
2217 \g_@@_renderers_seq
2218 { jekyllDataSequenceBegin }
2219 \prop_gput:Nnn
2220 \g_@@_renderer_arities_prop
2221 { jekyllDataSequenceBegin }
2222 { 2 }
2223 \ExplSyntaxOff
```
The \markdownRendererJekyllDataSequenceEnd macro represents the end of a sequence in a yaml document. This macro will only be produced when the [jekyllData](#page-30-0) option is enabled. The macro receives no arguments.

```
2224 \def\markdownRendererJekyllDataSequenceEnd{%
2225 \markdownRendererJekyllDataSequenceEndPrototype}%
2226 \ExplSyntaxOn
2227 \seq_gput_right:Nn
2228 \g_@@_renderers_seq
2229 { jekyllDataSequenceEnd }
2230 \prop_gput:Nnn
2231 \g_@@_renderer_arities_prop
2232 { jekyllDataSequenceEnd }
2233 { 0 }
2234 \ExplSyntaxOff
```
The \markdownRendererJekyllDataBoolean macro represents a boolean scalar value in a yaml document. This macro will only be produced when the [jekyllData](#page-30-0) option is enabled. The macro receives two arguments: the scalar key in the parent structure, and the scalar value, both cast to a string following yaml serialization rules.

```
2235 \def\markdownRendererJekyllDataBoolean{%
2236 \markdownRendererJekyllDataBooleanPrototype}%
2237 \ExplSyntaxOn
2238 \seq_gput_right:Nn
2239 \qquad \g  @ cenderers seq
2240 { jekyllDataBoolean }
2241 \prop_gput:Nnn
2242 \g_@@_renderer_arities_prop
2243 { jekyllDataBoolean }
2244 { 2 }
2245 \ExplSyntaxOff
```
The \markdownRendererJekyllDataNumber macro represents a numeric scalar value in a yaml document. This macro will only be produced when the [jekyllData](#page-30-0) option is enabled. The macro receives two arguments: the scalar key in the parent structure, and the scalar value, both cast to a string following yaml serialization rules.

```
2246 \def\markdownRendererJekyllDataNumber{%
2247 \markdownRendererJekyllDataNumberPrototype}%
2248 \ExplSyntaxOn
2249 \seq_gput_right:Nn
2250 \g_@@_renderers_seq
2251 { jekyllDataNumber }
2252 \prop_gput:Nnn
2253 \qquad \g @@ renderer arities prop
2254 { jekyllDataNumber }
2255 { 2 }
2256 \ExplSyntaxOff
```
The \markdownRendererJekyllDataString macro represents a string scalar value in a yaml document. This macro will only be produced when the [jekyllData](#page-30-0) option is enabled. The macro receives two arguments: the scalar key in the parent structure, cast to a string following yaml serialization rules, and the scalar value.

```
2257 \def\markdownRendererJekyllDataString{%
2258 \markdownRendererJekyllDataStringPrototype}%
2259 \ExplSyntaxOn
2260 \seq_gput_right:Nn
2261 \g_@@_renderers_seq
2262 { jekyllDataString }
2263 \prop_gput:Nnn
```

```
2264 \g @@ renderer arities prop
2265 { jekyllDataString }
2266 { 2 }
2267 \ExplSyntaxOff
```
The \markdownRendererJekyllDataEmpty macro represents an empty scalar value in a yaml document. This macro will only be produced when the [jekyllData](#page-30-0) option is enabled. The macro receives one argument: the scalar key in the parent structure, cast to a string following yaml serialization rules.

See also Section 2.2.4.1 for the description of the high-level expl3 interface that you can also use to react to yaml metadata.

```
2268 \def\markdownRendererJekyllDataEmpty{%
2269 \markdownRendererJekyllDataEmptyPrototype}%
2270 \ExplSyntaxOn
2271 \seq_gput_right:Nn
2272 \g_@@_renderers_seq
2273 { jekyllDataEmpty }
2274 \prop_gput:Nnn
2275 \g_@@_renderer_arities prop
2276 { jekyllDataEmpty }
2277 { 1 }
2278 \ExplSyntaxOff
```
# **2.2.4 Token Renderer Prototypes**

**2.2.4.1 YAML Metadata Renderer Prototypes** By default, the renderer prototypes for YAML metadata provide a high-level interface that can be programmed using the markdown/jekyllData key–values from the l3keys module of the  $\text{LipX3}$  kernel.

```
2279 \ExplSyntaxOn
2280 \keys_define:nn
2281 { markdown/jekyllData }
2282 { }
2283 \ExplSyntaxOff
```
The following TEX macros provide definitions for the token renderers (see Section [2.2.3\)](#page-52-0) that have not been redefined by the user. These macros are intended to be redefined by macro package authors who wish to provide sensible default token renderers. They are also redefined by the LAT<sub>EX</sub> and ConT<sub>EX</sub><sup>t</sup> implementations (see sections [3.3](#page-278-0) and [3.4\)](#page-306-0).

```
2284 \ExplSyntaxOn
2285 \cs_new:Nn \@@_plaintex_define_renderer_prototypes:
2286 {
2287 \seq_map_function:NN
2288 \g_@@_renderers_seq
2289 \@@ plaintex define renderer prototype:n
2290 \let\markdownRendererBlockHtmlCommentBeginPrototype=\iffalse
```
\let\markdownRendererBlockHtmlCommentBegin=\iffalse

- \let\markdownRendererBlockHtmlCommentEndPrototype=\fi
- \let\markdownRendererBlockHtmlCommentEnd=\fi

The [\markdownRendererFootnote](#page-74-0) and [\markdownRendererFootnotePrototype](#page-74-0)

macros have been deprecated and will be removed in Markdown 3.0.0.

```
2294 \cs_undefine:N \markdownRendererFootnote
```

```
2295 \cs_undefine:N \markdownRendererFootnotePrototype
```
The [\markdownRendererHorizontalRule](#page-88-0) and [\markdownRendererHorizontalRulePrototype](#page-88-0)

```
macros have been deprecated and will be removed in Markdown 3.0.0.
```

```
2296 \cs_undefine:N \markdownRendererHorizontalRule
2297 \cs undefine:N \markdownRendererHorizontalRulePrototype
2298 }
2299 \cs_new:Nn \@@_plaintex_define_renderer_prototype:n
2300 {
2301 \@@_renderer_prototype_tl_to_csname:nN
2302 { #1 }
2303 \l_tmpa_tl
2304 \prop_get:NnN
2305 \g_@@_renderer_arities_prop
2306 { #1 }
2307 \l_tmpb_tl
2308 \@@_plaintex_define_renderer_prototype:cV
2309 { \1_tmpa_tl }
2310 \l_tmpb_tl
2311 }
2312 \cs_new:Nn \@@_renderer_prototype_tl_to_csname:nN
2313 {
2314 \tl_set:Nn
2315 \l_tmpa_tl
2316 { \str_uppercase:n { #1 } }
2317 \tl set:Nx
2318 #2
2319 {
2320 markdownRenderer
2321 \tilde{f} \{ \l \tmtext{mpa_t1 } \}2322 \tl_tail:n { #1 }
2323 Prototype
2324 }
2325 }
2326 \cs_new:Nn \@@_plaintex_define_renderer_prototype:Nn
2327 {
2328 \cs_generate_from_arg_count:NNnn
2329 #1
2330 \cs_set:Npn
2331 { #2 }
2332 { }
```

```
2333 }
2334 \cs_generate_variant:Nn
2335 \@@_plaintex_define_renderer_prototype:Nn
2336 { cV }
2337 \@@_plaintex_define_renderer_prototypes:
2338 \ExplSyntaxOff
```
## **2.2.5 Logging Facilities**

The \markdownInfo, \markdownWarning, and \markdownError macros perform logging for the Markdown package. Their first argument specifies the text of the info, warning, or error message. The \markdownError macro receives a second argument that provides a help text. You may redefine these macros to redirect and process the info, warning, and error messages.

## **2.2.6 Miscellanea**

The \markdownMakeOther macro is used by the package, when a T<sub>EX</sub> engine that does not support direct Lua access is starting to buffer a text. The plain TEX implementation changes the category code of plain TEX special characters to other, but there may be other active characters that may break the output. This macro should temporarily change the category of these to *other*.

2339 \let\markdownMakeOther\relax

The \markdownReadAndConvert macro implements the [\markdownBegin](#page-46-0) macro. The first argument specifies the token sequence that will terminate the markdown input ( $\mathrm{End}$  in the instance of the  $\mathrm{Box}$  macro) when the plain TEX special characters have had their category changed to *other*. The second argument specifies the token sequence that will actually be inserted into the document, when the ending token sequence has been found.

2340 \let\markdownReadAndConvert\relax

2341 \begingroup

Locally swap the category code of the backslash symbol  $(\setminus)$  with the pipe symbol (|). This is required in order that all the special symbols in the first argument of the markdownReadAndConvert macro have the category code *other*.

```
2342 \catcode`\|=0\catcode`\\=12%
2343 |gdef|markdownBegin{%
2344 | markdownReadAndConvert{\markdownEnd}%
2345 {|markdownEnd}}%
2346 |endgroup
```
The macro is exposed in the interface, so that the user can create their own markdown environments. Due to the way the arguments are passed to Lua (see Section [3.2.6\)](#page-276-0), the first argument may not contain the string ]] (regardless of the category code of the bracket symbol  $(1)$ ).

The \markdownMode macro specifies how the plain T<sub>EX</sub> implementation interfaces with the Lua interface. The valid values and their meaning are as follows:

- $0$  Shell escape via the 18 output file stream
- 1 Shell escape via the Lua os.execute method
- 2 Direct Lua access
- 3 The lt3luabridge Lua package

By defining the macro, the user can coerce the package to use a specific mode. If the user does not define the macro prior to loading the plain T<sub>E</sub>X implementation, the correct value will be automatically detected. The outcome of changing the value of \markdownMode after the implementation has been loaded is undefined.

The \markdownMode macro has been deprecated and will be removed in Markdown 3.0.0. The code that corresponds to \markdownMode value of 3 will be the only implementation.

```
2347 \ExplSyntaxOn
2348 \cs_if_exist:NF
2349 \markdownMode
2350 \frac{1}{2}2351 \file_if_exist:nTF
2352 { lt3luabridge.tex }
2353 {
2354 \cs_new:Npn
2355 \markdownMode
2356 { 3 }
2357 }
2358 {
2359 \cs_if_exist:NTF
2360 \directlua
2361 {
2362 \qquad \qquad \csc{n}2363 \markdownMode
2364 { 2 }
2365 }
2366 {
2367 \cs_new:Npn
2368 \markdownMode
2369 { 0 }
2370 }
2371 }
2372 }
2373 \ExplSyntaxOff
```
The \markdownLuaRegisterIBCallback and \markdownLuaUnregisterIBCallback macros have been deprecated and will be removed in Markdown 3.0.0:

2374 \def\markdownLuaRegisterIBCallback#1{\relax}%

2375 \def\markdownLuaUnregisterIBCallback#1{\relax}%

# <span id="page-97-0"></span>**2.3 LATEX Interface**

The LATEX interface provides LATEX environments for the typesetting of markdown input from within LAT<sub>E</sub>X, facilities for setting Lua, plain T<sub>E</sub>X, and LAT<sub>E</sub>X options used during the conversion from markdown to plain TEX, and facilities for changing the way markdown tokens are rendered. The rest of the interface is inherited from the plain T<sub>E</sub>X interface (see Section  $2.2$ ).

The LAT<sub>E</sub>X implementation redefines the plain T<sub>E</sub>X logging macros (see Sec-tion [3.2.1\)](#page-260-0) to use the LATEX \PackageInfo, \PackageWarning, and \PackageError macros.

```
2376 \newcommand\markdownInfo[1]{\PackageInfo{markdown}{#1}}%
```
2377 \newcommand\markdownWarning[1]{\PackageWarning{markdown}{#1}}%

```
2378 \newcommand\markdownError[2]{\PackageError{markdown}{#1}{#2.}}%
```

```
2379 \input markdown/markdown
```
The LAT<sub>EX</sub> interface is implemented by the markdown.sty file, which can be loaded from the LAT<sub>EX</sub> document preamble as follows:

 $\text{v}$ usepackage $[\langle \textit{options} \rangle]$  {markdown}

where  $\langle options \rangle$  are the LAT<sub>EX</sub> interface options (see Section [2.3.2\)](#page-98-0). Note that x*options*y inside the \usepackage macro may not set the markdownRenderers (see Section [2.3.2.6\)](#page-113-0) and markdownRendererPrototypes (see Section [2.3.2.7\)](#page-115-0) keys. Furthermore, although the base variant of the import key that loads a single LATEX theme (see Section [2.3.2.3\)](#page-100-0) can be used, the extended variant that can load multiple themes and import snippets from them (see Section [2.3.2.4\)](#page-106-0). This limitation is due to the way  $\text{Lipx } 2_{\varepsilon}$  parses package options.

### **2.3.1 Typesetting Markdown**

The interface exposes the markdown and markdown\* LATEX environments, and redefines the [\markdownInput](#page-46-0) command.

The markdown and markdown\* LATEX environments are used to typeset markdown document fragments. The starred version of the markdown environment accepts  $\Delta E$ T<sub>EX</sub> interface options (see Section [2.3.2\)](#page-98-0) as its only argument. These options will only influence this markdown document fragment.

2380 \newenvironment{markdown}\relax\relax

2381 \newenvironment{markdown\*}[1]\relax\relax

You may prepend your own code to the  $\text{down macro}$  and append your own code to the \endmarkdown macro to produce special effects before and after the markdown LATEX environment (and likewise for the starred version).

Note that the markdown and markdown\* LATEX environments are subject to the same limitations as the [\markdownBegin](#page-46-0) and [\markdownEnd](#page-46-0) macros exposed by the plain T<sub>E</sub>X interface.

<span id="page-98-0"></span>The following example LAT<sub>EX</sub> code showcases the usage of the [markdown](#page-97-0) and [markdown\\*](#page-97-0) environments:

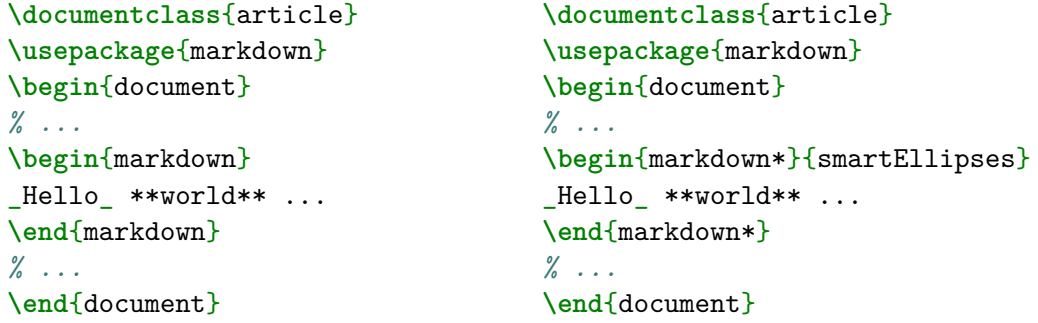

The [\markdownInput](#page-46-0) macro accepts a single mandatory parameter containing the filename of a markdown document and expands to the result of the conversion of the input markdown document to plain T<sub>E</sub>X. Unlike the [\markdownInput](#page-46-0) macro provided by the plain TEX interface, this macro also accepts LATEX interface options (see Section 2.3.2) as its optional argument. These options will only influnce this markdown document.

The following example LAT<sub>EX</sub> code showcases the usage of the  $\text{maxdownInput}$ macro:

```
\documentclass{article}
\usepackage{markdown}
\begin{document}
\markdownInput[smartEllipses]{hello.md}
\end{document}
```
#### **2.3.2 Options**

The LAT<sub>EX</sub> options are represented by a comma-delimited list of  $\langle key \rangle = \langle value \rangle$  pairs. For boolean options, the  $\langle value \rangle$  part is optional, and  $\langle key \rangle$  will be interpreted as  $\langle key \rangle$ =true if the = $\langle value \rangle$  part has been omitted.

Except for the plain option described in Section [2.3.2.2,](#page-100-0) and the LATEX themes described in Section [2.3.2.3,](#page-100-0) and the LAT<sub>EX</sub> snippets described in Section [2.3.2.1,](#page-99-0) LATEX options map directly to the options recognized by the plain TEX interface (see Section [2.2.2\)](#page-47-0) and to the markdown token renderers and their prototypes recognized by the plain T<sub>E</sub>X interface (see Sections [2.2.3](#page-52-0) and [2.2.4\)](#page-93-0).

The LATEX options may be specified when loading the LATEX package, when using the [markdown\\*](#page-97-0) LATEX environment or the  $\mathrm{MarkdownInput}$  macro (see Section [2.3\)](#page-97-0), or via the \markdownSetup macro. The \markdownSetup macro receives the options to set up as its only argument:

```
2382 \ExplSyntaxOn
2383 \cs_new:Nn
2384 \@@_setup:n
2385 {
2386 \keys_set:nn
2387 { markdown/latex-options }
2388 { #1 }
2389 }
2390 \let\markdownSetup=\@@_setup:n
2391 \ExplSyntaxOff
```
**2.3.2.1 LATEX snippets** We may also set up LATEX options as *snippets* using the \markdownSetupSnippet macro and invoke them later. The using the \markdownSetupSnippet macro and invoke them later. \markdownSetupSnippet macro receives two arguments: the name of the snippet and the options to store:

\ExplSyntaxOn

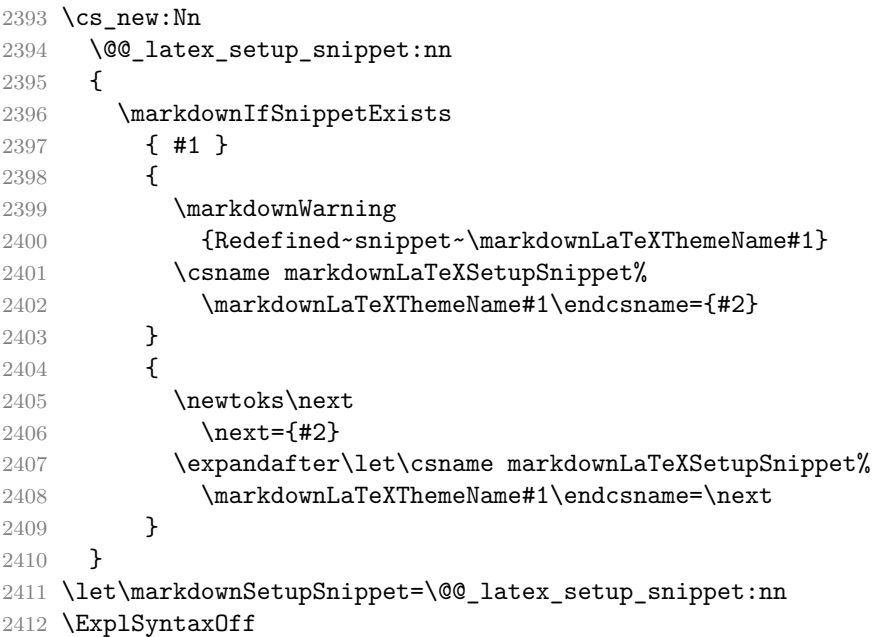

To decide whether a snippet exists, we can use the \markdownIfSnippetExists macro:

```
2413 \newcommand\markdownIfSnippetExists[3]{%
2414 \@ifundefined
2415 {markdownLaTeXSetupSnippet\markdownLaTeXThemeName#1}%
2416 {#3}{#2}}%
```
See Section [2.3.2.3](#page-100-0) for information on interactions between snippets and LAT<sub>E</sub>X themes. See Section [2.3.2.4](#page-106-0) for information about invoking the set-up snippets.

<span id="page-100-0"></span>To enable the enumeration of LATEX options, we will maintain the  $\gtrsim$   $@Q$  latex options seq sequence.

```
2417 \ExplSyntaxOn
```
2418 \seq\_new:N \g\_@@\_latex\_options\_seq

To enable the reflection of default LATEX options and their types, we will maintain the \g\_@@\_default\_latex\_options\_prop and \g\_@@\_latex\_option\_types\_prop property lists, respectively.

```
2419 \prop_new:N \g_@@_latex_option_types_prop
2420 \prop_new:N \g_@@_default_latex_options_prop
2421 \tl const:Nn \c @@ option layer latex tl { latex }
2422 \seq_gput_right:NV \g_@@_option_layers_seq \c_@@_option_layer_latex_tl
2423 \cs_new:Nn
2424 \@@_add_latex_option:nnn
2425 {
2426 \@@_add_option:Vnnn
2427 \c_@@_option_layer_latex_tl
2428 { #1 }
2429 { #2 }
2430 { #3 }
2431 }
```
**2.3.2.2 No default token renderer prototypes** Default token renderer prototypes require LATEX packages that may clash with other packages used in a document. Additionally, if we redefine token renderers and renderer prototypes ourselves, the default definitions will bring no benefit to us. Using the plain package option, we can keep the default definitions from the plain TEX implementation (see Section [3.2.2\)](#page-260-0) and prevent the soft LAT<sub>EX</sub> prerequisites in Section [1.1.3](#page-4-0) from being loaded: The plain option must be set before or when loading the package. Setting the option after loading the package will have no effect.

**\usepackage**[plain]{markdown}

```
2432 \@@_add_latex_option:nnn
2433 { plain }
2434 { boolean }
2435 { false }
2436 \ExplSyntaxOff
```
**2.3.2.3 LATEX themes** User-defined LATEX themes for the Markdown package provide a domain-specific interpretation of Markdown tokens. Similarly to LATEX packages, themes allow the authors to achieve a specific look and other high-level goals without low-level programming.

The LAT<sub>EX</sub> option import= $\langle$ *theme name* $\rangle$  loads a LAT<sub>EX</sub> package (further referred to as *a theme*) named markdownthemex*munged theme name*y.sty, where the *munged theme name* is the *theme name* after the substitution of all forward slashes (/) for an underscore (\_), the theme *name* is *qualified* and contains no underscores, and a value is qualified if and only if it contains at least one forward slash. Themes are inspired by the Beamer LAT<sub>E</sub>X package, which provides similar functionality with its \usetheme macro [\[8,](#page-313-0) Section 15.1].

Theme names must be qualified to minimize naming conflicts between different themes intended for a single LATEX document class or for a single LATEX package. The preferred format of a theme name is  $\langle$ *theme author* $\rangle$ / $\langle$ *target LATEX document class or package* $\frac{\sqrt{p^2 + 4ac}}{p^2}$  *(private naming scheme)*, where the *private naming scheme* may contain additional forward slashes. For example, a theme by a user witiko for the MU theme of the Beamer document class may have the name witiko/beamer/MU.

Theme names are munged, because LAT<sub>E</sub>X packages are identified only by eir filenames, not by their pathnames. [9] Therefore, we can't store the their filenames, not by their pathnames. qualified theme names directly using directories, but we must encode the individual segments of the qualified theme in the filename. For example, loading a theme named witiko/beamer/MU would load a LAT<sub>EX</sub> package named markdownthemewitiko\_beamer\_MU.sty.

If the LAT<sub>EX</sub> option with key theme is (repeatedly) specified in the  $\iota$ usepackage macro, the loading of the theme(s) will be postponed in first-in-first-out order until after the Markdown LAT<sub>EX</sub> package has been loaded. Otherwise, the theme(s) will be loaded immediately. For example, there is a theme named witiko/dot, which typesets fenced code blocks with the dot infostring as images of directed graphs rendered by the Graphviz tools. The following code would first load the Markdown package, then the markdownthemewitiko\_beamer\_MU.sty LAT<sub>E</sub>X package, and finally the markdownthemewitiko\_dot.sty LATEX package:

```
\usepackage[
  import=witiko/beamer/MU,
  import=witiko/dot,
]{markdown}
```

```
2437 \newif\ifmarkdownLaTeXLoaded
2438 \markdownLaTeXLoadedfalse
2439 \AtEndOfPackage{\markdownLaTeXLoadedtrue}
2440 \ExplSyntaxOn
2441 \tl new:N \markdownLaTeXThemePackageName
2442 \text{ } \csc new:Nn
2443 \@@_set_latex_theme:n
2444 {
2445 \text{str if in:}\n\pi2446 { #1 }
```

```
2447 { / }
2448 \bigcup2449 \markdownError
2450 { Won't~load~theme~with~unqualified~name~#1 }
2451 { Theme~names~must~contain~at~least~one~forward~slash }
2452 }
2453 \text{str}_if_in:nnT2454 { #1 }
2455 { _ }
2456 {
2457 \markdownError
2458 { Won't~load~theme~with~an~underscore~in~its~name~#1 }
2459 { Theme~names~must~not~contain~underscores~in~their~names }
2460 }
2461 \tl set:Nn \markdownLaTeXThemePackageName { #1 }
2462 \str_replace_all:Nnn
2463 \markdownLaTeXThemePackageName
2464 { / }
2465 { }
2466 \edef\markdownLaTeXThemePackageName{
2467 markdowntheme\markdownLaTeXThemePackageName}
2468 \expandafter\markdownLaTeXThemeLoad\expandafter{
2469 \markdownLaTeXThemePackageName}{#1/}
2470 }
2471 \keys_define:nn
2472 { markdown/latex-options }
2473 {
2474 import .code:n = {
2475 \tl_set:Nn
2476 \l_tmpa_tl
2477 { #1 }
```
To ensure that keys containing forward slashes get passed correctly, we replace all forward slashes in the input with backslash tokens with category code letter and then undo the replacement. This means that if any unbraced backslash tokens with category code letter exist in the input, they will be replaced with forward slashes. However, this should be extremely rare.

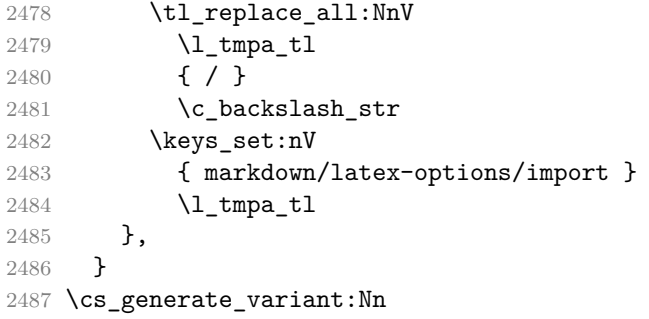

```
2488 \tl replace all:Nnn
2489 { NnV }
```
The LATEX option theme has been deprecated and will be removed in Markdown 3.0.0.

```
2490 \keys_define:nn
2491 { markdown/latex-options }
2492 {
2493 theme .code: n = \{ \setminus @ set latex theme: n \{ #1 \},
2494 }
2495 \ExplSyntaxOff
```
The LAT<sub>EX</sub> themes have a useful synergy with snippets (see Section  $2.3.2.1$ ): To make it less likely that different themes will set up snippets with the same name, we will prepend x*theme name*y/ before the snippet name and use the result as the snippet name. For example, if the witiko/dot theme sets up the product snippet, the snippet will be available under the name witiko/dot/product.Due to limitations of LATEX, themes may not be loaded after the beginning of a LATEX document.

```
2496 \ExplSyntaxOn
2497 \@onlypreamble
2498 \@@ set latex theme:n
2499 \ExplSyntaxOff
```
Example themes provided with the Markdown package include:

**witiko/dot** A theme that typesets fenced code blocks with the dot … infostring as images of directed graphs rendered by the Graphviz tools. The right tail of the infostring is used as the image title.

```
\documentclass{article}
\usepackage[import=witiko/dot]{markdown}
\setkeys{Gin}{
  width = \columnwidth,
  height = 0.65\paperheight,
  keepaspectratio}
\begin{document}
\begin{markdown}
``` dot Various formats of mathemathical formulae
digraph tree {
 margin = 0;rankdir = "LR";latex -> pmml;
  \text{later} \rightarrow \text{cmml};pmml -> slt;
  cmm1 \rightarrow opt;
```

```
cmml -> prefix;
  cmml \rightarrow infix;
  pmml -> mterms [style=dashed];
  cmml -> mterms;
 latex [label = "LaTeX"];
 pmml [label = "Presentation MathML"];
  cmml [label = "Content MathML"];
  slt [label = "Symbol Layout Tree"];
 opt [label = "Operator Tree"];
 prefix [label = "Prefix"];
  infix [label = "Infix"];
 mterms [label = "M-Terms"];
}
\ddot{\phantom{0}}\end{markdown}
\end{document}
```
Typesetting the above document produces the output shown in Figure 4.

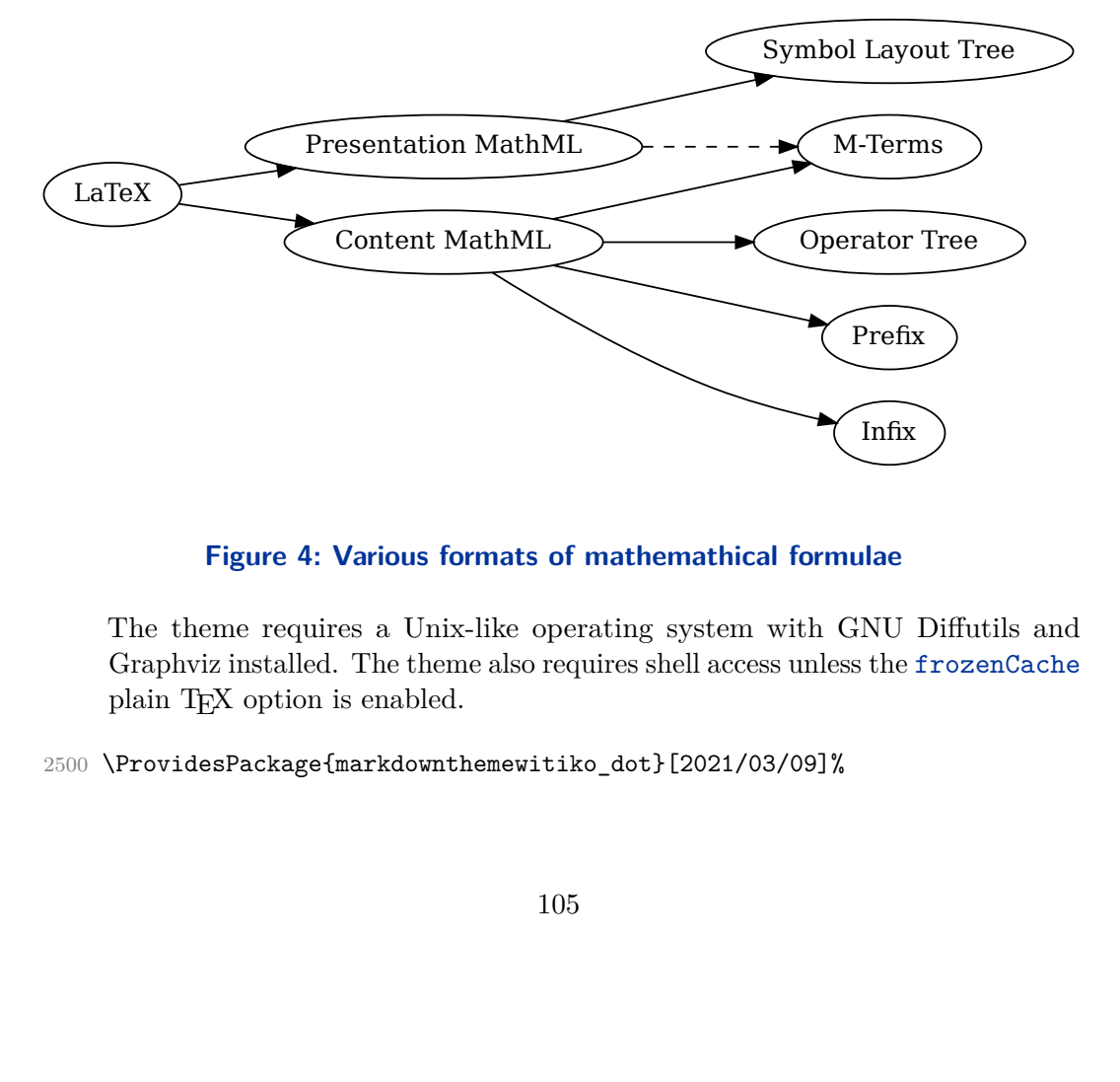

### **Figure 4: Various formats of mathemathical formulae**

x)<br>Diffu<br>e froze The theme requires a Unix-like operating system with GNU Diffutils and Graphviz installed. The theme also requires shell access unless the frozenCache plain TEX option is enabled.

2500 \ProvidesPackage{markdownthemewitiko\_dot}[2021/03/09]%

**witiko/graphicx/http** A theme that adds support for downloading images whose URL has the http or https protocol.

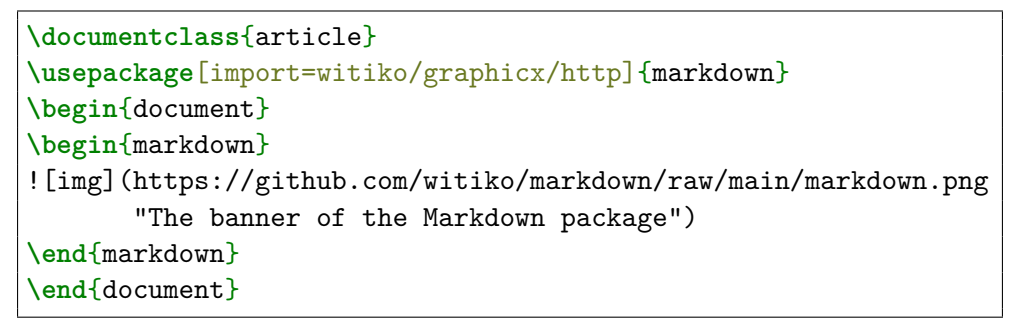

Typesetting the above document produces the output shown in Figure 5. The

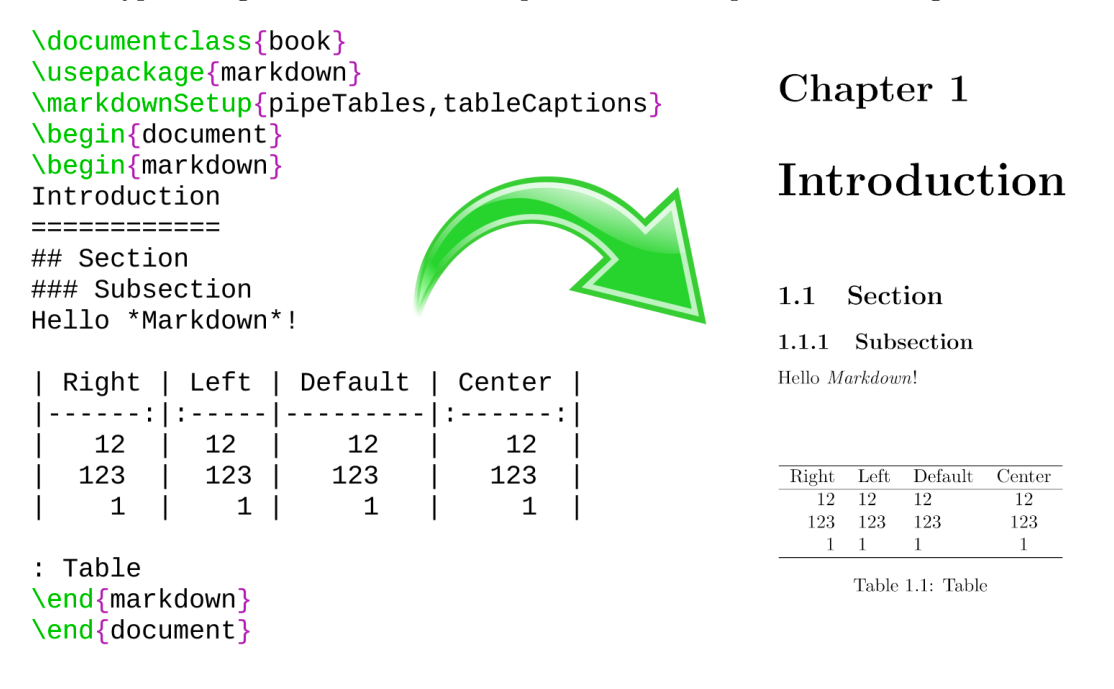

# **Figure 5: The banner of the Markdown package**

theme requires the catchfile LATEX package and a Unix-like operating system with GNU Coreutils md5sum and either GNU Wget or cURL installed. The theme also requires shell access unless the frozenCache plain TFX option is enabled.

2501 \ProvidesPackage{markdownthemewitiko\_graphicx\_http}[2021/03/22]%

**witiko/tilde** A theme that makes tilde (~) always typeset the non-breaking space even when the [hybrid](#page-29-0) Lua option is disabled.

```
\documentclass{article}
\usepackage[import=witiko/tilde]{markdown}
\begin{document}
\begin{markdown}
Bartel~Leendert van~der~Waerden
\end{markdown}
\end{document}
```
Typesetting the above document produces the following text: "Bartel Leendert van der Waerden".

```
2502 \ProvidesPackage{markdownthemewitiko_tilde}[2021/03/22]%
```
Please, see Section [3.3.2.1](#page-280-0) for implementation details of the example themes.

**2.3.2.4 LATEX snippets** The LATEX option with key snippet invokes a snippet named  $\langle value \rangle$ :

```
2503 \ExplSyntaxOn
2504 \keys_define:nn
2505 { markdown/latex-options }
2506 {
2507 snippet .code:n = {
2508 \markdownIfSnippetExists{#1}
2509 {
2510 \expandafter\markdownSetup\expandafter{
2511 \the\csname markdownLaTeXSetupSnippet
2512 \markdownLaTeXThemeName#1\endcsname}
2513 }{
2514 \markdownError
2515 {Can't~invoke~setup~snippet~#1}
2516 {The~setup~snippet~is~undefined}
2517 }
2518 }
2519 }
2520 \ExplSyntaxOff
```
Here is how we can use snippets to store options and invoke them later:

```
\markdownSetupSnippet{romanNumerals}{
 renderers = {
      olItemWithNumber = {\item[\romannumeral#1\relax.]},
  },
}
\begin{markdown}
```
107

```
The following ordered list will be preceded by arabic numerals:
1. wahid
2. aithnayn
\end{markdown}
\begin{markdown*}{snippet=romanNumerals}
The following ordered list will be preceded by roman numerals:
3. tres
4. quattuor
\end{markdown*}
```
If the romanNumerals snippet were defined in the jdoe/lists theme, we can import the theme and use the qualified name of the snippet:

```
\markdownSetup{import=jdoe/lists}
\begin{markdown*}{snippet=jdoe/lists/romanNumerals}
The following ordered list will be preceded by roman numerals:
3. tres
4. quattuor
\end{markdown*}
```
Alternatively, we can use the extended variant of the import LAT<sub>EX</sub> option that allows us to import the romanNumerals snippet to the current namespace, so that we can invoke the snippet with less typing:

```
\markdownSetup{
  import = {jdoe/lists = romanNumerals,
  },
}
\begin{markdown*}{snippet=romanNumerals}
The following ordered list will be preceded by roman numerals:
```
```
3. tres
4. quattuor
\end{markdown*}
```
Furthermore, we can also specify the name of the snippet in the current namespace, which is different from the name of the snippet in the jdoe/lists theme:

```
\markdownSetup{
  import = {jdoe/lists = romanNumerals as roman,
  },
}
\begin{markdown*}{snippet=roman}
The following ordered list will be preceded by roman numerals:
3. tres
4. quattuor
\end{markdown*}
```
Several themes and/or snippets can be loaded at once using the extended variant of the import LATEX option.

```
2521 \ExplSyntaxOn
2522 \tl_new:N
2523 \l_@@_latex_import_current_theme_tl
2524 \keys_define:nn
2525 { markdown/latex-options/import }
2526 {
```
If a theme name is given without a list of snippets to import, we assume that an empty list was given.

```
2527 unknown .default:n = {},
2528 unknown .code:n = {
```
To ensure that keys containing forward slashes get passed correctly, we replace all forward slashes in the input with backslash tokens with category code letter and then undo the replacement. This means that if any unbraced backslash tokens with category code letter exist in the input, they will be replaced with forward slashes. However, this should be extremely rare.

2529 \tl\_set\_eq:NN

2530 \l @@ latex import current theme tl 2531 \l\_keys\_key\_str 2532 \tl\_replace\_all:NVn 2533 \l\_@@\_latex\_import\_current\_theme\_tl 2534 \c\_backslash\_str 2535 { / } Here, we load the LAT<sub>E</sub>X theme. 2536 \@@\_set\_latex\_theme:V 2537 \l\_@@\_latex\_import\_current\_theme\_tl Here, we import the LAT<sub>E</sub>X snippets. 2538 \clist\_map\_inline:nn 2539 { #1 } 2540 { 2541 \regex\_extract\_once:nnNTF 2542  $\{\hat{-(.*)}\s + as\s + (.*)\$  } 2543 { ##1 } 2544 \l\_tmpa\_seq 2545 {  $2546$   $\seq$ \_pop:NN  $2547$   $\lambda$ <sup>1\_tmpa\_seq</sup> 2548 \l\_tmpa\_tl  $2549$   $\lambda$ seq pop:NN  $2550$   $\lambda$ <sup>1</sup>\_tmpa\_seq  $2551$   $\lq$   $\lq$   $\lq$   $\lq$   $\lq$   $\lq$   $\lq$   $\lq$   $\lq$   $\lq$   $\lq$   $\lq$   $\lq$   $\lq$   $\lq$   $\lq$   $\lq$   $\lq$   $\lq$   $\lq$   $\lq$   $\lq$   $\lq$   $\lq$   $\lq$   $\lq$   $\lq$   $\lq$   $\lq$   $\lq$   $\lq$   $\lq$   $\lq$   $\lq$   $\lq$   $\lq$  $2552 \hspace{1.5cm} \searrow$   $\searrow$   $\searrow$   $\searrow$   $\searrow$   $\vee$   $\searrow$   $\searrow$   $\vee$   $\searrow$   $\searrow$   $\vee$   $\searrow$   $\searrow$   $\vee$  $2553$   $\lambda$  tmpa seq 2554 \l\_tmpb\_tl 2555 } 2556 { 2557 \tl\_set:Nn 2558 \l\_tmpa\_tl 2559 { ##1 } 2560 \tl set:Nn 2561 \l\_tmpb\_tl 2562 { ##1 } 2563 } 2564 \tl\_put\_left:Nn 2565 \l\_tmpa\_tl 2566 { / } 2567 \tl\_put\_left:NV 2568 \l tmpa tl 2569 \l\_@@\_latex\_import\_current\_theme\_tl 2570 \@@ latex setup snippet:Vx 2571 \l\_tmpb\_tl  $2572$  { snippet = { \1 tmpa t1 } } 2573 }

```
2574 },
2575 }
2576 \cs_generate_variant:Nn
2577 \tl_replace_all:Nnn
2578 { NVn }
2579 \cs_generate_variant:Nn
2580 \@@_set_latex_theme:n
2581 { V }
2582 \cs_generate_variant:Nn
2583 \@@_latex_setup_snippet:nn
2584 { Vx }
2585 \ExplSyntaxOff
```
**2.3.2.5 Plain T<sub>F</sub>X Interface Options** Here, we automatically define plain T<sub>F</sub>X macros and the  $\langle key \rangle = \langle value \rangle$  interface for the above LAT<sub>EX</sub> options.

```
2586 \ExplSyntaxOn
2587 \cs_new:Nn \@@_latex_define_option_commands_and_keyvals:
2588 {
2589 \seq_map_inline:Nn
2590 \g_@@_latex_options_seq
2591 {
2592 \@@_plain_tex_define_option_command:n
2593 { ##1 }
2594 }
```
Furthermore, we also define the  $\langle key \rangle = \langle value \rangle$  interface for all option macros recognized by the Lua and plain T<sub>EX</sub> interfaces.

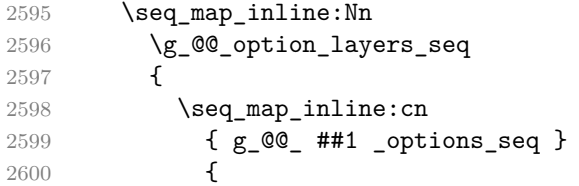

To make it easier to copy-and-paste options from Pandoc [\[4\]](#page-313-0) such as fancy\_lists, header\_attributes, and pipe\_tables, we accept snake\_case in addition to camel-Case variants of options. As a bonus, studies [\[5\]](#page-313-0) also show that snake\_case is faster to read than camelCase.

```
2601 \@@_with_various_cases:nn
2602 { ####1 }
2603 {
2604 \@@ latex define option keyval:nnn
2605 { ##1 }
2606 { ####1 }
2607 { ########1 }
2608 }
2609 }
```

```
2610 }
2611 }
2612 \cs_new:Nn \@@_latex_define_option_keyval:nnn
2613 {
2614 \prop_get:cnN
2615 { g_0^{\dagger} = 41 _option_types_prop }
2616 { #2 }
2617 \l_tmpa_tl
2618 \keys_define:nn
2619 { markdown/latex-options }
2620 {
2621 #3 .code:n = {
2622 \@@_set_option_value:nn
2623 { #2 }
2624 { ##1 }
2625 },
2626 }
2627 \str_if_eq:VVT
2628 \l tmpa tl
2629 \c_@@_option_type_boolean_tl
2630 {
2631 \keys_define:nn
2632 { markdown/latex-options }
2633 {
2634 #3 .default:n = { true },
2635 }
2636 }
```
For options of type clist, we assume that  $\langle key \rangle$  is a regular English noun in plural (such as extensions) and we also define the  $\langle \textit{singular key} \rangle = \langle \textit{value} \rangle$  interface, where  $\langle$ *singular key* $\rangle$  is  $\langle$ *key* $\rangle$  after stripping the trailing -s (such as extension). Rather than setting the option to  $\langle value \rangle$ , this interface appends  $\langle value \rangle$  to the current value as the rightmost item in the list.

```
2637 \str_if_eq:VVT
2638 \1 tmpa t1
2639 \c_@@_option_type_clist_tl
2640 {
2641 \tl_set:Nn
2642 \l_tmpa_tl
2643 { #3 }
2644 \tl_reverse:N
2645 \l_tmpa_tl
2646 \str_if_eq:enF
2647 {
2648 \tl_head:V
2649 \l_tmpa_tl
2650 }
```

```
2651 { s }
2652 {
2653 \msg_error:nnn
2654 { @@ }
2655 { malformed-name-for-clist-option }
2656 { #3 }
2657 }
2658 \tl_set:Nx
2659 \l_tmpa_tl
2660 {
2661 \tl_tail:V
2662 \l_tmpa_tl
2663 }
2664 \tl_reverse:N
2665 \l_tmpa_tl
2666 \tl_put_right:Nn
2667 \l_tmpa_tl
2668 {
2669 .code:n = {
2670 \\complet_option_value:nN
2671 { #2 }
2672 \l_tmpa_tl
2673 \clist_set:NV
2674 \lceil \frac{\text{tmpa\_clist}}{2674} \rceil2675 {\lceil \lambda \cdot \text{Impa\_tl}, \{\#\text{H 1 }\}\}2676 \\QQ_set_option_value:nV
2677 { #2 }
2678 \l_tmpa_clist
\begin{array}{ccc}\n 2679 & & & \text{ } \\
 2680 & & & \text{ } \\
 \end{array}2680 }
2681 \keys_define:nV
2682 { markdown/latex-options }
2683 \l_tmpa_tl
2684 }
2685 }
2686 \cs_generate_variant:Nn
2687 \clist set:Nn
2688 { NV }
2689 \cs_generate_variant:Nn
2690 \keys_define:nn
2691 { nV }
2692 \cs_generate_variant:Nn
2693 \@@_set_option_value:nn
2694 { nV }
2695 \prg_generate_conditional_variant:Nnn
2696 \str_if_eq:nn
2697 { en }
```

```
2698 { F }
2699 \msg_new:nnn
2700 { @@ }
2701 { malformed-name-for-clist-option }
2702 \, {
2703 Clist~option~name~#1~does~not~end~with~-s.
2704 }
2705 \@@_latex_define_option_commands_and_keyvals:
2706 \ExplSyntaxOff
```
The [finalizeCache](#page-26-0) and frozenCache plain TFX options are exposed through LATEX options with keys finalizeCache and frozenCache.

To ensure compatibility with the minted package [\[10,](#page-314-0) Section 5.1], which supports the finalizecache and frozencache package options with similar semantics, the Markdown package also recognizes these as aliases and recognizes them as document class options. By passing finalizecache and frozencache as document class options, you may conveniently control the behavior of both packages at once:

```
\documentclass[frozencache]{article}
\usepackage{markdown,minted}
\begin{document}
\end{document}
```
We hope that other packages will support the finalizecache and frozencache package options in the future, so that they can become a standard interface for preparing LATEX document sources for distribution.

```
2707 \DeclareOption{finalizecache}{\markdownSetup{finalizeCache}}
2708 \DeclareOption{frozencache}{\markdownSetup{frozenCache}}
```
The following example LAT<sub>EX</sub> code showcases a possible configuration of plain T<sub>EX</sub> interface options [hybrid](#page-29-0), [smartEllipses](#page-35-0), and [cacheDir](#page-15-0).

```
\markdownSetup{
 hybrid,
 smartEllipses,
  cacheDir = /tmp,}
```
**2.3.2.6 Plain TEX Markdown Token Renderers** The LATEX interface recognizes an option with the renderers key, whose value must be a list of options that map directly to the markdown token renderer macros exposed by the plain T<sub>E</sub>X interface (see Section [2.2.3\)](#page-52-0).

2709 \ExplSyntaxOn

```
2710 \cs_new:Nn \@@_latex_define_renderers:
2711 {
2712 \seq_map_function:NN
2713 \g_@@_renderers_seq
2714 \@@_latex_define_renderer:n
2715 }
2716 \cs_new:Nn \@@_latex_define_renderer:n
2717 {
2718 \@@_renderer_tl_to_csname:nN
2719 { #1 }
2720 \l_tmpa_tl
2721 \prop_get:NnN
2722 \g_@@_renderer_arities_prop
2723 { #1 }
2724 \l tmpb tl
2725 \@@_latex_define_renderer:ncV
2726 { #1 }
2727 { \l_tmpa_tl }
2728 \l tmpb tl
2729 }
2730 \cs_new:Nn \@@_renderer_tl_to_csname:nN
2731 {
2732 \tl_set:Nn
2733 \l_tmpa_tl
2734 { \str_uppercase:n { #1 } }
2735 \text{tl}_set:Nx<br>2736 #2
2736
2737 {
2738 markdownRenderer
2739 \tilde{\tau} \ \tilde{\tau} \2740 \tl_tail:n { #1 }
2741 }
2742 }
2743 \cs_new:Nn \@@_latex_define_renderer:nNn
2744 {
2745 \@@_with_various_cases:nn
2746 { #1 }
2747 {
2748 \keys_define:nn
2749 { markdown/latex-options/renderers }
2750 {
2751 ##1 .code:n = {
2752 \cs_generate_from_arg_count:NNnn
2753 #2
2754 \cs_set:Npn
2755 { #3 }
2756 { ####1 }
```

```
2757 },
2758 }
2759 }
2760 }
2761 \cs_generate_variant:Nn
2762 \@@_latex_define_renderer:nNn
2763 { ncV }
2764 \ExplSyntaxOff
```
The following example LATEX code showcases a possible configuration of the [\markdownRendererLink](#page-72-0) and [\markdownRendererEmphasis](#page-63-0) markdown token renderers.

```
\markdownSetup{
 renderers = {
   link = {#4}, % Render links as the link title.
   emphasis = {\emph{#1}}, % Render emphasized text via `\emph`.
 }
}
```
**2.3.2.7 Plain TFX Markdown Token Renderer Prototypes** The LATFX interface recognizes an option with the rendererPrototypes key, whose value must be a list of options that map directly to the markdown token renderer prototype macros exposed by the plain T<sub>E</sub>X interface (see Section [2.2.4\)](#page-93-0).

```
2765 \ExplSyntaxOn
2766 \cs_new:Nn \@@_latex_define_renderer_prototypes:
2767 {
2768 \seq_map_function:NN
2769 \g_@@_renderers_seq
2770 \@@_latex_define_renderer_prototype:n
2771 }
2772 \cs_new:Nn \@@_latex_define_renderer_prototype:n
2773 {
2774 \@@_renderer_prototype_tl_to_csname:nN
2775 { #1 }
2776 \l_tmpa_tl
2777 \prop_get:NnN
2778 \g_@@_renderer_arities_prop
2779 { #1 }
2780 \l_tmpb_tl
2781 \@@_latex_define_renderer_prototype:ncV
2782 { #1 }
2783 { \l_tmpa_tl }
2784 \l tmpb tl
2785 }
```

```
2786 \cs_new:Nn \@@_latex_define_renderer_prototype:nNn
2787 {
2788 \@@_with_various_cases:nn
2789 { #1 }
2790 {
2791 \keys_define:nn
2792 { markdown/latex-options/renderer-prototypes }
2793 {
2794 \text{#1} \cdot \text{code:n} = \{2795 \cs_generate_from_arg_count:NNnn
2796 #2
2797 \cs_set:Npn
2798 { #3 }
2799 { ####1 }
2800 },
2801 }
2802 }
2803 }
2804 \cs generate variant:Nn
2805 \@@ latex define renderer prototype:nNn
2806 { ncV }
2807 \ExplSyntaxOff
```
The following example LATEX code showcases a possible configuration of the \markdownRendererImagePrototype and \markdownRendererCodeSpanPrototype markdown token renderer prototypes.

```
\markdownSetup{
 rendererPrototypes = {
   image = {\includegraphics{#2}},
   codeSpan = {\texttt{#1}}, % Render inline code via `\texttt`.
 }
}
```
## **2.4 ConTEXt Interface**

The ConT<sub>EX</sub>t interface provides a start-stop macro pair for the typesetting of markdown input from within ConTEXt and facilities for setting Lua, plain TEX, and ConTEXt options used during the conversion from markdown to plain TEX. The rest of the interface is inherited from the plain  $T_F X$  interface (see Section [2.2\)](#page-46-0).

```
2808 \writestatus{loading}{ConTeXt User Module / markdown}%
```
2809 \startmodule[markdown]

2810 \unprotect

The ConTEXt implementation redefines the plain TEX logging macros (see Section [3.2.1\)](#page-260-0) to use the ConTEXt \writestatus macro.

```
2811 \def\markdownInfo#1{\writestatus{markdown}{#1.}}%
2812 \def\markdownWarning#1{\writestatus{markdown\space warn}{#1.}}%
2813 \def\dospecials{\do\ \do\\\do\{\do\}\do\$\do\&%
2814 \do\#\do\^\do\_\do\%\do\~}%
2815 \input markdown/markdown
```
The ConT<sub>EXt</sub> interface is implemented by the t-markdown.tex ConT<sub>EXt</sub> module file that can be loaded as follows:

**\usemodule**[t][markdown]

It is expected that the special plain TEX characters have the expected category codes, when **\inputting** the file.

### **2.4.1 Typesetting Markdown**

The interface exposes the \startmarkdown and \stopmarkdown macro pair for the typesetting of a markdown document fragment, and defines the \inputmarkdown command.

2816 \let\startmarkdown\relax 2817 \let\stopmarkdown\relax 2818 \let\inputmarkdown\relax

You may prepend your own code to the **\startmarkdown** macro and redefine the \stopmarkdown macro to produce special effects before and after the markdown block.

Note that the \startmarkdown and \stopmarkdown macros are subject to the same limitations as the [\markdownBegin](#page-46-0) and [\markdownEnd](#page-46-0) macros exposed by the plain TEX interface.

The following example ConTEXt code showcases the usage of the \startmarkdown and \stopmarkdown macros:

```
\usemodule[t][markdown]
\starttext
\startmarkdown
_Hello_ **world** ...
\stopmarkdown
\stoptext
```
The \inputmarkdown macro accepts a single mandatory parameter containing the filename of a markdown document and expands to the result of the conversion of the input markdown document to plain TEX. Unlike the [\markdownInput](#page-46-0) macro provided by the plain TEX interface, this macro also accepts ConTEXt interface options (see Section 2.4.2) as its optional argument. These options will only influnce this markdown document.

The following example LAT<sub>EX</sub> code showcases the usage of the  $\text{maxdownInput}$ macro:

```
\usemodule[t][markdown]
\starttext
\inputmarkdown[smartEllipses]{hello.md}
\stoptext
```
### **2.4.2 Options**

The ConT<sub>E</sub>X<sub>t</sub> options are represented by a comma-delimited list of  $\langle key \rangle = \langle value \rangle$ pairs. For boolean options, the  $=\langle value \rangle$  part is optional, and  $\langle key \rangle$  will be interpreted as  $\langle key \rangle$ =true (or, equivalently,  $\langle key \rangle$ =yes) if the = $\langle value \rangle$  part has been omitted.

ConTEXt options map directly to the options recognized by the plain TEX interface (see Section [2.2.2\)](#page-47-0).

The ConT<sub>E</sub>Xt options may be specified when using the [\inputmarkdown](#page-117-0) macro (see Section [2.4\)](#page-116-0), or via the  $\setminus$  Setupmarkdown macro. The  $\setminus$  Setupmarkdown macro. receives the options to set up as its only argument:

```
2819 \ExplSyntaxOn
2820 \cs_new:Nn
2821 \@@_setup:n
2822 {
2823 \keys_set:nn
2824 { markdown/context-options }
2825 { #1 }
2826 }
2827 \long\def\setupmarkdown[#1]
2828 {
2829 \@@_setup:n
2830 { #1 }
2831 }
2832 \ExplSyntaxOff
```
**2.4.2.1 ConTEXt Interface Options** We define the  $\langle key \rangle = \langle value \rangle$  interface for all option macros recognized by the Lua and plain TEX interfaces.

```
2833 \ExplSyntaxOn
2834 \cs_new:Nn \@@_context_define_option_commands_and_keyvals:
2835 {
2836 \seq_map_inline:Nn
2837 \g_@@_option_layers_seq
2838 {
2839 \seq map inline: cn
```
 { g\_@@\_ ##1 \_options\_seq } {

To make it easier to copy-and-paste options from Pandoc [\[4\]](#page-313-0) such as fancy\_lists, header\_attributes, and pipe\_tables, we accept snake\_case in addition to camel-Case variants of options. As a bonus, studies [\[5\]](#page-313-0) also show that snake\_case is faster to read than camelCase.

```
2842 \@@_with_various_cases:nn
2843 { ####1 }
2844 {
2845 \@@ context define option keyval:nnn
2846 { ##1 }
2847 { ####1 }
2848 { ########1 }
2849 }
2850 }
2851 }
2852 }
```
Furthermore, we also accept caseless variants of options in line with the style of ConT<sub>EXt</sub>.

```
2853 \cs_new:Nn \@@_caseless:N
2854 {
2855 \regex_replace_all:nnN
2856 { ([a-z])([A-Z]) }
2857 \{ \lceil \cdot \rceil \} \{ \lceil \cdot \rceil \}2858 #1
2859 \tl_set:Nx
2860 #1
2861 { #1 }
2862 }
2863 \seq_gput_right:Nn \g_@@_cases_seq { @@_caseless:N }
2864 \cs_new:Nn \@@_context_define_option_keyval:nnn
2865 {
2866 \prop_get:cnN
2867 { g_@@_ #1 _option_types_prop }
2868 { #2 }
2869 \l_tmpa_tl
2870 \keys define:nn
2871 { markdown/context-options }
2872 {
2873 #3 .code:n = {
2874 \tl_set:Nx
2875 \l_tmpa_tl
2876 {
2877 \text{str\_case:nnF}2878 { ##1 }
```

```
2879 {
2880 { yes } { true }
2881 { no } { false }
2882 }
2883 { ##1 }
2884 }
2885 \@@_set_option_value:nV
2886 { #2 }
2887 \l_tmpa_tl
2888 },
2889 }
2890 \str_if_eq:VVT
2891 \l_tmpa_tl
2892 \c_@@_option_type_boolean_tl
2893 {
2894 \keys_define:nn
2895 { markdown/context-options }
2896 \uparrow2897 #3 .default:n = { true },
2898 }
2899 }
2900 }
2901 \cs_generate_variant:Nn
2902 \@@_set_option_value:nn
2903 { nV }
2904 \@@_context_define_option_commands_and_keyvals:
2905 \ExplSyntaxOff
```
# **3 Implementation**

This part of the documentation describes the implementation of the interfaces exposed by the package (see Section [2\)](#page-6-0) and is aimed at the developers of the package, as well as the curious users.

Figure [1](#page-7-0) shows the high-level structure of the Markdown package: The translation from markdown to T<sub>E</sub>X *token renderers* is performed by the Lua layer. The plain TEX layer provides default definitions for the token renderers. The LATEX and ConTEXt layers correct idiosyncrasies of the respective TEX formats, and provide format-specific default definitions for the token renderers.

### **3.1 Lua Implementation**

The Lua implementation implements writer and [reader](#page-7-0) objects, which provide the conversion from markdown to plain TEX, and extensions objects, which provide syntax extensions for the writer and [reader](#page-7-0) objects.

<span id="page-121-0"></span>The Lunamark Lua module implements writers for the conversion to various other formats, such as DocBook, Groff, or html. These were stripped from the module and the remaining markdown reader and plain TEX writer were hidden behind the converter functions exposed by the Lua interface (see Section [2.1\)](#page-6-0).

```
2906 local upper, format, length =
2907 string.upper, string.format, string.len
2908 local P, R, S, V, C, Cg, Cb, Cmt, Cc, Ct, B, Cs, any =
2909 lpeg.P, lpeg.R, lpeg.S, lpeg.V, lpeg.C, lpeg.Cg, lpeg.Cb,
2910 lpeg.Cmt, lpeg.Cc, lpeg.Ct, lpeg.B, lpeg.Cs, lpeg.P(1)
```
### **3.1.1 Utility Functions**

This section documents the utility functions used by the plain TEX writer and the markdown reader. These functions are encapsulated in the util object. The functions were originally located in the lunamark/util.lua file in the Lunamark Lua module.

```
2911 local util = {}
```
The util.err method prints an error message msg and exits. If exit code is provided, it specifies the exit code. Otherwise, the exit code will be 1.

```
2912 function util.err(msg, exit_code)
2913 io.stderr:write("markdown.lua: " .. msg .. "\n")
2914 os.exit(exit code or 1)
2915 end
```
The util.cache method computes the digest of string and salt, adds the suffix and looks into the directory dir, whether a file with such a name exists. If it does not, it gets created with transform(string) as its content. The filename is then returned.

```
2916 function util.cache(dir, string, salt, transform, suffix)
2917 local digest = md5.sumhexa(string ... (salt or ""))2918 local name = util.pathname(dir, digest .. suffix)
2919 local file = io.open(name, "r")
2920 if file == nil then -- If no cache entry exists, then create a new one.
2921 file = assert(io.open(name, "w"),
2922 [[Could not open file "]] .. name .. [[" for writing]])
2923 local result = string
2924 if transform ~= nil then
2925 result = transform(result)
2926 end
2927 assert(file:write(result))
2928 assert(file:close())
2929 end
2930 return name
2931 end
```
<span id="page-122-0"></span>The util.cache verbatim method strips white spaces from the end of string and calls [util.cache](#page-121-0) with dir, string, no salt or transformations, and the .verbatim suffix.

```
2932 function util.cache_verbatim(dir, string)
2933 local name = util.cache(dir, string, nil, nil, ".verbatim")
2934 return name
2935 end
```
The util.table\_copy method creates a shallow copy of a table t and its metatable.

```
2936 function util.table_copy(t)
2937 local u = \{\}2938 for k, v in pairs(t) do u[k] = v end
2939 return setmetatable(u, getmetatable(t))
2940 end
```
The util.encode\_json\_string method encodes a string s in JSON.

```
2941 function util.encode_json_string(s)
2942 s = s:gsub([[\n\[\n\]\], [[[\n\]\])2943 s = s:gsub([["]], [[\n\{[\n\2944 return [["]] .. s .. [["]]
2945 end
```
The util.lookup\_files method looks up files with filename f and returns their paths. Further options for the Kpathsea library can be specified in table options. [\[1,](#page-313-0) Section 10.7.4]

```
2946 function util.lookup_files(f, options)
2947 return kpse.lookup(f, options)
2948 end
```
The util.expand\_tabs\_in\_line expands tabs in string s. If tabstop is specified, it is used as the tab stop width. Otherwise, the tab stop width of 4 characters is used. The method is a copy of the tab expansion algorithm from Ierusalimschy [\[11,](#page-314-0) Chapter 21].

```
2949 function util.expand_tabs_in_line(s, tabstop)
2950 local tab = tabstop or 4
2951 local corr = 0
2952 return (s:gsub("()\t", function(p)
2953 local sp = tab - (p - 1 + corr) % tab
2954 corr = corr - 1 + sp
2955 return string.rep(" ", sp)
2956 end))
2957 end
```
The util.walk method walks a rope t, applying a function f to each leaf element in order. A rope is an array whose elements may be ropes, strings, numbers, or functions. If a leaf element is a function, call it and get the return value before proceeding.

```
2958 function util.walk(t, f)
2959 local typ = type(t)
2960 if typ == "string" then
2961 f(t)
2962 elseif typ == "table" then
2963 local i = 1
2964 local n
2965 n = t[i]2966 while n do
2967 util.walk(n, f)
2968 i = i + 12969 n = t[i]2970 end
2971 elseif typ == "function" then
2972 local ok, val = pcall(t)
2973 if ok then
2974 util.walk(val,f)
2975 end
2976 else
2977 f(tostring(t))
2978 end
2979 end
```
The util.flatten method flattens an array ary that does not contain cycles and returns the result.

```
2980 function util.flatten(ary)
2981 local new = {}
2982 for _,v in ipairs(ary) do
2983 if type(v) == "table" then
2984 for _,w in ipairs(util.flatten(v)) do
2985 new [#new + 1] = w
2986 end
2987 else
2988 new[#new + 1] = v
2989 end
2990 end
2991 return new
2992 end
```
The util.rope to string method converts a rope rope to a string and returns it. For the definition of a rope, see the definition of the [util.walk](#page-122-0) method.

```
2993 function util.rope_to_string(rope)
2994 local buffer = {}
2995 util.walk(rope, function(x) buffer[#buffer + 1] = x end)
2996 return table.concat(buffer)
2997 end
```
The util.rope last method retrieves the last item in a rope. For the definition of a rope, see the definition of the [util.walk](#page-122-0) method.

```
2998 function util.rope_last(rope)
2999 if #rope == 0 then
3000 return nil
3001 else
3002 local l = rope[#rope]
3003 if type(1) == "table" then
3004 return util.rope_last(l)
3005 else
3006 return l
3007 end
3008 end
3009 end
```
Given an array ary and a string x, the util.intersperse method returns an array new, such that  $\text{ary}[i] == \text{new}[2*(i-1)+1]$  and  $\text{new}[2*i] == x$  for all  $1 \leq$  $i \leq \texttt{Hary}.$ 

```
3010 function util.intersperse(ary, x)
3011 local new = {}
3012 local l = #ary3013 for i,v in ipairs(ary) do
3014 local n = #new3015 new[n + 1] = v3016 if i ~= l then
3017 new[n + 2] = x3018 end
3019 end
3020 return new
3021 end
```
Given an array ary and a function f, the util.map method returns an array new, such that  $\text{new}[i] == f(\text{ary}[i])$  for all  $1 \leq i \leq \text{#ary}.$ 

```
3022 function util.map(ary, f)
3023 local new = {}
3024 for i,v in ipairs(ary) do
3025 new [i] = f(v)3026 end
3027 return new
3028 end
```
Given a table char\_escapes mapping escapable characters to escaped strings and optionally a table string\_escapes mapping escapable strings to escaped strings, the util.escaper method returns an escaper function that escapes all occurances of escapable strings and characters (in this order).

The method uses LPeg, which is faster than the Lua string.gsub built-in method. function util.escaper(char\_escapes, string\_escapes)

Build a string of escapable characters.

```
3030 local char escapes list = ""
3031 for i, in pairs(char escapes) do
3032 char_escapes_list = char_escapes_list .. i
3033 end
```
Create an LPeg capture escapable that produces the escaped string corresponding to the matched escapable character.

3034 local escapable = S(char\_escapes\_list) / char\_escapes

If string\_escapes is provided, turn escapable into the

```
(k,v)∈string_escapes
                  P(k) / v + escapable
```
capture that replaces any occurance of the string k with the string v for each  $(k, v)$   $\in$  string\_escapes. Note that the pattern summation is not commutative and its operands are inspected in the summation order during the matching. As a corrolary, the strings always take precedence over the characters.

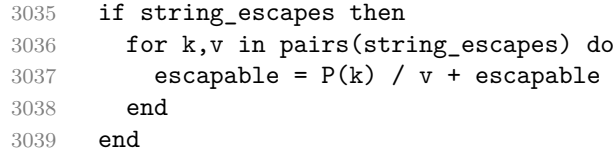

Create an LPeg capture escape\_string that captures anything escapable does and matches any other unmatched characters.

```
3040 local escape_string = Cs ((escapable + any)^0)
```
Return a function that matches the input string s against the escape\_string capture.

```
3041 return function(s)
3042 return lpeg.match(escape_string, s)
3043 end
3044 end
```
The util.pathname method produces a pathname out of a directory name dir and a filename file and returns it.

```
3045 function util.pathname(dir, file)
3046 if #dir == 0 then
3047 return file
3048 else
3049 return dir .. "/" .. file
3050 end
3051 end
```
### **3.1.2 HTML Entities**

This section documents the HTML entities recognized by the markdown reader. These functions are encapsulated in the entities object. The functions were originally located in the lunamark/entities.lua file in the Lunamark Lua module.

```
3052 local entities = {}
3053
3054 local character_entities = {
3055 ["Tab"] = 9,
3056 ["NewLine"] = 10,
3057 ["excl"] = 33,
3058 ["quot"] = 34,
3059 ["QUOT"] = 34,
3060 ["num"] = 35,
3061 ["dollar"] = 36,
3062 ["percnt"] = 37,
3063 \lceil "amp"] = 38.
3064 ["AMP"] = 38,
3065 ["apos"] = 39,
3066 ["lpar"] = 40,
3067 ["rpar"] = 41,
3068 ["ast"] = 42,
3069 ["midast"] = 42,
3070 ["plus"] = 43,
3071 ["comma"] = 44,
3072 ["period"] = 46,
3073 ["sol"] = 47,
3074 ["colon"] = 58,
3075 ["semi"] = 59,
3076 ["lt"] = 60,
3077 ["LT"] = 60,
3078 ["equals"] = 61,
3079 ["gt"] = 62,
3080 [\cdot \, \overline{\text{GT}} \cdot] = 62,3081 ["quest"] = 63,
3082 \lceil"commat"] = 64.
3083 ["lsqb"] = 91,
3084 ["lbrack"] = 91,
3085 ["bsol"] = 92,
3086 ["rsqb"] = 93,
3087 ["rbrack"] = 93,
3088 ["Hat"] = 94,
3089 ["lowbar"] = 95,
3090 ["grave"] = 96,
3091 ["DiacriticalGrave"] = 96,
3092 ["lcub"] = 123,
3093 ["lbrace"] = 123,
```

```
3094 ["verbar"] = 124,
3095 ["vert"] = 124,
3096 ["VerticalLine"] = 124,
3097 ["rcub"] = 125,
3098 ["rbrace"] = 125,
3099 ["nbsp"] = 160,
3100 ["NonBreakingSpace"] = 160,
3101 ["iexcl"] = 161,
3102 ["cent"] = 162,
3103 ["pound"] = 163,
3104 ["curren"] = 164,
3105 ["yen"] = 165,3106 ["brvbar"] = 166,
3107 ["sect"] = 167,
3108 ["Dot"] = 168,
3109 ["die"] = 168,
3110 ["DoubleDot"] = 168,
3111 ["uml"] = 168,
3112 ["copy"] = 169,
3113 \lceil "COPY"] = 169.
3114 ["ordf"] = 170,
3115 ["laquo"] = 171,
3116 ["not"] = 172,
3117 ["shy"] = 173,
3118 ["reg"] = 174,
3119 ["circledR"] = 174,
3120 ["REG"] = 174,
3121 ["macr"] = 175,
3122 ["OverBar"] = 175,
3123 ["strns"] = 175,
3124 ["deg"] = 176,
3125 ["plusmn"] = 177,
3126 ["pm"] = 177,
3127 ["PlusMinus"] = 177,
3128 ["sup2"] = 178,
3129 ["sup3"] = 179,
3130 ["acute"] = 180,
3131 ["DiacriticalAcute"] = 180,
3132 ["micro"] = 181,
3133 ["para"] = 182,
3134 ["middot"] = 183,
3135 ["centerdot"] = 183,
3136 ["CenterDot"] = 183,
3137 ["cedil"] = 184,
3138 ["Cedilla"] = 184,
3139 ["sup1"] = 185,
3140 ["ordm"] = 186,
```
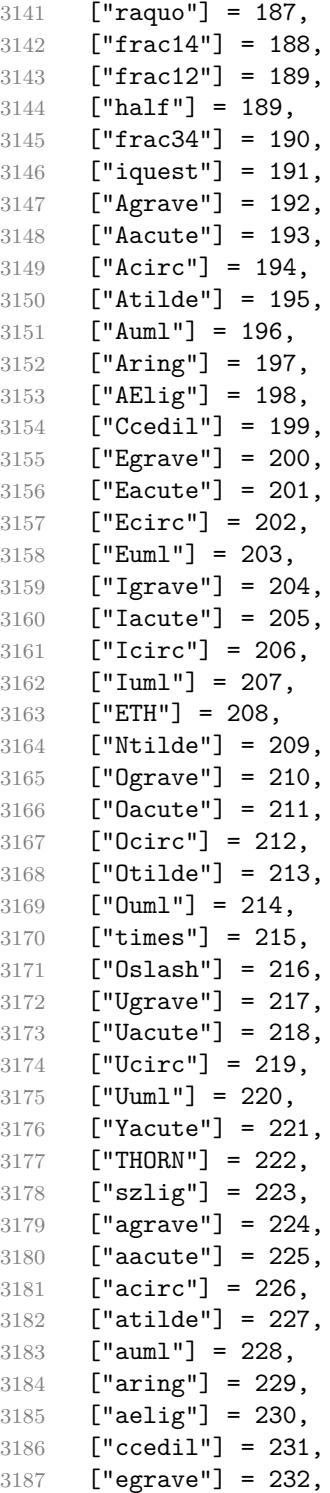

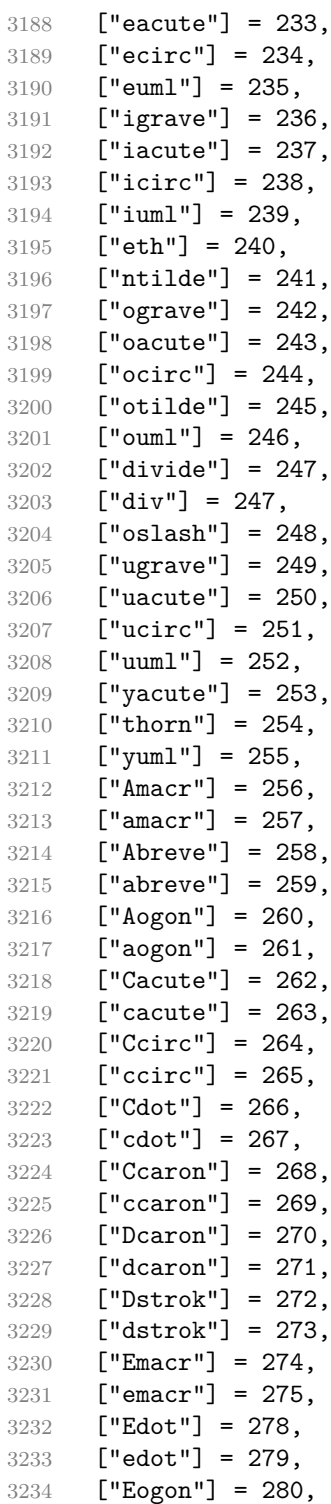

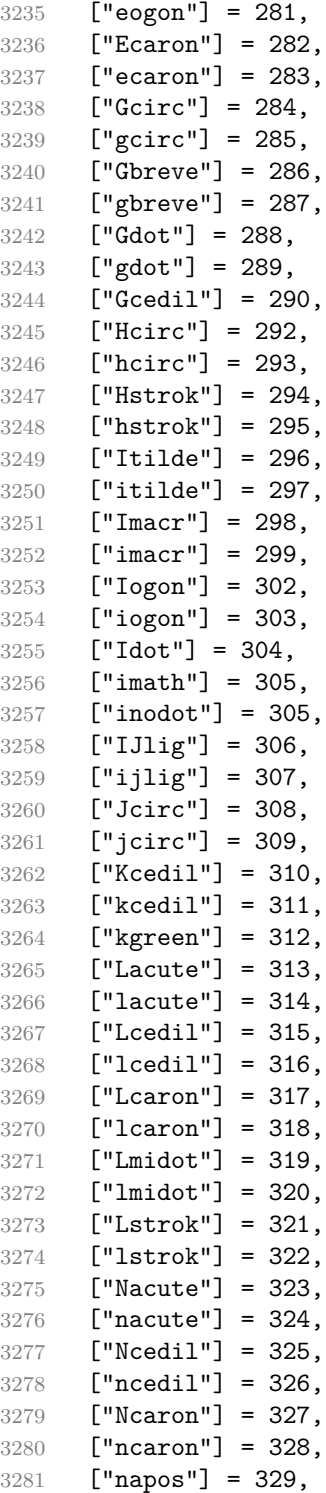

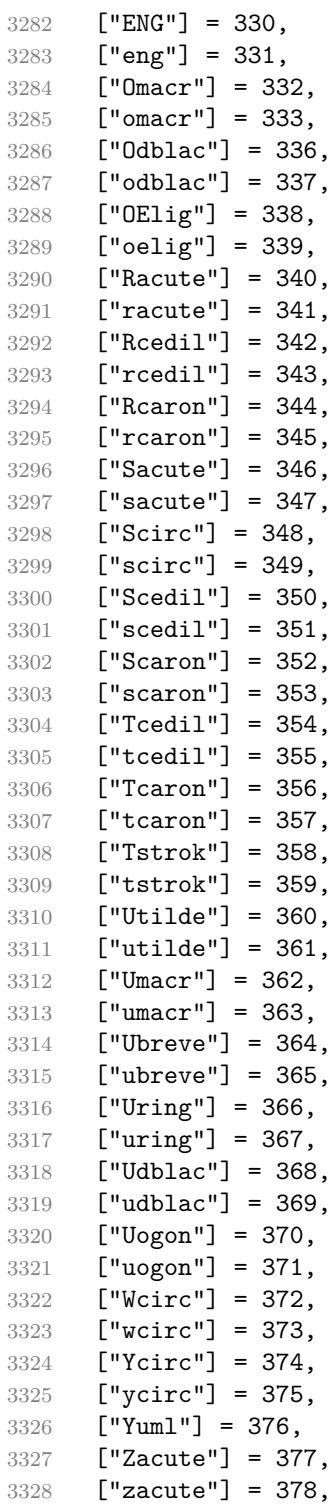

```
3329 ["Zdot"] = 379,
3330 ["zdot"] = 380,
3331 ["Zcaron"] = 381,
3332 ["zcaron"] = 382,
3333 ["fnof"] = 402,
3334 ["imped"] = 437,
3335 ["gacute"] = 501,
3336 ["jmath"] = 567,
3337 ["circ"] = 710,
3338 ["caron"] = 711,
3339 ["Hacek"] = 711,
3340 ["breve"] = 728,
3341 ["Breve"] = 728,
3342 ["dot"] = 729,
3343 ["DiacriticalDot"] = 729,
3344 ["ring"] = 730,
3345 ["ogon"] = 731,
3346 ["tilde"] = 732,
3347 ["DiacriticalTilde"] = 732,
3348 ["dblac"] = 733,
3349 ["DiacriticalDoubleAcute"] = 733,
3350 ["DownBreve"] = 785,
3351 ["UnderBar"] = 818,
3352 ["Alpha"] = 913,
3353 ["Beta"] = 914,
3354 ["Gamma"] = 915,
3355 ["Delta"] = 916,
3356 ["Epsilon"] = 917,
3357 ["Zeta"] = 918,
3358 ["Eta"] = 919,
3359 ["Theta"] = 920,
3360 ["Iota"] = 921,
3361 ["Kappa"] = 922,
3362 ["Lambda"] = 923,
3363 ["Mu"] = 924,
3364 ["Nu"] = 925,
3365 [\text{"Xi"}] = 9263366 ["Omicron"] = 927,
3367 ['Pi"] = 928.
3368 ["Rho"] = 929,
3369 ["Sigma"] = 931,
3370 ["Tau"] = 932,
3371 ["Upsilon"] = 933,
3372 ["Phi"] = 934,
3373 ["Chi"] = 935,
3374 ["Psi"] = 936,
3375 ["Omega"] = 937,
```

```
3376 ["alpha"] = 945,
3377 ["beta"] = 946,
3378 ["gamma"] = 947,
3379 ["delta"] = 948,
3380 ["epsiv"] = 949,
3381 ["varepsilon"] = 949,
3382 ["epsilon"] = 949,
3383 ["zeta"] = 950,
3384 ["eta"] = 951,
3385 ["theta"] = 952,
3386 ["iota"] = 953,
3387 ["kappa"] = 954,
3388 ["lambda"] = 955,
3389 ["mu"] = 956,
3390 [\text{m} \cdot \text{m}^{\text{m}}] = 957,
3391 ["xi"] = 958,
3392 ["omicron"] = 959,
3393 [\text{"pi"}] = 960,3394 ["rho"] = 961,
3395 ["sigmav"] = 962,
3396 ["varsigma"] = 962,
3397 ["sigmaf"] = 962,
3398 ["sigma"] = 963,
3399 ["tau"] = 964,
3400 ["upsi"] = 965,
3401 ["upsilon"] = 965,
3402 ["phi"] = 966,
3403 ["phiv"] = 966,
3404 ["varphi"] = 966,
3405 ["chi"] = 967,
3406 ["psi"] = 968,
3407 ["omega"] = 969,
3408 ["thetav"] = 977,
3409 ["vartheta"] = 977,
3410 ["thetasym"] = 977,
3411 ["Upsi"] = 978,
3412 ["upsih"] = 978,
3413 ["straightphi"] = 981,
3414 \lceil"piv"] = 982.
3415 ["varpi"] = 982,
3416 ["Gammad"] = 988,
3417 ["gammad"] = 989,
3418 ["digamma"] = 989,
3419 ["kappav"] = 1008,
3420 ["varkappa"] = 1008,
3421 ["rhov"] = 1009,
3422 ["varrho"] = 1009,
```

```
3423 ["epsi"] = 1013,
3424 ["straightepsilon"] = 1013,
3425 ["bepsi"] = 1014,
3426 ["backepsilon"] = 1014,
3427 ["IOcy"] = 1025,
3428 ["DJcy"] = 1026,
3429 ["GJcy"] = 1027,
3430 ["Jukcy"] = 1028,
3431 ["DScy"] = 1029,
3432 ["Iukcy"] = 1030,
3433 ["YIcy"] = 1031,
3434 ["Jsercy"] = 1032,
3435 ["LJcy"] = 1033,
3436 ["NJcy"] = 1034,
3437 ["TSHcy"] = 1035,
3438 ["KJcy"] = 1036,
3439 ["Ubrcy"] = 1038,
3440 ["DZcy"] = 1039,
3441 ["Acy"] = 1040,
3442 ["Bcy"] = 1041.
3443 ["Vcy"] = 1042,
3444 ["Gcy"] = 1043,
3445 ["Dcy"] = 1044,
3446 ["IEcy"] = 1045,
3447 ["ZHcy"] = 1046,
3448 ["Zcy"] = 1047,
3449 ["Icy"] = 1048,
3450 ["Jcy"] = 1049,
3451 ["Kcy"] = 1050,
3452 ["Lcy"] = 1051,
3453 ["Mcy"] = 1052,
3454 ["Ncy"] = 1053,
3455 ["Ocy"] = 1054,
3456 ["Pcy"] = 1055,
3457 ["Rcy"] = 1056,
3458 ["Scy"] = 1057,
3459 ["Tcy"] = 1058,
3460 ["Ucy"] = 1059,
3461 ["Fcy"] = 1060,
3462 ["KHcy"] = 1061,
3463 ["TScy"] = 1062,
3464 ["CHcy"] = 1063,
3465 ["SHcy"] = 1064,
3466 ["SHCHcy"] = 1065,
3467 ["HARDcy"] = 1066,
3468 ["Ycy"] = 1067,
3469 ["SOFTcy"] = 1068,
```
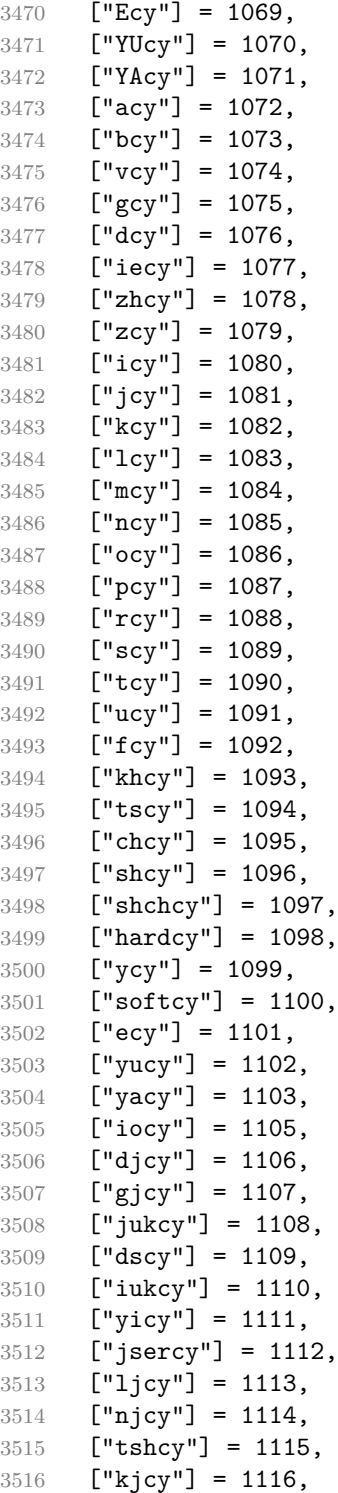

```
3517 ["ubrcy"] = 1118,
3518 ["dzcy"] = 1119,
3519 ["ensp"] = 8194,
3520 ["emsp"] = 8195,
3521 ["emsp13"] = 8196,
3522 ["emsp14"] = 8197,
3523 ["numsp"] = 8199,
3524 ["puncsp"] = 8200,
3525 ["thinsp"] = 8201,
3526 ["ThinSpace"] = 8201,
3527 ["hairsp"] = 8202,
3528 ["VeryThinSpace"] = 8202,
3529 ["ZeroWidthSpace"] = 8203,
3530 ["NegativeVeryThinSpace"] = 8203,
3531 ["NegativeThinSpace"] = 8203,
3532 ["NegativeMediumSpace"] = 8203,
3533 ["NegativeThickSpace"] = 8203,
3534 ["zwnj"] = 8204,
3535 ['zwj"] = 8205,3536 ["lrm"] = 8206.
3537 ["rlm"] = 8207,
3538 ["hyphen"] = 8208,
3539 ["dash"] = 8208,
3540 ["ndash"] = 8211,
3541 ["mdash"] = 8212,
3542 ["horbar"] = 8213,
3543 ["Verbar"] = 8214,
3544 ["Vert"] = 8214,
3545 ["lsquo"] = 8216,
3546 ["OpenCurlyQuote"] = 8216,
3547 ["rsquo"] = 8217,
3548 ["rsquor"] = 8217,
3549 ["CloseCurlyQuote"] = 8217,
3550 ["lsquor"] = 8218,
3551 ["sbquo"] = 8218,
3552 ["ldquo"] = 8220,
3553 ["OpenCurlyDoubleQuote"] = 8220,
3554 ["rdquo"] = 8221,
3555 ["rdquor"] = 8221.
3556 ["CloseCurlyDoubleQuote"] = 8221,
3557 ["ldquor"] = 8222,
3558 ["bdquo"] = 8222,
3559 ["dagger"] = 8224,
3560 ["Dagger"] = 8225,
3561 ["ddagger"] = 8225,
3562 ["bull"] = 8226,
3563 ["bullet"] = 8226,
```

```
3564 ["nldr"] = 8229,
3565 ["hellip"] = 8230,
3566 [\text{"mldr"}] = 8230,3567 ["permil"] = 8240,
3568 ["pertenk"] = 8241,
3569 ["prime"] = 8242,
3570 ["Prime"] = 8243,
3571 ["tprime"] = 8244,
3572 ["bprime"] = 8245,
3573 ["backprime"] = 8245,
3574 ["lsaquo"] = 8249,
3575 ["rsaquo"] = 8250,
3576 ["oline"] = 8254,
3577 ["caret"] = 8257,
3578 ["hybull"] = 8259,
3579 ["frasl"] = 8260,
3580 ["bsemi"] = 8271,
3581 ["qprime"] = 8279,
3582 ["MediumSpace"] = 8287,
3583 ["NoBreak"] = 8288,
3584 ["ApplyFunction"] = 8289,
3585 ["af"] = 8289,
3586 ["InvisibleTimes"] = 8290,
3587 ["it"] = 8290,
3588 ["InvisibleComma"] = 8291,
3589 ["ic"] = 8291,
3590 ["euro"] = 8364,
3591 ["tdot"] = 8411,
3592 ["TripleDot"] = 8411,
3593 ["DotDot"] = 8412,
3594 ["Copf"] = 8450,
3595 ["complexes"] = 8450,
3596 ["incare"] = 8453,
3597 ["gscr"] = 8458,
3598 ["hamilt"] = 8459,
3599 ["HilbertSpace"] = 8459,
3600 ["Hscr"] = 8459,
3601 ["Hfr"] = 8460,
3602 ["Poincareplane"] = 8460.
3603 ["quaternions"] = 8461,
3604 ["Hopf"] = 8461,
3605 ["planckh"] = 8462,
3606 ["planck"] = 8463,
3607 ["hbar"] = 8463,
3608 ["plankv"] = 8463,
3609 ["hslash"] = 8463,
3610 ["Iscr"] = 8464,
```

```
3611 ["imagline"] = 8464,
3612 ["image"] = 8465,
3613 ["Im"] = 8465,
3614 ["imagpart"] = 8465,
3615 ["Ifr"] = 8465,
3616 ["Lscr"] = 8466,
3617 ["lagran"] = 8466,
3618 ["Laplacetrf"] = 8466,
3619 ["ell"] = 8467,
3620 ["Nopf"] = 8469,
3621 ["naturals"] = 8469,
3622 ["numero"] = 8470,
3623 ["copysr"] = 8471,
3624 ["weierp"] = 8472,
3625 ["wp"] = 8472,
3626 ["Popf"] = 8473,
3627 ["primes"] = 8473,
3628 ["rationals"] = 8474,
3629 ["Qopf"] = 8474,
3630 ["Rscr"] = 8475,
3631 ["realine"] = 8475,
3632 ["real"] = 8476,
3633 ["Re"] = 8476,
3634 ["realpart"] = 8476,
3635 ["Rfr"] = 8476,
3636 ["reals"] = 8477,
3637 ["Ropf"] = 8477,
3638 [\text{''rx}"] = 8478,
3639 ["trade"] = 8482,
3640 ["TRADE"] = 8482,
3641 ["integers"] = 8484,
3642 ["Zopf"] = 8484,
3643 ["ohm"] = 8486,
3644 ["mho"] = 8487,
3645 ["Zfr"] = 8488,
3646 ["zeetrf"] = 8488,
3647 ["iiota"] = 8489,
3648 ["angst"] = 8491,
3649 ["bernou"] = 8492,
3650 ["Bernoullis"] = 8492,
3651 ["Bscr"] = 8492,
3652 ["Cfr"] = 8493,
3653 ["Cayleys"] = 8493,
3654 ["escr"] = 8495,
3655 ["Escr"] = 8496,
3656 ["expectation"] = 8496,
3657 ["Fscr"] = 8497,
```

```
3658 ["Fouriertrf"] = 8497,
3659 ["phmmat"] = 8499,
3660 ["Mellintrf"] = 8499,
3661 ["Mscr"] = 8499,
3662 ["order"] = 8500,
3663 ["orderof"] = 8500,
3664 ["oscr"] = 8500,
3665 ["alefsym"] = 8501,
3666 ["aleph"] = 8501,
3667 ["beth"] = 8502,
3668 ["gimel"] = 8503,
3669 ["daleth"] = 8504,
3670 ["CapitalDifferentialD"] = 8517,
3671 ["DD"] = 8517,
3672 ["DifferentialD"] = 8518,
3673 ["dd"] = 8518,
3674 ["ExponentialE"] = 8519,
3675 ["exponentiale"] = 8519,
3676 ["ee"] = 8519,
3677 ["ImaginaryI"] = 8520,
3678 \lceil"ii"] = 8520.
3679 ["frac13"] = 8531,
3680 ["frac23"] = 8532,
3681 ["frac15"] = 8533,
3682 ["frac25"] = 8534,
3683 ["frac35"] = 8535,
3684 ["frac45"] = 8536,
3685 ["frac16"] = 8537,
3686 ["frac56"] = 8538,
3687 ["frac18"] = 8539,
3688 ["frac38"] = 8540,
3689 ["frac58"] = 8541,
3690 ["frac78"] = 8542,
3691 ["larr"] = 8592,
3692 ["leftarrow"] = 8592,
3693 ["LeftArrow"] = 8592,
3694 ["slarr"] = 8592,
3695 ["ShortLeftArrow"] = 8592,
3696 ["uarr"] = 8593,
3697 ["uparrow"] = 8593,
3698 ["UpArrow"] = 8593,
3699 ["ShortUpArrow"] = 8593,
3700 ["rarr"] = 8594,
3701 ["rightarrow"] = 8594,
3702 ["RightArrow"] = 8594,
3703 ["srarr"] = 8594,
3704 ["ShortRightArrow"] = 8594,
```

```
3705 \lceil "darr"] = 8595.
3706 ["downarrow"] = 8595,
3707 ["DownArrow"] = 8595,
3708 ["ShortDownArrow"] = 8595,
3709 ["harr"] = 8596,
3710 ["leftrightarrow"] = 8596,
3711 ["LeftRightArrow"] = 8596,
3712 ["varr"] = 8597,
3713 ["updownarrow"] = 8597,
3714 ["UpDownArrow"] = 8597,
3715 ["nwarr"] = 8598,
3716 ["UpperLeftArrow"] = 8598,
3717 ["nwarrow"] = 8598,
3718 ["nearr"] = 8599,
3719 ["UpperRightArrow"] = 8599,
3720 ["nearrow"] = 8599,
3721 ["searr"] = 8600,
3722 ["searrow"] = 8600,
3723 ["LowerRightArrow"] = 8600,
3724 ["swarr"] = 8601.
3725 ["swarrow"] = 8601,
3726 ["LowerLeftArrow"] = 8601,
3727 ["nlarr"] = 8602,
3728 ["nleftarrow"] = 8602,
3729 ["nrarr"] = 8603,
3730 ["nrightarrow"] = 8603,
3731 ["rarrw"] = 8605,
3732 ["rightsquigarrow"] = 8605,
3733 ["Larr"] = 8606,
3734 ["twoheadleftarrow"] = 8606,
3735 ["Uarr"] = 8607,
3736 ["Rarr"] = 8608,
3737 ["twoheadrightarrow"] = 8608,
3738 ["Darr"] = 8609,
3739 ["larrtl"] = 8610,
3740 ["leftarrowtail"] = 8610,
3741 ["rarrtl"] = 8611,
3742 ["rightarrowtail"] = 8611,
3743 ["LeftTeeArrow"] = 8612,
3744 ["mapstoleft"] = 8612,
3745 ["UpTeeArrow"] = 8613,
3746 ["mapstoup"] = 8613,
3747 ["map"] = 8614,
3748 ["RightTeeArrow"] = 8614,
3749 ["mapsto"] = 8614,
3750 ["DownTeeArrow"] = 8615,
3751 ["mapstodown"] = 8615,
```

```
3752 ["larrhk"] = 8617.
3753 ["hookleftarrow"] = 8617,
3754 ["rarrhk"] = 8618,
3755 ["hookrightarrow"] = 8618,
3756 ["larrlp"] = 8619,
3757 ["looparrowleft"] = 8619,
3758 ["rarrlp"] = 8620,
3759 ["looparrowright"] = 8620,
3760 ["harrw"] = 8621,
3761 ["leftrightsquigarrow"] = 8621,
3762 ["nharr"] = 8622,
3763 ["nleftrightarrow"] = 8622,
3764 ["lsh"] = 8624,
3765 ["Lsh"] = 8624,
3766 ["rsh"] = 8625,
3767 ["Rsh"] = 8625,
3768 ["ldsh"] = 8626,
3769 ["rdsh"] = 8627,
3770 ["crarr"] = 8629,
3771 ["cularr"] = 8630.
3772 ["curvearrowleft"] = 8630.
3773 ["curarr"] = 8631,
3774 ["curvearrowright"] = 8631,
3775 ["olarr"] = 8634,
3776 ["circlearrowleft"] = 8634,
3777 ["orarr"] = 8635,
3778 ["circlearrowright"] = 8635,
3779 ["lharu"] = 8636,
3780 ["LeftVector"] = 8636,
3781 ["leftharpoonup"] = 8636,
3782 ["lhard"] = 8637,
3783 ["leftharpoondown"] = 8637,
3784 ["DownLeftVector"] = 8637,
3785 ["uharr"] = 8638,
3786 ["upharpoonright"] = 8638,
3787 ["RightUpVector"] = 8638,
3788 ["uharl"] = 8639,
3789 ["upharpoonleft"] = 8639,
3790 ["LeftUpVector"] = 8639,
3791 ["rharu"] = 8640.
3792 ["RightVector"] = 8640,
3793 ["rightharpoonup"] = 8640,
3794 ["rhard"] = 8641,
3795 ["rightharpoondown"] = 8641,
3796 ["DownRightVector"] = 8641,
3797 ["dharr"] = 8642,
3798 ["RightDownVector"] = 8642,
```

```
3799 ["downharpoonright"] = 8642.
3800 ["dharl"] = 8643,
3801 ["LeftDownVector"] = 8643,
3802 ["downharpoonleft"] = 8643,
3803 ["rlarr"] = 8644,
3804 ["rightleftarrows"] = 8644,
3805 ["RightArrowLeftArrow"] = 8644,
3806 ["udarr"] = 8645,
3807 ["UpArrowDownArrow"] = 8645,
3808 ["lrarr"] = 8646,
3809 ["leftrightarrows"] = 8646,
3810 ["LeftArrowRightArrow"] = 8646,
3811 ["llarr"] = 8647,
3812 ["leftleftarrows"] = 8647,
3813 ["uuarr"] = 8648,
3814 ["upuparrows"] = 8648,
3815 ["rrarr"] = 8649,
3816 ["rightrightarrows"] = 8649,
3817 ["ddarr"] = 8650,
3818 ["downdownarrows"] = 8650,
3819 ["lrhar"] = 8651,
3820 ["ReverseEquilibrium"] = 8651,
3821 ["leftrightharpoons"] = 8651,
3822 ["rlhar"] = 8652,
3823 ["rightleftharpoons"] = 8652,
3824 ["Equilibrium"] = 8652,
3825 ["nlArr"] = 8653,
3826 ["nLeftarrow"] = 8653,
3827 ["nhArr"] = 8654,
3828 ["nLeftrightarrow"] = 8654,
3829 ["nrArr"] = 8655,
3830 ["nRightarrow"] = 8655,
3831 ["lArr"] = 8656,
3832 ["Leftarrow"] = 8656,
3833 ["DoubleLeftArrow"] = 8656,
3834 ["uArr"] = 8657,
3835 ["Uparrow"] = 8657,
3836 ["DoubleUpArrow"] = 8657,
3837 ["rArr"] = 8658,
3838 ["Rightarrow"] = 8658,
3839 ["Implies"] = 8658,
3840 ["DoubleRightArrow"] = 8658,
3841 ["dArr"] = 8659,
3842 ["Downarrow"] = 8659,
3843 ["DoubleDownArrow"] = 8659,
3844 ["hArr"] = 8660,
3845 ["Leftrightarrow"] = 8660,
```

```
3846 ["DoubleLeftRightArrow"] = 8660,
3847 ["iff"] = 8660,
3848 ["vArr"] = 8661,
3849 ["Updownarrow"] = 8661,
3850 ["DoubleUpDownArrow"] = 8661,
3851 ["nwArr"] = 8662,
3852 ["neArr"] = 8663,
3853 ["seArr"] = 8664,
3854 ["swArr"] = 8665,
3855 ["lAarr"] = 8666,
3856 ["Lleftarrow"] = 8666,
3857 ["rAarr"] = 8667,
3858 ["Rrightarrow"] = 8667,
3859 ["zigrarr"] = 8669,
3860 ["larrb"] = 8676,
3861 ["LeftArrowBar"] = 8676,
3862 ["rarrb"] = 8677,
3863 ["RightArrowBar"] = 8677,
3864 ["duarr"] = 8693,
3865 ["DownArrowUpArrow"] = 8693.
3866 ["loarr"] = 8701,
3867 ["roarr"] = 8702,
3868 ["hoarr"] = 8703,
3869 ["forall"] = 8704,
3870 ["ForAll"] = 8704,
3871 ["comp"] = 8705,
3872 ["complement"] = 8705,
3873 ["part"] = 8706,
3874 ["PartialD"] = 8706,
3875 ["exist"] = 8707,
3876 ["Exists"] = 8707,
3877 ["nexist"] = 8708,
3878 ["NotExists"] = 8708,
3879 ["nexists"] = 8708,
3880 ["empty"] = 8709,
3881 ["emptyset"] = 8709,
3882 ["emptyv"] = 8709,
3883 ["varnothing"] = 8709,
3884 ["nabla"] = 8711,
3885 ["Del"] = 8711,
3886 ["isin"] = 8712,
3887 ["isinv"] = 8712,
3888 ["Element"] = 8712,
3889 ["in"] = 8712,
3890 ["notin"] = 8713,
3891 ["NotElement"] = 8713,
3892 ["notinva"] = 8713,
```
```
3893 ["niv"] = 8715,
3894 ["ReverseElement"] = 8715,
3895 ["ni"] = 8715,
3896 ["SuchThat"] = 8715,
3897 ["notni"] = 8716,
3898 ["notniva"] = 8716,
3899 ["NotReverseElement"] = 8716,
3900 ["prod"] = 8719,
3901 ["Product"] = 8719,
3902 ["coprod"] = 8720,
3903 ["Coproduct"] = 8720,
3904 ["sum"] = 8721,
3905 ["Sum"] = 8721,
3906 ["minus"] = 8722,
3907 ["mnplus"] = 8723,
3908 ["mp"] = 8723,
3909 ["MinusPlus"] = 8723,
3910 ["plusdo"] = 8724,
3911 ["dotplus"] = 8724,
3912 ["setmn"] = 8726,
3913 ["setminus"] = 8726,
3914 ["Backslash"] = 8726,
3915 ["ssetmn"] = 8726,
3916 ["smallsetminus"] = 8726,
3917 ["lowast"] = 8727,
3918 ["compfn"] = 8728,
3919 ["SmallCircle"] = 8728,
3920 ["radic"] = 8730,
3921 ["Sqrt"] = 8730,
3922 ["prop"] = 8733,
3923 ["propto"] = 8733,
3924 ["Proportional"] = 8733,
3925 ["vprop"] = 8733,
3926 ["varpropto"] = 8733,
3927 ["infin"] = 8734,
3928 ["angrt"] = 8735,
3929 ["ang"] = 8736,
3930 ["angle"] = 8736,
3931 ["angmsd"] = 8737.
3932 ["measuredangle"] = 8737,
3933 ["angsph"] = 8738,
3934 ["mid"] = 8739,
3935 ["VerticalBar"] = 8739,
3936 ["smid"] = 8739,
3937 ["shortmid"] = 8739,
3938 ["nmid"] = 8740,
3939 ["NotVerticalBar"] = 8740,
```

```
3940 \lceil "nsmid"] = 8740.
3941 ["nshortmid"] = 8740,
3942 ["par"] = 8741,
3943 ["parallel"] = 8741,
3944 ["DoubleVerticalBar"] = 8741,
3945 ["spar"] = 8741,
3946 ["shortparallel"] = 8741,
3947 ["npar"] = 8742,
3948 ["nparallel"] = 8742,
3949 ["NotDoubleVerticalBar"] = 8742,
3950 ["nspar"] = 8742,
3951 ["nshortparallel"] = 8742,
3952 ["and"] = 8743,
3953 ["wedge"] = 8743,
3954 ["or"] = 8744,
3955 ["vee"] = 8744,
3956 ["cap"] = 8745,
3957 ["cup"] = 8746,
3958 ["int"] = 8747,
3959 ["Integral"] = 8747,
3960 \lceil "Int"] = 8748.
3961 ["tint"] = 8749,
3962 ["iiint"] = 8749,
3963 ["conint"] = 8750,
3964 ["oint"] = 8750,
3965 ["ContourIntegral"] = 8750,
3966 ["Conint"] = 8751,
3967 ["DoubleContourIntegral"] = 8751,
3968 ["Cconint"] = 8752,
3969 ["cwint"] = 8753,
3970 ["cwconint"] = 8754,
3971 ["ClockwiseContourIntegral"] = 8754,
3972 ["awconint"] = 8755,
3973 ["CounterClockwiseContourIntegral"] = 8755,
3974 ["there4"] = 8756,
3975 ["therefore"] = 8756,
3976 ["Therefore"] = 8756,
3977 ["becaus"] = 8757,
3978 ["because"] = 8757,
3979 ["Because"] = 8757,
3980 ["ratio"] = 8758,
3981 ["Colon"] = 8759,
3982 ["Proportion"] = 8759,
3983 ["minusd"] = 8760,
3984 ["dotminus"] = 8760,
3985 ["mDDot"] = 8762,
3986 ["homtht"] = 8763,
```

```
3987 ["sim"] = 8764,
3988 ["Tilde"] = 8764,
3989 ["thksim"] = 8764,
3990 ["thicksim"] = 8764,
3991 ["bsim"] = 8765,
3992 ["backsim"] = 8765,
3993 ["ac"] = 8766,
3994 ["mstpos"] = 8766,
3995 ["acd"] = 8767,
3996 ["wreath"] = 8768,
3997 ["VerticalTilde"] = 8768,
3998 ["wr"] = 8768,
3999 ["nsim"] = 8769,
4000 ["NotTilde"] = 8769,
4001 ["esim"] = 8770,
4002 ["EqualTilde"] = 8770,
4003 ["eqsim"] = 8770,
4004 ["sime"] = 8771,
4005 ["TildeEqual"] = 8771,
4006 ["simeq"] = 8771,
4007 ["nsime"] = 8772,
4008 ["nsimeq"] = 8772,
4009 ["NotTildeEqual"] = 8772,
4010 ["cong"] = 8773,
4011 ["TildeFullEqual"] = 8773,
4012 ["simne"] = 8774,
4013 ["ncong"] = 8775,
4014 ["NotTildeFullEqual"] = 8775,
4015 ["asymp"] = 8776,
4016 [\text{''ap''}] = 8776,
4017 ["TildeTilde"] = 8776,
4018 ["approx"] = 8776,
4019 ["thkap"] = 8776,
4020 ["thickapprox"] = 8776,
4021 ["nap"] = 8777,
4022 ["NotTildeTilde"] = 8777,
4023 ["napprox"] = 8777,
4024 ["ape"] = 8778,
4025 ["approxeq"] = 8778,
4026 ["apid"] = 8779,
4027 ["bcong"] = 8780,
4028 ["backcong"] = 8780,
4029 ["asympeq"] = 8781,
4030 ["CupCap"] = 8781,
4031 ["bump"] = 8782,
4032 ["HumpDownHump"] = 8782,
4033 ["Bumpeq"] = 8782,
```

```
4034 ["bumpe"] = 8783,
4035 ["HumpEqual"] = 8783,
4036 ["bumpeq"] = 8783,
4037 ["esdot"] = 8784,
4038 ["DotEqual"] = 8784,
4039 ["doteq"] = 8784,
4040 ["eDot"] = 8785,
4041 ["doteqdot"] = 8785,
4042 ["efDot"] = 8786,
4043 ["fallingdotseq"] = 8786,
4044 ["erDot"] = 8787,
4045 ["risingdotseq"] = 8787,
4046 ["colone"] = 8788,
4047 ["coloneq"] = 8788,
4048 ["Assign"] = 8788,
4049 ["ecolon"] = 8789,
4050 ["eqcolon"] = 8789,
4051 ["ecir"] = 8790,
4052 ["eqcirc"] = 8790,
4053 ["cire"] = 8791,
4054 ["circeq"] = 8791,
4055 ["wedgeq"] = 8793,
4056 ["veeeq"] = 8794,
4057 ["trie"] = 8796,
4058 ["triangleq"] = 8796,
4059 ["equest"] = 8799,
4060 ["questeq"] = 8799,
4061 [\text{"ne"] = 8800,4062 ["NotEqual"] = 8800,
4063 ["equiv"] = 8801,
4064 ["Congruent"] = 8801,
4065 ["nequiv"] = 8802,
4066 ["NotCongruent"] = 8802,
4067 ["le"] = 8804,
4068 ["leq"] = 8804,
4069 ["ge"] = 8805,
4070 ["GreaterEqual"] = 8805,
4071 ["geq"] = 8805,
4072 ["1E"] = 8806.4073 ["LessFullEqual"] = 8806,
4074 ["leqq"] = 8806,
4075 [\text{``gE"}] = 8807,4076 ["GreaterFullEqual"] = 8807,
4077 ["geqq"] = 8807,
4078 ["lnE"] = 8808,
4079 ["lneqq"] = 8808,
4080 ["gnE"] = 8809,
```

```
4081 ["gneqq"] = 8809,
4082 ["Lt"] = 8810,
4083 ["NestedLessLess"] = 8810,
4084 ["ll"] = 8810,
4085 [\text{``Gt'']} = 8811,4086 ["NestedGreaterGreater"] = 8811,
4087 [\text{''gg''}] = 8811,4088 ["twixt"] = 8812,
4089 ["between"] = 8812,
4090 ["NotCupCap"] = 8813,
4091 ["nlt"] = 8814,
4092 ["NotLess"] = 8814,
4093 ["nless"] = 8814,
4094 ["ngt"] = 8815,
4095 ["NotGreater"] = 8815,
4096 ["ngtr"] = 8815,
4097 ["nle"] = 8816,
4098 ["NotLessEqual"] = 8816,
4099 ["nleq"] = 8816,
4100 [\text{"nge"] = 8817,4101 ["NotGreaterEqual"] = 8817,
4102 ["ngeq"] = 8817,
4103 ["lsim"] = 8818,
4104 ["LessTilde"] = 8818,
4105 ["lesssim"] = 8818,
4106 ["gsim"] = 8819,
4107 ["gtrsim"] = 8819,
4108 ["GreaterTilde"] = 8819,
4109 ["nlsim"] = 8820,
4110 ["NotLessTilde"] = 8820,
4111 ["ngsim"] = 8821,
4112 ["NotGreaterTilde"] = 8821,
4113 ["lg"] = 8822,
4114 ["lessgtr"] = 8822,
4115 ["LessGreater"] = 8822,
4116 [\texttt{"gl"}] = 8823,4117 ["gtrless"] = 8823,
4118 ["GreaterLess"] = 8823,
4119 ["ntlg"] = 8824,
4120 ["NotLessGreater"] = 8824,
4121 [\text{"ntgl"] = 8825,4122 ["NotGreaterLess"] = 8825,
4123 ["pr"] = 8826,
4124 ["Precedes"] = 8826,
4125 ["prec"] = 8826,
4126 [\text{``sc"]} = 8827,4127 ["Succeeds"] = 8827,
```

```
4128 ["succ"] = 8827,
4129 ["prcue"] = 8828,
4130 ["PrecedesSlantEqual"] = 8828,
4131 ["preccurlyeq"] = 8828,
4132 ["sccue"] = 8829,
4133 ["SucceedsSlantEqual"] = 8829,
4134 ["succcurlyeq"] = 8829,
4135 ["prsim"] = 8830,
4136 ["precsim"] = 8830,
4137 ["PrecedesTilde"] = 8830,
4138 ["scsim"] = 8831,
4139 ["succsim"] = 8831,
4140 ["SucceedsTilde"] = 8831,
4141 ["npr"] = 8832,
4142 ["nprec"] = 8832,
4143 ["NotPrecedes"] = 8832,
4144 ["nsc"] = 8833,
4145 ["nsucc"] = 8833,
4146 ["NotSucceeds"] = 8833,
4147 ["sub"] = 8834,
4148 ["subset"] = 8834,
4149 [\text{''sup''}] = 8835,4150 ["supset"] = 8835,
4151 ["Superset"] = 8835,
4152 ["nsub"] = 8836,
4153 [\text{"nsup"} = 8837,
4154 ["sube"] = 8838,
4155 ["SubsetEqual"] = 8838,
4156 ["subseteq"] = 8838,
4157 ["supe"] = 8839,
4158 ["supseteq"] = 8839,
4159 ["SupersetEqual"] = 8839,
4160 ["nsube"] = 8840,
4161 ["nsubseteq"] = 8840,
4162 ["NotSubsetEqual"] = 8840,
4163 ["nsupe"] = 8841,
4164 ["nsupseteq"] = 8841,
4165 \left[\text{"NotSupersetEqual"}\right] = 8841,4166 ["subne"] = 8842,
4167 ["subsetneq"] = 8842,
4168 ["supne"] = 8843,
4169 ["supsetneq"] = 8843,
4170 [\text{``cupdot'']} = 8845,
4171 ["uplus"] = 8846,
4172 ["UnionPlus"] = 8846,
4173 ["sqsub"] = 8847,
4174 ["SquareSubset"] = 8847,
```

```
4175 \lceil "sqsubset"] = 8847.
4176 ["sqsup"] = 8848,
4177 ["SquareSuperset"] = 8848,
4178 ["sqsupset"] = 8848,
4179 ["sqsube"] = 8849,
4180 ["SquareSubsetEqual"] = 8849,
4181 ["sqsubseteq"] = 8849,
4182 ["sqsupe"] = 8850,
4183 ["SquareSupersetEqual"] = 8850,
4184 ["sqsupseteq"] = 8850,
4185 ["sqcap"] = 8851,
4186 ["SquareIntersection"] = 8851,
4187 ["sqcup"] = 8852,
4188 ["SquareUnion"] = 8852,
4189 ["oplus"] = 8853,
4190 ["CirclePlus"] = 8853,
4191 ["ominus"] = 8854,
4192 ["CircleMinus"] = 8854,
4193 ["otimes"] = 8855,
4194 ["CircleTimes"] = 8855,
4195 ["osol"] = 8856,
4196 ["odot"] = 8857,
4197 ["CircleDot"] = 8857,
4198 ["ocir"] = 8858,
4199 ["circledcirc"] = 8858,
4200 [\text{"oast"}] = 8859,4201 ["circledast"] = 8859,
4202 ["odash"] = 8861,
4203 ["circleddash"] = 8861,
4204 ["plusb"] = 8862,
4205 ["boxplus"] = 8862,
4206 ["minusb"] = 8863,
4207 ["boxminus"] = 8863,
4208 ["timesb"] = 8864,
4209 ["boxtimes"] = 8864,
4210 ["sdotb"] = 8865,
4211 ["dotsquare"] = 8865,4212 [\text{"vdash"}] = 8866,4213 [\text{"RightTree"] = 8866.4214 \left[ "dashv"] = 8867.
4215 ["LeftTee"] = 8867,
4216 ["top"] = 8868,
4217 ["DownTee"] = 8868,
4218 ["bottom"] = 8869,
4219 ["bot"] = 8869,
4220 ["perp"] = 8869,
4221 ["UpTee"] = 8869,
```

```
4222 \boxed{\text{''models''}} = 8871.4223 ["vDash"] = 8872,
4224 ["DoubleRightTee"] = 8872,
4225 [\text{"Vdash"}] = 8873,4226 ["Vvdash"] = 8874,
4227 ["VDash"] = 8875,
4228 ["nvdash"] = 8876,
4229 [\text{''nvDash''}] = 8877,
4230 ["nVdash"] = 8878,
4231 ["nVDash"] = 8879,
4232 ["prurel"] = 8880,
4233 ["vltri"] = 8882,
4234 ["vartriangleleft"] = 8882,
4235 ["LeftTriangle"] = 8882,
4236 ["vrtri"] = 8883,
4237 ["vartriangleright"] = 8883,
4238 ["RightTriangle"] = 8883,
4239 ["ltrie"] = 8884,
4240 ["trianglelefteq"] = 8884,
4241 ["LeftTriangleEqual"] = 8884,
4242 ["rtrie"] = 8885,
4243 ["trianglerighteq"] = 8885,
4244 ["RightTriangleEqual"] = 8885,
4245 ["origof"] = 8886,
4246 ["imof"] = 8887,
4247 ["mumap"] = 8888,
4248 ["multimap"] = 8888,
4249 ["hercon"] = 8889,
4250 ["intcal"] = 8890,
4251 ["intercal"] = 8890,
4252 ["veebar"] = 8891,
4253 ["barvee"] = 8893,
4254 ["angrtvb"] = 8894,
4255 ["lrtri"] = 8895,
4256 ["xwedge"] = 8896,
4257 ["Wedge"] = 8896,
4258 ["bigwedge"] = 8896,
4259 ["xvee"] = 8897,
4260 \lceil "Vee"] = 8897.
4261 ["bigvee"] = 8897,
4262 ["xcap"] = 8898,
4263 ["Intersection"] = 8898,
4264 ["bigcap"] = 8898,
4265 ["xcup"] = 8899,
4266 ["Union"] = 8899,
4267 ["bigcup"] = 8899,
4268 ["diam"] = 8900,
```

```
4269 ["diamond"] = 8900,
4270 ["Diamond"] = 8900,
4271 ["sdot"] = 8901,
4272 ["sstarf"] = 8902,
4273 ["Star"] = 8902,
4274 ["divonx"] = 8903,
4275 ["divideontimes"] = 8903,
4276 ["bowtie"] = 8904,
4277 ["ltimes"] = 8905,
4278 ["rtimes"] = 8906,
4279 ["lthree"] = 8907,
4280 ["leftthreetimes"] = 8907,
4281 ["rthree"] = 8908,
4282 ["rightthreetimes"] = 8908,
4283 ["bsime"] = 8909,
4284 ["backsimeq"] = 8909,
4285 ["cuvee"] = 8910,
4286 ["curlyvee"] = 8910,
4287 ["cuwed"] = 8911,
4288 \lceil "curlywedge"] = 8911.
4289 ["Sub"] = 8912,
4290 ["Subset"] = 8912,
4291 ["Sup"] = 8913,
4292 ["Supset"] = 8913,
4293 ["Cap"] = 8914,
4294 [\text{''Cup''}] = 8915,
4295 [\text{``fork"}] = 8916,4296 ["pitchfork"] = 8916,
4297 ["epar"] = 8917,
4298 ["ltdot"] = 8918,
4299 ["lessdot"] = 8918,
4300 ["gtdot"] = 8919,
4301 ["gtrdot"] = 8919,
4302 ["Ll"] = 8920,
4303 ["Gg"] = 8921,
4304 ["ggg"] = 8921,
4305 ["leg"] = 8922,
4306 ["LessEqualGreater"] = 8922,
4307 [\text{''lesseqr''}] = 8922.4308 ["gel"] = 8923,
4309 ["gtreqless"] = 8923,
4310 ["GreaterEqualLess"] = 8923,
4311 ["cuepr"] = 8926,
4312 ["curlyeqprec"] = 8926,
4313 ["cuesc"] = 8927,
4314 ["curlyeqsucc"] = 8927,
4315 ["nprcue"] = 8928,
```

```
4316 ["NotPrecedesSlantEqual"] = 8928,
4317 ["nsccue"] = 8929,
4318 ["NotSucceedsSlantEqual"] = 8929,
4319 ["nsqsube"] = 8930,
4320 ["NotSquareSubsetEqual"] = 8930,
4321 ["nsqsupe"] = 8931,
4322 ["NotSquareSupersetEqual"] = 8931,
4323 ["lnsim"] = 8934,
4324 ["gnsim"] = 8935,
4325 ["prnsim"] = 8936,
4326 ["precnsim"] = 8936,
4327 ["scnsim"] = 8937,
4328 ["succnsim"] = 8937,
4329 ["nltri"] = 8938,
4330 ["ntriangleleft"] = 8938,
4331 ["NotLeftTriangle"] = 8938,
4332 ["nrtri"] = 8939,
4333 ["ntriangleright"] = 8939,
4334 ["NotRightTriangle"] = 8939,
4335 ["nltrie"] = 8940,
4336 ["ntrianglelefteq"] = 8940,
4337 ["NotLeftTriangleEqual"] = 8940,
4338 ["nrtrie"] = 8941,
4339 ["ntrianglerighteq"] = 8941,
4340 ["NotRightTriangleEqual"] = 8941,
4341 ["vellip"] = 8942,
4342 ["ctdot"] = 8943,
4343 ["utdot"] = 8944,
4344 ["dtdot"] = 8945,
4345 ["disin"] = 8946,
4346 ["isinsv"] = 8947,
4347 ["isins"] = 8948,
4348 ["isindot"] = 8949,
4349 ["notinvc"] = 8950,
4350 ["notinvb"] = 8951,
4351 ["isinE"] = 8953,
4352 [\text{''nisd''}] = 8954,
4353 ["xnis"] = 8955,
4354 \lceil"nis"] = 8956.
4355 ["notnivc"] = 8957,
4356 ["notnivb"] = 8958,
4357 ["barwed"] = 8965,
4358 ["barwedge"] = 8965,
4359 ["Barwed"] = 8966,
4360 ["doublebarwedge"] = 8966,
4361 ["lceil"] = 8968,
4362 ["LeftCeiling"] = 8968,
```

```
4363 ["rceil"] = 8969,
4364 ["RightCeiling"] = 8969,
4365 ["lfloor"] = 8970,
4366 ["LeftFloor"] = 8970,
4367 ["rfloor"] = 8971,
4368 ["RightFloor"] = 8971,
4369 ["drcrop"] = 8972,
4370 ["dlcrop"] = 8973,
4371 ["urcrop"] = 8974,
4372 ["ulcrop"] = 8975,
4373 ["bnot"] = 8976,
4374 ["profline"] = 8978,
4375 ["profsurf"] = 8979,
4376 ["telrec"] = 8981,
4377 ["target"] = 8982,
4378 ["ulcorn"] = 8988,
4379 ["ulcorner"] = 8988,
4380 ["urcorn"] = 8989,
4381 ["urcorner"] = 8989,
4382 ["dlcorn"] = 8990,
4383 ["llcorner"] = 8990,
4384 ["drcorn"] = 8991,
4385 ["lrcorner"] = 8991,
4386 ["frown"] = 8994,
4387 ["sfrown"] = 8994,
4388 ["smile"] = 8995,
4389 ["ssmile"] = 8995,
4390 ["cylcty"] = 9005,
4391 ["profalar"] = 9006,
4392 ["topbot"] = 9014,
4393 ["ovbar"] = 9021,
4394 ["solbar"] = 9023,
4395 ["angzarr"] = 9084,
4396 ["lmoust"] = 9136,
4397 ["lmoustache"] = 9136,
4398 ["rmoust"] = 9137,
4399 ["rmoustache"] = 9137,
4400 ["tbrk"] = 9140,
4401 ["OverBracket"] = 9140,
4402 ["bbrk"] = 9141.
4403 ["UnderBracket"] = 9141,
4404 ["bbrktbrk"] = 9142,
4405 ["OverParenthesis"] = 9180,
4406 ["UnderParenthesis"] = 9181,
4407 ["OverBrace"] = 9182,
4408 ["UnderBrace"] = 9183,
4409 ["trpezium"] = 9186,
```

```
4410 ["elinters"] = 9191,
4411 ["blank"] = 9251,
4412 [\text{"oS"}] = 9416,
4413 ["circledS"] = 9416,
4414 ["boxh"] = 9472,
4415 ["HorizontalLine"] = 9472,
4416 ["boxv"] = 9474,
4417 ["boxdr"] = 9484,
4418 ["boxdl"] = 9488,
4419 ["boxur"] = 9492,
4420 ["boxul"] = 9496,
4421 ["boxvr"] = 9500,
4422 ["boxvl"] = 9508,
4423 ["boxhd"] = 9516,
4424 ["boxhu"] = 9524,
4425 ["boxvh"] = 9532,
4426 ["boxH"] = 9552,
4427 [\text{"boxV"}] = 9553,4428 ["boxdR"] = 9554,
4429 ["boxDr"] = 9555.
4430 [\text{"boxDR"} = 9556.
4431 ["boxdL"] = 9557,
4432 ["boxDl"] = 9558,
4433 ["boxDL"] = 9559,
4434 ["boxuR"] = 9560,
4435 [\text{"boxUr"}] = 9561,
4436 ["boxUR"] = 9562,
4437 ["boxuL"] = 9563,
4438 ["boxUl"] = 9564,
4439 ["boxUL"] = 9565,
4440 [\text{"boxvR"}] = 9566,
4441 ["boxVr"] = 9567,
4442 ["boxVR"] = 9568,
4443 ["boxvL"] = 9569,
4444 ["boxVl"] = 9570,
4445 ["boxVL"] = 9571,
4446 ["boxHd"] = 9572,
4447 ["boxhD"] = 9573,
4448 \lceil "boxHD"] = 9574.
4449 ["boxHu"] = 9575,
4450 ["boxhU"] = 9576,
4451 ["boxHU"] = 9577,
4452 ["boxvH"] = 9578,
4453 ["boxVh"] = 9579,
4454 ["boxVH"] = 9580,
4455 ["uhblk"] = 9600,
4456 [\text{"lhblk"}] = 9604,
```

```
4457 ["block"] = 9608,
4458 ["blk14"] = 9617,
4459 ["blk12"] = 9618,
4460 ["blk34"] = 9619,
4461 [\text{``squ'']} = 9633,4462 ["square"] = 9633,
4463 ["Square"] = 9633,
4464 ["squf"] = 9642,
4465 ["squarf"] = 9642,
4466 ["blacksquare"] = 9642,
4467 ["FilledVerySmallSquare"] = 9642,
4468 ["EmptyVerySmallSquare"] = 9643,
4469 ["rect"] = 9645,
4470 ["marker"] = 9646,
4471 ["fltns"] = 9649,
4472 ["xutri"] = 9651,
4473 ["bigtriangleup"] = 9651,
4474 ["utrif"] = 9652,
4475 ["blacktriangle"] = 9652,
4476 \lceil"utri"] = 9653.
4477 ["triangle"] = 9653,
4478 ["rtrif"] = 9656,
4479 ["blacktriangleright"] = 9656,
4480 ["rtri"] = 9657,
4481 ["triangleright"] = 9657,
4482 ["xdtri"] = 9661,
4483 ["bigtriangledown"] = 9661,
4484 ["dtrif"] = 9662,
4485 ["blacktriangledown"] = 9662,
4486 ["dtri"] = 9663,
4487 ["triangledown"] = 9663,
4488 ["ltrif"] = 9666,
4489 ["blacktriangleleft"] = 9666,
4490 ["ltri"] = 9667,
4491 ["triangleleft"] = 9667,
4492 ["loz"] = 9674,
4493 ["lozenge"] = 9674,
4494 ["cir"] = 9675,
4495 ["tridot"] = 9708,
4496 ["xcirc"] = 9711,
4497 ["bigcirc"] = 9711,
4498 ["ultri"] = 9720,
4499 ["urtri"] = 9721,
4500 ["lltri"] = 9722,
4501 ["EmptySmallSquare"] = 9723,
4502 ["FilledSmallSquare"] = 9724,
4503 ["starf"] = 9733,
```

```
4504 ["bigstar"] = 9733,
4505 ["star"] = 9734,
4506 ["phone"] = 9742,
4507 ["female"] = 9792,
4508 ["male"] = 9794,
4509 ["spades"] = 9824,
4510 ["spadesuit"] = 9824,
4511 ["clubs"] = 9827,
4512 ["clubsuit"] = 9827,
4513 ["hearts"] = 9829,
4514 ["heartsuit"] = 9829,
4515 ["diams"] = 9830,
4516 ["diamondsuit"] = 9830,
4517 ["sung"] = 9834,
4518 ["flat"] = 9837,
4519 ["natur"] = 9838,
4520 ["natural"] = 9838,
4521 ["sharp"] = 9839,
4522 ["check"] = 10003,
4523 ["checkmark"] = 10003,
4524 ["cross"] = 10007,
4525 ["malt"] = 10016,
4526 ["maltese"] = 10016,
4527 ["sext"] = 10038,
4528 ["VerticalSeparator"] = 10072,
4529 ["lbbrk"] = 10098,
4530 ["rbbrk"] = 10099,
4531 ["lobrk"] = 10214,
4532 ["LeftDoubleBracket"] = 10214,
4533 ["robrk"] = 10215,
4534 ["RightDoubleBracket"] = 10215,
4535 ["lang"] = 10216,
4536 ["LeftAngleBracket"] = 10216,
4537 ["langle"] = 10216,
4538 ["rang"] = 10217,
4539 ["RightAngleBracket"] = 10217,
4540 ["rangle"] = 10217,
4541 ["Lang"] = 10218,
4542 ["Rang"] = 10219,
4543 ["loang"] = 10220,
4544 ["roang"] = 10221,
4545 ["xlarr"] = 10229,
4546 ["longleftarrow"] = 10229,
4547 ["LongLeftArrow"] = 10229,
4548 ["xrarr"] = 10230,
4549 ["longrightarrow"] = 10230,
4550 ["LongRightArrow"] = 10230,
```

```
4551 \lceil "xharr"] = 10231.
4552 ["longleftrightarrow"] = 10231,
4553 ["LongLeftRightArrow"] = 10231,
4554 ["xlArr"] = 10232,
4555 ["Longleftarrow"] = 10232,
4556 ["DoubleLongLeftArrow"] = 10232,
4557 ["xrArr"] = 10233,
4558 ["Longrightarrow"] = 10233,
4559 ["DoubleLongRightArrow"] = 10233,
4560 ["xhArr"] = 10234,
4561 ["Longleftrightarrow"] = 10234,
4562 ["DoubleLongLeftRightArrow"] = 10234,
4563 ["xmap"] = 10236,
4564 ["longmapsto"] = 10236,
4565 ["dzigrarr"] = 10239,
4566 ["nvlArr"] = 10498,
4567 ["nvrArr"] = 10499,
4568 ["nvHarr"] = 10500,
4569 ["Map"] = 10501,
4570 \lceil "lbarr"] = 10508.
4571 ["rbarr"] = 10509.
4572 ["bkarow"] = 10509,
4573 ["lBarr"] = 10510,
4574 ["rBarr"] = 10511,
4575 ["dbkarow"] = 10511,
4576 ["RBarr"] = 10512,
4577 ["drbkarow"] = 10512,
4578 ["DDotrahd"] = 10513,
4579 ["UpArrowBar"] = 10514,
4580 ["DownArrowBar"] = 10515,
4581 ["Rarrtl"] = 10518,
4582 ["latail"] = 10521,
4583 ["ratail"] = 10522,
4584 ["lAtail"] = 10523,
4585 ["rAtail"] = 10524,
4586 ["larrfs"] = 10525,
4587 ["rarrfs"] = 10526,
4588 ["larrbfs"] = 10527,
4589 ["rarrbfs"] = 10528,
4590 ["nwarhk"] = 10531,
4591 ["nearhk"] = 10532,
4592 ["searhk"] = 10533,
4593 ["hksearow"] = 10533,
4594 ["swarhk"] = 10534,
4595 ["hkswarow"] = 10534,
4596 ["nwnear"] = 10535,
4597 ["nesear"] = 10536,
```

```
4598 ["toea"] = 10536,
4599 ["seswar"] = 10537,
4600 ["tosa"] = 10537,
4601 ["swnwar"] = 10538,
4602 ["rarrc"] = 10547,
4603 ["cudarrr"] = 10549,
4604 ["ldca"] = 10550,
4605 ["rdca"] = 10551,
4606 ["cudarrl"] = 10552,
4607 ["larrpl"] = 10553,
4608 ["curarrm"] = 10556,
4609 ["cularrp"] = 10557,
4610 ["rarrpl"] = 10565,
4611 ["harrcir"] = 10568,
4612 ["Uarrocir"] = 10569,
4613 ["lurdshar"] = 10570,
4614 ["ldrushar"] = 10571,
4615 ["LeftRightVector"] = 10574,
4616 ["RightUpDownVector"] = 10575,
4617 ["DownLeftRightVector"] = 10576,
4618 ["LeftUpDownVector"] = 10577,
4619 ["LeftVectorBar"] = 10578,
4620 ["RightVectorBar"] = 10579,
4621 ["RightUpVectorBar"] = 10580,
4622 ["RightDownVectorBar"] = 10581,
4623 ["DownLeftVectorBar"] = 10582,
4624 ["DownRightVectorBar"] = 10583,
4625 ["LeftUpVectorBar"] = 10584,
4626 ["LeftDownVectorBar"] = 10585,
4627 ["LeftTeeVector"] = 10586,
4628 ["RightTeeVector"] = 10587,
4629 ["RightUpTeeVector"] = 10588,
4630 ["RightDownTeeVector"] = 10589,
4631 ["DownLeftTeeVector"] = 10590,
4632 ["DownRightTeeVector"] = 10591,
4633 ["LeftUpTeeVector"] = 10592,
4634 ["LeftDownTeeVector"] = 10593,
4635 ["lHar"] = 10594,
4636 ["uHar"] = 10595,
4637 ["rHar"] = 10596,
4638 ["dHar"] = 10597,
4639 ["luruhar"] = 10598,
4640 ["ldrdhar"] = 10599,
4641 ["ruluhar"] = 10600,
4642 ["rdldhar"] = 10601,
4643 ["lharul"] = 10602,
4644 ["llhard"] = 10603,
```

```
4645 ["rharul"] = 10604.
4646 ["lrhard"] = 10605,
4647 ["udhar"] = 10606,
4648 ["UpEquilibrium"] = 10606,
4649 ["duhar"] = 10607,
4650 ["ReverseUpEquilibrium"] = 10607,
4651 ["RoundImplies"] = 10608,
4652 ["erarr"] = 10609,
4653 ["simrarr"] = 10610,
4654 ["larrsim"] = 10611,
4655 ["rarrsim"] = 10612,
4656 ["rarrap"] = 10613,
4657 ["ltlarr"] = 10614,
4658 ["gtrarr"] = 10616,
4659 ["subrarr"] = 10617,
4660 ["suplarr"] = 10619,
4661 ["lfisht"] = 10620,
4662 ["rfisht"] = 10621,
4663 ["ufisht"] = 10622,
4664 ["dfisht"] = 10623,
4665 ["lopar"] = 10629,
4666 [\text{``ropar"}] = 10630,4667 ["lbrke"] = 10635,
4668 ["rbrke"] = 10636,
4669 ["lbrkslu"] = 10637,
4670 ["rbrksld"] = 10638,
4671 ["lbrksld"] = 10639,
4672 ["rbrkslu"] = 10640,
4673 ["langd"] = 10641,
4674 ["rangd"] = 10642,
4675 ["lparlt"] = 10643,
4676 ["rpargt"] = 10644,
4677 ["gtlPar"] = 10645,
4678 ["ltrPar"] = 10646,
4679 ["vzigzag"] = 10650,
4680 ["vangrt"] = 10652,
4681 ["angrtvbd"] = 10653,
4682 ["ange"] = 10660,
4683 ["range"] = 10661,
4684 ["dwangle"] = 10662,
4685 ["uwangle"] = 10663,
4686 ["angmsdaa"] = 10664,
4687 ["angmsdab"] = 10665,
4688 ["angmsdac"] = 10666,
4689 ["angmsdad"] = 10667,
4690 ["angmsdae"] = 10668,
4691 ["angmsdaf"] = 10669,
```

```
4692 ["angmsdag"] = 10670,
4693 ["angmsdah"] = 10671,
4694 ["bemptyv"] = 10672,
4695 ["demptyv"] = 10673,
4696 ["cemptyv"] = 10674,
4697 ["raemptyv"] = 10675,
4698 ["laemptyv"] = 10676,
4699 ["ohbar"] = 10677,
4700 ["omid"] = 10678,
4701 ["opar"] = 10679,
4702 ["operp"] = 10681,
4703 ["olcross"] = 10683,
4704 ["odsold"] = 10684,
4705 ["olcir"] = 10686,
4706 ["ofcir"] = 10687,
4707 ["olt"] = 10688,
4708 ["ogt"] = 10689,
4709 ["cirscir"] = 10690,
4710 ["cirE"] = 10691,
4711 ["solb"] = 10692.4712 ["bsolb"] = 10693.
4713 [\text{"box"}] = 10697,4714 ["trisb"] = 10701,
4715 [\text{"rtriltri"] = 10702,4716 ["LeftTriangleBar"] = 10703,
4717 ["RightTriangleBar"] = 10704,
4718 ["race"] = 10714,
4719 ["iinfin"] = 10716,
4720 ["infintie"] = 10717,
4721 ["nvinfin"] = 10718,
4722 ["eparsl"] = 10723,
4723 ["smeparsl"] = 10724,
4724 ["eqvparsl"] = 10725,
4725 ["lozf"] = 10731,
4726 ["blacklozenge"] = 10731,
4727 ["RuleDelayed"] = 10740,
4728 ["dsol"] = 10742,
4729 ["xodot"] = 10752,
4730 [\text{"bigodot"}] = 10752.4731 ["xoplus"] = 10753,
4732 ["bigoplus"] = 10753,
4733 ["xotime"] = 10754,
4734 ["bigotimes"] = 10754,
4735 ["xuplus"] = 10756,
4736 ["biguplus"] = 10756,
4737 ["xsqcup"] = 10758,
4738 ["bigsqcup"] = 10758,
```

```
4739 [\text{"qint"} = 10764,4740 ["iiiint"] = 10764,
4741 ["fpartint"] = 10765,
4742 ["cirfnint"] = 10768,
4743 ["awint"] = 10769,
4744 ["rppolint"] = 10770,
4745 ["scpolint"] = 10771,
4746 ["npolint"] = 10772,
4747 ["pointint"] = 10773,
4748 ["quatint"] = 10774,
4749 ["intlarhk"] = 10775,
4750 ["pluscir"] = 10786,
4751 ["plusacir"] = 10787,
4752 ["simplus"] = 10788,
4753 ["plusdu"] = 10789,
4754 ["plussim"] = 10790,
4755 ["plustwo"] = 10791,
4756 [\text{"mcomma"}] = 10793,4757 ["minusdu"] = 10794,
4758 \lceil "loplus"] = 10797.
4759 ["roplus"] = 10798,
4760 ["Cross"] = 10799,
4761 ["timesd"] = 10800,
4762 ["timesbar"] = 10801,
4763 ["smashp"] = 10803,
4764 ["lotimes"] = 10804,
4765 ["rotimes"] = 10805,
4766 ["otimesas"] = 10806,
4767 ["Otimes"] = 10807,
4768 ["odiv"] = 10808,
4769 ["triplus"] = 10809,
4770 ["triminus"] = 10810,
4771 ["tritime"] = 10811,
4772 ["iprod"] = 10812,
4773 ["intprod"] = 10812,
4774 ["amalg"] = 10815,
4775 ["capdot"] = 10816,
4776 ["ncup"] = 10818,
4777 \lceil "ncap"] = 10819.
4778 ["capand"] = 10820,
4779 ["cupor"] = 10821,
4780 ["cupcap"] = 10822,
4781 ["capcup"] = 10823,
4782 ["cupbrcap"] = 10824,
4783 ["capbrcup"] = 10825,
4784 ["cupcup"] = 10826,
4785 ["capcap"] = 10827,
```

```
4786 ["ccups"] = 10828,
4787 ["ccaps"] = 10829,
4788 ["ccupssm"] = 10832,
4789 ["And"] = 10835,
4790 [\text{''Or''}] = 10836,
4791 ["andand"] = 10837,
4792 ["oror"] = 10838,
4793 ["orslope"] = 10839,
4794 ["andslope"] = 10840,
4795 ["andv"] = 10842,
4796 ["orv"] = 10843,4797 ["andd"] = 10844,
4798 ["ord"] = 10845,
4799 ["wedbar"] = 10847,
4800 ["sdote"] = 10854,
4801 ["simdot"] = 10858,
4802 ["congdot"] = 10861,
4803 ["easter"] = 10862,
4804 ["apacir"] = 10863,
4805 \lceil"apE"] = 10864.
4806 ["eplus"] = 10865,
4807 ["pluse"] = 10866,
4808 ["Esim"] = 10867,
4809 ["Colone"] = 10868,
4810 ["Equal"] = 10869,
4811 ["eDDot"] = 10871,
4812 ["ddotseq"] = 10871,
4813 ["equivDD"] = 10872,
4814 ["ltcir"] = 10873,
4815 ["gtcir"] = 10874,
4816 ["ltquest"] = 10875,
4817 ["gtquest"] = 10876,
4818 ["les"] = 10877,
4819 ["LessSlantEqual"] = 10877,
4820 ["leqslant"] = 10877,
4821 ["ges"] = 10878,
4822 ["GreaterSlantEqual"] = 10878,
4823 ["geqslant"] = 10878,
4824 ["lesdot"] = 10879,
4825 ["gesdot"] = 10880,
4826 ["lesdoto"] = 10881,
4827 ["gesdoto"] = 10882,
4828 ["lesdotor"] = 10883,
4829 ["gesdotol"] = 10884,
4830 ["lap"] = 10885,
4831 ["lessapprox"] = 10885,
4832 ["gap"] = 10886,
```

```
4833 ["gtrapprox"] = 10886,
4834 ["lne"] = 10887,
4835 ["lneq"] = 10887,
4836 ["gne"] = 10888,
4837 ["gneq"] = 10888,
4838 ["lnap"] = 10889,
4839 ["lnapprox"] = 10889,
4840 ["gnap"] = 10890,
4841 ["gnapprox"] = 10890,
4842 ["lEg"] = 10891,
4843 ["lesseqqgtr"] = 10891,
4844 ["gEl"] = 10892,
4845 ["gtreqqless"] = 10892,
4846 ["lsime"] = 10893,
4847 ["gsime"] = 10894,
4848 ["lsimg"] = 10895,
4849 ["gsiml"] = 10896,
4850 ["lgE"] = 10897,
4851 ["glE"] = 10898,
4852 ["lesges"] = 10899,
4853 ["gesles"] = 10900,
4854 ["els"] = 10901,
4855 ["eqslantless"] = 10901,
4856 ["egs"] = 10902,
4857 ["eqslantgtr"] = 10902,
4858 ["elsdot"] = 10903,
4859 ["egsdot"] = 10904,
4860 ["el"] = 10905,
4861 ["eg"] = 10906,
4862 ["siml"] = 10909,
4863 ["simg"] = 10910,
4864 ["simlE"] = 10911,
4865 ["simgE"] = 10912,
4866 ["LessLess"] = 10913,
4867 ["GreaterGreater"] = 10914,
4868 ["glj"] = 10916,
4869 [\text{"gla"}] = 10917,
4870 ["ltcc"] = 10918,
4871 [" \text{gtcc"}] = 10919.4872 ["lescc"] = 10920,
4873 ["gescc"] = 10921,
4874 ["smt"] = 10922,
4875 ["lat"] = 10923,
4876 ["smte"] = 10924,
4877 ["late"] = 10925,
4878 ["bumpE"] = 10926,
4879 ["pre"] = 10927,
```

```
4880 ["preceq"] = 10927,
4881 ["PrecedesEqual"] = 10927,
4882 ["sce"] = 10928,
4883 ["succeq"] = 10928,
4884 ["SucceedsEqual"] = 10928,
4885 ["prE"] = 10931,
4886 ["scE"] = 10932,
4887 ["prnE"] = 10933,
4888 ["precneqq"] = 10933,
4889 ["scnE"] = 10934,
4890 ["succneqq"] = 10934,
4891 ["prap"] = 10935,
4892 ["precapprox"] = 10935,
4893 ["scap"] = 10936,
4894 ["succapprox"] = 10936,
4895 ["prnap"] = 10937,
4896 ["precnapprox"] = 10937,
4897 ["scnap"] = 10938,
4898 ["succnapprox"] = 10938,
4899 ["Pr"] = 10939.4900 [\text{''Sc''}] = 10940.
4901 ["subdot"] = 10941,
4902 ["supdot"] = 10942,
4903 ["subplus"] = 10943,
4904 ["supplus"] = 10944,
4905 ["submult"] = 10945,
4906 ["supmult"] = 10946,
4907 ["subedot"] = 10947,
4908 ["supedot"] = 10948,
4909 ["subE"] = 10949,
4910 ["subseteqq"] = 10949,
4911 ["supE"] = 10950,
4912 ["supseteqq"] = 10950,
4913 ["subsim"] = 10951,
4914 ["supsim"] = 10952,
4915 ["subnE"] = 10955,
4916 ["subsetneqq"] = 10955,
4917 ["supnE"] = 10956,
4918 ["supsetnegq"] = 10956.
4919 ["csub"] = 10959,
4920 ["csup"] = 10960,
4921 ["csube"] = 10961,
4922 ["csupe"] = 10962,
4923 ["subsup"] = 10963,
4924 ["supsub"] = 10964,
4925 ["subsub"] = 10965,
4926 ["supsup"] = 10966,
```
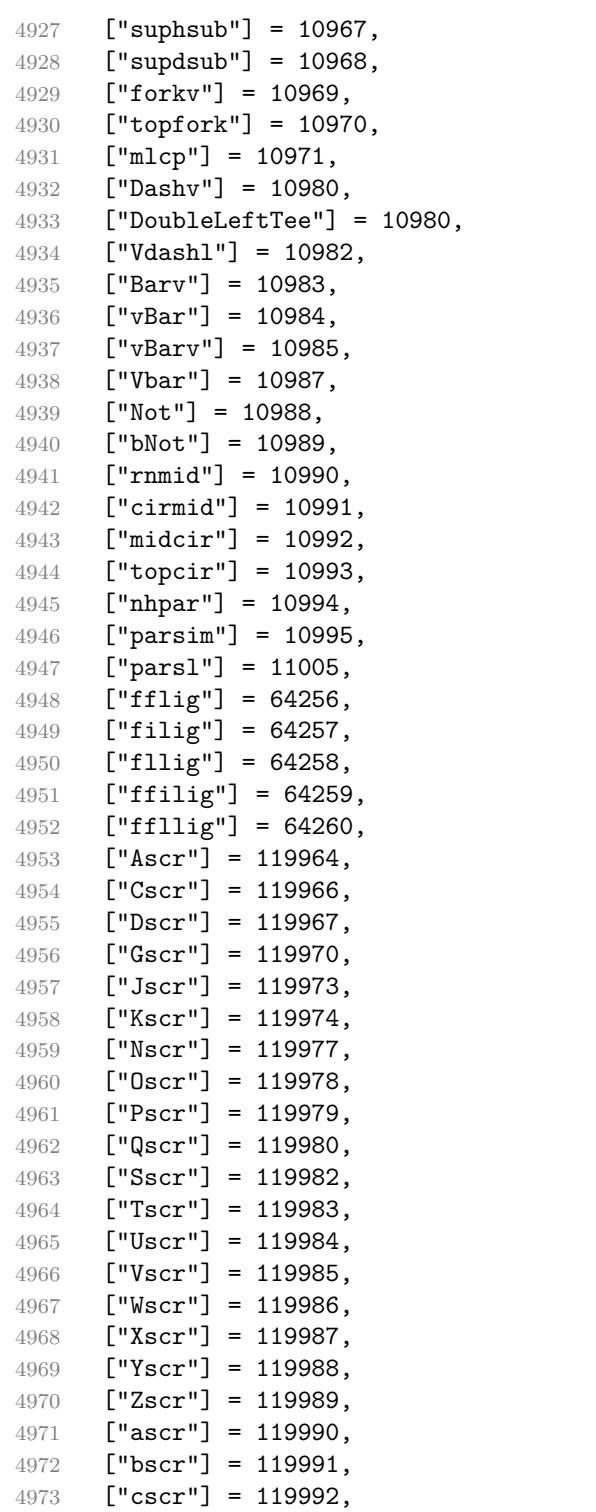

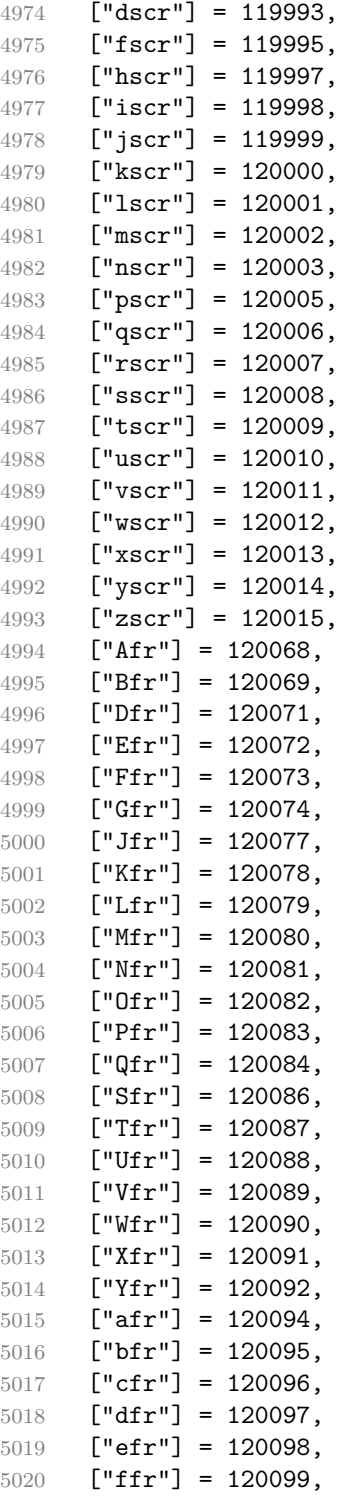

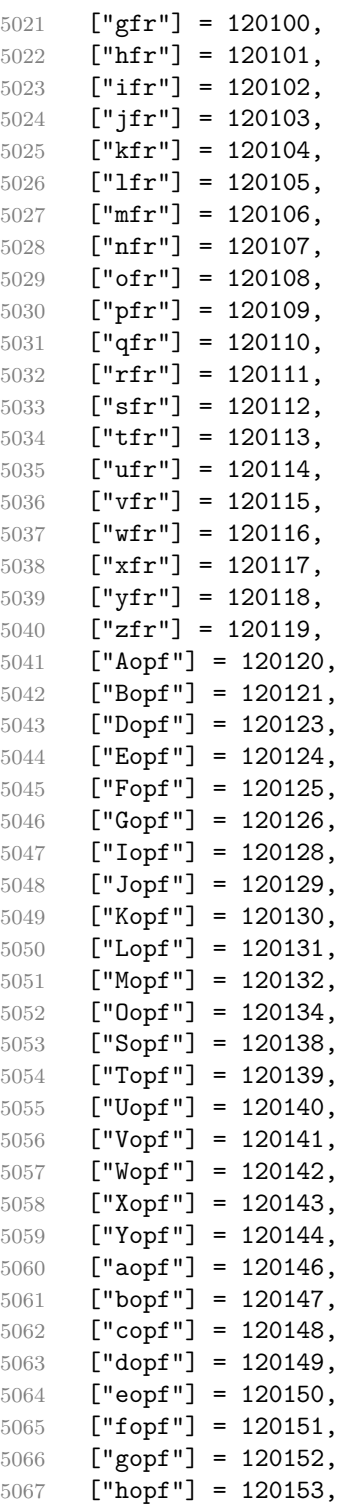

```
5068 ["iopf"] = 120154,
5069 ["jopf"] = 120155,
5070 ["kopf"] = 120156,
5071 ["lopf"] = 120157,
5072 ["mopf"] = 120158,
5073 ["nopf"] = 120159,
5074 ["oopf"] = 120160,
5075 ["popf"] = 120161,
5076 ["qopf"] = 120162,
5077 ["ropf"] = 120163,
5078 [\text{''sopf''}] = 120164,
5079 ["topf"] = 120165,
5080 ["uopf"] = 120166,
5081 ["vopf"] = 120167,
5082 ["wopf"] = 120168,
5083 ["xopf"] = 120169,
5084 ["yopf"] = 120170,
5085 [\text{"zopf"}] = 120171,5086 }
```
Given a string s of decimal digits, the entities.dec\_entity returns the corresponding UTF8-encoded Unicode codepoint.

```
5087 function entities.dec_entity(s)
5088 return unicode.utf8.char(tonumber(s))
5089 end
```
Given a string s of hexadecimal digits, the entities.hex entity returns the corresponding UTF8-encoded Unicode codepoint.

```
5090 function entities.hex_entity(s)
5091 return unicode.utf8.char(tonumber("0x"..s))
5092 end
```
Given a character entity name s (like ouml), the entities. char entity returns the corresponding UTF8-encoded Unicode codepoint.

```
5093 function entities.char entity(s)
5094 local n = character_entities[s]
5095 if n == nil then
5096 return "&" .. s .. ";"
5097 end
5098 return unicode.utf8.char(n)
5099 end
```
## **3.1.3 Plain TEX Writer**

This section documents the [writer](#page-120-0) object, which implements the routines for producing the T<sub>E</sub>X output. The object is an amalgamate of the generic, T<sub>E</sub>X, LATEX writer objects that were located in the lunamark/writer/generic.lua, lunamark/writer/tex.lua, and lunamark/writer/latex.lua files in the Lunamark Lua module.

Although not specified in the Lua interface (see Section [2.1\)](#page-6-0), the [writer](#page-120-0) object is exported, so that the curious user could easily tinker with the methods of the objects produced by the writer.new method described below. The user should be aware, however, that the implementation may change in a future revision.

## 5100 M.writer = {}

The writer.new method creates and returns a new T<sub>EX</sub> writer object associated with the Lua interface options (see Section [2.1.3\)](#page-9-0) options. When options are unspecified, it is assumed that an empty table was passed to the method.

The objects produced by the writer.new method expose instance methods and variables of their own. As a convention, I will refer to these  $\langle member \rangle$ s as writer- $\frac{m}{m}$ . All member variables are immutable unless explicitly stated otherwise.

```
5101 function M.writer.new(options)
5102 local self = {}
```
Make options available as writer->options, so that it is accessible from extensions.

```
5103 self.options = options
```
Parse the [slice](#page-35-0) option and define writer->slice\_begin, writer->slice\_end, and writer- $\geq$ is writing. The writer- $\geq$ is writing member variable is mutable.

```
5104 local slice_specifiers = {}
5105 for specifier in options.slice:gmatch("[^%s]+") do
5106 table.insert(slice_specifiers, specifier)
5107 end
5108
5109 if #slice_specifiers == 2 then
5110 self.slice_begin, self.slice_end = table.unpack(slice_specifiers)
5111 local slice_begin_type = self.slice_begin:sub(1, 1)
5112 if slice_begin_type ~= "^" and slice_begin_type ~= "$" then
5113 self.slice_begin = "^" .. self.slice_begin
5114 end
5115 local slice_end_type = self.slice_end:sub(1, 1)
5116 if slice_end_type ~= "^" and slice_end_type ~= "$" then
5117 self.slice_end = "$" .. self.slice_end
5118 end
5119 elseif #slice specifiers == 1 then
5120 self.slice_begin = "^" .. slice_specifiers[1]
5121 self.slice_end = "$" .. slice_specifiers[1]
5122 end
5123
5124 self.slice_begin_type = self.slice_begin:sub(1, 1)
5125 self.slice_begin_identifier = self.slice_begin:sub(2) or ""
```

```
5126 self.slice_end_type = self.slice_end:sub(1, 1)
5127 self.slice_end_identifier = self.slice_end:sub(2) or ""
5128
5129 if self.slice_begin == "" and self.slice_end "= "" then
5130 self.is_writing = true
5131 else
5132 self.is_writing = false
5133 end
```
Define writer->suffix as the suffix of the produced cache files.

```
5134 self.suffix = ".tex"
```
Define writer->space as the output format of a space character.

```
5135 self.space = " "
```
Define writer->nbsp as the output format of a non-breaking space character.

```
5136 self.nbsp = "\\markdownRendererNbsp{}"
```
Define writer->plain as a function that will transform an input plain text block s to the output format.

5137 function self.plain(s) 5138 return s 5139 end

Define writer->paragraph as a function that will transform an input paragraph s to the output format.

```
5140 function self.paragraph(s)
5141 if not self.is_writing then return "" end
5142 return s
5143 end
```
Define writer->pack as a function that will take the filename name of the output file prepared by the reader and transform it to the output format.

```
5144 function self.pack(name)
5145 return [[\input{]] .. name .. [[}\relax]]
5146 end
```
Define writer->interblocksep as the output format of a block element separator.

```
5147 function self.interblocksep()
5148 if not self.is_writing then return "" end
5149 return "\\markdownRendererInterblockSeparator\n{}"
5150 end
```
Define writer->hard\_line\_break as the output format of a forced line break.

```
5151 self.hard_line_break = "\\markdownRendererHardLineBreak\n{}"
```
Define writer->ellipsis as the output format of an ellipsis.

```
5152 self.ellipsis = "\\markdownRendererEllipsis{}"
```
Define writer->thematic\_break as the output format of a thematic break.

```
5153 function self.thematic break()
5154 if not self.is_writing then return "" end
5155 return "\\markdownRendererThematicBreak{}"
5156 end
```
Define tables writer->escaped\_uri\_chars and writer->escaped\_minimal\_strings containing the mapping from special plain characters and character strings that always need to be escaped.

```
5157 self.escaped_uri_chars = {
5158 ["{"] = "\\markdownRendererLeftBrace{}",
5159 ["}"] = "\\markdownRendererRightBrace{}",
5160 ["\\\"] = "\\\markdownRendererBackslash{\}",5161 }
5162 self.escaped minimal strings = {
5163 ["^"] = "\\mathrm{downRendererCircumflex}\mathrm{downRendererCircumflex}5164 \begin{bmatrix} \text{m} \end{bmatrix} = \text{d} \text{d} \text{d} \text{d} \text{e}5165 [\lceil \cdot \rceil] = \lceil \cdot \rceil = "\\markdownRendererHalfTickedBox{}",
5166 \lceil"\lceil"] = "\\markdownRendererUntickedBox{}",
5167 [entities.hex entity('FFFD')] = "\\markdownRendererReplacementCharacter{}",
5168 }
```
Define table writer->escaped\_strings containing the mapping from character strings that need to be escaped in typeset content.

```
5169 self.escaped strings = util.table copy(self.escaped minimal strings)
5170 self.escaped_strings[entities.hex_entity('00A0')] = self.nbsp
```
Define a table writer->escaped\_chars containing the mapping from special plain T<sub>EX</sub> characters (including the active pipe character  $($ ) of ConT<sub>EX</sub>t) that need to be escaped in typeset content.

```
5171 self.escaped chars = {
5172 ["{"] = "\\markdownRendererLeftBrace{}",
5173 ["}"] = "\\markdownRendererRightBrace{}",
5174 ["%"] = "\\markdownRendererPercentSign{}",
5175 ["\\\"] = "\langle\text{downRendererBackslash};
5176 ["#"] = "\\markdownRendererHash{}",
5177 ["\"] = "\\markdownRendererDollarSign{}",
5178 ["&"] = "\\markdownRendererAmpersand{}",
5179 \begin{bmatrix} 1 & 1 \\ 1 & 1 \end{bmatrix} = "\\markdownRendererUnderscore{}",
5180 \lceil"<sup>^</sup>"] = "\\markdownRendererCircumflex{}",
5181 [""] = "\\\markdownRendererTitle{}'",5182 [\ ] = "\\\markdownRendererPipe{}'',5183 [entities.hex_entity('0000')] = "\\markdownRendererReplacementCharacter{}",
5184 }
```
Use the writer->escaped\_chars, writer->escaped\_uri\_chars, and writer->escaped\_minima tables to create the writer->escape\_typographic\_text, writer->escape\_programmatic\_text, and writer->escape minimal escaper functions.

```
5185 local escape typographic text = util.escaper(
5186 self.escaped_chars, self.escaped_strings)
5187 local escape_programmatic_text = util.escaper(
5188 self.escaped_uri_chars, self.escaped_minimal_strings)
5189 local escape minimal = util.escaper(
5190 {}, self.escaped_minimal_strings)
```
Define the following semantic aliases for the escaper functions:

- writer->escape transforms a text string that should always be made printable.
- writer->string transforms a text string that should be made printable only when the [hybrid](#page-29-0) Lua option is disabled. When [hybrid](#page-29-0) is enabled, the text string should be kept as-is.
- writer->math transforms a math span.
- writer->identifier transforms an input programmatic identifier.
- writer->uri transforms an input URI.

```
5191 self.escape = escape_typographic_text
5192 self.math = escape minimal
5193 if options.hybrid then
5194 self.identifier = escape minimal
5195 self.string = escape minimal
5196 self.uri = escape minimal
5197 else
5198 self.identifier = escape_programmatic_text
5199 self.string = escape_typographic_text
5200 self.uri = escape_programmatic_text
5201 end
```
Define writer->code as a function that will transform an input inline code span s with optional attributes attributes to the output format.

```
5202 function self.code(s, attributes)
5203 local buf = \{\}5204 if attributes ~= nil then
5205 table.insert(buf,
5206 "\\markdownRendererCodeSpanAttributeContextBegin\n")
5207 table.insert(buf, self.attributes(attributes))
5208 end
5209 table.insert(buf,
5210 {\verb|``\mathrm{d}^m\mathrm{d}^m\mathrm{G}^m\mathrm{G}^m\mathrm5211 if attributes ~= nil then
5212 table.insert(buf,
5213 "\n\\markdownRendererCodeSpanAttributeContextEnd ")
5214 end
5215 return buf
5216 end
```
Define writer->link as a function that will transform an input hyperlink to the output format, where lab corresponds to the label, src to uri, tit to the title of the link, and attributes to optional attributes.

```
5217 function self.link(lab, src, tit, attributes)
5218 local buf = {}
5219 if attributes ~= nil then
5220 table.insert(buf,
5221 "\\markdownRendererLinkAttributeContextBegin\n")
5222 table.insert(buf, self.attributes(attributes))
5223 end
5224 table.insert(buf, {"\\markdownRendererLink{",lab,"}",
5225 "{\text{``self.escape(src)},\text{``}}"5226 "{",self.uri(src),"}",
5227 "{",self.string(tit or ""),"}"})
5228 if attributes ~= nil then
5229 table.insert(buf,
5230 "\n\\markdownRendererLinkAttributeContextEnd ")
5231 end
5232 return buf
5233 end
```
Define writer->image as a function that will transform an input image to the output format, where lab corresponds to the label, src to the url, tit to the title of the image, and attributes to optional attributes.

```
5234 function self.image(lab, src, tit, attributes)
5235 local buf = {}
5236 if attributes ~= nil then
5237 table.insert(buf,
5238 "\\markdownRendererImageAttributeContextBegin\n")
5239 table.insert(buf, self.attributes(attributes))
5240 end
5241 table.insert(buf, {"\\markdownRendererImage{",lab,"}",
5242 "{",self.string(src),"}",
5243 "{",self.uri(src),"}",
5244 "{",self.string(tit or ""),"}"})
5245 if attributes ~= nil then
5246 table.insert(buf,
5247 "\n\\markdownRendererImageAttributeContextEnd ")
5248 end
5249 return buf
5250 end
```
Define writer->bulletlist as a function that will transform an input bulleted list to the output format, where items is an array of the list items and tight specifies, whether the list is tight or not.

 function self.bulletlist(items,tight) if not self.is\_writing then return "" end

```
5253 local buffer = \{ \}5254 for _,item in ipairs(items) do
5255 buffer[\text{\#buffer} + 1] = \text{self.bulletitem}(item)
5256 end
5257 local contents = util.intersperse(buffer,"\n")
5258 if tight and options.tightLists then
5259 return {"\\markdownRendererUlBeginTight\n",contents,
5260 "\n\\markdownRendererUlEndTight "}
5261 else
5262 return {"\\markdownRendererUlBegin\n",contents,
5263 "\n\\markdownRendererUlEnd "}
5264 end
5265 end
```
Define writer->bulletitem as a function that will transform an input bulleted list item to the output format, where s is the text of the list item.

```
5266 function self.bulletitem(s)
5267 return {"\\markdownRendererUlItem ",s,
5268 "\\markdownRendererUlItemEnd "}
5269 end
```
Define writer->orderedlist as a function that will transform an input ordered list to the output format, where items is an array of the list items and tight specifies, whether the list is tight or not. If the optional parameter startnum is present, it is the number of the first list item.

```
5270 function self.orderedlist(items, tight, startnum)
5271 if not self.is writing then return "" end
5272 local buffer = {}
5273 local num = startnum
5274 for , item in ipairs(items) do
5275 buffer[#buffer + 1] = self.ordereditem(item,num)
5276 if num \sim= nil then
5277 num = num + 1
5278 end
5279 end
5280 local contents = util.intersperse(buffer,"\n")
5281 if tight and options.tightLists then
5282 return {"\\markdownRendererOlBeginTight\n",contents,
5283 "\n\\markdownRendererOlEndTight "}
5284 else
5285 return {"\\markdownRendererOlBegin\n", contents,
5286 "\n\\markdownRendererOlEnd "}
5287 end
5288 end
```
Define writer->ordereditem as a function that will transform an input ordered list item to the output format, where s is the text of the list item. If the optional parameter num is present, it is the number of the list item.

```
5289 function self.ordereditem(s,num)
5290 if num \sim= nil then
5291 return {"\\markdownRendererOlItemWithNumber{",num,"}",s,
5292 "\\markdownRendererOlItemEnd "}
5293 else
5294 return {"\\markdownRendererOlItem ", s,
5295 \gamma "\\markdownRendererOlItemEnd "}
5296 end
5297 end
```
Define writer->inline\_html\_comment as a function that will transform the contents of an inline html comment, to the output format, where contents are the contents of the HTML comment.

```
5298 function self.inline_html_comment(contents)
5299 return {"\\markdownRendererInlineHtmlComment{",contents,"}"}
5300 end
```
Define writer->block\_html\_comment as a function that will transform the contents of a block html comment, to the output format, where contents are the contents of the HTML comment.

```
5301 function self.block_html_comment(contents)
5302 if not self.is_writing then return "" end
5303 return {"\\markdownRendererBlockHtmlCommentBegin\n",contents,
5304 "\n\\markdownRendererBlockHtmlCommentEnd "}
5305 end
```
Define writer->inline\_html\_tag as a function that will transform the contents of an opening, closing, or empty inline HTML tag to the output format, where contents are the contents of the HTML tag.

```
5306 function self.inline_html_tag(contents)
5307 return {\Upsilon_{\mathcal{F}_1}5308 end
```
Define writer->block\_html\_element as a function that will transform the contents of a block html element to the output format, where s are the contents of the HTML element.

```
5309 function self.block_html_element(s)
5310 if not self.is_writing then return "" end
5311 local name = util.cache(options.cacheDir, s, nil, nil, ".verbatim")
5312 return {"\\markdownRendererInputBlockHtmlElement{",name,"}"}
5313 end
```
Define writer->emphasis as a function that will transform an emphasized span s of input text to the output format.

```
5314 function self.emphasis(s)
5315 return {"\\markdownRendererEmphasis{",s,"}"}
5316 end
```
Define writer->tickbox as a function that will transform a number f to the output format.

```
5317 function self.tickbox(f)
5318 if f == 1.0 then
5319 return \mathbb{T} \boxtimes \mathbb{T}5320 elseif f == 0.0 then
5321 return "\Box "
5322 else
5323 return "\cdot "
5324 end
5325 end
```
Define writer->strong as a function that will transform a strongly emphasized span s of input text to the output format.

```
5326 function self.strong(s)
5327 return {"\\markdownRendererStrongEmphasis{", s, "}"}
5328 end
```
Define writer->blockquote as a function that will transform an input block quote s to the output format.

```
5329 function self.blockquote(s)
5330 if #util.rope_to_string(s) == 0 then return "" end
5331 return {"\\markdownRendererBlockQuoteBegin\n",s,
5332 "\n\\markdownRendererBlockQuoteEnd "}
5333 end
```
Define writer->verbatim as a function that will transform an input code block s to the output format.

```
5334 function self.verbatim(s)
5335 if not self.is_writing then return "" end
5336 s = s:gsub("n$", "")5337 local name = util.cache verbatim(options.cacheDir, s)
5338 return {"\\markdownRendererInputVerbatim{",name,"}"}
5339 end
```
Define writer->document as a function that will transform a document d to the output format.

```
5340 function self.document(d)
5341 local buf = {"\\markdownRendererDocumentBegin\n", d}
5342
5343 -- pop all attributes
5344 table.insert(buf, self.pop_attributes())
5345
5346 table.insert(buf, "\\markdownRendererDocumentEnd")
5347
5348 return buf
5349 end
```
<span id="page-178-0"></span>Define writer->attributes as a function that will transform input attributes attr to the output format.

```
5350 function self.attributes(attr)
5351 local buf = \{\}5352
5353 table.sort(attr)
5354 local seen = {}
5355 local key, value
5356 for i = 1, #attr do
5357 if seen[attr[i]] \sim= nil then
5358 goto continue -- prevent duplicate attributes
5359 else
5360 seen[attr[i]] = true
5361 end
5362 if attr[i]:sub(1, 1) == "#" then5363 table.insert(buf, {"\\markdownRendererAttributeIdentifier{",
5364 attr[i]:sub(2), "}"})
5365 elseif attr[i]:sub(1, 1) == "." then5366 table.insert(buf, {"\\markdownRendererAttributeClassName{",
5367 attr[i]:sub(2), "}"})
5368 else
5369 key, value = attr[i] : match("[-1])%s*=%s*(.*)")
5370 table.insert(buf, {"\\markdownRendererAttributeKeyValue{",
5371 key, "}{", value, "}"})
5372 end
5373 ::continue::
5374 end
5375
5376 return buf
5377 end
```
Define writer->active\_attributes as a stack of block-level attributes that are currently active. The writer->active\_attributes member variable is mutable.

```
5378 self.active_attributes = {}
```
Define writer->push\_attributes and writer->pop\_attributes as functions that will add a new set of active block-level attributes or remove the most current attributes from writer->active\_attributes.

```
5379 local function apply_attributes()
5380 local buf = {}
5381 for i = 1, #self.active_attributes do
5382 local start_output = self.active_attributes[i][3]
5383 if start_output ~= nil then
5384 table.insert(buf, start_output)
5385 end
5386 end
5387 return buf
```

```
5388 end
5389
5390 local function tear_down_attributes()
5391 local buf = {}
5392 for i = #self.active attributes, 1, -1 do
5393 local end_output = self.active_attributes[i][4]
5394 if end_output ~= nil then
5395 table.insert(buf, end output)
5396 end
5397 end
5398 return buf
5399 end
```
The [writer->push\\_attributes](#page-178-0) method adds attributes of type attribute\_type to [writer->active\\_attributes](#page-178-0). The start\_output string is used to construct a rope that will be returned by this function, together with output produced as a result of slicing (see [slice](#page-35-0)). The end\_output string is stored together with attributes and is used to construct the return value of the [writer->pop\\_attributes](#page-178-0) method.

```
5400 function self.push_attributes(attribute_type, attributes,
5401 start_output, end_output)
5402 -- index attributes in a hash table for easy lookup
5403 attributes = attributes or {}
5404 for i = 1, #attributes do
5405 attributes[attributes[i]] = true
5406 end
5407
5408 local buf = {}
5409 -- handle slicing
5410 if attributes["#" .. self.slice_end_identifier] ~= nil and
5411 self.slice_end_type == "^" then
5412 if self.is_writing then
5413 table.insert(buf, tear down attributes())
5414 end
5415 self.is_writing = false
5416 end
5417 if attributes["#" .. self.slice begin identifier] \sim= nil and
5418 self.slice_begin_type == "^" then
5419 self.is_writing = true
5420 table.insert(buf, apply_attributes())
5421 self.is_writing = true
5422 end
5423 if self.is_writing and start_output ~= nil then
5424 table.insert(buf, start_output)
5425 end
5426 table.insert(self.active_attributes,
5427 {attribute_type, attributes,
5428 start output, end output})
```
```
5429 return buf
5430 end
5431
```
The [writer->pop\\_attributes](#page-178-0) method removes the most current of active block-level attributes from [writer->active\\_attributes](#page-178-0) until attributes of type attribute\_type have been removed. The method returns a rope constructed from the end output string specified in the calls of writer->push attributes that produced the most current attributes, and also from output produced as a result of slicing (see [slice](#page-35-0)).

```
5432 function self.pop_attributes(attribute_type)
5433 local buf = {}
5434 -- pop attributes until we find attributes of correct type
5435 -- or until no attributes remain
5436 local current_attribute_type = false
5437 while current attribute type ~= attribute type and
5438 #self.active attributes > 0 do
5439 local attributes, _, end_output
5440 current_attribute_type, attributes, _, end_output = table.unpack(
5441 self.active_attributes[#self.active_attributes])
5442 if self.is_writing and end_output ~= nil then
5443 table.insert(buf, end_output)
5444 end
5445 table.remove(self.active_attributes, #self.active_attributes)
5446 -- handle slicing
5447 if attributes["#" .. self.slice_end_identifier] ~= nil
5448 and self.slice_end_type == "$" then
5449 if self.is_writing then
5450 table.insert(buf, tear_down_attributes())
5451 end
5452 self.is_writing = false
5453 end
5454 if attributes["#" .. self.slice begin identifier] ~= nil and
5455 self.slice begin type == "$" then
5456 self.is_writing = true
5457 table.insert(buf, apply attributes())
5458 end
5459 end
5460 return buf
5461 end
```
Define writer->heading as a function that will transform an input heading s at level level with attributes attributes to the output format.

```
5462 local current_heading_level = 0
5463 function self.heading(s, level, attributes)
5464 local buf = {}
5465
```

```
5466 -- push empty attributes for implied sections
5467 while current_heading_level < level - 1 do
5468 table.insert(buf,
5469 self.push_attributes("heading",
5470 nil,
5471 "\\markdownRendererSectionBegin\n",
5472 "\n\\markdownRendererSectionEnd "))
5473 current_heading_level = current_heading_level + 1
5474 end
5475
5476 -- pop attributes for sections that have ended
5477 while current_heading_level >= level do
5478 table.insert(buf, self.pop_attributes("heading"))
5479 current_heading_level = current_heading_level - 1
5480 end
5481
5482 -- push attributes for the new section
5483 local start output = {}
5484 local end output = {}
5485 table.insert(start output, "\\markdownRendererSectionBegin\n")
5486 if options.headerAttributes and attributes ~= nil and #attributes > 0 then
5487 table.insert(start output,
5488 "\\markdownRendererHeaderAttributeContextBegin\n")
5489 table.insert(start_output, self.attributes(attributes))
5490 table.insert(end_output,
5491 "\n\\markdownRendererHeaderAttributeContextEnd ")
5492 end
5493 table.insert(end_output, "\n\\markdownRendererSectionEnd ")
5494
5495 table.insert(buf, self.push_attributes("heading",
5496 attributes,
5497 start_output,
5498 end_output))
5499 current_heading_level = current_heading_level + 1
5500 assert(current_heading_level == level)
5501
5502 -- produce the renderer
5503 local cmd
5504 level = level + options.shiftHeadings
5505 if level \leq 1 then
5506 cmd = "\\markdownRendererHeadingOne"
5507 elseif level == 2 then
5508 cmd = "\\markdownRendererHeadingTwo"
5509 elseif level == 3 then
5510 cmd = "\\markdownRendererHeadingThree"
5511 elseif level == 4 then
5512 cmd = "\\markdownRendererHeadingFour"
```

```
5513 elseif level == 5 then
5514 cmd = "\\markdownRendererHeadingFive"
5515 elseif level >= 6 then
5516 cmd = "\\markdownRendererHeadingSix"
5517 else
5518 cmd = "5519 end
5520 if self.is_writing then
5521 table.insert(buf, {cmd, "{", s, "}"})
5522 end
5523
5524 return buf
5525 end
```
Define writer->get\_state as a function that returns the current state of the writer, where the state of a writer are its mutable member variables.

```
5526 function self.get_state()
5527 return {
5528 is writing=self.is writing,
5529 active_attributes={table.unpack(self.active_attributes)},
5530 }
5531 end
```
Define writer->set\_state as a function that restores the input state s and returns the previous state of the writer.

```
5532 function self.set_state(s)
5533 local previous_state = self.get_state()
5534 for key, value in pairs(s) do
5535 self[key] = value
5536 end
5537 return previous state
5538 end
```
Define writer->defer call as a function that will encapsulate the input function f, so that f is called with the state of the writer at the time of calling writer->defer\_call.

```
5539 function self.defer call(f)
5540 local previous_state = self.get_state()
5541 return function(...)
5542 local state = self.set_state(previous_state)
5543 local return_value = f(...)5544 self.set_state(state)
5545 return return_value
5546 end
5547 end
5548
5549 return self
5550 end
```
# <span id="page-183-0"></span>**3.1.4 Parsers**

The parsers hash table stores peg patterns that are static and can be reused between different [reader](#page-7-0) objects.

local parsers  $= \{\}$ 

# **3.1.4.1 Basic Parsers**

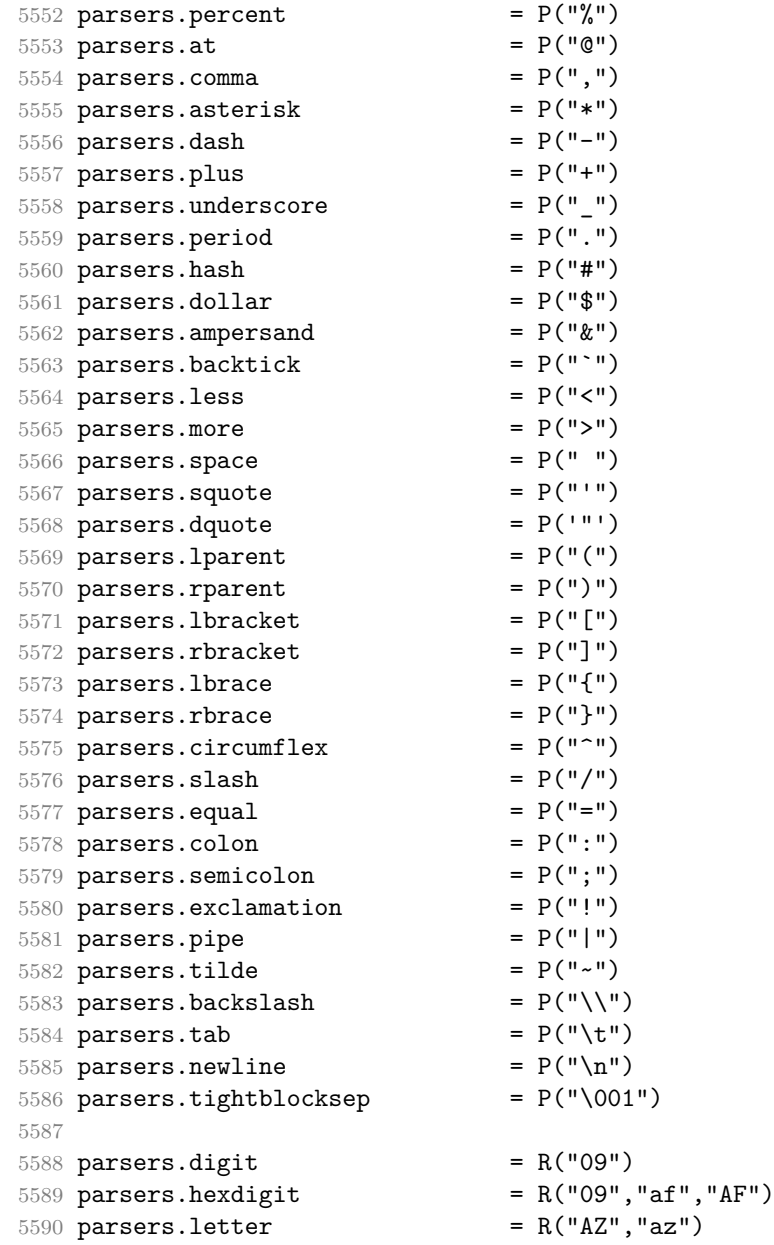

```
5591 parsers.alphanumeric = R("AZ","az","09")
5592 parsers.keyword = parsers.letter
5593 * parsers.alphanumeric<sup>^0</sup>
5594 parsers.internal_punctuation = S(";;,:")5595
5596 parsers.doubleasterisks = P("**")<br>5597 parsers.doubleunderscores = P("_{--}")5597 parsers.doubleunderscores = P("_{-1})<br>5598 parsers.doubletildes = P("_{\sim}")5598 parsers.doubletildes = P("~~"')<br>5599 parsers.fourspaces = P(" "")5599 parsers.fourspaces
5600
5601 parsers.any = P(1)5602 parsers.succeed = P(true)
5603 parsers.fail P(false)5604
5605 parsers.escapable = S("!) \"#$%&'()*+,-./:; <=>?@[\\]^_`{|}~")
5606 parsers.anyescaped = parsers.backslash / "" * parsers.escapable
5607 + parsers.any
5608
5609 parsers.spacechar = S("t")5610 parsers.spacing = S(" \n\pi\rtimes")5611 parsers.nonspacechar = parsers.any - parsers.spacing
5612 parsers.optionalspace = parsers.spacechar<sup>^0</sup>
5613
5614 parsers.normalchar = parsers.any - (V("SpecialChar")
5615 + parsers.spacing \uparrow + parsers.spacing
5616 + parsers.tightblocksep)
5617 parsers.eof = -parsers.any
5618 parsers.nonindentspace = parsers.space<sup>-3</sup> * - parsers.spacechar
5619 parsers.indent = parsers.space<sup>-3</sup> * parsers.tab
5620 + parsers.fourspaces / ""
5621 parsers.linechar = P(1 - parsers.newline)
5622
5623 parsers.blankline = parsers.optionalspace
5624 * parsers.newline / "\n"
5625 parsers.blanklines = parsers.blankline^0
5626 parsers.skipblanklines = (parsers.optionalspace * parsers.newline)<sup>^0</sup>
5627 parsers.indentedline = parsers.indent /""
5628 * C(parsers.linechar^1 * parsers.newline^-
   1)
5629 parsers.optionallyindentedline = parsers.indent^-1 /""
5630 * C(parsers.linechar^1 * parsers.newline^-
   1)
5631 parsers.sp = parsers.spacing<sup>^0</sup>
5632 parsers.spnl = parsers.optionalspace
5633 * (parsers.newline * parsers.optionalspace)^-
   1
5634 parsers.line \qquad \qquad = parsers.linechar^0 * parsers.newline
```
The parsers.commented\_line^1 parser recognizes the regular language of TEX comments, see an equivalent finite automaton in Figure [6.](#page-186-0)

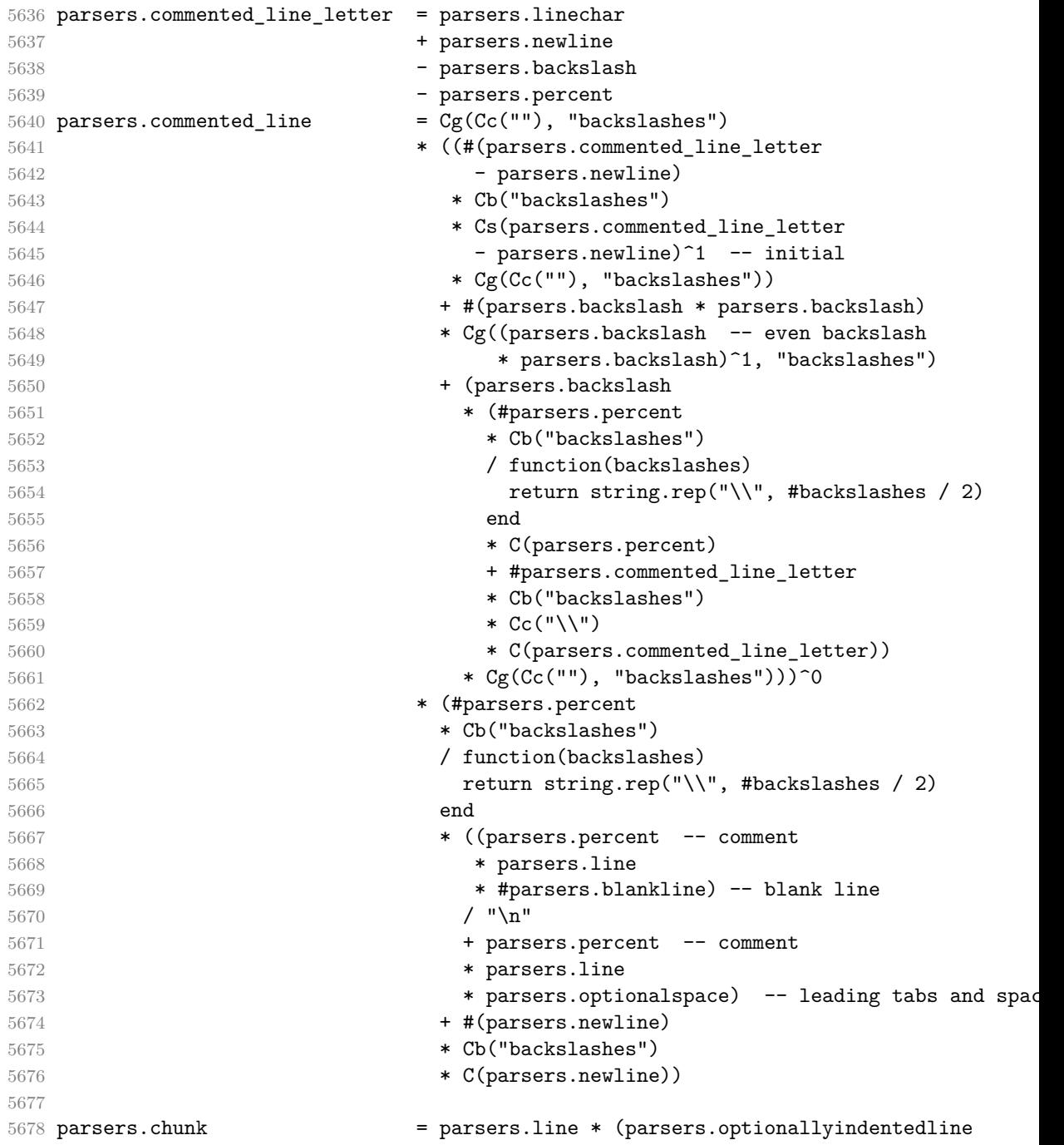

<span id="page-186-0"></span>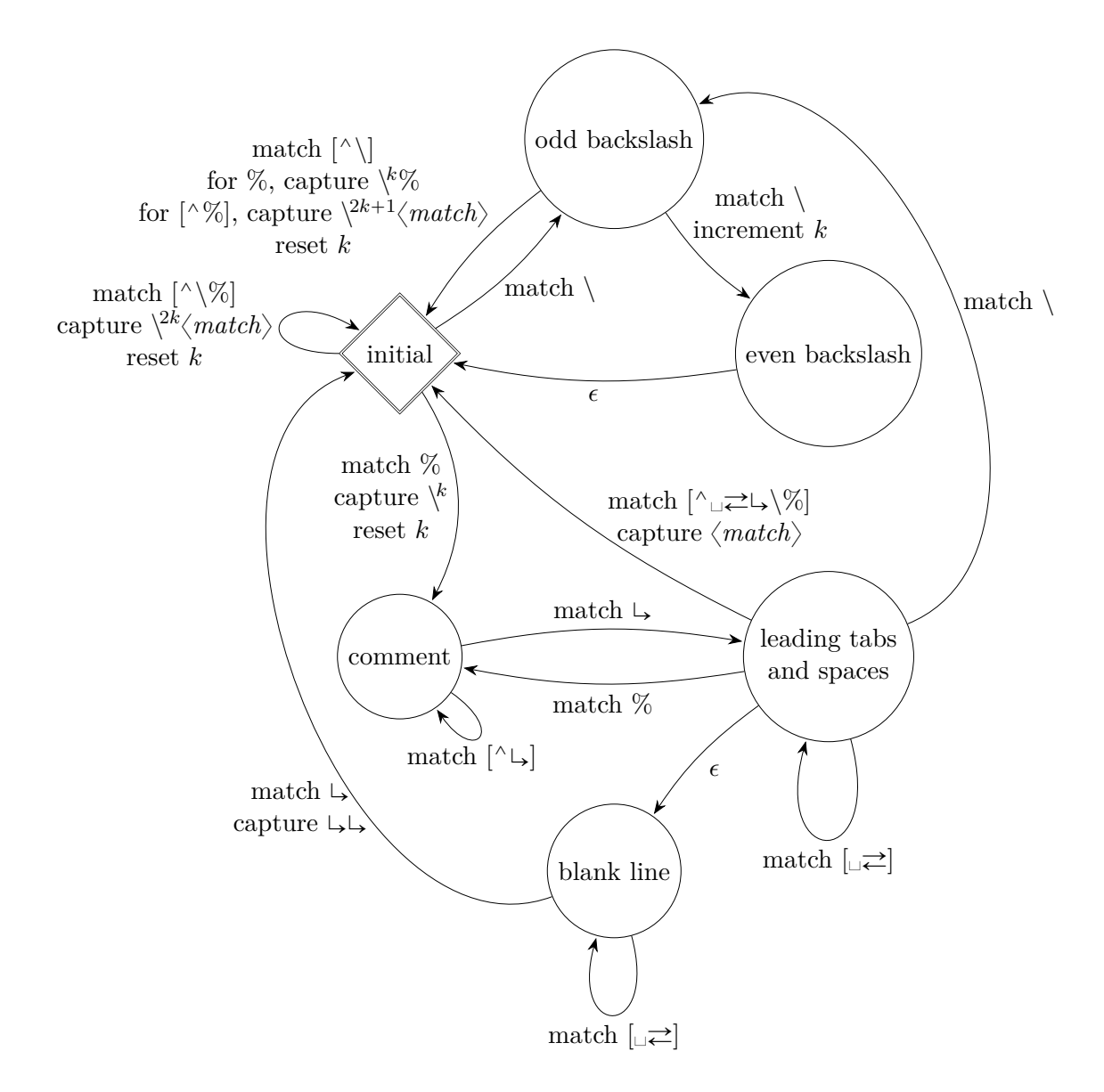

**Figure 6: A pushdown automaton that recognizes TEX comments**

```
5679 - parsers.blankline)<sup>^0</sup>
5680
5681 parsers.attribute_key_char = parsers.alphanumeric + S("_ -")5682 parsers.attribute_key = (parsers.attribute_key_char
5683 - parsers.dash - parsers.digit)
5684 * parsers.attribute_key_char^0
5685 parsers.attribute_value = ( (parsers.dquote / "")
5686 * (parsers.anyescaped - parsers.dquote)<sup>^0</sup>
5687 * (parsers.dquote / ""))
5688 + ( parsers.anyescaped - parsers.dquote - parsers.rbrace
5689 - parsers.space)<sup>\degree0</sub></sup>
5690
5691 parsers.attribute = (parsers.dash * Cc(".unnumbered"))
5692 + C((parsers.hash + parsers.period)
5693 * parsers.attribute key)
5694 + Cs( parsers.attribute key
5695 * parsers.optionalspace * parsers.equal * parsers.optionalspace
5696 * parsers.attribute_value)
5697 parsers.attributes = parsers.lbrace
5698 * parsers.optionalspace
5699 * parsers.attribute
5700 * (parsers.spacechar<sup>^1</sup>
5701 * parsers.attribute)<sup>^0</sup>
5702 * parsers.optionalspace
5703 * parsers.rbrace
5704
5705
5706 parsers.raw_attribute = parsers.lbrace
5707 * parsers.optionalspace
5708 * parsers.equal
5709 * C(parsers.attribute_key)
5710 * parsers.optionalspace
5711 * parsers.rbrace
5712
5713 -- block followed by 0 or more optionally
5714 -- indented blocks with first line indented.
5715 parsers.indented blocks = function(bl)
5716 return Cs( bl
5717 * (parsers.blankline^1 * parsers.indent * -parsers.blankline * bl)^0
5718 * (parsers.blankline<sup>\text{1}</sup> + parsers.eof) )
5719 end
```
#### **3.1.4.2 Parsers Used for Markdown Lists**

```
5720 parsers.bulletchar = C(parsers.plus + parsers.asterisk + parsers.dash)
5721
5722 parsers.bullet = ( parsers.bulletchar * #parsers.spacing
```

```
5723 * (parsers.tab + parsers.space<sup>-</sup>
   3)
5724 + parsers.space * parsers.bulletchar * #parsers.spacing
5725 * (parsers.tab + parsers.space<sup>--2</sup>)
5726 + parsers.space * parsers.space * parsers.bulletchar
5727 * #parsers.spacing
5728 * (parsers.tab + parsers.space<sup>--1</sup>)
5729 + parsers.space * parsers.space * parsers.space
5730 * parsers.bulletchar * #parsers.spacing
5731 )
5732
5733 local function tickbox(interior)
5734 return parsers.optionalspace * parsers.lbracket
5735 * interior * parsers.rbracket * parsers.spacechar^1
5736 end
5737
5738 parsers.ticked_box = tickbox(S("xX")) * Cc(1.0)5739 parsers.halfticked box = tickbox(S("./")) * Cc(0.5)
5740 parsers.unticked box = tickbox(parsers.spacechar^1) * Cc(0.0)5741
```
## **3.1.4.3 Parsers Used for Markdown Code Spans**

```
5742 parsers.openticks = Cg(parsers.backtick<sup>\textdegree</sup>1, "ticks")
5743
5744 local function captures_equal_length(_,i,a,b)
5745 return #a == #b and i
5746 end
5747
5748 parsers.closeticks = parsers.space<sup>\text{-}1</sup>
5749 * Cmt(C(parsers.backtick<sup>\sim1)</sup>
5750 * Cb("ticks"), captures_equal_length)
5751
5752 parsers.intickschar = (parsers.any - S(" \n\pi\''))
5753 + (parsers.newline * -parsers.blankline)
5754 + (parsers.space - parsers.closeticks)
5755 + (parsers.backtick^1 - parsers.closeticks)
5756
5757 parsers.inticks = parsers.openticks * parsers.space<sup>--1</sup>
5758 * C(parsers.intickschar^0) * parsers.closeticks
```
#### **3.1.4.4 Parsers Used for Markdown Tags and Links**

```
5759 parsers.leader = parsers.space<sup>-3</sup>
5760
5761 -- content in balanced brackets, parentheses, or quotes:
5762 parsers.bracketed = P{ parsers.lbracket
5763 * (( parsers.backslash / "" * parsers.rbracket
```

```
189
```

```
5764 + parsers.any - (parsers.lbracket
5765 + parsers.rbracket
5766 + parsers.blankline^2)
5767 ) + V(1) ^{\circ}5768 * parsers.rbracket }
5769
5770 parsers.inparens = P{ parsers.lparent
5771 * ((parsers.anyescaped - (parsers.lparent
5772 + parsers.rparent
5773 + parsers.blankline^2)
5774 ) + V(1) ^0
5775 * parsers.rparent }
5776
5777 parsers.squoted = P{ parsers.squote * parsers.alphanumeric
5778 * ((parsers.anyescaped - (parsers.squote
5779 + parsers.blankline<sup>2</sup>2)
5780 ) + V(1) \hat{O}5781 * parsers.squote }
5782
5783 parsers.dquoted = P{ parsers.dquote * parsers.alphanumeric
5784 * ((parsers.anyescaped - (parsers.dquote
5785 + parsers.blankline<sup>2</sup>)
5786 ) + V(1))<sup>^0</sup>
5787 * parsers.dquote }
5788
5789 -- bracketed tag for markdown links, allowing nested brackets:
5790 parsers.tag = parsers.lbracket
5791 * Cs((parsers.alphanumeric<sup>^</sup>1
5792 + parsers.bracketed
5793 + parsers.inticks
5794 + ( parsers.backslash / "" * parsers.rbracket
5795 + parsers.any
5796 - (parsers.rbracket + parsers.blankline^2)))^0)
5797 * parsers.rbracket
5798
5799 -- url for markdown links, allowing nested brackets:
5800 parsers.url = parsers.less * Cs((parsers.anyescaped
5801 - parsers.more)<sup>^0</sup>)
5802 * parsers.more
5803 + Cs((parsers.inparens + (parsers.anyescaped
5804 - parsers.spacing
5805 - parsers.rparent))^1)
5806
5807 -- quoted text, possibly with nested quotes:
5808 parsers.title_s = parsers.squote * Cs(((parsers.anyescaped-parsers.squote)
5809 + parsers.squoted)^0)
5810 * parsers.squote
```

```
5811
5812 parsers.title_d = parsers.dquote * Cs(((parsers.anyescaped-parsers.dquote)
5813 + parsers.dquoted)^{\circ}05814 * parsers.dquote
5815
5816 parsers.title_p = parsers.lparent
5817 * Cs((parsers.inparens + (parsers.anyescaped-parsers.rparent))<sup>\degree</sup>0)
5818 * parsers.rparent
5819
5820 parsers.title = parsers.title_d + parsers.title_s + parsers.title_p
5821
5822 parsers.optionaltitle
5823 = parsers.spnl * parsers.title * parsers.spacechar^0
5824 + Cc("")5825
5826 parsers.indirect_link
5827 = parsers.tag
5828 * ( C(parsers.spnl) * parsers.tag
5829 + Cc(nil) * Cc(nil) -- always produce exactly two captures
5830 )
5831
5832 parsers.indirect image
5833 = parsers.exclamation * parsers.indirect_link
```
### **3.1.4.5 Parsers Used for HTML**

```
5834 -- case-insensitive match (we assume s is lowercase). must be single byte encoding
5835 parsers.keyword_exact = function(s)
5836 local parser = P(0)
5837 for i=1,#s do
5838 local c = s:sub(i, i)5839 local m = c.. upper(c)
5840 parser = parser * S(m)5841 end
5842 return parser
5843 end
5844
5845 parsers.block_keyword =
5846 parsers.keyword_exact("address") + parsers.keyword_exact("blockquote") +
5847 parsers.keyword_exact("center") + parsers.keyword_exact("del") +
5848 parsers.keyword_exact("dir") + parsers.keyword_exact("div") +
5849 parsers.keyword_exact("p") + parsers.keyword_exact("pre") +
5850 parsers.keyword_exact("li") + parsers.keyword_exact("ol") +
5851 parsers.keyword_exact("ul") + parsers.keyword_exact("dl") +
5852 parsers.keyword_exact("dd") + parsers.keyword_exact("form") +
5853 parsers.keyword_exact("fieldset") + parsers.keyword_exact("isindex") +
5854 parsers.keyword_exact("ins") + parsers.keyword_exact("menu") +
```

```
5855 parsers.keyword_exact("noframes") + parsers.keyword_exact("frameset") +
5856 parsers.keyword_exact("h1") + parsers.keyword_exact("h2") +
5857 parsers.keyword_exact("h3") + parsers.keyword_exact("h4") +
5858 parsers.keyword_exact("h5") + parsers.keyword_exact("h6") +
5859 parsers.keyword_exact("hr") + parsers.keyword_exact("script") +
5860 parsers.keyword_exact("noscript") + parsers.keyword_exact("table") +
5861 parsers.keyword_exact("tbody") + parsers.keyword_exact("tfoot") +
5862 parsers.keyword_exact("thead") + parsers.keyword_exact("th") +
5863 parsers.keyword_exact("td") + parsers.keyword_exact("tr")
5864
5865 -- There is no reason to support bad html, so we expect quoted attributes
5866 parsers.htmlattributevalue
5867 = parsers.squote * (parsers.any - (parsers.blankline
5868 + parsers.squote))^0
5869 * parsers.squote
5870 + parsers.dquote * (parsers.any - (parsers.blankline
5871 + parsers.dquote))^0
5872 * parsers.dquote
5873
5874 parsers.htmlattribute = parsers.spacing<sup>1</sup>
5875 * (parsers.alphanumeric + S("_-"))^1
5876 * parsers.sp * parsers.equal * parsers.sp
5877 * parsers.htmlattributevalue
5878
5879 parsers.htmlcomment = P("<!--")5880 * parsers.optionalspace
5881 \star Cs((parsers.any - parsers.optionalspace * P("-->"))^0)
5882 * parsers.optionalspace
5883 \star P("-->")
5884
5885 parsers.htmlinstruction = P("<sup>2</sup>") * (parsers.any - P("?>"))^0 * P("?>")5886
5887 parsers.openelt_any = parsers.less * parsers.keyword * parsers.htmlattribute^0
5888 * parsers.sp * parsers.more
5889
5890 parsers.openelt_exact = function(s)
5891 return parsers.less * parsers.sp * parsers.keyword_exact(s)
5892 * parsers.htmlattribute^0 * parsers.sp * parsers.more
5893 end
5894
5895 parsers.openelt_block = parsers.sp * parsers.block_keyword
5896 * parsers.htmlattribute<sup>o</sup> * parsers.sp * parsers.more
5897
5898 parsers.closeelt_any = parsers.less * parsers.sp * parsers.slash
5899 * parsers.keyword * parsers.sp * parsers.more
5900
5901 parsers.closeelt_exact = function(s)
```

```
5902 return parsers.less * parsers.sp * parsers.slash * parsers.keyword_exact(s)
5903 * parsers.sp * parsers.more
5904 end
5905
5906 parsers.emptyelt_any = parsers.less * parsers.sp * parsers.keyword
5907 * parsers.htmlattribute^0 * parsers.sp * parsers.slash
5908 * parsers.more
5909
5910 parsers.emptyelt_block = parsers.less * parsers.sp * parsers.block_keyword
5911 * parsers.htmlattribute<sup>\infty</sup> * parsers.sp * parsers.slash
5912 * parsers.more
5913
5914 parsers.displaytext = (parsers.any - parsers.less)^1
5915
5916 -- return content between two matched HTML tags
5917 parsers.in_matched = function(s)
5918 return { parsers.openelt_exact(s)
5919 * (V(1) + parsers.displaytext
5920 + (parsers.less - parsers.closeelt exact(s)))<sup>^0</sup>
5921 * parsers.closeelt exact(s) }
5922 end
5923
5924 local function parse_matched_tags(s,pos)
5925 local t = string.lower(lopeg.match(C(parsers.keyword),s,pos))5926 return lpeg.match(parsers.in_matched(t),s,pos-1)
5927 end
5928
5929 parsers.in_matched_block_tags = parsers.less
5930 * Cmt(#parsers.openelt_block, parse_matched_tags)
5931
```
## **3.1.4.6 Parsers Used for HTML Entities**

```
5932 parsers.hexentity = parsers.ampersand * parsers.hash * S("Xx")5933 * C(parsers.hexdigit^1) * parsers.semicolon
5934 parsers.decentity = parsers.ampersand * parsers.hash
5935 * C(parsers.digit<sup>-1</sup>) * parsers.semicolon
5936 parsers.tagentity = parsers.ampersand * C(parsers.alphanumeric^1)
5937 * parsers.semicolon
```
#### **3.1.4.7 Helpers for Link Reference Definitions**

```
5938 -- parse a reference definition: [foo]: /bar "title"
5939 parsers.define_reference_parser = parsers.leader * parsers.tag * parsers.colon
5940 * parsers.spacechar^0 * parsers.url
5941 * parsers.optionaltitle
```

```
193
```
## **3.1.4.8 Inline Elements**

```
5942 parsers. Inline = V("Inline")5943 parsers.IndentedInline = V("IndentedInline")
5944
5945 -- parse many p between starter and ender
5946 parsers.between = function(p, starter, ender)
5947 local ender2 = B(parsers.nonspacechar) * ender
5948 return (starter * #parsers.nonspacechar * Ct(p * (p - ender2)^0) * ender2)
5949 end
5950
5951 parsers.urlchar = parsers.anyescaped
5952 - parsers.newline
5953 - parsers.more
5954
5955 parsers.auto link url = parsers.less
5956 \star C( parsers.alphanumeric<sup>\sim</sup> 1 \star P("://")
5957 * parsers.urlchar<sup>^1</sup>)
5958 * parsers.more
5959
5960 parsers.auto_link_email
5961 = parsers.less
5962 \star C((parsers.alphanumeric + S("-._+"))^1
5963 \ast P("\circ") \ast parsers.urlchar<sup>1</sup>)
5964 * parsers.more
5965
5966 parsers.auto_link_relative_reference
5967 = parsers.less
5968 * C(parsers.urlchar<sup>^1</sup>)
5969 * parsers.more
5970
```
## **3.1.4.9 Block Elements**

```
5971 parsers.lineof = function(c)
5972 return (parsers.leader * (P(c) * parsers.optionalspace)^3
5973 * (parsers.newline * parsers.blankline^1
5974 + parsers.newline<sup>-1</sup> * parsers.eof))
5975 end
```
### **3.1.4.10 Headings**

```
5976 -- parse Atx heading start and return level
5977 parsers.heading start = #parsers.hash * C(parsers.hash\hat{-}6)
5978 * -parsers.hash / length
5979
5980 -- parse setext header ending and return level
5981 parsers.heading_level = parsers.equal^1 * Cc(1) + parsers.dash^1 * Cc(2)5982
```

```
5983 local function strip atx end(s)
5984 return s:gsub("[#%s]*\n$","")
5985 end
```
#### **3.1.5 Markdown Reader**

This section documents the [reader](#page-7-0) object, which implements the routines for parsing the markdown input. The object corresponds to the markdown reader object that was located in the lunamark/reader/markdown.lua file in the Lunamark Lua module.

The reader.new method creates and returns a new TEX reader object associated with the Lua interface options (see Section [2.1.3\)](#page-9-0) options and with a writer object writer. When options are unspecified, it is assumed that an empty table was passed to the method.

The objects produced by the reader.new method expose instance methods and variables of their own. As a convention, I will refer to these  $\langle member \rangle$ s as reader-> $\langle$ *member* $\rangle$ .

```
5986 M.reader = {}
5987 function M.reader.new(writer, options)
5988 local self = {}
```
Make the writer and options parameters available as reader->writer and reader->options, respectively, so that they are accessible from extensions.

```
5989 self.writer = writer
5990 self.options = options
```
Create a reader->parsers hash table that stores peg patterns that depend on the received options. Make reader->parsers inherit from the global [parsers](#page-183-0) table.

```
5991 self.parsers = {}
5992 (function(parsers)
5993 setmetatable(self.parsers, {
5994 __index = function (_, key)
5995 return parsers[key]
5996 end
5997 })
5998 end)(parsers)
```
Make reader->parsers available as a local parsers variable that will shadow the global [parsers](#page-183-0) table and will make reader->parsers easier to type in the rest of the reader code.

```
5999 local parsers = self.parsers
```
**3.1.5.1 Top-Level Helper Functions** Define reader->normalize\_tag as a function that normalizes a markdown reference tag by lowercasing it, and by collapsing any adjacent whitespace characters.

```
6000 function self.normalize_tag(tag)
```

```
6001 tag = util.rope to string(tag)
6002 tag = tag:gsub("[ \n\ln\rtimes t]+", " ")
6003 tag = tag:gsub("^ ", ""):gsub(" $", "")
6004 tag = uni_case.casefold(tag, true, false)
6005 return tag
6006 end
```
Define iterlines as a function that iterates over the lines of the input string s, transforms them using an input function f, and reassembles them into a new string, which it returns.

```
6007 local function iterlines(s, f)
6008 local rope = lpeg.match(Ct((parsers.line / f)^1), s)
6009 return util.rope_to_string(rope)
6010 end
```
Define expandtabs either as an identity function, when the [preserveTabs](#page-33-0) Lua interface option is enabled, or to a function that expands tabs into spaces otherwise.

```
6011 if options.preserveTabs then
6012 self.expandtabs = function(s) return s end
6013 else
6014 self.expandtabs = function(s)
6015 if s:find("\t") then
6016 return iterlines(s, util.expand_tabs_in_line)
6017 else
6018 return s
6019 end
6020 end
6021 end
```
**3.1.5.2 High-Level Parser Functions** Create a reader->parser\_functions hash table that stores high-level parser functions. Define reader->create\_parser as a function that will create a high-level parser function reader->parser\_functions.name, that matches input using grammar grammar. If toplevel is true, the input is expected to come straight from the user, not from a recursive call, and will be preprocessed.

```
6022 self.parser functions = {}
6023 self.create parser = function(name, grammar, toplevel)
6024 self.parser functions [name] = function(str)
```
If the parser function is top-level and the [stripIndent](#page-36-0) Lua option is enabled, we will first expand tabs in the input string str into spaces and then we will count the minimum indent across all lines, skipping blank lines. Next, we will remove the minimum indent from all lines.

```
6025 if toplevel and options.stripIndent then
6026 local min_prefix_length, min_prefix = nil, ''
6027 str = iterlines(str, function(line)
```
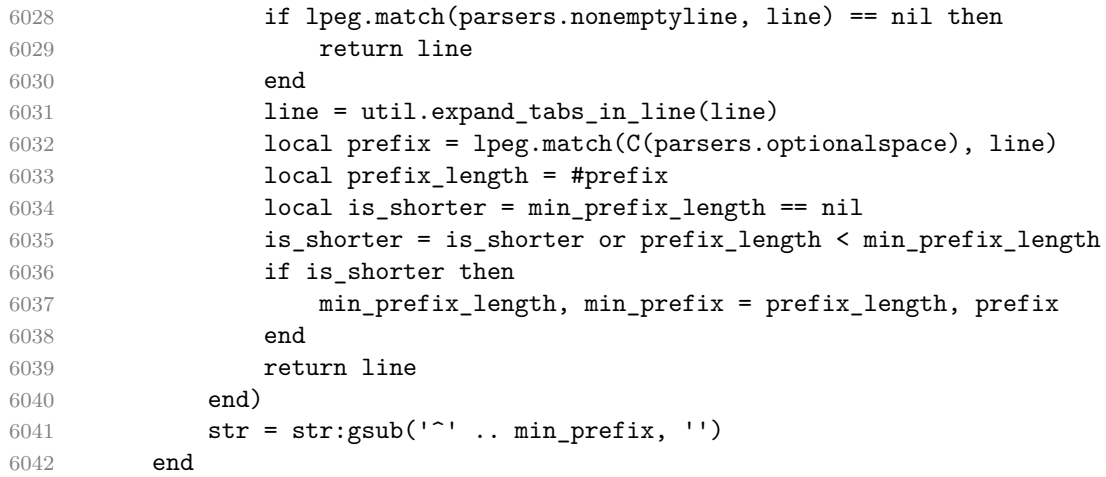

If the parser is top-level and the [texComments](#page-38-0) or [hybrid](#page-29-0) Lua options are enabled, we will strip all plain TEX comments from the input string str together with the trailing newline characters.

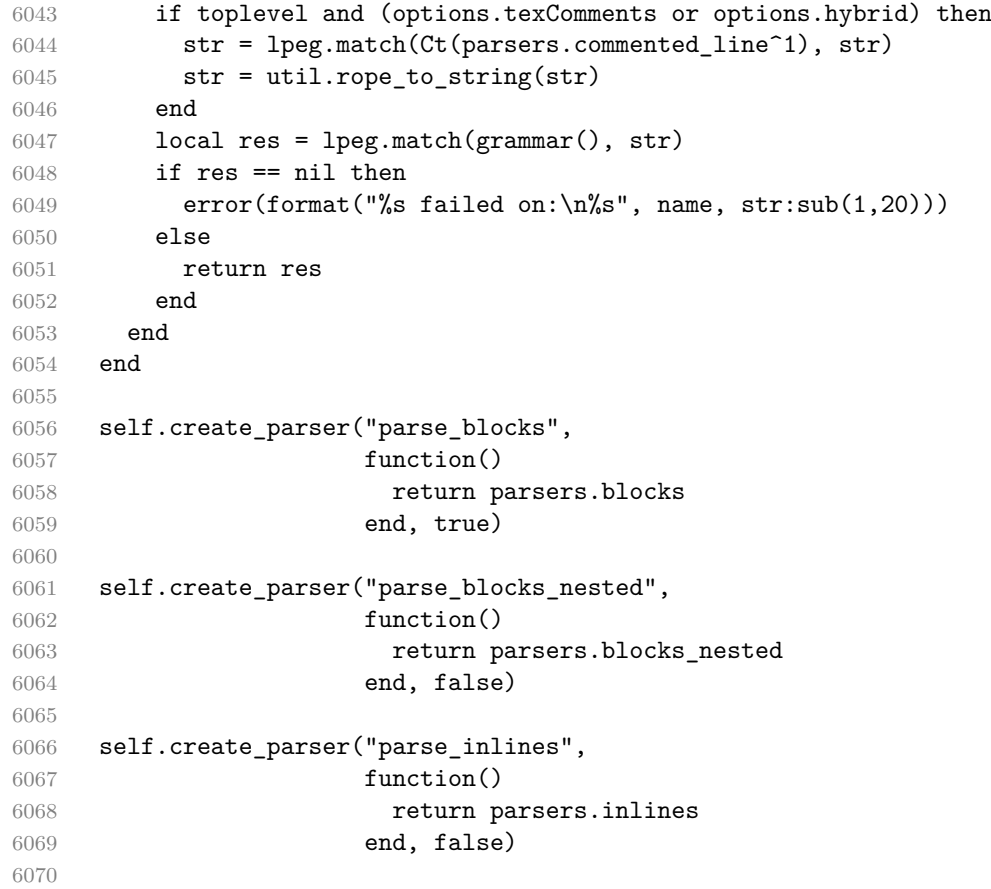

```
6071 self.create_parser("parse_inlines_no_link",
6072 function()
6073 return parsers.inlines_no_link
6074 end, false)
6075
6076 self.create_parser("parse_inlines_no_inline_note",
6077 function()
6078 return parsers.inlines_no_inline_note
6079 end, false)
6080
6081 self.create_parser("parse_inlines_no_html",
6082 function()
6083 return parsers.inlines_no_html
6084 end, false)
6085
6086 self.create_parser("parse_inlines_nbsp",
6087 function()
6088 return parsers.inlines_nbsp
6089 end, false)
```
### **3.1.5.3 Parsers Used for Markdown Lists (local)**

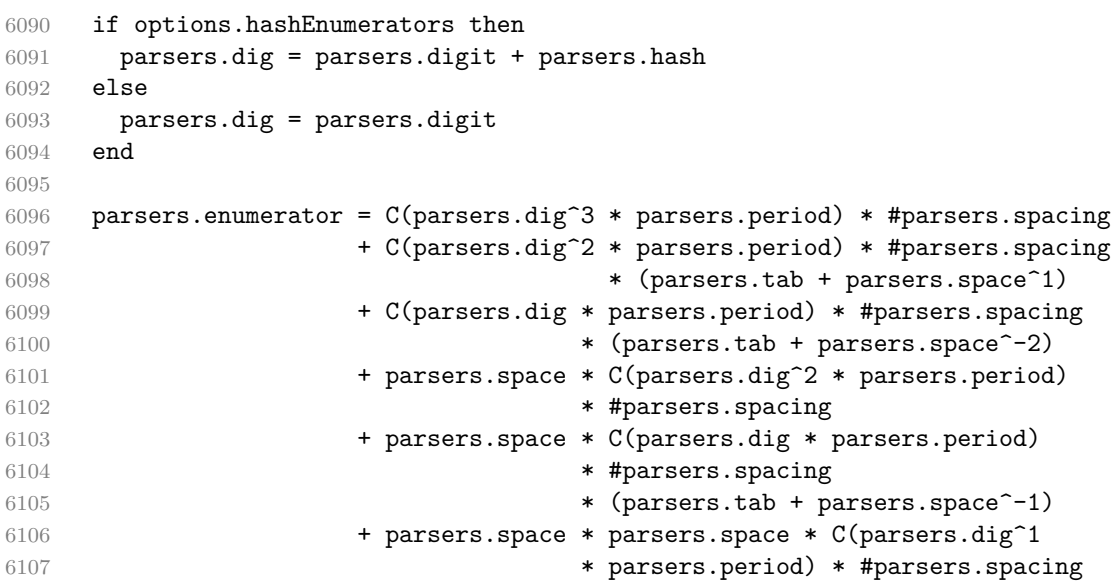

### **3.1.5.4 Parsers Used for Blockquotes (local)**

```
6108 -- strip off leading > and indents, and run through blocks
6109 parsers.blockquote body = ((parsers.leader * parsers.more * parsers.space<sup>\sim</sup>
   1)/""
6110 * parsers.linechar<sup>\infty</sup> * parsers.newline)\infty1
6111 * (-V("BlockquoteExceptions") * parsers.linechar^1
```

```
6112 * parsers.newline)<sup>^0</sup>
6113
6114 if not options.breakableBlockquotes then
6115 parsers.blockquote_body = parsers.blockquote_body
6116 * (parsers.blankline^0 / "")
6117 end
```
### **3.1.5.5 Helpers for Links and Link Reference Definitions (local)**

```
6118 -- List of references defined in the document
6119 local references
6120
```
The reader->register\_link method registers a link reference, where tag is the link label, url is the link destination, title is the optional link title, and attributes are the optional attributes.

```
6121 function self.register_link(tag, url, title,
6122 attributes)
6123 tag = self.normalize tag(tag)
6124 references[tag] = {
6125 url = url.
6126 title = title.
6127 attributes = attributes,
6128 }
6129 return ""
6130 end
6131
```
The reader->lookup\_reference method looks up a reference with link label tag. When the reference exists the method returns a link. The attributes of a link are produced by merging the attributes of the link reference and the optional attributes. Otherwise, the method returns a two-tuple of nil and fallback text constructed from the link text label and the optional spaces sps between the link text and the link label.

```
6132 function self.lookup_reference(label, sps, tag,
6133 attributes)
6134 local tagpart
6135 if not tag then
6136 tag = label
6137 tagpart = ""
6138 elseif tag == "" then
6139 tag = label
6140 tagpart = "[]"
6141 else
6142 tagpart = {
6143 "[",
6144 self.parser_functions.parse_inlines(tag),
```

```
6145 "]
6146   }
6147 end
6148 if sps then
6149 tagpart = {sps, tagpart}
6150 end
6151 tag = self.normalize_tag(tag)
6152 local r = references[tag]
6153 if r then
6154 local merged_attributes = {}
6155 for \Box, attribute in ipairs(r.attributes or {}) do
6156 table.insert(merged_attributes, attribute)
6157 end
6158 for _, attribute in ipairs(attributes or {}) do
6159 table.insert(merged_attributes, attribute)
6160 end
6161 if #merged_attributes == 0 then
6162 merged_attributes = nil
6163 end
6164 return {
6165 url = r.url,
6166 title = r.title,
6167 attributes = merged_attributes,
6168 }
6169 else
6170 return nil, {
6171 "[",
6172 self.parser_functions.parse_inlines(label),
6173 "]",
6174 tagpart
6175 }
6176 end
6177 end
6178
6179 -- lookup link reference and return a link, if the reference is found,
6180 -- or a bracketed label otherwise.
6181 local function indirect_link(label, sps, tag)
6182 return writer.defer call(function()
6183 local r,fallback = self.lookup_reference(label, sps, tag)
6184 if r then
6185 return writer.link(
6186 self.parser_functions.parse_inlines_no_link(label),
6187 r.url, r.title)
6188 else
6189 return fallback
6190 end
6191 end)
```

```
6192 end
6193
6194 -- lookup image reference and return an image, if the reference is found,
6195 -- or a bracketed label otherwise.
6196 local function indirect_image(label, sps, tag)
6197 return writer.defer_call(function()
6198 local r,fallback = self.lookup_reference(label, sps, tag)
6199 if r then
6200 return writer.image(writer.string(label), r.url, r.title)
6201 else
6202 return {"!", fallback}
6203 end
6204 end)
6205 end
6206
6207 parsers.direct_link_tail = parsers.spnl
6208 * parsers.lparent
6209 * (parsers.url + Cc("")) -- link can be empty [foo]()
6210 * parsers.optionaltitle
6211 * parsers.rparent
6212
6213 parsers.direct_link = (parsers.tag / self.parser_functions.parse_inlines_no_link)
6214 * parsers.direct_link_tail
6215
6216 parsers.direct_image = parsers.exclamation
6217 * (parsers.tag / self.parser_functions.parse_inlines)
6218 * parsers.direct link tail
```
#### **3.1.5.6 Inline Elements (local)**

```
6219 parsers.Str = (paresers.normalchar * (parsers.normalchar + parsers.at)^0)6220 / writer.string
6221
6222 parsers.Symbol = (V("SpecialChar") - parsers.tightblocksep)
6223 / writer.string
6224
6225 parsers.Ellipsis = P("...") / writer.ellipsis
6226
6227 parsers. Smart = parsers. Ellipsis
6228
6229 parsers.Code = parsers.inticks / writer.code
6230
6231 if options.blankBeforeBlockquote then
6232 parsers.bqstart = parsers.fail
6233 else
6234 parsers.bqstart = parsers.more
6235 end
```

```
6236
6237 if options.blankBeforeHeading then
6238 parsers.headerstart = parsers.fail
6239 else
6240 parsers.headerstart = parsers.hash
6241 + (parsers.line * (parsers.equal^1 + parsers.dash^1)
6242 * parsers.optionalspace * parsers.newline)
6243 end
6244
6245 parsers.EndlineExceptions
6246 = parsers.blankline -- paragraph break
6247 + parsers.tightblocksep -- nested list
6248 + parsers.eof -- end of document
6249 + parsers.bqstart
6250 + parsers.headerstart
6251
6252 parsers.Endline = parsers.newline
6253 * -V("EndlineExceptions")
6254 * parsers.spacechar^0
6255 / (options.hardLineBreaks and writer.hard line break
6256 or writer.space)
6257
6258 parsers.OptionalIndent
6259 = parsers.spacechar<sup>^1</sup> / writer.space
6260
6261 parsers. Space = parsers. spacechar<sup>2</sup> * parsers. Endline / writer.hard_line_break
6262 + parsers.spacechar^1 * parsers.Endline^-1 * parsers.eof / ""
6263 + parsers.spacechar^1 * parsers.Endline
6264 * parsers.optionalspace
6265 / (options.hardLineBreaks
6266 6266 and writer.hard line break by and writer.hard line break
6267 or writer.space)
6268 + parsers.spacechar<sup>1</sup> * parsers.optionalspace
6269 / writer.space
6270
6271 parsers.NonbreakingEndline
6272 = parsers.newline
6273 * -V("EndlineExceptions")
6274 * parsers.spacechar^0
6275 / (options.hardLineBreaks and writer.hard_line_break
6276 or writer.nbsp)
6277
6278 parsers.NonbreakingSpace
6279 = parsers.spacechar^2 * parsers.Endline / writer.hard_line_break
6280 + parsers.spacechar^1 * parsers.Endline^-1 * parsers.eof / ""
6281 + parsers.spacechar^1 * parsers.Endline
6282 * parsers.optionalspace
```

```
6283 / (options.hardLineBreaks
6284 and writer.hard_line_break
6285 or writer.nbsp)
6286 + parsers.spacechar^1 * parsers.optionalspace
6287 / writer.nbsp
6288
6289 if options.underscores then
6290 parsers.Strong = ( parsers.between(parsers.Inline, parsers.doubleasterisks,
6291 parsers.doubleasterisks)
6292 + parsers.between(parsers.Inline, parsers.doubleunderscores,
6293 parsers.doubleunderscores)
6294 ) / writer.strong
6295
6296 parsers.Emph = ( parsers.between(parsers.Inline, parsers.asterisk,
6297 parsers.asterisk)
6298 + parsers.between(parsers.Inline, parsers.underscore,
6299 parsers.underscore)
6300 ) / writer.emphasis
6301 else
6302 parsers.Strong = ( parsers.between(parsers.Inline, parsers.doubleasterisks,
6303 parsers.doubleasterisks)
6304 ) / writer.strong
6305
6306 parsers.Emph = ( parsers.between(parsers.Inline, parsers.asterisk,
6307 parsers.asterisk)
6308 ) / writer.emphasis
6309 end
6310
```
The reader->auto\_link\_url method produces an autolink to a URL or a relative reference in the output format, where url is the link destination and attributes are the optional attributes.

```
6311 function self.auto_link_url(url, attributes)
6312 return writer.link(writer.escape(url),
6313 url, nil, attributes)
6314 end
6315
```
The reader->auto\_link\_email method produces an autolink to an e-mail in the output format, where email is the email address destination and attributes are the optional attributes.

```
6316 function self.auto link email(email, attributes)
6317 return writer.link(writer.escape(email),
6318 "mailto:"..email,
6319 nil, attributes)
6320 end
6321
```

```
6322 parsers.AutoLinkUrl = parsers.auto link url
6323 / self.auto_link_url
6324
6325 parsers.AutoLinkEmail
6326 = parsers.auto link email
6327 / self.auto_link_email
6328
6329 parsers.AutoLinkRelativeReference
6330 = parsers.auto_link_relative_reference
6331 / self.auto_link_url
6332
6333 parsers.DirectLink = parsers.direct_link
6334 / writer.link
6335
6336 parsers. IndirectLink = parsers. indirect link
6337 / indirect link
6338
6339 -- parse a link or image (direct or indirect)
6340 parsers.Link = parsers.DirectLink + parsers.IndirectLink
6341
6342 parsers.DirectImage = parsers.direct image
6343 / writer.image
6344
6345 parsers.IndirectImage = parsers.indirect_image
6346 / indirect_image
6347
6348 parsers.Image = parsers.DirectImage + parsers.IndirectImage
6349
6350 -- avoid parsing long strings of * or _ as emph/strong
6351 parsers.UlOrStarLine = parsers.asterisk^4 + parsers.underscore^4
6352 / writer.string
6353
6354 parsers.EscapedChar = parsers.backslash * C(parsers.escapable) / writer.string
6355
6356 parsers.InlineHtml = parsers.emptyelt_any / writer.inline_html_tag
6357 + (parsers.htmlcomment / self.parser_functions.parse_inlines_no-
6358 / writer.inline html comment
6359 + parsers.htmlinstruction
6360 + parsers.openelt_any / writer.inline_html_tag
6361 + parsers.closeelt_any / writer.inline_html_tag
6362
6363 parsers.HtmlEntity = parsers.hexentity / entities.hex_entity / writer.string
6364 + parsers.decentity / entities.dec_entity / writer.string
6365 + parsers.tagentity / entities.char_entity / writer.string
```

```
3.1.5.7 Block Elements (local)
```

```
6366 parsers.DisplayHtml = (parsers.htmlcomment / self.parser functions.parse blocks ne
6367 / writer.block_html_comment
6368 + parsers.emptyelt_block / writer.block_html_element
6369 + parsers.openelt_exact("hr") / writer.block_html_element
6370 + parsers.in_matched_block_tags / writer.block_html_element
6371 + parsers.htmlinstruction
6372
6373 parsers. Verbatim = Cs( (parsers. blanklines
6374 \ast ((parsers.indentedline - parsers.blankline))^1)^1
6375 ) / self.expandtabs / writer.verbatim
6376
6377 parsers.BlockquoteExceptions = parsers.leader * parsers.more
6378 + parsers.blankline
6379
6380 parsers.Blockquote = Cs(parsers.blockquote body<sup>\hat{1}</sup>)
6381 / self.parser_functions.parse_blocks_nested
6382 / writer.blockquote
6383
6384 parsers.ThematicBreak = ( parsers.lineof(parsers.asterisk)
6385 + parsers.lineof(parsers.dash)
6386 + parsers.lineof(parsers.underscore)
6387 ) / writer.thematic break
6388
6389 parsers.Reference = parsers.define_reference_parser
6390 * parsers.blankline^1
6391 / self.register_link
6392
6393 parsers.Paragraph = parsers.nonindentspace * Ct(parsers.Inline^1)
6394 * ( parsers.newline
6395 * ( parsers.blankline<sup>^1</sup>
6396 + #V("EndlineExceptions")
6397 )
6398 + parsers.eof)
6399 / writer.paragraph
6400
6401 parsers. Plain = parsers. nonindentspace * Ct(parsers. Inline<sup>21</sup>)
6402 / writer.plain
```
#### **3.1.5.8 Lists (local)**

```
6403 parsers.starter = parsers.bullet + parsers.enumerator
6404
6405 if options.taskLists then
6406 parsers.tickbox = ( parsers.ticked_box
6407 + parsers.halfticked_box
6408 + parsers.unticked_box
6409 ) / writer.tickbox
```

```
6410 else
6411 parsers.tickbox = parsers.fail
6412 end
6413
6414 -- we use \001 as a separator between a tight list item and a
6415 -- nested list under it.
6416 parsers.NestedList = Cs((parsers.optionallyindentedline
6417 - parsers.starter)\sim1)
6418 / function(a) return "\001"..a end
6419
6420 parsers.ListBlockLine = parsers.optionallyindentedline
6421 - parsers.blankline - (parsers.indent<sup>-</sup>-
   1
6422 * parsers.starter)
6423
6424 parsers. ListBlock = parsers. line * parsers. ListBlockLine<sup>^0</sup>
6425
6426 parsers.ListContinuationBlock = parsers.blanklines * (parsers.indent / "")
6427 * parsers.ListBlock
6428
6429 parsers.TightListItem = function(starter)
6430 return -parsers.ThematicBreak
6431 * (Cs(starter / "" * parsers.tickbox<sup>-1</sup> * parsers.ListBlock * parsers.Ne
   1)
6432 / self.parser_functions.parse_blocks_nested)
6433 * -(parsers.blanklines * parsers.indent)
6434 end
6435
6436 parsers.LooseListItem = function(starter)
6437 return -parsers.ThematicBreak
6438 * Cs( starter / "" * parsers.tickbox^-1 * parsers.ListBlock * Cc("\n")
6439 * (parsers.NestedList + parsers.ListContinuationBlock^0)
6440 * (parsers.blanklines / "\n\n")
6441 ) / self.parser_functions.parse_blocks_nested
6442 end
6443
6444 parsers.BulletList = (Ct(parsers.TightListItem(parsers.bullet)^1) * Cc(true)
6445 * parsers.skipblanklines * -parsers.bullet
6446 + Ct(parsers.LooseListItem(parsers.bullet)^1) * Cc(false)
6447 * parsers.skipblanklines )
6448 / writer.bulletlist
6449
6450 local function ordered_list(items,tight,startnum)
6451 if options.startNumber then
6452 startnum = tonumber(startnum) or 1 -- fallback for '#'
6453 if startnum ~= nil then
6454 startnum = math.floor(startnum)
```

```
6455 end
6456 else
6457 startnum = nil
6458 end
6459 return writer.orderedlist(items,tight,startnum)
6460 end
6461
6462 parsers. OrderedList = Cg(parsers. enumerator, "listtype") *
6463 ( Ct(parsers.TightListItem(Cb("listtype"))
6464 * parsers.TightListItem(parsers.enumerator)^0)
6465 * Cc(true) * parsers.skipblanklines * -parsers.enumerator
6466 + Ct(parsers.LooseListItem(Cb("listtype"))
6467 * parsers.LooseListItem(parsers.enumerator)<sup>^0</sup>)
6468 * Cc(false) * parsers.skipblanklines
6469 ) * Cb("listtype") / ordered_list
```
### **3.1.5.9 Blank (local)**

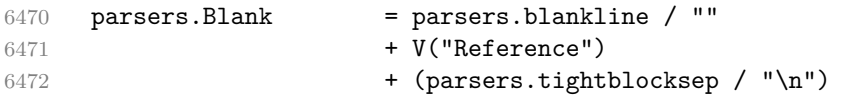

### **3.1.5.10 Headings (local)**

```
6473 -- parse atx header
6474 parsers.AtxHeading = Cg(parsers.heading_start, "level")
6475 * parsers.optionalspace
6476 * (C(parsers.line)
6477 / strip_atx_end
6478 / self.parser_functions.parse_inlines)
6479 * Cb("level")
6480 / writer.heading
6481
6482 parsers.SetextHeading = #(parsers.line * S("=-"))
6483 * Ct(parsers.linechar^1
6484 / self.parser_functions.parse_inlines)
6485 * parsers.newline
6486 * parsers.heading level
6487 * parsers.optionalspace
6488 * parsers.newline
6489 / writer.heading
6490
6491 parsers.Heading = parsers.AtxHeading + parsers.SetextHeading
```
**3.1.5.11 Syntax Specification** Define reader->finalize\_grammar as a function that constructs the peg grammar of markdown, applies syntax extensions extensions

and returns a conversion function that takes a markdown string and turns it into a plain T<sub>F</sub>X output.

function self.finalize\_grammar(extensions)

Create a local writable copy of the global read-only [walkable\\_syntax](#page-8-0) hash table. This table can be used by user-defined syntax extensions to insert new peg patterns into existing rules of the peg grammar of markdown using the [reader->insert\\_pattern](#page-7-0) method. Furthermore, built-in syntax extensions can use this table to override existing rules using the reader->update\_rule method.

```
6493 local walkable_syntax = (function(global_walkable_syntax)
6494 local local_walkable_syntax = {}
6495 for lhs, rule in pairs(global_walkable_syntax) do
{\small 6496} \qquad \qquad {\small 10ca1\_walkable\_syntax[1hs] = util.table\_copy(rule)}6497 end
6498 return local_walkable_syntax
6499 end)(walkable_syntax)
```
The [reader->insert\\_pattern](#page-7-0) method adds a pattern to [walkable\\_syntax\[](#page-8-0)*lefthand side terminal symbol*] before, instead of, or after a right-hand-side terminal symbol.

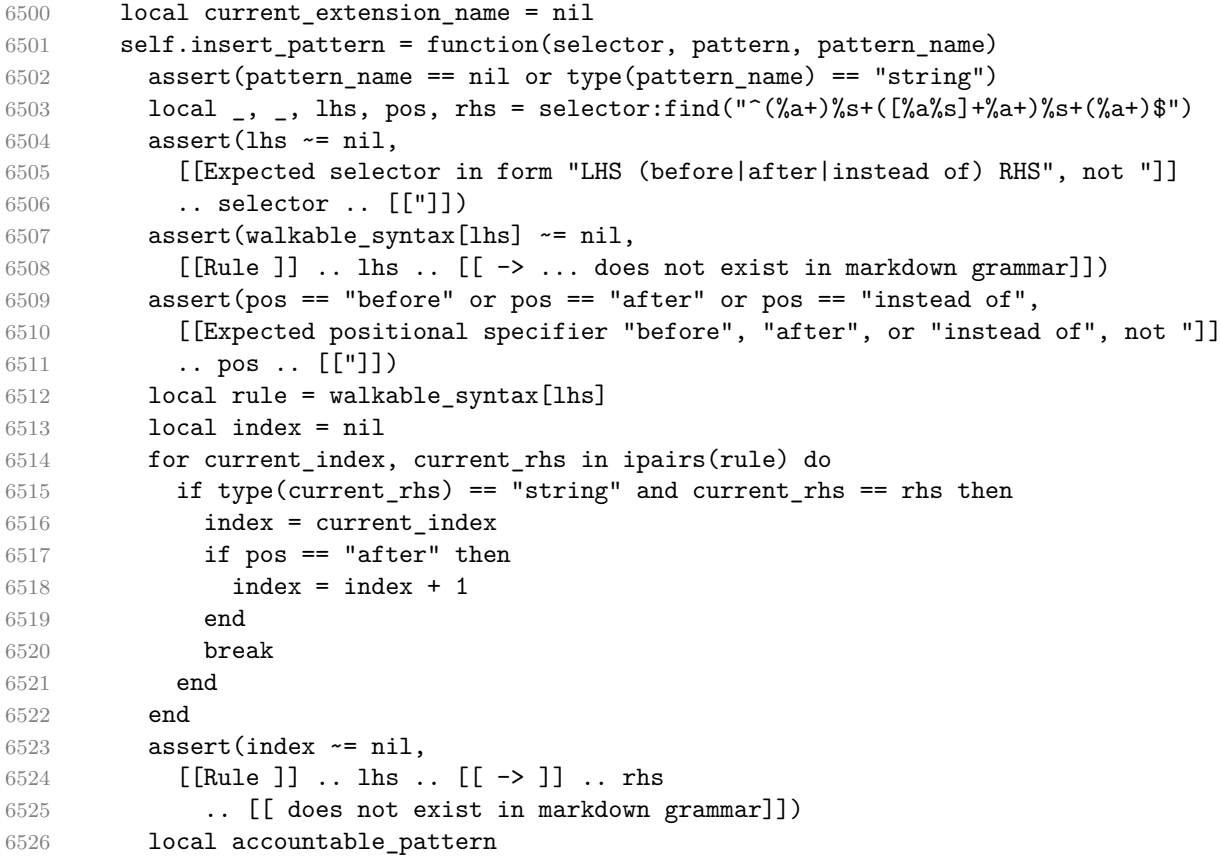

<span id="page-208-0"></span>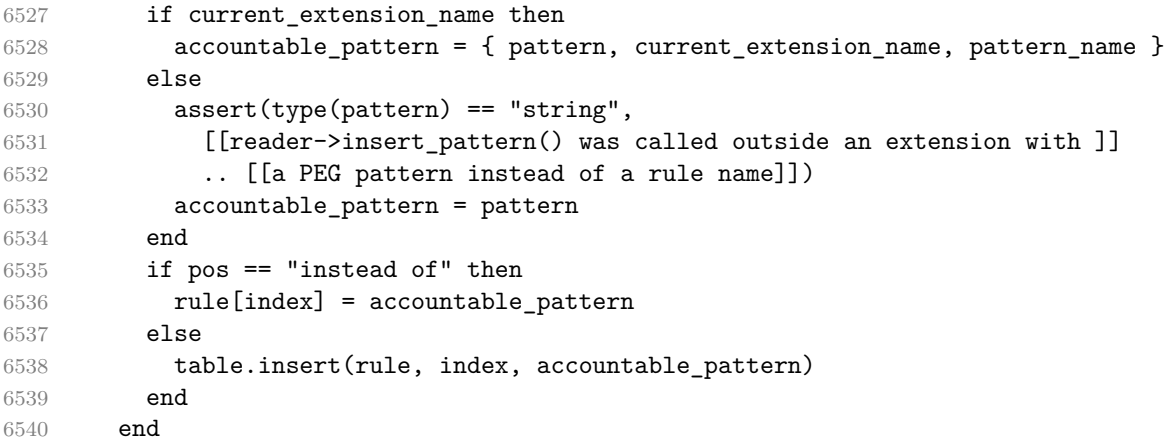

Create a local syntax hash table that stores those rules of the peg grammar of markdown that can't be represented as an ordered choice of terminal symbols.

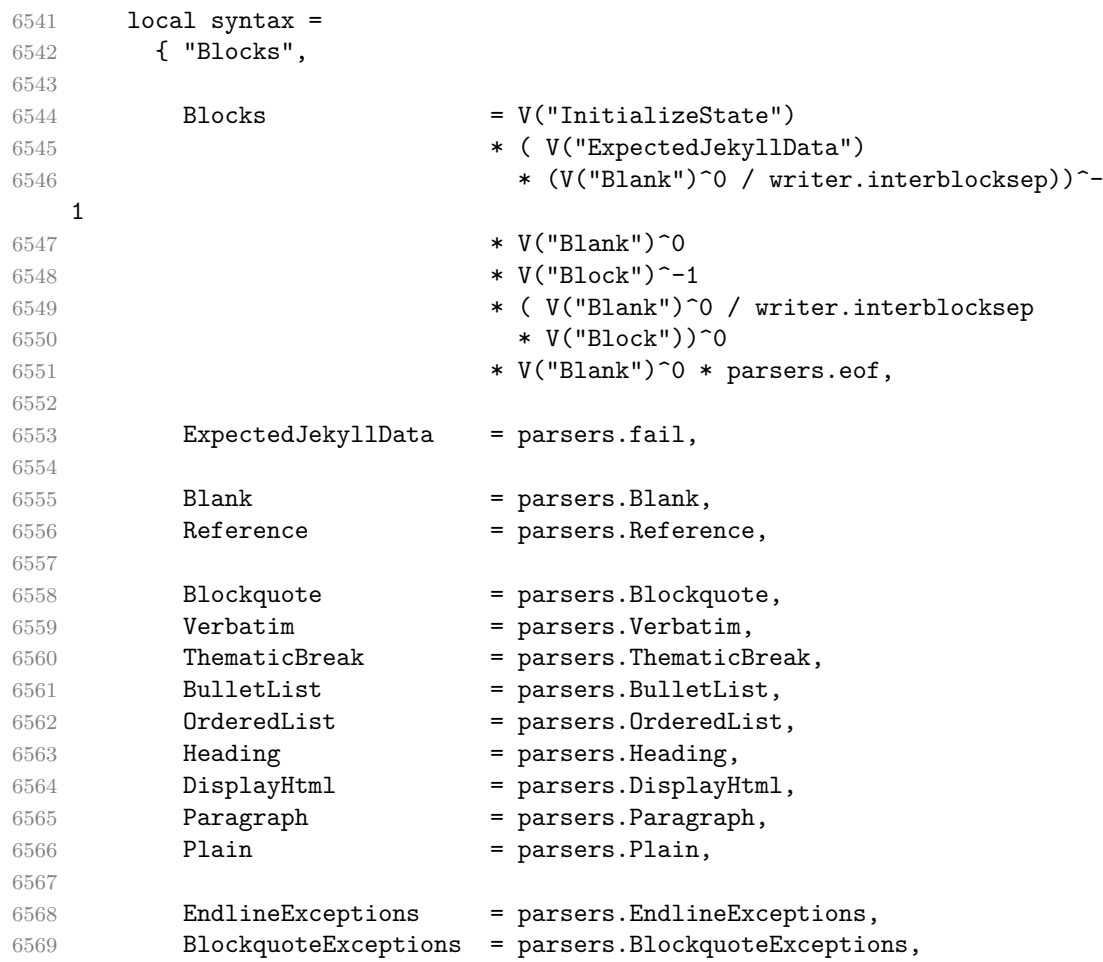

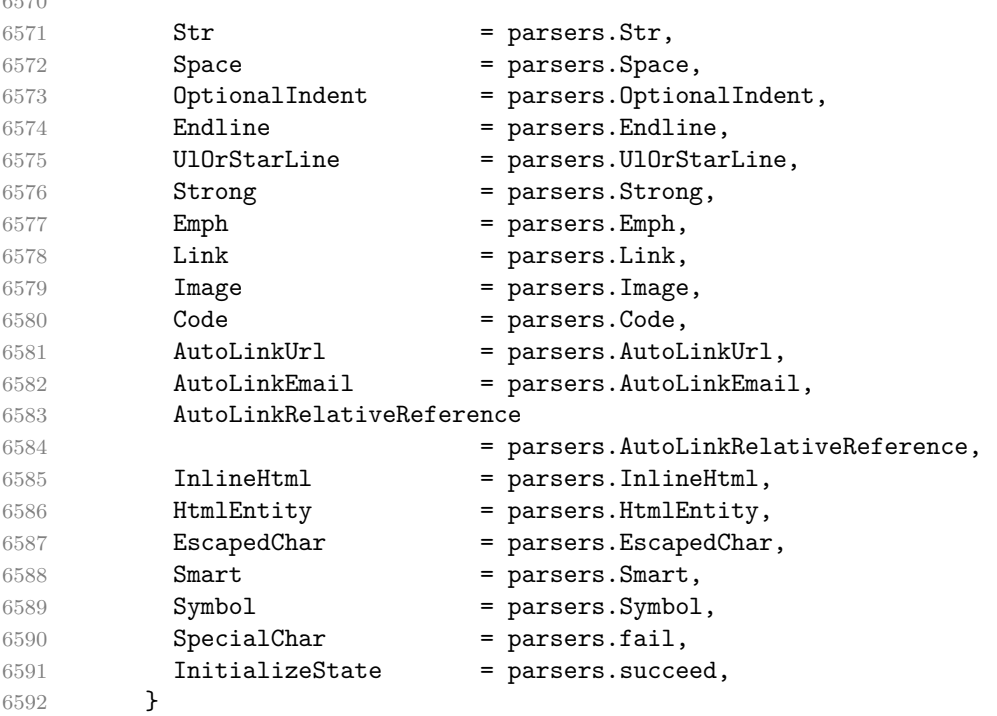

 $0.570$ 

Define reader->update\_rule as a function that receives two arguments: a lefthand side terminal symbol and a function that accepts the current peg pattern in [walkable\\_syntax\[](#page-8-0)left-hand side terminal symbol] if defined or nil otherwise and returns a peg pattern that will (re)define [walkable\\_syntax\[](#page-8-0)left-hand side terminal symbol].

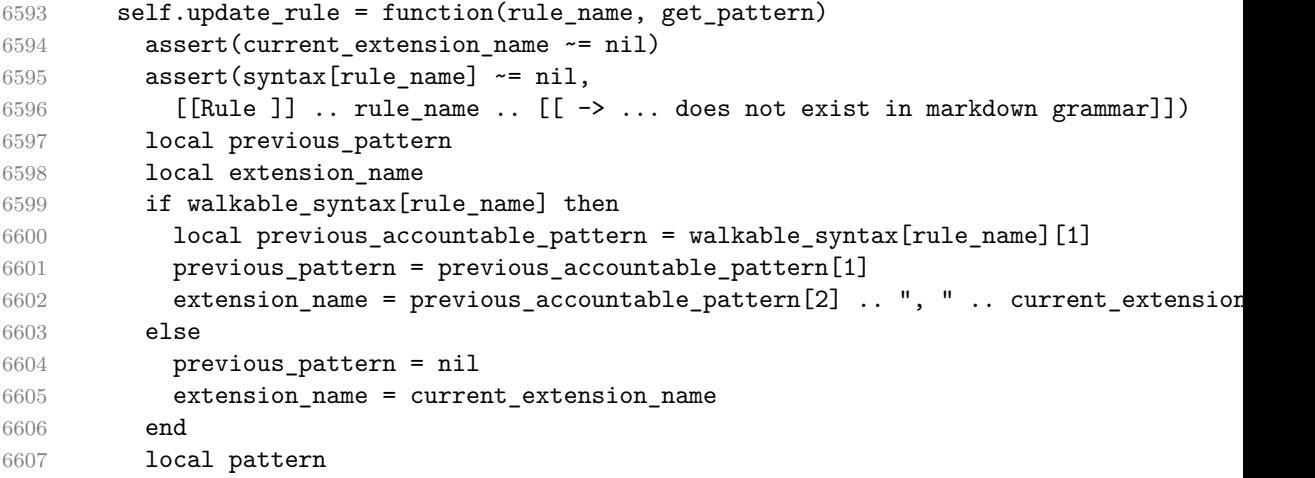

Instead of a function, a peg pattern pattern may also be supplied with roughly the same effect as supplying the following function, which will define walkable syntax [left-hand side terminal symbol] unless it has been previously defined.

```
function(previous_pattern)
  assert(previous_pattern == nil)
  return pattern
end
```

```
6608 if type(get_pattern) == "function" then
6609 pattern = get_pattern(previous_pattern)
6610 else
6611 assert(previous_pattern == nil,
6612 [[Rule ]] .. rule_name ..
6613 [[ has already been updated by ]] .. extension_name)
6614 pattern = get_pattern
6615 end
6616 local accountable_pattern = { pattern, extension_name, rule_name }
6617 walkable_syntax[rule_name] = { accountable_pattern }
6618 end
```
Define a hash table of all characters with special meaning and add method [reader->add\\_special\\_character](#page-7-0) that extends the hash table and updates the peg grammar of markdown.

```
6619 local special characters = {}
6620 self.add_special_character = function(c)
6621 table.insert(special_characters, c)
6622 syntax.SpecialChar = S(table.concat(special_characters, ""))
6623 end
6624
6625 self.add_special_character("*")
6626 self.add_special_character("[")
6627 self.add_special_character("]")
6628 self.add_special_character("<")
6629 self.add_special_character("!")
6630 self.add_special_character("\\")
```
Add method reader->initialize\_named\_group that defines named groups with a default capture value.

```
6631 self.initialize_named_group = function(name, value)
6632 syntax.InitializeState = syntax.InitializeState
6633 * Cg(Ct("") / value, name)
6634 end
```
Apply syntax extensions.

```
6635 for _, extension in ipairs(extensions) do
6636 current_extension_name = extension.name
6637 extension.extend_writer(writer)
```

```
6638 extension.extend_reader(self)
6639 end
6640 current_extension_name = nil
```
If the [debugExtensions](#page-20-0) option is enabled, serialize [walkable\\_syntax](#page-8-0) to a json for debugging purposes.

```
6641 if options.debugExtensions then
6642 local sorted lhs = {}
6643 for lhs, _ in pairs(walkable_syntax) do
6644 table.insert(sorted_lhs, lhs)
6645 end
6646 table.sort(sorted_lhs)
6647
6648 local output_lines = \{''\}6649 for lhs_index, lhs in ipairs(sorted_lhs) do
6650 local encoded_lhs = util.encode_json_string(lhs)
6651 table.insert(output_lines, [[ ]] ..encoded_lhs .. [[: []])
6652 local rule = walkable_syntax[lhs]
6653 for rhs_index, rhs in ipairs(rule) do
6654 local human_readable_rhs
6655 if type(rhs) == "string" then
6656 human_readable_rhs = rhs
6657 else
6658 local pattern_name
6659 if rhs[3] then
6660 pattern name = rhs[3]6661 else
6662 pattern_name = "Anonymous Pattern"
6663 end
6664 local extension_name = rhs[2]
6665 human_readable_rhs = pattern_name .. [[ (]] .. extension_name .. [[)]]
6666 end
6667 local encoded_rhs = util.encode_json_string(human_readable_rhs)
6668 local output_line = [ ] ] . encoded_rhs
6669 if rhs_index < #rule then
6670 output_line = output_line .. ","
6671 end
6672 table.insert(output_lines, output_line)
6673 end
6674 local output_line = " ]"
6675 if lhs_index < #sorted_lhs then
6676 output_line = output_line .. ","
6677 end
6678 table.insert(output_lines, output_line)
6679 end
6680 table.insert(output_lines, "}")
6681
```

```
6682 local output = table.concat(output lines, "\n")
6683 local output_filename = options.debugExtensionsFileName
6684 local output_file = assert(io.open(output_filename, "w"),
6685 [[Could not open file "]] .. output_filename .. [[" for writing]])
6686 assert(output_file:write(output))
6687 assert(output_file:close())
6688 end
```
Duplicate the Inline rule as IndentedInline with the right-hand-side terminal symbol Space replaced with OptionalIndent.

```
6689 walkable_syntax["IndentedInline"] = util.table_copy(
6690 walkable_syntax["Inline"])
6691 self.insert_pattern(
6692 "IndentedInline instead of Space",
6693 "OptionalIndent")
```
Materialize [walkable\\_syntax](#page-8-0) and merge it into [syntax](#page-208-0) to produce the complete peg grammar of markdown. Whenever a rule exists in both [walkable\\_syntax](#page-8-0) and [syntax](#page-208-0), the rule from walkable syntax overrides the rule from syntax.

```
6694 for lhs, rule in pairs(walkable_syntax) do
6695 syntax[lhs] = parsers.fail
6696 for _, rhs in ipairs(rule) do
6697 local pattern
```
Although the interface of the [reader->insert\\_pattern](#page-7-0) method does docu-ment this (see Section [2.1.2\)](#page-7-0), we allow the reader- $\geq$ insert pattern and reader->update\_rule methods to insert not just peg patterns, but also rule names that reference the peg grammar of Markdown.

```
6698 if type(rhs) == "string" then
6699 pattern = V(rhs)6700 else
6701 pattern = rhs[1]
6702 if type(pattern) == "string" then
6703 pattern = V(pattern)6704 end
6705 end
6706 syntax[\text{lhs}] = syntax[\text{lhs}] + pattern
6707 end
6708 end
```
Finalize the parser by reacting to options and by producing special parsers for difficult edge cases such as blocks nested in definition lists or inline content nested in link, note, and image labels.

```
6709 if options.underscores then
6710 self.add_special_character("_")
6711 end
6712
6713 if not options.codeSpans then
```

```
6714 syntax.Code = parsers.fail
6715 else
6716 self.add_special_character("`")
6717 end
6718
6719 if not options.html then
6720 syntax.DisplayHtml = parsers.fail
6721 syntax.InlineHtml = parsers.fail
6722 syntax.HtmlEntity = parsers.fail
6723 else
6724 self.add_special_character("&")
6725 end
6726
6727 if options.preserveTabs then
6728 options.stripIndent = false
6729 end
6730
6731 if not options.smartEllipses then
6732 syntax.Smart = parsers.fail
6733 else
6734 self.add special character(".")
6735 end
6736
6737 if not options.relativeReferences then
6738 syntax.AutoLinkRelativeReference = parsers.fail
6739 end
6740
6741 local blocks_nested_t = util.table_copy(syntax)
6742 blocks_nested_t.ExpectedJekyllData = parsers.fail
6743 parsers.blocks_nested = Ct(blocks_nested_t)
6744
6745 parsers.blocks = Ct(syntax)
6746
6747 local inlines_t = util.table_copy(syntax)
6748 inlines_t[1] = "Inlines"
6749 inlines_t.Inlines = V("InitializeState")
6750 * parsers.Inline<sup>^0</sup>
6751 * ( parsers.spacing<sup>^0</sup>
6752 * parsers.eof / "")
6753 parsers.inlines = Ct(inlines_t)
6754
6755 local inlines_no_link_t = util.table_copy(inlines_t)
6756 inlines_no_link_t.Link = parsers.fail
6757 parsers.inlines_no_link = Ct(inlines_no_link_t)
6758
6759 local inlines_no_inline_note_t = util.table_copy(inlines_t)
6760 inlines_no_inline_note_t.InlineNote = parsers.fail
```

```
6761 parsers.inlines_no_inline_note = Ct(inlines_no_inline_note_t)
6762
6763 local inlines_no_html_t = util.table_copy(inlines_t)
6764 inlines_no_html_t.DisplayHtml = parsers.fail
6765 inlines_no_html_t.InlineHtml = parsers.fail
6766 inlines_no_html_t.HtmlEntity = parsers.fail
6767 parsers.inlines_no_html = Ct(inlines_no_html_t)
6768
6769 local inlines_nbsp_t = util.table_copy(inlines_t)
6770 inlines_nbsp_t.Endline = parsers.NonbreakingEndline
6771 inlines_nbsp_t.Space = parsers.NonbreakingSpace
6772 parsers.inlines_nbsp = Ct(inlines_nbsp_t)
```
Return a function that converts markdown string input into a plain TEX output and returns it..

return function(input)

Since the Lua converter expects unix line endings, normalize the input. Also add a line ending at the end of the file in case the input file has none.

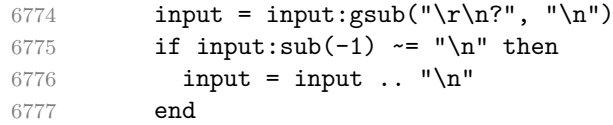

When determining the name of the cache file, create salt for the hashing function out of the package version and the passed options recognized by the Lua interface (see Section [2.1.3\)](#page-9-0). The [cacheDir](#page-15-0) option is disregarded.

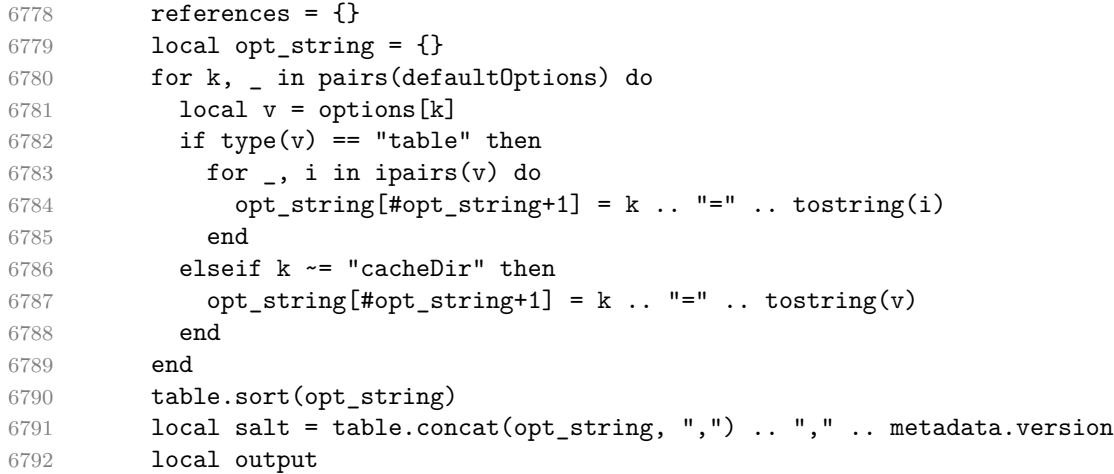

If we cache markdown documents, produce the cache file and transform its filename to plain T<sub>F</sub>X output via the [writer->pack](#page-171-0) method.

```
6793 local function convert(input)
6794 local document = self.parser_functions.parse_blocks(input)
6795 return util.rope_to_string(writer.document(document))
```
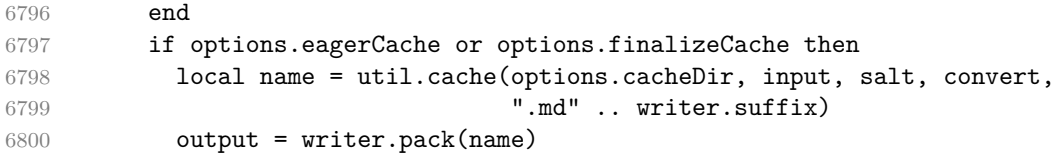

Otherwise, return the result of the conversion directly.

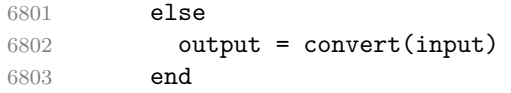

If the [finalizeCache](#page-26-0) option is enabled, populate the frozen cache in the file [frozenCacheFileName](#page-16-0) with an entry for markdown document number [frozenCacheCounter](#page-27-0).

```
6804 if options.finalizeCache then
6805 local file, mode
6806 if options.frozenCacheCounter > 0 then
6807 mode = "a"
6808 else
6809 mode = "w"6810 end
6811 file = assert(io.open(options.frozenCacheFileName, mode),
6812 [[Could not open file "]] .. options.frozenCacheFileName
6813 .. [[" for writing]])
6814 assert(file:write([[\expandafter\global\expandafter\def\csname ]]
6815 .. [[markdownFrozenCache]] .. options.frozenCacheCounter
6816 .. [[\endcsname{]] .. output .. [[}]] .. "\n"))
6817 assert(file:close())
6818 end
6819 return output
6820 end
6821 end
6822 return self
6823 end
```
## **3.1.6 Built-In Syntax Extensions**

Create [extensions](#page-120-0) hash table that contains built-in syntax extensions. Syntax extensions are functions that produce objects with two methods: extend\_writer and extend reader. The extend [writer](#page-120-0) object takes a writer object as the only parameter and mutates it. Similarly, extend\_reader takes a [reader](#page-7-0) object as the only parameter and mutates it.

M.extensions =  $\{ \}$ 

**3.1.6.1 Bracketed Spans** The extensions.bracketed\_spans function implements the Pandoc bracketed span syntax extension.
```
6825 M.extensions.bracketed_spans = function()
6826 return {
6827 name = "built-in bracketed_spans syntax extension",
6828 extend_writer = function(self)
```
Define writer->span as a function that will transform an input bracketed span s with attributes  $\text{attr}$  to the output format.

```
6829 function self.span(s, attr)
6830 return {"\\markdownRendererBracketedSpanAttributeContextBegin",
6831 self.attributes(attr),
6832 s,
6833 "\\markdownRendererBracketedSpanAttributeContextEnd{}"}
6834 end
6835 end, extend_reader = function(self)
6836 local parsers = self.parsers
6837 local writer = self.writer
6838
6839 local Span = parsers.between(parsers.Inline,
6840 parsers.lbracket,
6841 parsers.rbracket)
6842 * Ct(parsers.attributes)
6843 / writer.span
6844
6845 self.insert pattern("Inline after Emph",
6846 Span, "Span")
6847 end
6848 }
6849 end
```
**3.1.6.2 Citations** The extensions.citations function implements the Pandoc citation syntax extension. When the citation\_nbsps parameter is enabled, the syntax extension will replace regular spaces with non-breaking spaces inside the prenotes and postnotes of citations.

```
6850 M.extensions.citations = function(citation_nbsps)
6851 return {
6852 name = "built-in citations syntax extension",
6853 extend_writer = function(self)
```
Define writer->citations as a function that will transform an input array of citations cites to the output format. If text\_cites is enabled, the citations should be rendered in-text, when applicable. The cites array contains tables with the following keys and values:

• suppress\_author – If the value of the key is true, then the author of the work should be omitted in the citation, when applicable.

- prenote The value of the key is either nil or a rope that should be inserted before the citation.
- postnote The value of the key is either nil or a rope that should be inserted after the citation.
- name The value of this key is the citation name.

```
6854 function self.citations(text_cites, cites)
6855 local buffer = {"\\markdownRenderer", text cites and "TextCite" or "Cite",
6856 "{", #cites, "}"}
6857 for _,cite in ipairs(cites) do
6858 buffer[#buffer+1] = {cite.suppress_author and "-" or "+", "{",
6859 cite.prenote or "", "}{", cite.postnote or "", "}{", cite.name, "}"}
6860 end
6861 return buffer
6862 end
6863 end, extend_reader = function(self)
6864 local parsers = self.parsers
6865 local writer = self.writer
6866
6867 local citation_chars
6868 = parsers.alphanumeric
6869 + S("# $%x-+<>-/</math>")6870
6871 local citation_name
6872 = Cs(parsers.dash<sup>--1</sup>) * parsers.at
6873 * Cs(citation chars
6874 * (((citation chars + parsers.internal punctuation
6875 - parsers.comma - parsers.semicolon)
6876 * -#((parsers.internal_punctuation - parsers.comma
6877 - parsers.semicolon)<sup>^0</sup>
6878 * -(citation_chars + parsers.internal_punctuation
- parsers.comma - parsers.semicolon))\degree6880 * citation_chars)^-1)
6881
6882 local citation_body_prenote
6883 = Cs ((parsers.alphanumeric<sup>\text{1}</sup>
6884 + parsers.bracketed
6885 + parsers.inticks
6886 + (parsers.anyescaped
6887 - (parsers.rbracket + parsers.blankline^2))
- (parsers.spnl * parsers.dash-1 * parsers.at))\hat{0})
6889
6890 local citation_body_postnote
6891 = Cs((parsers.alphanumeric<sup>\text{C}1</sup>
6892 + parsers.bracketed
6893 + parsers.inticks
```

```
6894 + (parsers.anyescaped
6895 - (parsers.rbracket + parsers.semicolon
6896 + parsers.blankline<sup>^2</sup>))
6897 - (parsers.spnl * parsers.rbracket))<sup>^0</sup>)
6898
6899 local citation_body_chunk
6900 = citation_body_prenote
6901 * parsers.spnl * citation_name
6902 * (parsers.internal_punctuation - parsers.semicolon)^-
  1
6903 * parsers.spnl * citation_body_postnote
6904
6905 local citation_body
6906 = citation_body_chunk
6907 * (parsers.semicolon * parsers.spnl
6908 * citation body chunk)<sup>^0</sup>
6909
6910 local citation headless body postnote
6911 = Cs ((parsers.alphanumeric<sup>\text{1}</sup>
6912 + parsers.bracketed
6913 + parsers.inticks
6914 + (parsers.anyescaped
6915 - (parsers.rbracket + parsers.at
6916 + parsers.semicolon + parsers.blankline^2))
6917 - (parsers.spnl * parsers.rbracket))^0)
6918
6919 local citation headless body
6920 = citation_headless_body_postnote
6921 * (parsers.sp * parsers.semicolon * parsers.spnl
6922 * citation_body_chunk)^0
6923
6924 local citations
6925 = function(text_cites, raw_cites)
6926 local function normalize(str)
6927 if str == "" then
6928 str = nil
6929 else
6930 str = (citation nbsps and
6931 self.parser_functions.parse_inlines_nbsp or
6932 self.parser_functions.parse_inlines)(str)
6933 end
6934 return str
6935 end
6936
6937 local cites = {}
6938 for i = 1, #raw_cites, 4 do6939 cites[#cites+1] = {
```

```
6940 prenote = normalize(raw cites[i]),
6941 suppress_author = raw_cites[i+1] == "-",
6942 name = writer.identifier(raw_cites[i+2]),
6943 postnote = normalize(raw_cites[i+3]),
6944 }
6945 end
6946 return writer.citations(text_cites, cites)
6947 end
6948
6949 local TextCitations
6950 = Ct((parsers.npl)6951 \star Cc("")
6952 * citation_name
6953 * ((parsers.spnl)
6954 * parsers.lbracket
6955 * citation_headless_body
6956 * parsers.rbracket) + Cc("")))^1)
6957 / function(raw cites)
6958 return citations (true, raw cites)
6959 end
6960
6961 local ParenthesizedCitations
6962 = Ct((parsers.npl)6963 * parsers.lbracket
6964 * citation_body
6965 * parsers.rbracket)<sup>2</sup>1)
6966 / function(raw cites)
6967 return citations(false, raw_cites)
6968 end
6969
6970 local Citations = TextCitations + ParenthesizedCitations
6971
6972 self.insert_pattern("Inline after Emph",
6973 Citations, "Citations")
6974
6975 self.add_special_character("@")
6976 self.add_special_character("-")
6977 end
6978 }
6979 end
```
**3.1.6.3 Content Blocks** The extensions.content\_blocks function implements the iA,Writer content blocks syntax extension. The language\_map parameter specifies the filename of the json file that maps filename extensions to programming language names.

```
6980 M.extensions.content_blocks = function(language_map)
```
The languages json table maps programming language filename extensions to fence infostrings. All language\_map files located by the kpathsea library are loaded into a chain of tables. languages\_json corresponds to the first table and is chained with the rest via Lua metatables.

```
6981 local languages_json = (function()
6982 local base, prev, curr
6983 for _, pathname in ipairs{util.lookup_files(language_map, { all=true })} do
6984 local file = io.open(pathname, "r")
6985 if not file then goto continue end
6986 local input = assert(file:read("*a"))
6987 assert(file:close())
6988 local json = input:gsub('("[^\n]-"):','[%1]=')
6989 curr = load("_ENV = {}; return "..json)()
6990 if type(curr) == "table" then
6991 if base == nil then
6992 base = curr
6993 else
6994 setmetatable(prev, { __index = curr })
6995 end
6996 prev = curr
6997 end
6998 ::continue::
6999 end
7000 return base or {}
7001 end)()
7002
7003 return {
7004 name = "built-in content_blocks syntax extension",
7005 extend_writer = function(self)
```
Define writer->contentblock as a function that will transform an input iA,Writer content block to the output format, where src corresponds to the uri prefix, suf to the URI extension, type to the type of the content block (localfile or onlineimage), and tit to the title of the content block.

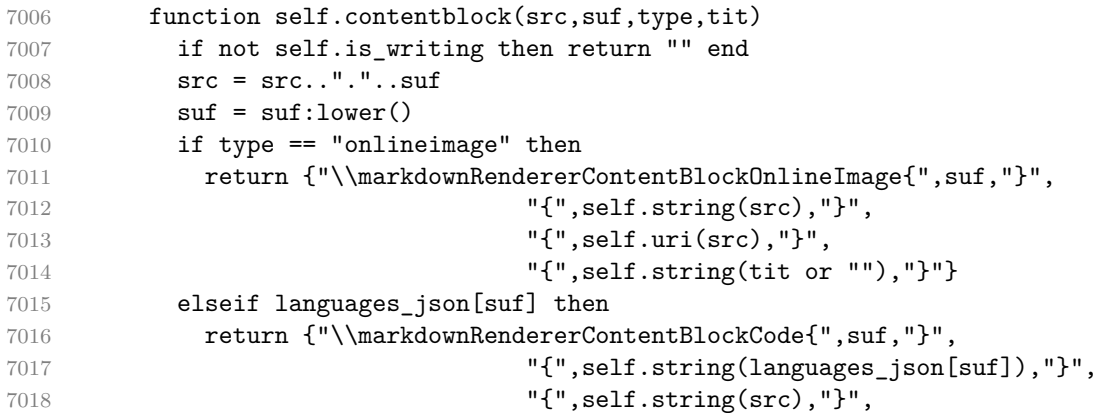

```
7019 "{",self.uri(src),"}",
7020 "{",self.string(tit or ""),"}"}
7021 else
7022 return {\text{ComHender} \cdot \text{ComHender}, suf, "}",
7023 "{",self.string(src),"}",
7024 "{",self.uri(src),"}",
7025 "{",self.string(tit or ""),"}"}
7026 end
7027 end
7028 end, extend_reader = function(self)
7029 local parsers = self.parsers
7030 local writer = self.writer
7031
7032 local contentblock_tail
7033 = parsers.optionaltitle
7034 * (parsers.newline + parsers.eof)
7035
7036 -- case insensitive online image suffix:
7037 local onlineimagesuffix
7038 = (function(.,.)7039 local parser = nil
7040 for \Box, suffix in ipairs({...}) do
7041 local pattern=nil
7042 for i=1,#suffix do
7043 local char=suffix:sub(i,i)
7044 char = S(char:lower()..char:upper())
7045 if pattern == nil then
7046 pattern = char
7047 else
7048 pattern = pattern * char
7049 end
7050 end
7051 if parser == nil then
7052 parser = pattern
7053 else
7054 parser = parser + pattern
7055 end
7056 end
7057 return parser
7058 end)("png", "jpg", "jpeg", "gif", "tif", "tiff")
7059
7060 -- online image url for iA Writer content blocks with mandatory suffix,
7061 -- allowing nested brackets:
7062 local onlineimageurl
7063 = (parsers.less
7064 * Cs((parsers.anyescaped
7065 - parsers.more
```

```
7066 - \#(parsers.period)7067 * onlineimagesuffix
7068 * parsers.more
7069 * contentblock_tail))^0)
7070 * parsers.period
7071 * Cs(onlineimagesuffix)
7072 * parsers.more
7073 + (Cs((parsers.inparens
7074 + (parsers.anyescaped
7075 - parsers.spacing
7076 - parsers.rparent
7077 - \#(parsers.period)7078 * onlineimagesuffix
7079 * contentblock_tail)))^0)
7080 * parsers.period
7081 * Cs(onlineimagesuffix))
7082 ) * Cc("onlineimage")
7083
7084 -- filename for iA Writer content blocks with mandatory suffix:
7085 local localfilepath
7086 = parsers.slash
7087 * Cs((parsers.anyescaped
7088 - parsers.tab
7089 - parsers.newline
7090 - #(parsers.period
7091 * parsers.alphanumeric<sup>^</sup>1
7092 * contentblock tail))^1)
7093 * parsers.period
7094 * Cs(parsers.alphanumeric<sup>1</sup>)
7095 * Cc("localfile")
7096
7097 local ContentBlock
7098 = parsers.leader
7099 * (localfilepath + onlineimageurl)
7100 * contentblock_tail
7101 / writer.contentblock
7102
7103 self.insert_pattern("Block before Blockquote",
7104 ContentBlock, "ContentBlock")
7105 end
7106 }
7107 end
```
**3.1.6.4 Definition Lists** The extensions.definition\_lists function implements the Pandoc definition list syntax extension. If the tight\_lists parameter is true, tight lists will produce special right item renderers.

```
7108 M.extensions.definition_lists = function(tight_lists)
7109 return {
7110 name = "built-in definition_lists syntax extension",
7111 extend_writer = function(self)
```
Define writer->definitionlist as a function that will transform an input definition list to the output format, where items is an array of tables, each of the form  $\{$  term = t, definitions = defs }, where t is a term and defs is an array of definitions. tight specifies, whether the list is tight or not.

```
7112 local function dlitem(term, defs)
7113 local retVal = {"\\markdownRendererDlItem{",term,"}"}
7114 for _, def in ipairs(defs) do
7115 retVal[#retVal+1] = {"\\\markdownRendererDlDefinitionBegin", def,7116 "\\markdownRendererDlDefinitionEnd "}
7117 end
7118 retVal[#retVal+1] = "\\markdownRendererDlItemEnd "
7119 return retVal
7120 end
7121
7122 function self.definitionlist(items,tight)
7123 if not self.is_writing then return "" end
7124 local buffer = {}
7125 for _,item in ipairs(items) do
7126 buffer[#buffer + 1] = dlitem(item.term, item.definitions)
7127 end
7128 if tight and tight_lists then
7129 return {"\\markdownRendererDlBeginTight\n", buffer,
7130 "\n\\markdownRendererDlEndTight"}
7131 else
7132 return {"\\markdownRendererDlBegin\n", buffer,
7133 "\n\\markdownRendererDlEnd"}
7134 end
7135 end
7136 end, extend_reader = function(self)
7137 local parsers = self.parsers
7138 local writer = self.writer
7139
7140 local defstartchar = S("~:~")7141
7142 local defstart = ( defstartchar * #parsers.spacing
7143 * (parsers.tab + parsers.space<sup>-</sup>-
   3)
7144 + parsers.space * defstartchar * #parsers.spacing
7145 * (parsers.tab + parsers.space^-
   2)
7146 + parsers.space * parsers.space * defstartchar
7147 * #parsers.spacing
```

```
7148 * (parsers.tab + parsers.space<sup>-</sup>-
   1)
7149 + parsers.space * parsers.space * parsers.space
7150 * defstartchar * #parsers.spacing
7151 )
7152
7153 local dlchunk = Cs(parsers.line * (parsers.indentedline - parsers.blankline)^0)
7154
7155 local function definition_list_item(term, defs, _)
7156 return { term = self.parser_functions.parse_inlines(term),
7157 definitions = defs }
7158 end
7159
7160 local DefinitionListItemLoose
7161 = C(parsers.line) * parsers.skipblanklines
7162 * Ct((defstart
7163 * parsers.indented_blocks(dlchunk)
7164 / self.parser functions.parse blocks nested)<sup>2</sup>1)
7165 * Cc(false) / definition list item
7166
7167 local DefinitionListItemTight
7168 = C(parsers.line)7169 * Ct((defstart * dlchunk
7170 / self.parser_functions.parse_blocks_nested)^1)
7171 * Cc(true) / definition_list_item
7172
7173 local DefinitionList
7174 = ( Ct(DefinitionListItemLoose^1) * Cc(false)
7175 + Ct(DefinitionListItemTight<sup>^1</sup>)
7176 * (parsers.skipblanklines
7177 * -DefinitionListItemLoose * Cc(true))
7178 ) / writer.definitionlist
7179
7180 self.insert_pattern("Block after Heading",
7181 DefinitionList, "DefinitionList")
7182 end
7183 }
7184 end
```
**3.1.6.5 Fancy Lists** The extensions.fancy\_lists function implements the Pandoc fancy list syntax extension.

```
7185 M.extensions.fancy_lists = function()
7186 return {
7187 name = "built-in fancy_lists syntax extension",
7188 extend_writer = function(self)
7189 local options = self.options
```
7190

Define writer->fancylist as a function that will transform an input ordered list to the output format, where:

- items is an array of the list items,
- tight specifies, whether the list is tight or not,
- startnum is the number of the first list item,
- numstyle is the style of the list item labels from among the following:
	- Decimal decimal arabic numbers,
	- LowerRoman lower roman numbers,
	- UpperRoman upper roman numbers,
	- LowerAlpha lower ASCII alphabetic characters, and
	- UpperAlpha upper ASCII alphabetic characters, and
- numdelim is the style of delimiters between list item labels and texts from among the following:
	- $-$  Default default style,
	- OneParen parentheses, and
	- Period periods.

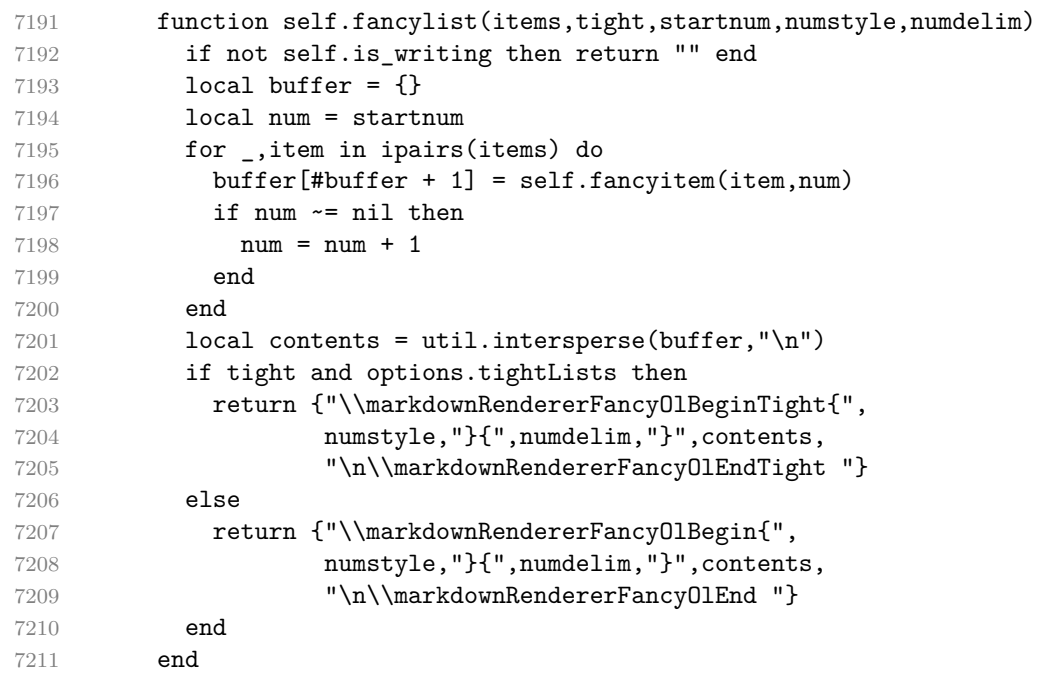

Define writer->fancyitem as a function that will transform an input fancy ordered list item to the output format, where s is the text of the list item. If the optional parameter num is present, it is the number of the list item.

```
7212 function self.fancyitem(s,num)
7213 if num ~= nil then
```

```
7214 return {"\\markdownRendererFancyOlItemWithNumber{",num,"}",s,
7215 "\\markdownRendererFancyOlItemEnd "}
7216 else
7217 return {"\\markdownRendererFancyOlItem ",s,"\\markdownRendererFancyOlItemEn
7218 end
7219 end
7220 end, extend_reader = function(self)
7221 local parsers = self.parsers
7222 local options = self.options
7223 local writer = self.writer
7224
7225 local label = parsers.dig + parsers.letter
7226 local numdelim = parsers.period + parsers.rparent
7227 local enumerator = C(label^3 * numdelim) * #parsers.spacing
7228 + C(label^2 * numdelim) * #parsers.spacing
7229 * (parsers.tab + parsers.space^1)
7230 + C(label * numdelim) * #parsers.spacing
7231 * (parsers.tab + parsers.space^-
   2)
7232 + parsers.space * C(1abel^2 * numdelim)
7233 * #parsers.spacing
7234 + parsers.space * C(label * numdelim)
7235 * #parsers. spacing
7236 * (parsers.tab + parsers.space<sup>-</sup>-
   1)
7237 + parsers.space * parsers.space * C(label^1
7238 * numdelim) * #parsers.spacing
7239 local starter = parsers.bullet + enumerator
7240
7241 local NestedList = Cs((parsers.optionallyindentedline
7242 - starter)^1)
7243 / function(a) return "\001"..a end
7244
7245 local ListBlockLine = parsers.optionallyindentedline
7246 - parsers.blankline - (parsers.indent<sup>\text{-}1</sup>
7247 * starter)
7248
7249 local ListBlock = parsers.line * ListBlockLine^0
7250
7251 local ListContinuationBlock = parsers.blanklines * (parsers.indent / "")
7252 * ListBlock
7253
7254 local TightListItem = function(starter)
7255 return -parsers.ThematicBreak
7256 * (Cs(starter / "" * parsers.tickbox^-1 * ListBlock * NestedList^-
   1)
7257 / self.parser_functions.parse_blocks_nested)
```

```
7258 * -(parsers.blanklines * parsers.indent)
7259 end
7260
7261 local LooseListItem = function(starter)
7262 return -parsers.ThematicBreak
7263 \star Cs( starter / "" \star parsers.tickbox^-1 \star ListBlock \star Cc("\n")
7264 * (NestedList + ListContinuationBlock^0)
7265 * (parsers.blanklines / "\n\n")
7266 ) / self.parser_functions.parse_blocks_nested
7267 end
7268
7269 local function roman2number(roman)
7270 \qquad \qquad local romans = { ["L"] = 50, ["X"] = 10, ["V"] = 5, ["I"] = 1 }
7271 local numeral = 0
7272
7273 local i = 1
7274 local len = string.len(roman)
7275 while i < len do
7276 local z1, z2 = romans[ string.sub(roman, i, i) ], romans[ string.sub(roman,
7277 if z1 < z2 then
7278 numeral = numeral + (z2 - z1)7279 i = i + 27280 else
7281 numeral = numeral + z1
7282 i = i + 1
7283 end
7284 end
7285 if i \leq len then numeral = numeral + romans[ string.sub(roman,i,i) ] end
7286 return numeral
7287 end
7288
7289 local function sniffstyle(itemprefix)
7290 local numstr, delimend = itemprefix:match("(\lceil A-Za-z0-9\rceil*)(\ldots)\rceil*)")
7291 local numdelim
7292 if delimend == ")" then
7293 numdelim = "OneParen"
7294 elseif delimend == "." then
7295 numdelim = "Period"
7296 else
7297 numdelim = "Default"
7298 end
7299 numstr = numstr or itemprefix
7300
7301 local num
7302 num = \text{num} = \text{numstr}:\text{match}("([IVXL]+)")7303 if num then
7304 return roman2number(num), "UpperRoman", numdelim
```

```
7305 end
7306 num = num = numstr:match("([ivx1]+)")7307 if num then
7308 return roman2number(string.upper(num)), "LowerRoman", numdelim
7309 end
7310 num = numstr:match("^([A-Z])")
7311 if num then
7312 return string.byte(num) - string.byte("A") + 1, "UpperAlpha", numdelim
7313 end
7314 num = numstr:match("^([a-z])")
7315 if num then
7316 return string.byte(num) - string.byte("a") + 1, "LowerAlpha", numdelim
7317 end
7318 return math.floor(tonumber(numstr) or 1), "Decimal", numdelim
7319 end
7320
7321 local function fancylist(items,tight,start)
7322 local startnum, numstyle, numdelim = sniffstyle(start)
7323 return writer.fancylist(items,tight,
7324 options.startNumber and startnum,
7325 numstyle or "Decimal",
7326 numdelim or "Default")
7327 end
7328
7329 local FancyList = Cg(enumerator, "listtype") *
7330 ( Ct(TightListItem(Cb("listtype"))
7331 * TightListItem(enumerator)<sup>^0</sup>)
7332 * Cc(true) * parsers.skipblanklines * -enumerator
7333 + Ct(LooseListItem(Cb("listtype"))
7334 * LooseListItem(enumerator)<sup>^0</sup>)
7335 * Cc(false) * parsers.skipblanklines
7336 ) * Cb("listtype") / fancylist
7337
7338 self.update_rule("OrderedList", FancyList)
7339 end
7340 }
7341 end
```
**3.1.6.6 Fenced Code** The extensions.fenced\_code function implements the commonmark fenced code block syntax extension. When the blank\_before\_code\_fence parameter is true, the syntax extension requires a blank line between a paragraph and the following fenced code block.

When the allow\_attributes option is true, the syntax extension permits attributes following the infostring. When the allow\_raw\_blocks option is true, the syntax extension permits the specification of raw blocks using the Pandoc raw attribute syntax extension.

```
7342 M.extensions.fenced_code = function(blank_before_code_fence,
7343 allow_attributes,
7344 allow raw blocks)
7345 return {
7346 name = "built-in fenced_code syntax extension",
7347 extend_writer = function(self)
7348 local options = self.options
7349
```
Define writer->fencedCode as a function that will transform an input fenced code block s with the infostring i and optional attributes attr to the output format.

```
7350 function self.fencedCode(s, i, attr)
7351 if not self.is_writing then return "" end
7352 s = s:gsub("n$", "")7353 local \, but = \{\}7354 if attr ~= nil then
7355 table.insert(buf, {"\\markdownRendererFencedCodeAttributeContextBegin",
7356 self.attributes(attr)})
7357 end
7358 local name = util.cache_verbatim(options.cacheDir, s)
7359 table.insert(buf, {"\\markdownRendererInputFencedCode{",
7360 name, "}{", self.string(i), "}"})
7361 if attr \sim= nil then
7362 table.insert(buf, "\\markdownRendererFencedCodeAttributeContextEnd")
7363 end
7364 return buf
7365 end
7366
```
Define writer->rawBlock as a function that will transform an input raw block s with the raw attribute  $\text{attr}$  to the output format.

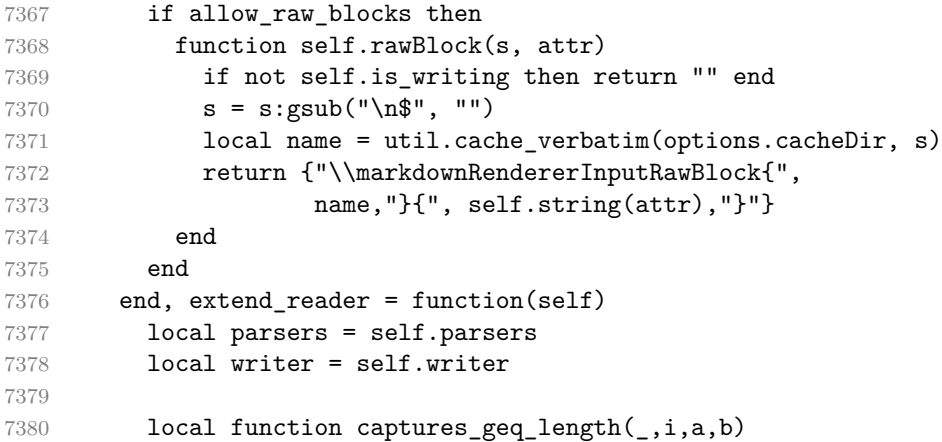

```
7381 return #a >= #b and i
7382 end
7383
7384 local tilde_infostring
7385 = C((parsers.linechar)7386 - (parsers.spacechar^1 * parsers.newline))^0)
7387
7388 local backtick_infostring
7389 = C((parsers.linechar)7390 - (parsers.backtick
7391 + parsers.spacechar^1 * parsers.newline))^0)
7392
7393 local fenceindent
7394 local fencehead = function(char, infostring)
7395 return C(parsers.nonindentspace) / function(s) fenceindent = #s
7396 * Cg(char^3, "fencelength")7397 * parsers.optionalspace
7398 * infostring
7399 * (parsers.newline + parsers.eof)
7400 end
7401
7402 local fencetail = function(char)
7403 return parsers.nonindentspace
7404 * Cmt(C(char^3) * Cb("fencelength"), captures_geq_length)
7405 * parsers.optionalspace * (parsers.newline + parsers.eof)
7406 + parsers.eof
7407 end
7408
7409 local fencedline = function(char)
7410 return C(parsers.line - fencetail(char))
7411 / function(s)
7412 local i = 1
7413 local remaining = fenceindent
7414 while true do
7415 local c = s:sub(i, i)
7416 if c == " " and remaining > 0 then
7417 remaining = remaining - 1
7418 i = i + 1
7419 elseif c == "\t" and remaining > 3 then
7420 remaining = remaining - 4
7421 i = i + 1
7422 else
7423 break
7424 end
7425 end
7426 return s:sub(i)
7427 end
```

```
7428 end
7429
7430 local TildeFencedCode
7431 = fencehead(parsers.tilde, tilde_infostring)
7432 * Cs(fencedline(parsers.tilde)<sup>\degree0)</sup>
7433 * fencetail(parsers.tilde)
7434
7435 local BacktickFencedCode
7436 = fencehead(parsers.backtick, backtick_infostring)
7437 * Cs(fencedline(parsers.backtick)<sup>^0</sup>)
7438 * fencetail(parsers.backtick)
7439
7440 local infostring_with_attributes
7441 = Ct(C((parsers.linechar
T442 - Construction Construction Construction (parsers.optionalspace
7443 * parsers.attributes) \bigcirc7444 * parsers.optionalspace
7445 * Ct(parsers.attributes))
7446
7447 local FencedCode
7448 = (TildeFencedCode + BacktickFencedCode)
7449 / function(infostring, code)
7450 local expanded_code = self.expandtabs(code)
7451
7452 if allow_raw_blocks then
7453 local raw_attr = lpeg.match(parsers.raw_attribute,
7454 infostring)
7455 if raw_attr then
7456 return writer.rawBlock(expanded_code, raw_attr)
7457 end
7458 end
7459
7460 local attr = nil
7461 if allow_attributes then
7462 local match = lpeg.match(infostring_with_attributes,
7463 infostring)
7464 if match then
7465 infostring, attr = table.unpack(match)
7466 end
7467 end
7468 return writer.fencedCode(expanded_code, infostring, attr)
7469 end
7470
7471 self.insert_pattern("Block after Verbatim",
7472 FencedCode, "FencedCode")
7473
7474 local fencestart
```

```
7475 if blank before code fence then
7476 fencestart = parsers.fail
7477 else
7478 fencestart = fencehead(parsers.backtick, backtick_infostring)
7479 + fencehead(parsers.tilde, tilde_infostring)
7480 end
7481
7482 self.update_rule("EndlineExceptions", function(previous_pattern)
7483 if previous_pattern == nil then
7484 previous_pattern = parsers.EndlineExceptions
7485 end
7486 return previous_pattern + fencestart
7487 end)
7488
7489 self.add special character("`")
7490 self.add_special_character("~")
7491 end
7492 }
7493 end
```
**3.1.6.7 Fenced Divs** The extensions.fenced\_divs function implements the Pandoc fenced div syntax extension. When the blank\_before\_div\_fence parameter is true, the syntax extension requires a blank line between a paragraph and the following fenced code block.

```
7494 M.extensions.fenced_divs = function(blank_before_div_fence)
7495 return {
7496 name = "built-in fenced_divs syntax extension",
7497 extend_writer = function(self)
```
Define writer->div\_begin as a function that will transform the beginning of an input fenced div with with attributes attributes to the output format.

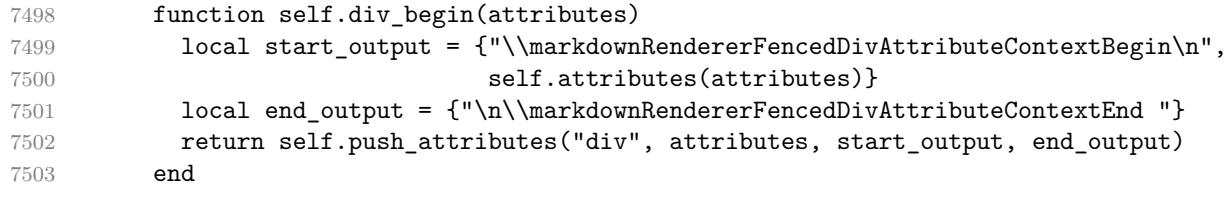

Define writer->div\_end as a function that will produce the end of a fenced div in the output format.

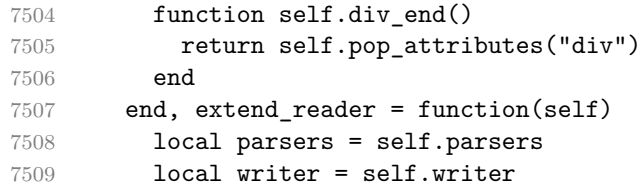

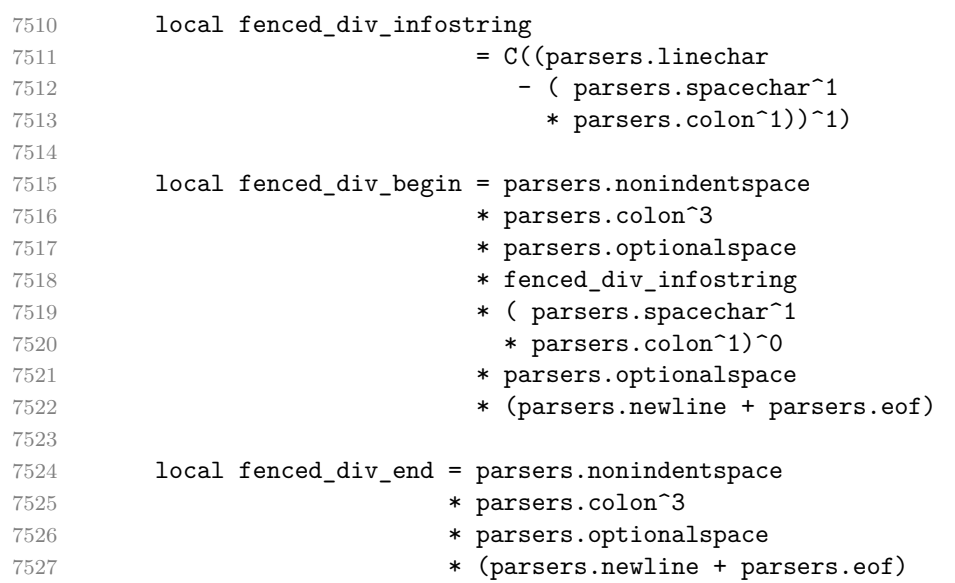

Initialize a named group named div\_level for tracking how deep we are nested in divs.

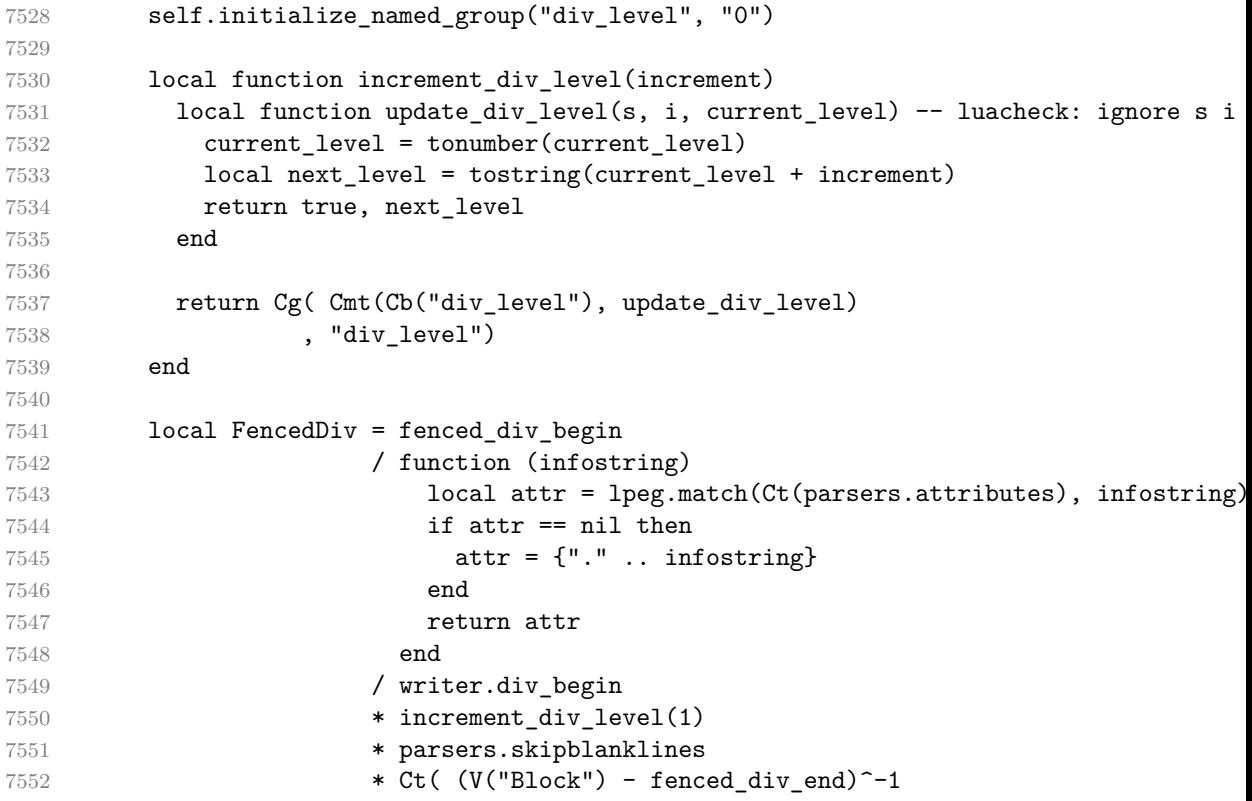

Define basic patterns for matching the opening and the closing tag of a div.

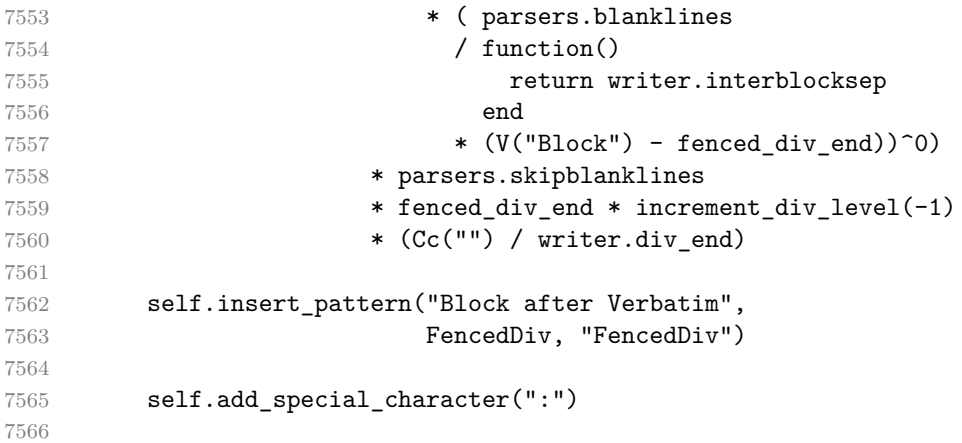

Patch blockquotes, so that they allow the end of a fenced div immediately afterwards.

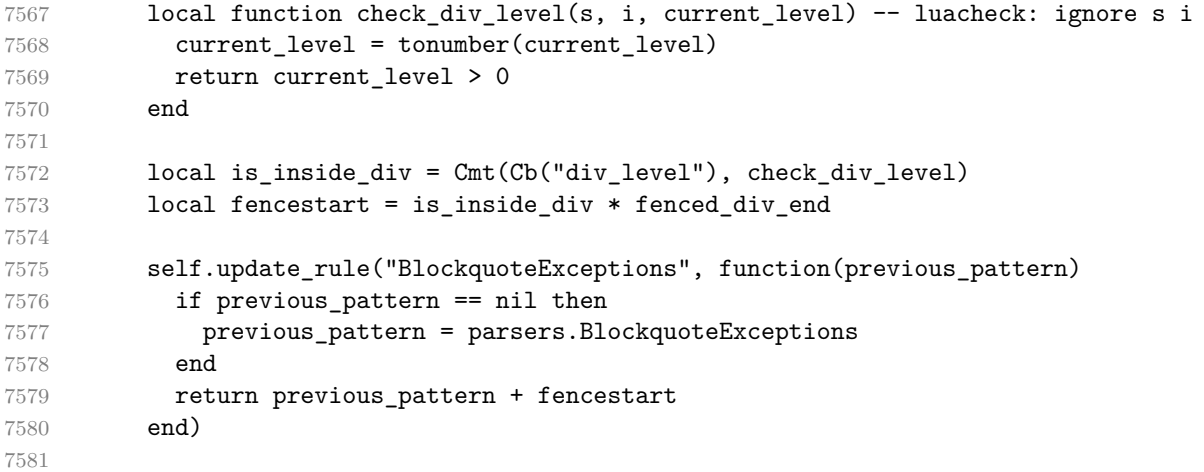

If the blank\_before\_div\_fence parameter is false, we will have the closing div at the beginning of a line break the current paragraph if we are currently nested in a div.

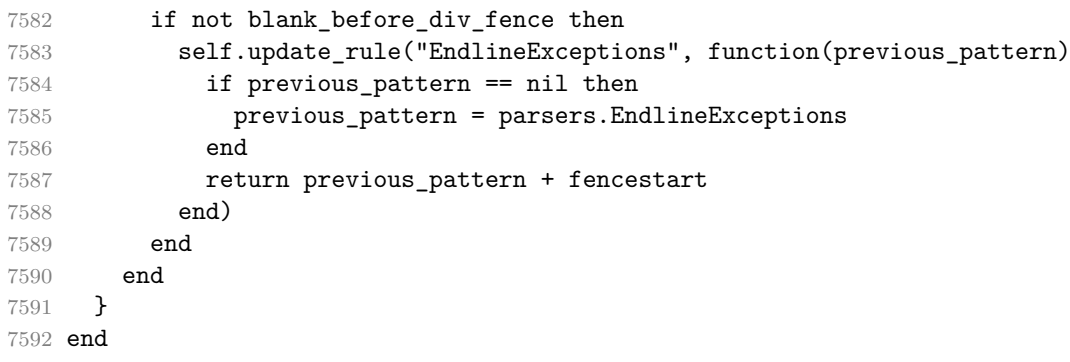

**3.1.6.8 Header Attributes** The extensions.header\_attributes function implements the Pandoc header attribute syntax extension.

```
7593 M.extensions.header_attributes = function()
7594 return {
7595 name = "built-in header_attributes syntax extension",
7596 extend writer = function()
7597 end, extend_reader = function(self)
7598 local parsers = self.parsers
7599 local writer = self.writer
7600
7601 local AtxHeading = Cg(parsers.heading_start, "level")
7602 * parsers.optionalspace
7603 * (C(((parsers.linechar
7604 - ((parsers.hash<sup>^1</sup>)
7605 * parsers.optionalspace
7606 * parsers.attributes<sup>\sim-1</sup>
7607 + parsers.attributes)
7608 * parsers.optionalspace
7609 * parsers.newline))
7610 * (parsers.linechar
7611 - parsers.hash
7612 - parsers.lbrace)<sup>^0</sup>)<sup>^1</sup>)
7613 / self.parser functions.parse_inlines)
7614 * Cg(Ct(parsers.newline
7615 + (parsers.hash<sup>21</sup>
7616 * parsers.optionalspace
7617 * parsers.attributes<sup>~-1</sup>
7618 + parsers.attributes)
7619 * parsers.optionalspace
7620 * parsers.newline), "attributes")
7621 * Cb("level")
7622 * Cb("attributes")
7623 / writer.heading
7624
7625 local SetextHeading = #(parsers.line * S("=-"))
7626 \star (C(((parsers.linechar
7627 - (parsers.attributes
7628 * parsers.optionalspace
7629 * parsers.newline))
7630 * (parsers.linechar
7631 - parsers.lbrace)<sup>^0</sup>)<sup>^1</sup>)
7632 / self.parser_functions.parse_inlines)
7633 * Cg(Ct(parsers.newline
7634 + (parsers.attributes
7635 * parsers.optionalspace
7636 * parsers.newline)), "attributes")
7637 * parsers.heading_level
```

```
7638 * Cb("attributes")
7639 * parsers.optionalspace
7640 * parsers.newline
7641 / writer.heading
7642
7643 local Heading = AtxHeading + SetextHeading
7644 self.update_rule("Heading", Heading)
7645 end
7646 }
7647 end
```
**3.1.6.9 Inline Code Attributes** The extensions.inline\_code\_attributes function implements the Pandoc inline code attribute syntax extension.

```
7648 M.extensions.inline_code_attributes = function()
7649 return {
7650 name = "built-in inline_code_attributes syntax extension",
7651 extend_writer = function()
7652 end, extend_reader = function(self)
7653 local writer = self.writer
7654
7655 local CodeWithAttributes = parsers.inticks
7656 * Ct(parsers.attributes)
7657 / writer.code
7658
7659 self.insert_pattern("Inline before Code",
7660 CodeWithAttributes,
7661 "CodeWithAttributes")
7662 end
7663 }
7664 end
```
**3.1.6.10 Line Blocks** The extensions.line\_blocks function implements the Pandoc line block syntax extension.

```
7665 M.extensions.line_blocks = function()
7666 return {
7667 name = "built-in line_blocks syntax extension",
7668 extend_writer = function(self)
```
Define writer->lineblock as a function that will transform a line block consisted of lines to the output format, with all but the last newline rendered as a line break.

```
7669 function self.lineblock(lines)
7670 if not self.is_writing then return "" end
7671 local buffer = {}
7672 for i = 1, #lines - 1 do
7673 buffer [#buffer + 1] = { lines[i], self.hard\_line\_break }7674 end
```

```
7675 buffer[#buffer + 1] = lines[#lines]
7676
7677 return {"\\markdownRendererLineBlockBegin\n"
7678 , buffer,
7679 "\n\\markdownRendererLineBlockEnd "}
7680 end
7681 end, extend_reader = function(self)
7682 local parsers = self.parsers
7683 local writer = self.writer
7684
7685 local LineBlock = Ct(
7686 (Cs)
7687 ( (parsers.pipe * parsers.space)/""
7688 * ((parsers.space)/entities.char_entity("nbsp"))^0
7689 * parsers.linechar<sup>\infty</sup> * (parsers.newline/""))
7690 * (-parsers.pipe
7691 * (parsers.space<sup>\sim</sup>1/" ")
7692 * parsers.linechar<sup>^1</sup>
7693 * (parsers.newline/"")
7694 ) ^{\circ}0
7695 * (parsers.blankline/"")^0
7696 ) / self.parser functions.parse_inlines)^1) / writer.linebloc
7697
7698 self.insert_pattern("Block after Blockquote",
7699 LineBlock, "LineBlock")
7700 end
7701 }
7702 end
```
**3.1.6.11 Link Attributes** The extensions.link\_attributes function implements the Pandoc link attribute syntax extension.

```
7703 M.extensions.link_attributes = function()
7704 return {
7705 name = "built-in link_attributes syntax extension",
7706 extend_writer = function()
7707 end, extend_reader = function(self)
7708 local parsers = self.parsers
7709 local writer = self.writer
7710 local options = self.options
7711
```
The following patterns define link reference definitions with attributes.

```
7712
7713 local define_reference_parser = parsers.define_reference_parser
7714 * ( parsers.spnl
7715 \star Ct(parsers.attributes))\sim-1
7716
```

```
7717 local ReferenceWithAttributes = define_reference_parser
7718 * parsers.blankline^1
7719 / self.register_link
7720
7721 self.update_rule("Reference", ReferenceWithAttributes)
7722
```
The following patterns define direct and indirect links with attributes.

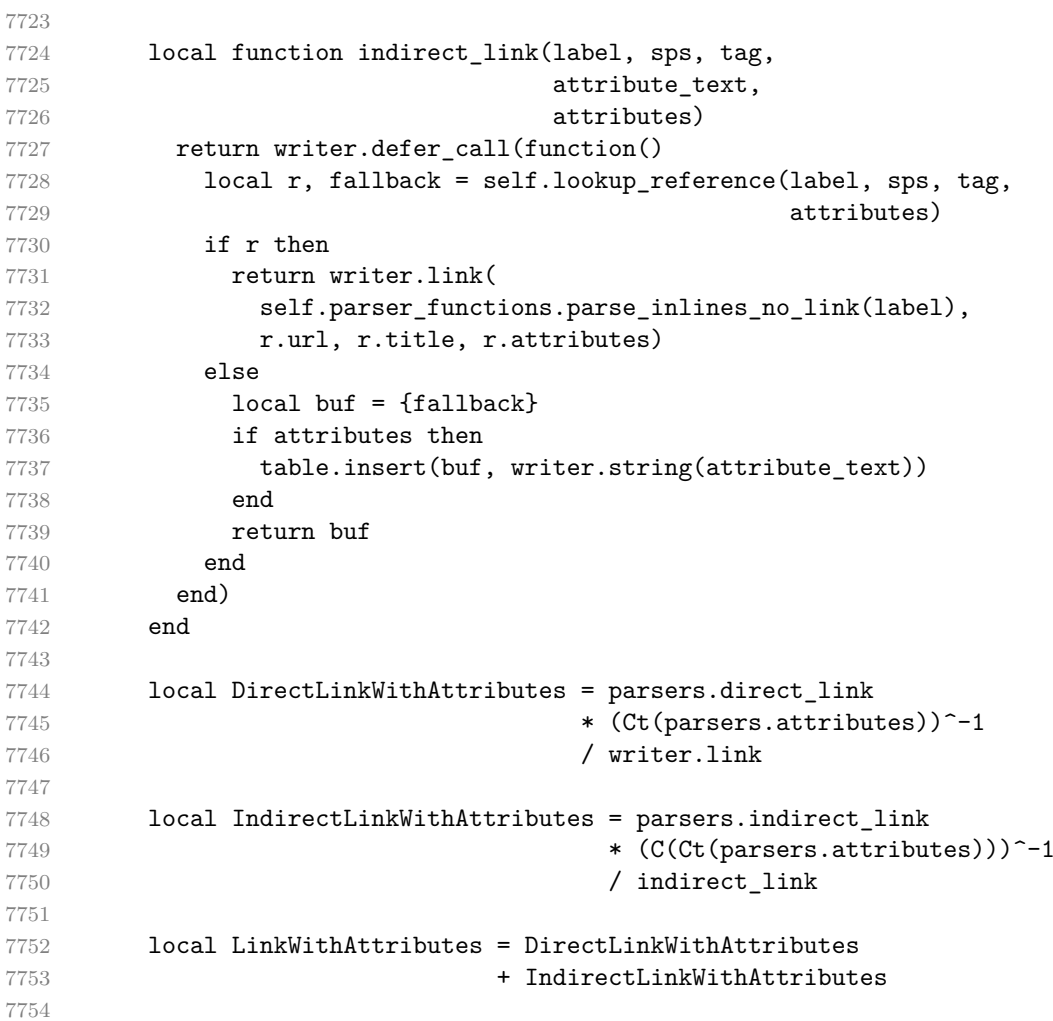

Here, we directly update the Link grammar rule to keep the method reader->parser\_functions.parse\_inlines\_no\_link aware of LinkWithAttributes and prevent nested links.

If we used [reader->insert\\_pattern](#page-7-0) instead of reader->update\_rule, this correspondence would have been lost and link text would be able to contain nested links.

self.update\_rule("Link", LinkWithAttributes)

The following patterns define direct and indirect images with attributes. local function indirect\_image(label, sps, tag, attribute\_text, attributes) 7761 return writer.defer\_call(function() local r, fallback = self.lookup\_reference(label, sps, tag, attributes) if r then 7765 return writer.image(writer.string(label), r.url, r.title, r.attributes) else 7768  $local\,but\, = \{ " \, ! \, " \, ,\, fallback\}$  if attributes then 7770 table.insert(buf, writer.string(attribute\_text)) end return buf end end) end local DirectImageWithAttributes = parsers.direct\_image **\* Ct(parsers.attributes)** 7779 / writer.image local IndirectImageWithAttributes = parsers.indirect\_image \* C(Ct(parsers.attributes)) 7783 / indirect\_image local ImageWithAttributes = DirectImageWithAttributes 7786 + IndirectImageWithAttributes self.insert\_pattern("Inline before Image", **ImageWithAttributes,**  "ImageWithAttributes") The following patterns define autolinks with attributes. local AutoLinkUrlWithAttributes

 = parsers.auto\_link\_url **\* Ct(parsers.attributes)** 7796 / self.auto\_link\_url self.insert\_pattern("Inline before AutoLinkUrl",

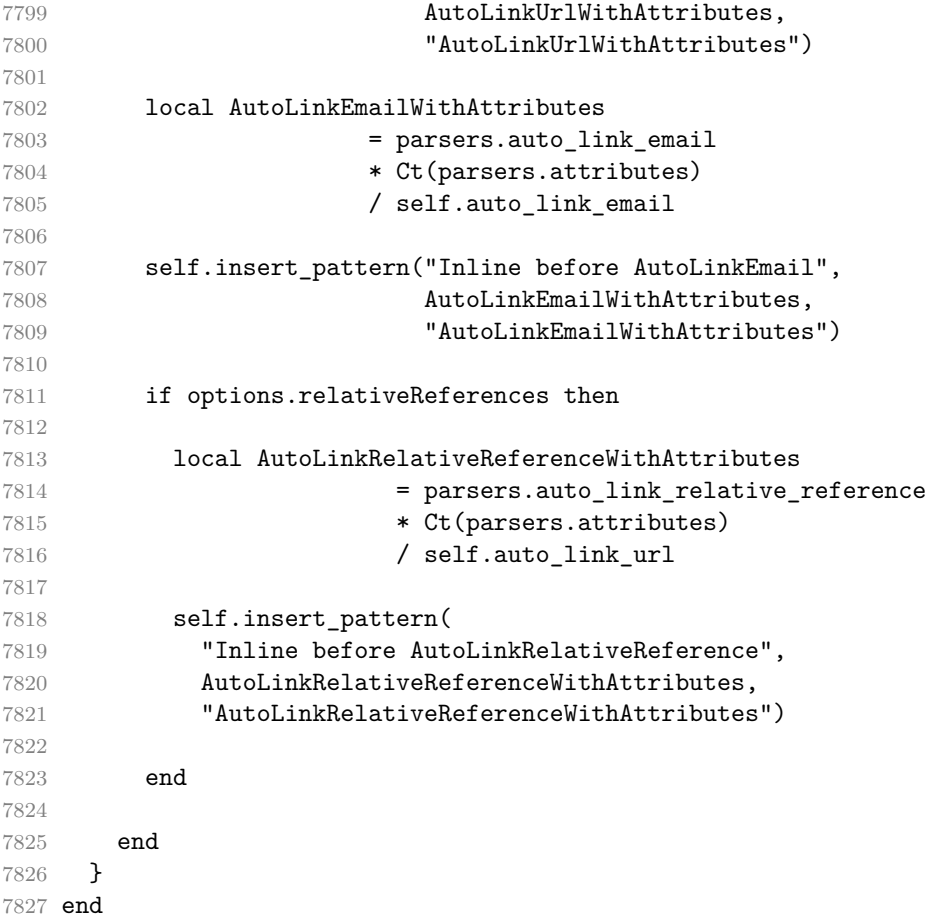

**3.1.6.12 Notes** The extensions.notes function implements the Pandoc note and inline note syntax extensions. When the note parameter is true, the Pandoc note syntax extension will be enabled. When the inline\_notes parameter is true, the Pandoc inline note syntax extension will be enabled.

```
7828 M.extensions.notes = function(notes, inline_notes)
7829 assert(notes or inline notes)
7830 return {
7831 name = "built-in notes syntax extension",
7832 extend_writer = function(self)
```
Define writer->note as a function that will transform an input note s to the output format.

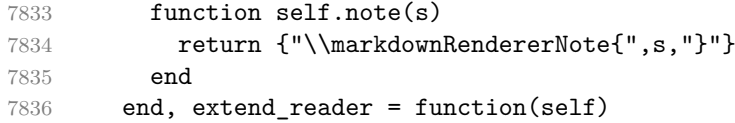

```
7837 local parsers = self.parsers
7838 local writer = self.writer
7839
7840 if inline_notes then
7841 local InlineNote
7842 = parsers.circumflex
7843 * (parsers.tag / self.parser_functions.parse_inlines_no_inline_no
7844 / writer.note
7845
7846 self.insert_pattern("Inline after Emph",
7847 InlineNote, "InlineNote")
7848 end
7849 if notes then
7850 local function strip_first_char(s)
7851 return s:sub(2)
7852 end
7853
7854 local RawNoteRef
7855 = #(parsers.lbracket * parsers.circumflex)
7856 * parsers.tag / strip first char
7857
7858 local rawnotes = {}
7859
7860 -- like indirect_link
7861 local function lookup_note(ref)
7862 return writer.defer_call(function()
7863 local found = rawnotes[self.normalize_tag(ref)]
7864 if found then
7865 return writer.note(
7866 self.parser_functions.parse_blocks_nested(found))
7867 else
7868 return {"[",
7869 self.parser_functions.parse_inlines("^" .. ref), "]"}
7870 end
7871 end)
7872 end
7873
7874 local function register note(ref,rawnote)
7875 rawnotes[self.normalize_tag(ref)] = rawnote
7876 return ""
7877 end
7878
7879 local NoteRef = RawNoteRef / lookup_note
7880
7881 local NoteBlock
7882 = parsers.leader * RawNoteRef * parsers.colon
7883 * parsers.spnl * parsers.indented_blocks(parsers.chunk)
```

```
7884 / register note
7885
7886 local Blank = NoteBlock + parsers.Blank
7887 self.update_rule("Blank", Blank)
7888
7889 self.insert_pattern("Inline after Emph",
7890 NoteRef, "NoteRef")
7891 end
7892
7893 self.add_special_character("^")
7894 end
7895 }
7896 end
```
**3.1.6.13 Pipe Tables** The extensions.pipe\_table function implements the php Markdown table syntax extension (also known as pipe tables in Pandoc). When the table captions parameter is true, the function also implements the Pandoc table caption syntax extension for table captions.

```
7897 M.extensions.pipe_tables = function(table_captions)
7898
7899 local function make_pipe_table_rectangular(rows)
7900 local num columns = #rows[2]
7901 local rectangular_rows = {}
7902 for i = 1, #rows do
7903 local row = rows[i]
7904 local rectangular row = {}
7905 for j = 1, num_columns do
7906 rectangular_row[j] = row[j] or ""
7907 end
7908 table.insert(rectangular_rows, rectangular_row)
7909 end
7910 return rectangular_rows
7911 end
7912
7913 local function pipe_table_row(allow_empty_first_column
7914 , nonempty column
7915 , column_separator
7916 , column)
7917 local row beginning
7918 if allow_empty_first_column then
7919 row_beginning = -- empty first column
7920 #(parsers.spacechar^4
7921 * column_separator)
7922 * parsers.optionalspace
7923 * column
7924 * parsers.optionalspace
```
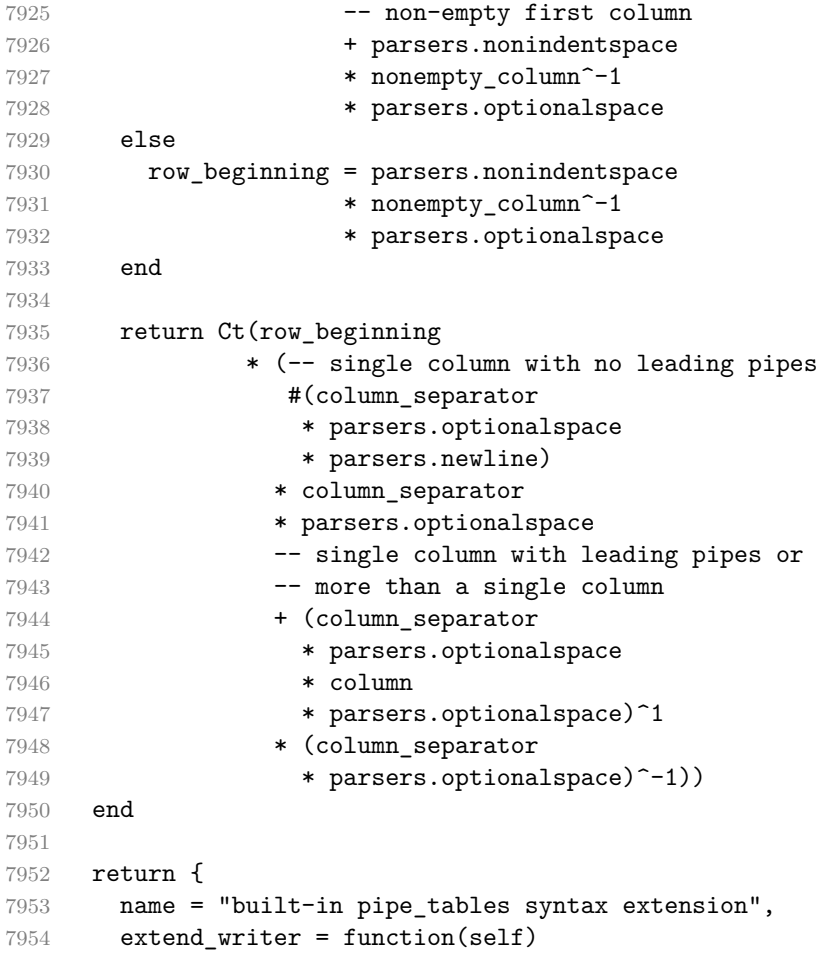

Define writer->table as a function that will transform an input table to the output format, where rows is a sequence of columns and a column is a sequence of cell texts.

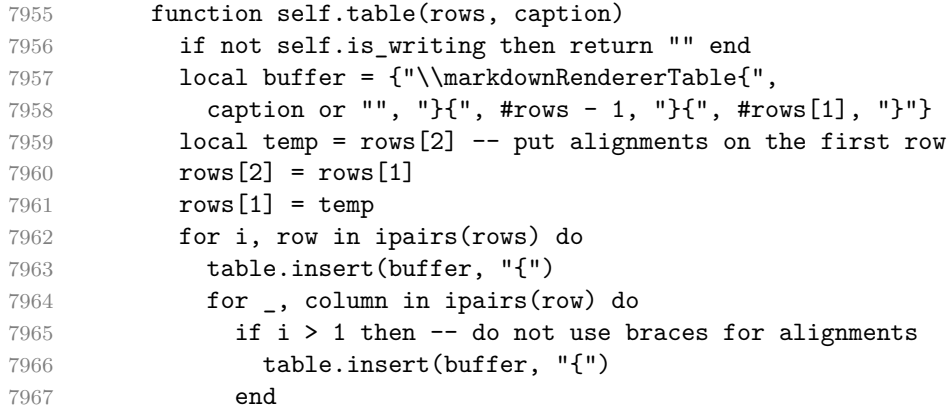

```
7968 table.insert(buffer, column)
7969 if i > 1 then
7970 table.insert(buffer, "}")
7971 end
7972 end
7973 table.insert(buffer, "}")
7974 end
7975 return buffer
7976 end
7977 end, extend_reader = function(self)
7978 local parsers = self.parsers
7979 local writer = self.writer
7980
7981 local table_hline_separator = parsers.pipe + parsers.plus
7982
7983 local table_hline_column = (parsers.dash
7984 - \#(parsers.data)7985 * (parsers.spacechar
7986 + table hline separator
7987 + parsers.newline)))<sup>^1</sup>
7988 * (parsers.colon * Cc("r")
7989 + parsers.dash * Cc("d")7990 + parsers.colon
7991 * (parsers.dash
7992 - \#(parsers.data)7993 * (parsers.spacechar
7994 + table hline separator
7995 + parsers.newline)))^1
7996 * (parsers.colon * Cc("c")
7997 + parsers.dash * Cc("l"))
7998
7999 local table_hline = pipe_table_row(false
8000 6000 , table_hline_column
8001 , table_hline_separator
8002 , table_hline_column)
8003
8004 local table caption beginning = parsers.skipblanklines
8005 * parsers.nonindentspace
8006 * (P("Table")^-1 * parsers.colon)
8007 * parsers.optionalspace
8008
8009 local table_row = pipe_table_row(true
8010 (C((parsers.linechar - parsers.pipe)^1)
8011 / self.parser_functions.parse_inlines)
8012 , parsers.pipe
8013 (C((parsers.linechar - parsers.pipe)^0)
8014 / self.parser_functions.parse_inlines))
```

```
8015
8016 local table_caption
8017 if table_captions then
8018 table_caption = #table_caption_beginning
8019 * table caption beginning
8020 * Ct(parsers.IndentedInline^1)
8021 * parsers.newline
8022 else
8023 table_caption = parsers.fail
8024 end
8025
8026 local PipeTable = Ct(table_row * parsers.newline
8027 * table_hline
8028 * (parsers.newline * table_row)^0)
8029 / make pipe table rectangular
8030 * table caption^-1
8031 / writer.table
8032
8033 self.insert pattern("Block after Blockquote",
8034 PipeTable, "PipeTable")
8035 end
8036 }
8037 end
```
**3.1.6.14 Raw Attributes** The extensions.raw\_inline function implements the Pandoc raw attribute syntax extension for inline code spans.

```
8038 M.extensions.raw_inline = function()
8039 return {
8040 name = "built-in raw_inline syntax extension",
8041 extend writer = function(self)
8042 local options = self.options
8043
```
Define writer->rawInline as a function that will transform an input inline raw span s with the raw attribute attr to the output format.

```
8044 function self.rawInline(s, attr)
8045 if not self.is_writing then return "" end
8046 local name = util.cache_verbatim(options.cacheDir, s)
8047 return {"\\markdownRendererInputRawInline{",
8048 name, "}{", self.string(attr), "}"}
8049 end
8050 end, extend reader = function(self)
8051 local writer = self.writer
8052
8053 local RawInline = parsers.inticks
8054 * parsers.raw attribute
8055 / writer.rawInline
```

```
8056
8057 self.insert_pattern("Inline before Code",
8058 RawInline, "RawInline")
8059 end
8060 }
8061 end
```
**3.1.6.15 Strike-Through** The extensions.strike\_through function implements the Pandoc strike-through syntax extension.

```
8062 M.extensions.strike_through = function()
8063 return {
8064 name = "built-in strike_through syntax extension",
8065 extend writer = function(self)
```
Define writer->strike\_through as a function that will transform a strike-through span s of input text to the output format.

```
8066 function self.strike_through(s)
8067 return {"\\markdownRendererStrikeThrough{",s,"}"}
8068 end
8069 end, extend reader = function(self)
8070 local parsers = self.parsers
8071 local writer = self.writer
8072
8073 local StrikeThrough = (
8074 parsers.between(parsers.Inline, parsers.doubletildes,
8075 parsers.doubletildes)
8076 ) / writer.strike_through
8077
8078 self.insert_pattern("Inline after Emph",
8079 StrikeThrough, "StrikeThrough")
8080
8081 self.add_special_character("~")
8082 end
8083 }
8084 end
```
**3.1.6.16 Subscripts** The extensions.subscripts function implements the Pandoc subscript syntax extension.

```
8085 M.extensions.subscripts = function()
8086 return {
8087 name = "built-in subscripts syntax extension",
8088 extend_writer = function(self)
```
Define writer->subscript as a function that will transform a subscript span s of input text to the output format.

function self.subscript(s)

```
8090 return {"\\markdownRendererSubscript{",s,"}"}
8091 end
8092 end, extend_reader = function(self)
8093 local parsers = self.parsers
8094 local writer = self.writer
8095
8096 local Subscript = (
8097 parsers.between(parsers.Str, parsers.tilde, parsers.tilde)
8098 ) / writer.subscript
8099
8100 self.insert_pattern("Inline after Emph",
8101 Subscript, "Subscript")
8102
8103 self.add_special_character("~")
8104 end
8105 }
8106 end
```
**3.1.6.17 Superscripts** The extensions.superscripts function implements the Pandoc superscript syntax extension.

```
8107 M.extensions.superscripts = function()
8108 return {
8109 name = "built-in superscripts syntax extension",
8110 extend_writer = function(self)
```
Define writer->superscript as a function that will transform a superscript span s of input text to the output format.

```
8111 function self.superscript(s)
8112 return {"\\markdownRendererSuperscript{",s,"}"}
8113 end
8114 end, extend_reader = function(self)
8115 local parsers = self.parsers
8116 local writer = self.writer
8117
8118 local Superscript = (
8119 parsers.between(parsers.Str, parsers.circumflex, parsers.circumflex)
8120 ) / writer.superscript
8121
8122 self.insert_pattern("Inline after Emph",
8123 Superscript, "Superscript")
8124
8125 self.add special character("^")
8126 end
8127 }
8128 end
```
**3.1.6.18 Tex Math** The extensions.tex\_math function implements the Pandoc math syntax extensions.

```
8129 M.extensions.tex_math = function(tex_math_dollars,
8130 tex_math_single_backslash,
8131 tex_math_double_backslash)
8132 return {
8133 name = "built-in tex_math syntax extension",
8134 extend_writer = function(self)
```
Define writer->display\_math as a function that will transform a math span s of input text to the output format.

```
8135 function self.display_math(s)
8136 if not self.is_writing then return "" end
8137 return {"\\markdownRendererDisplayMath{",self.math(s),"}"}
8138 end
```
Define writer->inline math as a function that will transform a math span s of input text to the output format.

```
8139 function self.inline math(s)
8140 if not self.is_writing then return "" end
8141 return {"\\markdownRendererInlineMath{",self.math(s),"}"}
8142 end
8143 end, extend_reader = function(self)
8144 local parsers = self.parsers
8145 local writer = self.writer
8146
8147 local function between(p, starter, ender)
8148 return (starter *(C(p * (p - ender)^0) * ender)8149 end
8150
8151 local allowed_before_closing = B( parsers.backslash * parsers.any
8152 + parsers.any * (parsers.nonspacechar - parsers)
The following patterns implement the Pandoc dollar math syntax extension.
8153 local dollar_math_content = parsers.backslash^-1
8154 * parsers.any
8155 - parsers.blankline<br/>^2
8156 - parsers.dollar
8157
8158 local inline_math_opening_dollars = parsers.dollar
8159 * #(parsers.nonspacechar)
8160
8161 local inline math closing dollars = allowed before closing
8162 * parsers.dollar
8163 * -#(parsers.digit)
8164
8165 local inline math dollars = between(C( dollar math content),
8166 in line math opening dollars,
```

```
8167 inline math closing dollars)
8168
8169 local display_math_opening_dollars = parsers.dollar
8170 * parsers.dollar
8171
8172 local display_math_closing_dollars = parsers.dollar
8173 * parsers.dollar
8174
8175 local display_math_dollars = between(C( dollar_math_content),
8176 and the state of the display_math_opening_dollars,
8177 display_math_closing_dollars)
```
The following patterns implement the Pandoc single and double backslash math syntax extensions.

```
8178 local backslash_math_content = parsers.any
8179 - parsers.blankline<sup>^2</sup>
```
The following patterns implement the Pandoc double backslash math syntax extension.

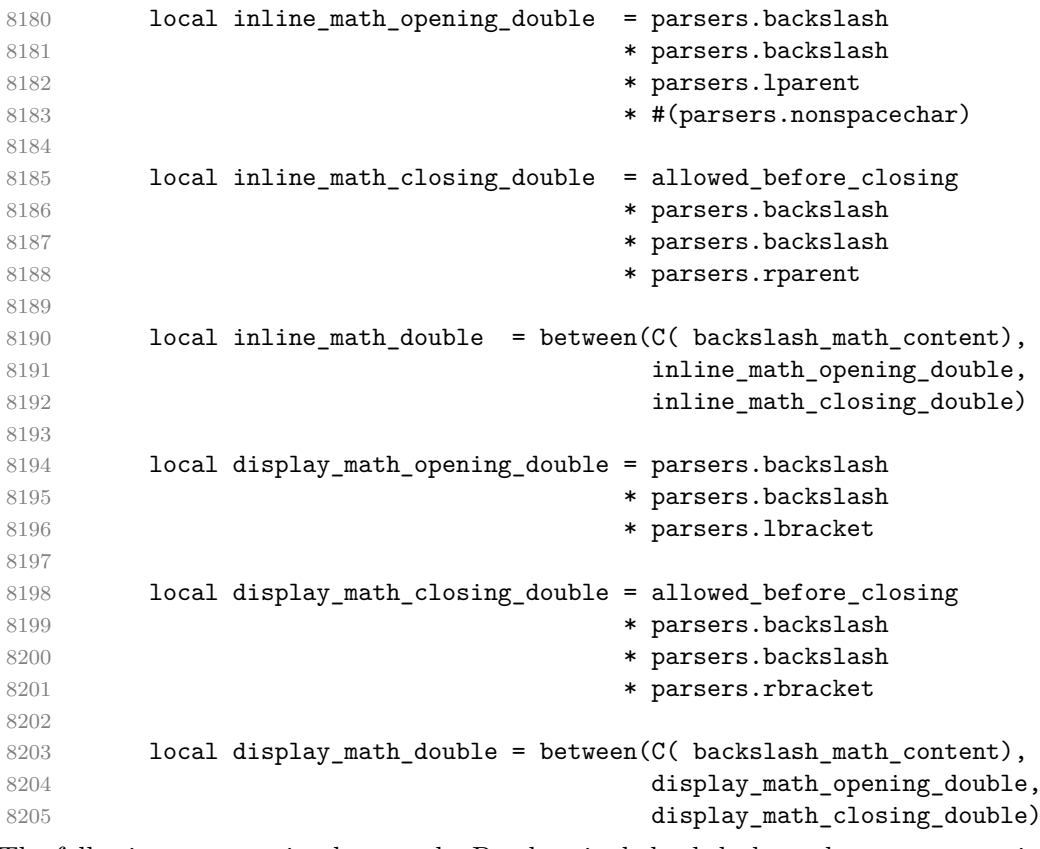

The following patterns implement the Pandoc single backslash math syntax extension. local inline\_math\_opening\_single = parsers.backslash

```
8207 * parsers.lparent
8208 * #(parsers.nonspacechar)
8209
8210 local inline_math_closing_single = allowed_before_closing
8211 * parsers.backslash
8212 * parsers.rparent
8213
8214 local inline math single = between(C( backslash math content),
8215 inline_math_opening_single,
8216 inline_math_closing_single)
8217
8218 local display_math_opening_single = parsers.backslash
8219 * parsers.lbracket
8220
8221 local display math closing single = allowed before closing
8222 * parsers.backslash
8223 * parsers.rbracket
8224
8225 local display math single = between(C( backslash math content),
8226 display math opening single.
8227 display math closing single)
8228
8229 local display_math = parsers.fail
8230
8231 local inline_math = parsers.fail
8232
8233 if tex math dollars then
8234 display_math = display_math + display_math_dollars
8235 inline_math = inline_math + inline_math_dollars
8236 end
8237
8238 if tex_math_double_backslash then
8239 display_math = display_math + display_math_double
8240 inline_math = inline_math + inline_math_double
8241 end
8242
8243 if tex math single backslash then
8244 display math = display math + display math single
8245 inline_math = inline_math + inline_math_single
8246 end
8247
8248 local TexMath = display_math / writer.display_math
8249 + inline_math / writer.inline_math
8250
8251 self.insert_pattern("Inline after Emph",
8252 TexMath, "TexMath")
8253
```

```
8254 if tex math dollars then
8255 self.add_special_character("$")
8256 end
8257
8258 if tex math single backslash or tex math double backslash then
8259 self.add_special_character("\\")
8260 self.add_special_character("[")
8261 self.add_special_character("]")
8262 self.add_special_character(")")
8263 self.add_special_character("(")
8264 end
8265 end
8266 }
8267 end
```
**3.1.6.19 YAML Metadata** The extensions.jekyll\_data function implements the Pandoc yaml metadata block syntax extension. When the expect\_jekyll\_data parameter is true, then a markdown document may begin directly with yaml metadata and may contain nothing but yaml metadata.

```
8268 M.extensions.jekyll_data = function(expect_jekyll_data)
8269 return {
8270 name = "built-in jekyll_data syntax extension",
8271 extend_writer = function(self)
```
Define writer->jekyllData as a function that will transform an input yaml table d to the output format. The table is the value for the key p in the parent table; if p is nil, then the table has no parent. All scalar keys and values encountered in the table will be cast to a string following yaml serialization rules. String values will also be transformed using the function t.

```
8272 function self.jekyllData(d, t, p)
8273 if not self.is writing then return "" end
8274
8275 local buf = {}
8276
8277 local keys = {}
8278 for k, \angle in pairs(d) do
8279 table.insert(keys, k)
8280 end
8281 table.sort(keys)
8282
8283 if not p then
8284 table.insert(buf, "\\markdownRendererJekyllDataBegin")
8285 end
8286
8287 if #d > 0 then
8288 table.insert(buf, "\\markdownRendererJekyllDataSequenceBegin{")
```
```
8289 table.insert(buf, self.identifier(p or "null"))
8290 table.insert(buf, "}{")
8291 table.insert(buf, #keys)
8292 table.insert(buf, "}")
8293 else
8294 table.insert(buf, "\\markdownRendererJekyllDataMappingBegin{")
8295 table.insert(buf, self.identifier(p or "null"))
8296 table.insert(buf, "}{")
8297 table.insert(buf, #keys)
8298 table.insert(buf, "}")
8299 end
8300
8301 for _, k in ipairs(keys) do
8302 \qquad \qquad local v = d[k]8303 local typ = type(v)
8304 k = tostring(k or "null")
8305 if typ == "table" and next(v) ~= nil then
8306 table.insert(
8307 buf,
8308 self.jekyllData(v, t, k)
8309 )
8310 else
8311 k = self.identifier(k)8312 v = \text{toString}(v)8313 if typ == "boolean" then
8314 table.insert(buf, "\\markdownRendererJekyllDataBoolean{")
8315 table.insert(buf, k)
8316 table.insert(buf, "}{")
8317 table.insert(buf, v)
8318 table.insert(buf, "}")
8319 elseif typ == "number" then
8320 table.insert(buf, "\\markdownRendererJekyllDataNumber{")
8321 table.insert(buf, k)
8322 table.insert(buf, "}{")
8323 table.insert(buf, v)
8324 table.insert(buf, "}")
8325 elseif typ == "string" then
8326 table.insert(buf, "\\markdownRendererJekyllDataString{")
8327 table.insert(buf, k)
8328 table.insert(buf, "}{")
8329 table.insert(buf, t(v))8330 table.insert(buf, "}")
8331 elseif typ == "table" then
8332 table.insert(buf, "\\markdownRendererJekyllDataEmpty{")
8333 table.insert(buf, k)
8334 table.insert(buf, "}")
8335 else
```

```
8336 error(format("Unexpected type %s for value of " ..
8337 "YAML key %s", typ, k))
8338 end
8339 end
8340 end
8341
8342 if #d > 0 then
8343 table.insert(buf, "\\markdownRendererJekyllDataSequenceEnd")
8344 else
8345 table.insert(buf, "\\markdownRendererJekyllDataMappingEnd")
8346 end
8347
8348 if not p then
8349 table.insert(buf, "\\markdownRendererJekyllDataEnd")
8350 end
8351
8352 return buf
8353 end
8354 end, extend reader = function(self)
8355 local parsers = self.parsers
8356 local writer = self.writer
8357
8358 local JekyllData
8359 = Cmt( C((parsers.line - P("---") - P("..."))^0)
8360 , function(s, i, text) -- luacheck: ignore s i
8361 local data
8362 local ran_ok, _ = pcall(function()
8363 local tinyyaml = require("markdown-tinyyaml")
8364 data = tinyyaml.parse(text, {timestamps=false})
8365 end)
8366 if ran ok and data \sim nil then
8367 return true, writer.jekyllData(data, function(s)
8368 return self.parser_functions.parse_blocks_nested(s)
8369 end, nil)
8370 else
8371 return false
8372 end
8373 end
8374 )
8375
8376 local UnexpectedJekyllData
8377 = P("---")8378 * parsers.blankline / 0
8379 * #(-parsers.blankline) -- if followed by blank, it's thematic b
8380 * JekyllData
8381 * (P("---") + P("..."))
8382
```

```
8383 local ExpectedJekyllData
8384 = ( P("---")8385 * parsers.blankline / 0
8386 * * #(-parsers.blankline) -- if followed by blank, it's thematic
8387 )<sup>~</sup>-1
8388 * JekyllData
8389 * (P("---") + P("...")^2-18390
8391 self.insert_pattern("Block before Blockquote",
8392 UnexpectedJekyllData, "UnexpectedJekyllData")
8393 if expect_jekyll_data then
8394 self.update_rule("ExpectedJekyllData", ExpectedJekyllData)
8395 end
8396 end
8397 }
8398 end
```
#### **3.1.7 Conversion from Markdown to Plain TEX**

The [new](#page-7-0) function returns a conversion function that takes a markdown string and turns it into a plain TEX output. See Section [2.1.1.](#page-7-0)

```
8399 function M.new(options)
```
Make the options table inherit from the [defaultOptions](#page-9-0) table.

```
8400 options = options or {}
8401 setmetatable(options, { index = function (, key)
8402 return defaultOptions[key] end })
```
Apply built-in syntax extensions based on options.

```
8403 local extensions = {}
8404
8405 if options.bracketedSpans then
8406 local bracketed spans extension = M.extensions.bracketed spans()
8407 table.insert(extensions, bracketed_spans_extension)
8408 end
8409
8410 if options.contentBlocks then
8411 local content_blocks_extension = M.extensions.content_blocks(
8412 options.contentBlocksLanguageMap)
8413 table.insert(extensions, content_blocks_extension)
8414 end
8415
8416 if options.definitionLists then
8417 local definition_lists_extension = M.extensions.definition_lists(
8418 options.tightLists)
8419 table.insert(extensions, definition_lists_extension)
8420 end
```

```
8421
8422 if options.fencedCode then
8423 local fenced_code_extension = M.extensions.fenced_code(
8424 options.blankBeforeCodeFence,
8425 options.fencedCodeAttributes,
8426 options.rawAttribute)
8427 table.insert(extensions, fenced_code_extension)
8428 end
8429
8430 if options.fencedDivs then
8431 local fenced_div_extension = M.extensions.fenced_divs(
8432 options.blankBeforeDivFence)
8433 table.insert(extensions, fenced_div_extension)
8434 end
8435
8436 if options.headerAttributes then
8437 local header_attributes_extension = M.extensions.header_attributes()
8438 table.insert(extensions, header attributes extension)
8439 end
8440
8441 if options.inlineCodeAttributes then
8442 local inline code attributes extension =
8443 M.extensions.inline_code_attributes()
8444 table.insert(extensions, inline_code_attributes_extension)
8445 end
8446
8447 if options.jekyllData then
8448 local jekyll_data_extension = M.extensions.jekyll_data(
8449 options.expectJekyllData)
8450 table.insert(extensions, jekyll_data_extension)
8451 end
8452
8453 if options.linkAttributes then
8454 local link_attributes_extension =
8455 M.extensions.link_attributes()
8456 table.insert(extensions, link_attributes_extension)
8457 end
8458
8459 if options.lineBlocks then
8460 local line_block_extension = M.extensions.line_blocks()
8461 table.insert(extensions, line block extension)
8462 end
8463
8464 if options.pipeTables then
8465 local pipe_tables_extension = M.extensions.pipe_tables(
8466 options.tableCaptions)
8467 table.insert(extensions, pipe_tables_extension)
```

```
8468 end
8469
8470 if options.rawAttribute then
8471 local raw_inline_extension = M.extensions.raw_inline()
8472 table.insert(extensions, raw inline extension)
8473 end
8474
8475 if options.strikeThrough then
8476 local strike_through_extension = M.extensions.strike_through()
8477 table.insert(extensions, strike_through_extension)
8478 end
8479
8480 if options.subscripts then
8481 local subscript_extension = M.extensions.subscripts()
8482 table.insert(extensions, subscript extension)
8483 end
8484
8485 if options.superscripts then
8486 local superscript extension = M.extensions.superscripts()
8487 table.insert(extensions, superscript extension)
8488 end
8489
8490 if options.texMathDollars or
8491 options.texMathSingleBackslash or
8492 options.texMathDoubleBackslash then
8493 local tex math extension = M.extensions.tex math(
8494 options.texMathDollars,
8495 options.texMathSingleBackslash,
8496 options.texMathDoubleBackslash)
8497 table.insert(extensions, tex_math_extension)
8498 end
8499
```
The footnotes and inlineFootnotes option has been deprecated and will be removed in Markdown 3.0.0.

```
8500 if options.footnotes or options.inlineFootnotes or
8501 options.notes or options.inlineNotes then
8502 local notes_extension = M.extensions.notes(
8503 options.footnotes or options.notes,
8504 options.inlineFootnotes or options.inlineNotes)
8505 table.insert(extensions, notes_extension)
8506 end
8507
8508 if options.citations then
8509 local citations extension = M.extensions.citations(options.citationNbsps)
8510 table.insert(extensions, citations_extension)
8511 end
```

```
8512
8513 if options.fancyLists then
8514 local fancy_lists_extension = M.extensions.fancy_lists()
8515 table.insert(extensions, fancy_lists_extension)
8516 end
  Apply user-defined syntax extensions based on options.extensions.
8517 for _, user_extension_filename in ipairs(options.extensions) do
8518 local user_extension = (function(filename)
First, load and compile the contents of the user-defined syntax extension.
8519 local pathname = util.lookup_files(filename)
8520 local input_file = assert(io.open(pathname, "r"),
8521 [[Could not open user-defined syntax extension "]]
8522 .. pathname .. [[" for reading]])
8523 local input = assert(input file:read("*a"))
8524 assert(input_file:close())
8525 local user_extension, err = load([[
8526 local sandbox = {}
8527 setmetatable(sandbox, \{-index = _G})
8528 \qquad \qquad 8529 ]] .. input)()
8530 assert(user_extension,
8531 [[Failed to compile user-defined syntax extension "]]
8532 ... pathname .. [[": ]] .. (err or [[]]))
Then, validate the user-defined syntax extension.
8533 assert(user_extension.api_version ~= nil,
8534 [[User-defined syntax extension "]] .. pathname
8535 ... [[" does not specify mandatory field "api version"]])
8536 assert(type(user extension.api version) == "number",
8537 [[User-defined syntax extension "]] .. pathname
8538 .. [[" specifies field "api_version" of type "]]
8539 ... type(user_extension.api_version)
8540 .. [[" but "number" was expected]])
8541 assert(user_extension.api_version > 0
8542 and user_extension.api_version <= metadata.user_extension_api_version,
8543 [[User-defined syntax extension "]] .. pathname
8544 ... [[" uses syntax extension API version "]]
8545 .. user_extension.api_version .. [[ but markdown.lua ]]
8546 ... metadata.version .. [[ uses API version ]]
8547 ... metadata.user_extension_api_version
8548 .. [[, which is incompatible]])
8549
8550 assert(user_extension.grammar_version ~= nil,
8551 [[User-defined syntax extension "]] .. pathname
8552 .. [[" does not specify mandatory field "grammar_version"]])
8553 assert(type(user extension.grammar version) == "number",
```
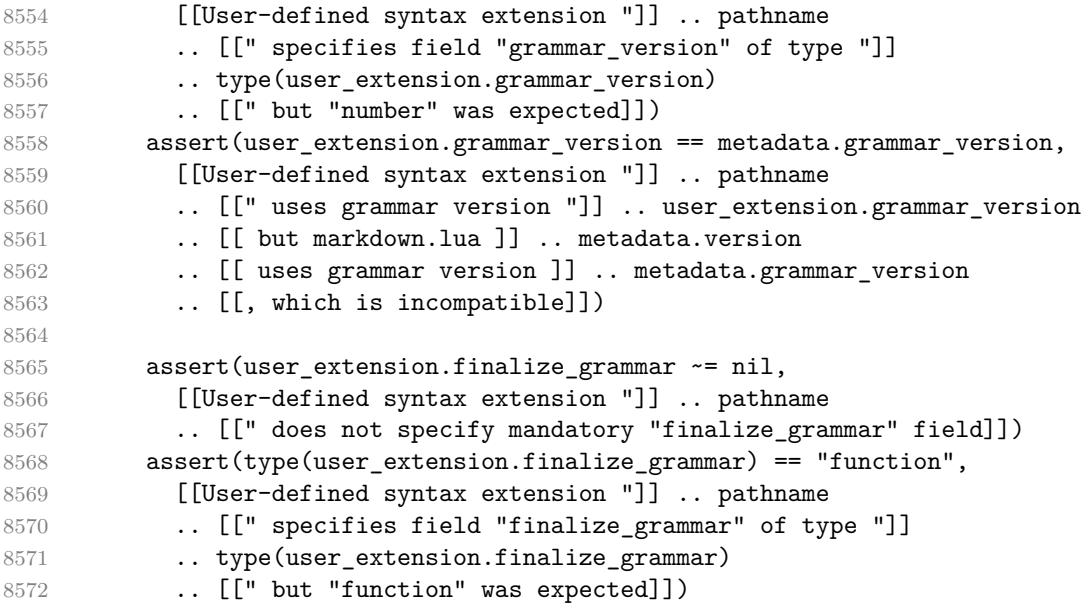

Finally, cast the user-defined syntax extension to the internal format of user extensions used by the Markdown package (see Section [3.1.6.](#page-215-0))

```
8573 local extension = {
8574 name = [[user-defined "]] .. pathname .. [[" syntax extension]],
8575 extend_reader = user_extension.finalize_grammar,
8576 extend_writer = function() end,
8577 }
8578 return extension
8579 end)(user_extension_filename)
8580 table.insert(extensions, user_extension)
8581 end
```
Produce and return a conversion function from markdown to plain T<sub>E</sub>X.

```
8582 local writer = M.writer.new(options)
8583 local reader = M.reader.new(writer, options)
8584 local convert = reader.finalize_grammar(extensions)
8585
8586 return convert
8587 end
8588
8589 return M
```
# **3.1.8 Command-Line Implementation**

The command-line implementation provides the actual conversion routine for the command-line interface described in Section [2.1.6.](#page-41-0) 

```
8591 local input
8592 if input_filename then
8593 local input_file = assert(io.open(input_filename, "r"),
8594 [[Could not open file "]] .. input_filename .. [[" for reading]])
8595 input = assert(input file:read("*a"))
8596 assert(input_file:close())
8597 else
8598 input = assert(io.read("*a"))8599 end
8600
```
First, ensure that the options.cacheDir directory exists.

```
8601 local lfs = require("lfs")
8602 if options.cacheDir and not lfs.isdir(options.cacheDir) then
8603 assert(lfs.mkdir(options["cacheDir"]))
8604 end
```
If Kpathsea has not been loaded before or if LuaTEX has not yet been initialized, configure Kpathsea on top of loading it.

```
8605 local kpse
8606 (function()
8607 local should_initialize = package.loaded.kpse == nil
8608 or tex.initialize ~= nil
8609 local ran_ok
8610 ran_ok, kpse = pcall(require, "kpse")
8611 if ran_ok and should_initialize then
8612 kpse.set program_name("luatex")
8613 end
8614 end)()
8615 local md = require("markdown")
```
Since we are loading the rest of the Lua implementation dynamically, check that both the markdown module and the command line implementation are the same version.

```
8616 if metadata.version ~= md.metadata.version then
8617 warn("markdown-cli.lua " .. metadata.version .. " used with " ..
8618 "markdown.lua " .. md.metadata.version .. ".")
8619 end
8620 local convert = md.new(options)
8621 local output = convert(input)
8622
8623 if output filename then
8624 local output_file = assert(io.open(output_filename, "w"),
8625 [[Could not open file "]] .. output_filename .. [[" for writing]])
8626 assert(output_file:write(output))
8627 assert(output_file:close())
8628 else
8629 assert(io.write(output))
8630 end
```
# <span id="page-260-0"></span>**3.2 Plain TEX Implementation**

The plain T<sub>EX</sub> implementation provides macros for the interfacing between T<sub>EX</sub> and Lua and for the buffering of input text. These macros are then used to implement the macros for the conversion from markdown to plain TEX exposed by the plain TEX interface (see Section [2.2\)](#page-46-0).

# **3.2.1 Logging Facilities**

```
8631 \ifx\markdownInfo\undefined
8632 \def\markdownInfo#1{%
8633 \immediate\write-1{(l.\the\inputlineno) markdown.tex info: #1.}}%
8634 \fi
8635 \ifx\markdownWarning\undefined
8636 \def\markdownWarning#1{%
8637 \immediate\write16{(l.\the\inputlineno) markdown.tex warning: #1}}%
8638 \fi
8639 \ifx\markdownError\undefined
8640 \def\markdownError#1#2{%
8641 \errhelp{#2.}%
8642 \errmessage{(l.\the\inputlineno) markdown.tex error: #1}}%
8643 \fi
```
#### **3.2.2 Token Renderer Prototypes**

The following definitions should be considered placeholder.

```
8644 \def\markdownRendererInterblockSeparatorPrototype{\par}%
8645 \def\markdownRendererHardLineBreakPrototype{\hfil\break}%
8646 \let\markdownRendererEllipsisPrototype\dots
8647 \def\markdownRendererNbspPrototype{~}%
8648 \def\markdownRendererLeftBracePrototype{\char`\{}%
8649 \def\markdownRendererRightBracePrototype{\char`\}}%
8650 \def\markdownRendererDollarSignPrototype{\char`$}%
8651 \def\markdownRendererPercentSignPrototype{\char`\%}%
8652 \def\markdownRendererAmpersandPrototype{\&}%
8653 \def\markdownRendererUnderscorePrototype{\char` }%
8654 \def\markdownRendererHashPrototype{\char`\#}%
8655 \def\markdownRendererCircumflexPrototype{\char`^}%
8656 \def\markdownRendererBackslashPrototype{\char`\\}%
8657 \def\markdownRendererTildePrototype{\char`~}%
8658 \def\markdownRendererPipePrototype{|}%
8659 \def\markdownRendererCodeSpanPrototype#1{{\tt#1}}%
8660 \def\markdownRendererLinkPrototype#1#2#3#4{#2}%
8661 \def\markdownRendererContentBlockPrototype#1#2#3#4{%
8662 \markdownInput{#3}}%
8663 \def\markdownRendererContentBlockOnlineImagePrototype{%
8664 \markdownRendererImage}%
```

```
8665 \def\markdownRendererContentBlockCodePrototype#1#2#3#4#5{%
8666 \markdownRendererInputFencedCode{#3}{#2}}%
8667 \def\markdownRendererImagePrototype#1#2#3#4{#2}%
8668 \def\markdownRendererUlBeginPrototype{}%
8669 \def\markdownRendererUlBeginTightPrototype{}%
8670 \def\markdownRendererUlItemPrototype{}%
8671 \def\markdownRendererUlItemEndPrototype{}%
8672 \def\markdownRendererUlEndPrototype{}%
8673 \def\markdownRendererUlEndTightPrototype{}%
8674 \def\markdownRendererOlBeginPrototype{}%
8675 \def\markdownRendererOlBeginTightPrototype{}%
8676 \def\markdownRendererFancyOlBeginPrototype#1#2{\markdownRendererOlBegin}%
8677 \def\markdownRendererFancyOlBeginTightPrototype#1#2{\markdownRendererOlBeginTight}%
8678 \def\markdownRendererOlItemPrototype{}%
8679 \def\markdownRendererOlItemWithNumberPrototype#1{}%
8680 \def\markdownRendererOlItemEndPrototype{}%
8681 \def\markdownRendererFancyOlItemPrototype{\markdownRendererOlItem}%
8682 \def\markdownRendererFancyOlItemWithNumberPrototype{\markdownRendererOlItemWithNumber
8683 \def\markdownRendererFancyOlItemEndPrototype{}%
8684 \def\markdownRendererOlEndPrototype{}%
8685 \def\markdownRendererOlEndTightPrototype{}%
8686 \def\markdownRendererFancyOlEndPrototype{\markdownRendererOlEnd}%
8687 \def\markdownRendererFancyOlEndTightPrototype{\markdownRendererOlEndTight}%
8688 \def\markdownRendererDlBeginPrototype{}%
8689 \def\markdownRendererDlBeginTightPrototype{}%
8690 \def\markdownRendererDlItemPrototype#1{#1}%
8691 \def\markdownRendererDlItemEndPrototype{}%
8692 \def\markdownRendererDlDefinitionBeginPrototype{}%
8693 \def\markdownRendererDlDefinitionEndPrototype{\par}%
8694 \def\markdownRendererDlEndPrototype{}%
8695 \def\markdownRendererDlEndTightPrototype{}%
8696 \def\markdownRendererEmphasisPrototype#1{{\it#1}}%
8697 \def\markdownRendererStrongEmphasisPrototype#1{{\bf#1}}%
8698 \def\markdownRendererBlockQuoteBeginPrototype{\begingroup\it}%
8699 \def\markdownRendererBlockQuoteEndPrototype{\endgroup\par}%
8700 \def\markdownRendererLineBlockBeginPrototype{\begingroup\parindent=0pt}%
8701 \def\markdownRendererLineBlockEndPrototype{\endgroup}%
8702 \def\markdownRendererInputVerbatimPrototype#1{%
8703 \par{\tt\input#1\relax{}}\par}%
8704 \def\markdownRendererInputFencedCodePrototype#1#2{%
8705 \markdownRendererInputVerbatim{#1}}%
8706 \def\markdownRendererHeadingOnePrototype#1{#1}%
8707 \def\markdownRendererHeadingTwoPrototype#1{#1}%
8708 \def\markdownRendererHeadingThreePrototype#1{#1}%
8709 \def\markdownRendererHeadingFourPrototype#1{#1}%
8710 \def\markdownRendererHeadingFivePrototype#1{#1}%
8711 \def\markdownRendererHeadingSixPrototype#1{#1}%
```

```
8712 \def\markdownRendererThematicBreakPrototype{}%
8713 \def\markdownRendererNotePrototype#1{#1}%
8714 \def\markdownRendererCitePrototype#1{}%
8715 \def\markdownRendererTextCitePrototype#1{}%
8716 \def\markdownRendererTickedBoxPrototype{[X]}%
8717 \def\markdownRendererHalfTickedBoxPrototype{[/]}%
8718 \def\markdownRendererUntickedBoxPrototype{[ ]}%
8719 \def\markdownRendererStrikeThroughPrototype#1{#1}%
8720 \def\markdownRendererSuperscriptPrototype#1{#1}%
8721 \def\markdownRendererSubscriptPrototype#1{#1}%
8722 \def\markdownRendererDisplayMathPrototype#1{$$#1$$}%
8723 \def\markdownRendererInlineMathPrototype#1{$#1$}%
8724 \ExplSyntaxOn
8725 \cs_gset:Npn
8726 \markdownRendererHeaderAttributeContextBeginPrototype
8727 {
8728 \group_begin:
8729 \color group begin:
8730 }
8731 \cs gset:Npn
8732 \markdownRendererHeaderAttributeContextEndPrototype
8733 {
8734 \color_group_end:
8735 \group_end:
8736 }
8737 \cs gset eq:NN
8738 \markdownRendererBracketedSpanAttributeContextBeginPrototype
8739 \markdownRendererHeaderAttributeContextBeginPrototype
8740 \cs_gset_eq:NN
8741 \markdownRendererBracketedSpanAttributeContextEndPrototype
8742 \markdownRendererHeaderAttributeContextEndPrototype
8743 \cs_gset_eq:NN
8744 \markdownRendererFencedDivAttributeContextBeginPrototype
8745 \markdownRendererHeaderAttributeContextBeginPrototype
8746 \cs_gset_eq:NN
8747 \markdownRendererFencedDivAttributeContextEndPrototype
8748 \markdownRendererHeaderAttributeContextEndPrototype
8749 \cs gset eq:NN
8750 \markdownRendererFencedCodeAttributeContextBeginPrototype
8751 \markdownRendererHeaderAttributeContextBeginPrototype
8752 \cs gset eq:NN
8753 \markdownRendererFencedCodeAttributeContextEndPrototype
8754 \markdownRendererHeaderAttributeContextEndPrototype
8755 \cs_gset:Npn
8756 \markdownRendererReplacementCharacterPrototype
8757 {
8758 % TODO: Replace with `\codepoint_generate:nn` in TeX Live 2023
```

```
8759 \sys_if_engine_pdftex:TF
8760 { \sim ef\simbf\simbd }
8761 { ^^^^fffd }
8762 }
8763 \ExplSyntaxOff
8764 \def\markdownRendererSectionBeginPrototype{}%
8765 \def\markdownRendererSectionEndPrototype{}%
```
**3.2.2.1 Raw Attributes** In the raw block and inline raw span renderer prototypes, execute the content with TeX when the raw attribute is tex, display the content as markdown when the raw attribute is md, and ignore the content otherwise.

```
8766 \ExplSyntaxOn
8767 \cs_new:Nn
8768 \@@_plain_tex_default_input_raw_inline_renderer_prototype:nn
8769 {
8770 \str case:nn
8771 { #2 }
8772 {
8773 { md } { \markdownInput{#1} }
8774 { tex } { \markdownEscape{#1} \unskip }
8775 }
8776 }
8777 \cs_new:Nn
8778 \@@_plain_tex_default_input_raw_block_renderer_prototype:nn
8779 {
8780 \str case:nn
8781 { #2 }
8782 {
8783 { md } { \markdownInput{#1} }
8784 { tex } { \markdownEscape{#1} }
8785 }
8786 }
8787 \cs_gset:Npn
8788 \markdownRendererInputRawInlinePrototype#1#2
8789 {
8790 \@@_plain_tex_default_input_raw_inline_renderer_prototype:nn
8791 { #1 }
8792 { #2 }
8793 }
8794 \cs_gset:Npn
8795 \markdownRendererInputRawBlockPrototype#1#2
8796 {
8797 \@@_plain_tex_default_input_raw_block_renderer_prototype:nn
8798 { #1 }
8799 { #2 }
8800 }
```
<span id="page-264-0"></span>8801 \ExplSyntaxOff

**3.2.2.2 YAML Metadata Renderer Prototypes** To keep track of the current type of structure we inhabit when we are traversing a yaml document, we will maintain the  $\gtrsim$   $\lll$  jekyll data datatypes seq stack. At every step of the traversal, the stack will contain one of the following constants at any position *p*:

- **\c\_@@\_jekyll\_data\_sequence\_tl** The currently traversed branch of the yaml document contains a sequence at depth *p*.
- **\c\_@@\_jekyll\_data\_mapping\_tl** The currently traversed branch of the yaml document contains a mapping at depth *p*.
- **\c\_@@\_jekyll\_data\_scalar\_tl** The currently traversed branch of the yaml document contains a scalar value at depth *p*.

```
8802 \ExplSyntaxOn
8803 \seq_new:N \g_@@_jekyll_data_datatypes_seq
8804 \tl_const:Nn \c_@@_jekyll_data_sequence_tl { sequence }
8805 \tl_const:Nn \c_@@_jekyll_data_mapping_tl { mapping }
8806 \tl_const:Nn \c_@@_jekyll_data_scalar_tl { scalar }
```
To keep track of our current place when we are traversing a yaml document, we will maintain the \g\_@@\_jekyll\_data\_wildcard\_absolute\_address\_seq stack of keys using the \markdown\_jekyll\_data\_push\_address\_segment:n macro.

```
8807 \seq_new:N \g_@@_jekyll_data_wildcard_absolute_address_seq
8808 \cs_new:Nn \markdown_jekyll_data_push_address_segment:n
8809 {
8810 \seq_if_empty:NF
8811 \g_@@_jekyll_data_datatypes_seq
8812 {
8813 \seq_get_right:NN
8814 \qquad \qquad \qquad \qquad \qquad \qquad \qquad \qquad \qquad \qquad \qquad \qquad \qquad \qquad \qquad \qquad \qquad \qquad \qquad \qquad \qquad \qquad \qquad \qquad \qquad \qquad \qquad \qquad \qquad \qquad \qquad \qquad \qquad \qquad \qquad \qquad \qquad \qquad \qquad \qquad \qquad8815 \l_tmpa_tl
```
If we are currently in a sequence, we will put an asterisk  $(*)$  instead of a key into  $\gtrsim$  @@\_jekyll\_data\_wildcard\_absolute\_address\_seq to make it represent a *wildcard*. Keeping a wildcard instead of a precise address makes it easy for the users to react to *any* item of a sequence regardless of how many there are, which can often be useful.

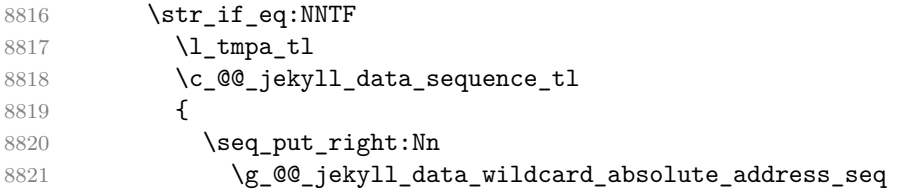

```
8822 { * }
8823 }
8824 {
8825 \seq_put_right:Nn
8826 \g_@@_jekyll_data_wildcard_absolute_address_seq
8827 { #1 }
8828 }
8829 }
8830 }
```
Out of  $\gtrsim$  @@\_jekyll\_data\_wildcard\_absolute\_address\_seq, we will construct the following two token lists:

**\g\_@@\_jekyll\_data\_wildcard\_absolute\_address\_tl** An *absolute wildcard*: The wildcard from the root of the document prefixed with a slash (/) with individual keys and asterisks also delimited by slashes. Allows the users to react to complex context-sensitive structures with ease.

For example, the name key in the following yaml document would correspond to the /\*/person/name absolute wildcard:

[{**person**: {**name**: Elon, **surname**: Musk}}]

**\g\_@@\_jekyll\_data\_wildcard\_relative\_address\_tl** A *relative wildcard*: The rightmost segment of the wildcard. Allows the users to react to simple contextfree structures.

For example, the name key in the following yaml document would correspond to the name relative wildcard:

[{**person**: {**name**: Elon, **surname**: Musk}}]

We will construct  $\gtrsim$  @@\_jekyll\_data\_wildcard\_absolute\_address\_tl using the \markdown\_jekyll\_data\_concatenate\_address:NN macro and we will construct both token lists using the \markdown jekyll data update address tls: macro.

```
8831 \tl new:N \g @@ jekyll data wildcard absolute address tl
8832 \tl new:N \g @@ jekyll data wildcard relative address tl
8833 \cs_new:Nn \markdown_jekyll_data_concatenate_address:NN
8834 {
8835 \seq_pop_left:NN #1 \l_tmpa_tl
8836 \tl_set:Nx #2 { / \seq_use:Nn #1 { / } }
8837 \seq_put_left:NV #1 \l_tmpa_tl
8838 }
8839 \cs_new:Nn \markdown_jekyll_data_update_address_tls:
8840 {
```

```
8841 \markdown jekyll data concatenate address:NN
8842 \g_@@_jekyll_data_wildcard_absolute_address_seq
8843 \g_@@_jekyll_data_wildcard_absolute_address_tl
8844 \seq_get_right:NN
8845 \g @@ jekyll data wildcard absolute address seq
8846 \g_@@_jekyll_data_wildcard_relative_address_tl
8847 }
```
To make sure that the stacks and token lists stay in sync, we will use the \markdown\_jekyll\_data\_push:nN and \markdown\_jekyll\_data\_pop: macros.

```
8848 \cs_new:Nn \markdown_jekyll_data_push:nN
8849 {
8850 \markdown jekyll data push address segment:n
8851 { #1 }
8852 \seq_put_right:NV
8853 \g_@@_jekyll_data_datatypes_seq
8854 #2
8855 \markdown_jekyll_data_update_address_tls:
8856 }
8857 \cs_new:Nn \markdown_jekyll_data_pop:
8858 {
8859 \seq_pop_right:NN
8860 \g_@@_jekyll_data_wildcard_absolute_address_seq
8861 \l_tmpa_tl
8862 \seq_pop_right:NN
8863 \g_@@_jekyll_data_datatypes_seq
8864 \l_tmpa_tl
8865 \markdown_jekyll_data_update_address_tls:
8866 }
```
To set a single key–value, we will use the \markdown\_jekyll\_data\_set\_keyval:Nn macro, ignoring unknown keys. To set key–values for both absolute and relative wildcards, we will use the \markdown\_jekyll\_data\_set\_keyvals:nn macro.

```
8867 \cs_new:Nn \markdown_jekyll_data_set_keyval:nn
8868 {
8869 \keys set known:nn
8870 { markdown/jekyllData }
8871 { { #1 } = { #2 } }
8872 }
8873 \cs_generate_variant:Nn
8874 \markdown_jekyll_data_set_keyval:nn
8875 { Vn }
8876 \cs_new:Nn \markdown_jekyll_data_set_keyvals:nn
8877 {
8878 \markdown_jekyll_data_push:nN
8879 { #1 }
8880 \c @@ jekyll data scalar tl
8881 \markdown jekyll data set keyval: Vn
```

```
8882 \g @@ jekyll data wildcard absolute address tl
8883 { #2 }
8884 \markdown_jekyll_data_set_keyval:Vn
8885 \g_@@_jekyll_data_wildcard_relative_address_tl
8886 { #2 }
8887 \markdown_jekyll_data_pop:
8888 }
```
Finally, we will register our macros as token renderer prototypes to be able to react to the traversal of a YAML document.

```
8889 \def\markdownRendererJekyllDataSequenceBeginPrototype#1#2{
8890 \markdown_jekyll_data_push:nN
8891 { #1 }
8892 \c_@@_jekyll_data_sequence_tl
8893 }
8894 \def\markdownRendererJekyllDataMappingBeginPrototype#1#2{
8895 \markdown_jekyll_data_push:nN
8896 { #1 }
8897 \c @@ jekyll data mapping tl
8898 }
8899 \def\markdownRendererJekyllDataSequenceEndPrototype{
8900 \markdown_jekyll_data_pop:
8901 }
8902 \def\markdownRendererJekyllDataMappingEndPrototype{
8903 \markdown_jekyll_data_pop:
8904 }
8905 \def\markdownRendererJekyllDataBooleanPrototype#1#2{
8906 \markdown_jekyll_data_set_keyvals:nn
8907 { #1 }
8908 { #2 }
8909 }
8910 \def\markdownRendererJekyllDataEmptyPrototype#1{}
8911 \def\markdownRendererJekyllDataNumberPrototype#1#2{
8912 \markdown_jekyll_data_set_keyvals:nn
8913 { #1 }
8914 { #2 }
8915 }
8916 \def\markdownRendererJekyllDataStringPrototype#1#2{
8917 \markdown_jekyll_data_set_keyvals:nn
8918 { #1 }
8919 { #2 }
8920 }
8921 \ExplSyntaxOff
```
# **3.2.3 Lua Snippets**

After the \markdownPrepareLuaOptions macro has been fully expanded, the

```
\markdownLuaOptions macro will expands to a Lua table that contains the plain
TEX options (see Section 2.2.2) in a format recognized by Lua (see Section 2.1.3).
8922 \ExplSyntaxOn
8923 \tl_new:N \g_@@_formatted_lua_options_tl
8924 \cs_new:Nn \@@_format_lua_options:
8925 {
8926 \tl_gclear:N
8927 \g_@@_formatted_lua_options_tl
8928 \seq_map_function:NN
8929 \g_@@_lua_options_seq
8930 \@@_format_lua_option:n
8931 }
8932 \cs_new:Nn \@@_format_lua_option:n
8933 {
8934 \@@_typecheck_option:n
8935 { #1 }
8936 \@@_get_option_type:nN
8937 { #1 }
8938 \l_tmpa_tl
8939 \bool_case_true:nF
8940 {
8941 {
8942 \text{str if eq } p:VV8943 \l tmpa tl
8944 \c_@@_option_type_boolean_tl ||
8945 \str_if_eq_p:VV
8946 \l_tmpa_tl
8947 \c_@@_option_type_number_tl ||
8948 \str_if_eq_p:VV
8949 \l_tmpa_tl
8950 \c_@@_option_type_counter_tl<br>8951 }
8951 }
8952 {
8953 \@@_get_option_value:nN
8954 { #1 }
8955 \l_tmpa_tl
8956 \tl_gput_right:Nx
8957 \g_@@_formatted_lua_options_tl
8958 \{ #1 \text{--} \quad \lceil \quad \text{+} \quad \rceil \quad \text{+} \quad \text{+} \quad \rceil \}8959 }
8960 {
8961 \str_if_eq_p:VV
8962 \l tmpa tl
8963 \c_@@_option_type_clist_tl
8964 }
8965 {
8966 \\CQ_get_option_value:nN
```

```
8967 { #1 }
8968 \l_tmpa_tl
8969 \tl_gput_right:Nx
8970 \g_00_formatted_lua_options_tl
8971 \{ #1 \rightleftharpoons \c{} c \text{ left } b \text{ race str } }8972 \clist_map_inline:Vn
8973 \l_tmpa_tl
8974 {
8975 \tl_gput_right:Nx
8976 \gtrsim 8976
8977 \{ "##1" , \sim }
8978 }
8979 \tl_gput_right:Nx
8980 \gtrsim \gtrsim \qquad \qquad \qquad \qquad \qquad \qquad \qquad \qquad \qquad \qquad \qquad \qquad \qquad \qquad \qquad \qquad \qquad \qquad \qquad \qquad \qquad \qquad \qquad \qquad \qquad \qquad \qquad \qquad \qquad \qquad \qquad \qquad \qquad \qquad8981 \{ \c{right} \; b \; a \; c \; d \}8982 }
8983 }
8984 {
8985 \@@get_option_value:nN
8986 { #1 }
8987 \l_tmpa_tl
8988 \tl_gput_right:Nx
8989 \g_@@_formatted_lua_options_tl
8990 \{ #1 \text{--} \ \ \text{``} \ \ \text{1\_tmpa\_tl} \ \ \text{''} \ , \sim \ \}8991 }
8992 }
8993 \cs generate variant:Nn
8994 \clist_map_inline:nn
8995 { Vn }
8996 \let\markdownPrepareLuaOptions=\@@_format_lua_options:
8997 \def\markdownLuaOptions{{ \g_@@_formatted_lua_options_tl }}
8998 \ExplSyntaxOff
```
The \markdownPrepare macro contains the Lua code that is executed prior to any conversion from markdown to plain TEX. It exposes the convert function for the use by any further Lua code.

```
8999 \def\markdownPrepare{%
```
First, ensure that the [cacheDir](#page-15-0) directory exists.

```
9000 local lfs = require("lfs")
9001 local cacheDir = "\markdownOptionCacheDir"
9002 if not lfs.isdir(cacheDir) then
9003 assert(lfs.mkdir(cacheDir))
9004 end
```
Next, load the markdown module and create a converter function using the plain TEX options, which were serialized to a Lua table via the [\markdownLuaOptions](#page-268-0) macro.

```
9005 local md = require("markdown")
```
9006 local convert = md.new(\markdownLuaOptions) 9007 }%

### **3.2.4 Buffering Markdown Input**

The \markdownIfOption{ $\langle name \}$ }{ $\langle if true \}$ }{ $\langle if false \rangle$ } macro is provided for testing, whether the value of  $\mathrm{downOption}\$ is true. If the value is true, then  $\langle \text{if true} \rangle$  is expanded, otherwise  $\langle \text{if false} \rangle$  is expanded.

```
9008 \ExplSyntaxOn
9009 \cs_new:Nn
9010 \@@_if_option:nTF
9011 {
9012 \@@_get_option_type:nN
9013 { #1 }
9014 \l_tmpa_tl
9015 \str_if_eq:NNF
9016 \l_tmpa_tl
9017 \c_@@_option_type_boolean_tl
9018 {
9019 \msg_error:nnxx
9020 { @@ }
9021 { expected-boolean-option }
9022 { #1 }
9023 { \1_tmpa_tl }
9024 }
9025 \@@@get_option_value:nN
9026 { #1 }
9027 \l_tmpa_tl
9028 \str_if_eq:NNTF
9029 \l_tmpa_tl
9030 \c_@@_option_value_true_tl
9031 { #2 }
9032 { #3 }
9033 }
9034 \msg_new:nnn
9035 { @@ }
9036 { expected-boolean-option }
9037 {
9038 Option~#1~has~type~#2,~
9039 but~a~boolean~was~expected.
9040 }
9041 \let\markdownIfOption=\@@_if_option:nTF
9042 \ExplSyntaxOff
```
The macros \markdownInputFileStream and \markdownOutputFileStream contain the number of the input and output file streams that will be used for the IO operations of the package.

```
9043 \csname newread\endcsname\markdownInputFileStream
```
9044 \csname newwrite\endcsname\markdownOutputFileStream

The \markdownReadAndConvertTab macro contains the tab character literal.

```
9045 \begingroup
```

```
9046 \catcode \ ^ ^ I=12%
```
9047 \gdef\markdownReadAndConvertTab{^^I}%

9048 \endgroup

The [\markdownReadAndConvert](#page-95-0) macro is largely a rewrite of the LATEX2*ε* \filecontents macro to plain TEX.

9049 \begingroup

Make the newline and tab characters active and swap the character codes of the backslash symbol  $(\setminus)$  and the pipe symbol  $($ ), so that we can use the backslash as an ordinary character inside the macro definition. Likewise, swap the character codes of the percent sign  $(\%)$  and the ampersand  $(\%)$ , so that we can remove percent signs from the beginning of lines when stripPercentSigns is enabled.

```
9050 \catcode`\^^M=13%
9051 \catcode \ - - I=13%
9052 \catcode`|=0%
9053 \catcode`\\=12%
9054 |catcode`@=14%
9055 |catcode`|%=12@
9056 |gdef|markdownReadAndConvert#1#2{@
9057 |begingroup@
```
If we are not reading markdown documents from the frozen cache, open the inputTempFileName file for writing.

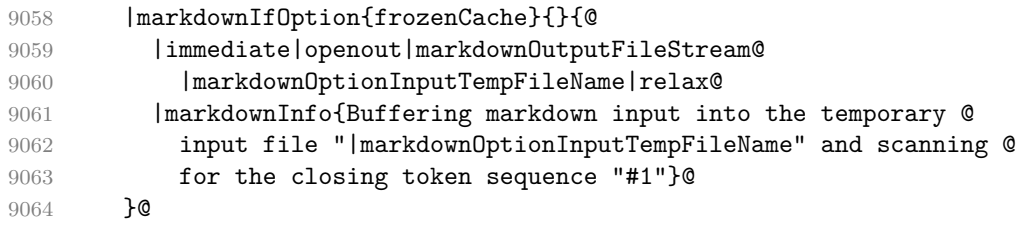

Locally change the category of the special plain TEX characters to *other* in order to prevent unwanted interpretation of the input. Change also the category of the space character, so that we can retrieve it unaltered.

```
9065 |def|do##1{|catcode`##1=12}|dospecials@
9066 |catcode`| =12@
9067 | markdownMakeOther@
```
The \markdownReadAndConvertStripPercentSigns macro will process the individual lines of output, stipping away leading percent signs (%) when stripPercentSigns is enabled. Notice the use of the comments (@) to ensure that the entire macro is at a single line and therefore no (active) newline symbols (^^M) are produced.

<span id="page-272-0"></span>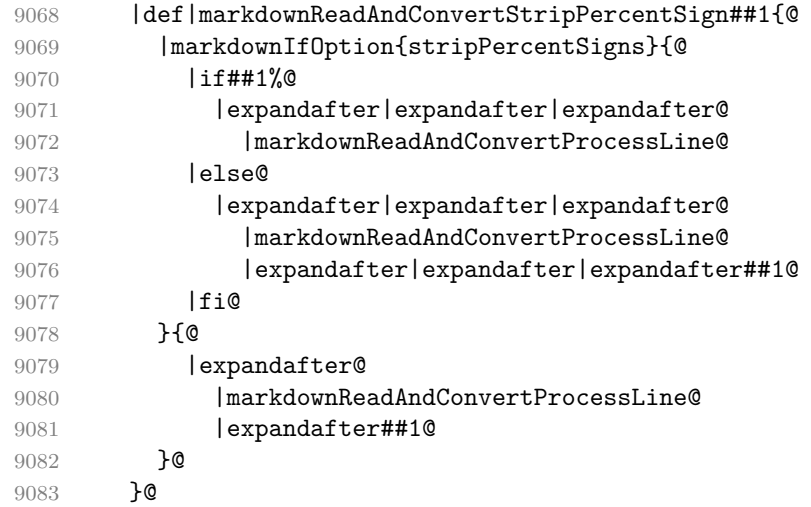

The \markdownReadAndConvertProcessLine macro will process the individual lines of output. Notice the use of the comments (@) to ensure that the entire macro is at a single line and therefore no (active) newline symbols (^^M) are produced.

|def|markdownReadAndConvertProcessLine##1#1##2#1##3|relax{@

If we are not reading markdown documents from the frozen cache and the ending token sequence does not appear in the line, store the line in the inputTempFileName file. If we are reading markdown documents from the frozen cache and the ending token sequence does not appear in the line, gobble the line.

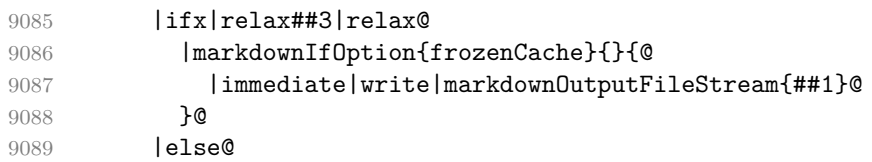

When the ending token sequence appears in the line, make the next newline character close the inputTempFileName file, return the character categories back to the former state, convert the inputTempFileName file from markdown to plain  $T_{FX} \in \text{Input}$  the result of the conversion, and expand the ending control sequence.

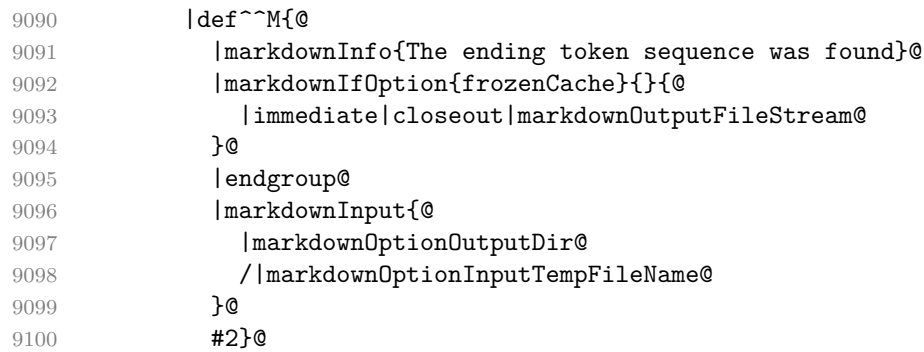

<span id="page-273-0"></span>9101 |fi@

Repeat with the next line.

9102 <sup>~</sup>M}**@** 

Make the tab character active at expansion time and make it expand to a literal tab character.

9103 | catcode`|^^I=13@

9104 | def<sup>^^</sup>I{|markdownReadAndConvertTab}@

Make the newline character active at expansion time and make it consume the rest of the line on expansion. Throw away the rest of the first line and pass the second line to the [\markdownReadAndConvertProcessLine](#page-272-0) macro.

```
9105 | catcode<sup>-</sup> | <sup>2</sup>M=130
9106 |def<sup>^^</sup>M##1^^M{@
9107 |def<sup>^^</sup>M####1^^M{@
9108 |markdownReadAndConvertStripPercentSign####1#1#1|relax}@
9109 <sup>^</sup>M}@
9110 <sup>^</sup>M}@
```
Reset the character categories back to the former state.

9111 |endgroup

The following two sections of the implementation have been deprecated and will be removed in Markdown 3.0.0. The code that corresponds to [\markdownMode](#page-96-0) value of 3 will be the only implementation.

```
9112 \ExplSyntaxOn
9113 \int compare:nT
9114 { \markdownMode = 3 }
9115 {
9116 \markdownInfo{Using~mode~3:~The~lt3luabridge~package}
9117 \file_input:n { lt3luabridge.tex }
9118 \cs_new:Npn
9119 \markdownLuaExecute
9120 { \luabridgeExecute }
9121 }
9122 \ExplSyntaxOff
```
# **3.2.5 Lua Shell Escape Bridge**

The following T<sub>EX</sub> code is intended for T<sub>EX</sub> engines that do not provide direct access to Lua, but expose the shell of the operating system. This corresponds to the [\markdownMode](#page-96-0) values of 0 and 1.

The [\markdownLuaExecute](#page-275-0) macro defined here and in Section [3.2.6](#page-276-0) are meant to be indistinguishable to the remaining code.

The package assumes that although the user is not using the LuaT<sub>EX</sub> engine, their TEX distribution contains it, and uses shell access to produce and execute Lua scripts using the T<sub>E</sub>XLua interpreter [\[1,](#page-313-0) Section 4.1.1].

```
9123 \ifnum\markdownMode<2\relax
9124 \ifnum\markdownMode=0\relax
9125 \markdownWarning{Using mode 0: Shell escape via write18
9126 (deprecated, to be removed in Markdown 3.0.0)}%
9127 \else
9128 \markdownWarning{Using mode 1: Shell escape via os.execute
9129 (deprecated, to be removed in Markdown 3.0.0)}%
9130 \fi
```
The \markdownExecuteShellEscape macro contains the numeric value indicating whether the shell access is enabled (1), disabled (0), or restricted (2).

Inherit the value of the  $\pdfshellescape$  (LuaTEX, PdfTEX) or the  $\shellescape$ (XƎTEX) commands. If neither of these commands is defined and Lua is available, attempt to access the status.shell\_escape configuration item.

If you cannot detect, whether the shell access is enabled, act as if it were.

```
9131 \ifx\pdfshellescape\undefined
9132 \ifx\shellescape\undefined
9133 \ifnum\markdownMode=0\relax
9134 \def\markdownExecuteShellEscape{1}%
9135 \else
9136 \def\markdownExecuteShellEscape{%
9137 \directlua{tex.sprint(status.shell_escape or "1")}}%
9138 \fi
9139 \else
9140 \let\markdownExecuteShellEscape\shellescape
9141 \fi
9142 \else
9143 \let\markdownExecuteShellEscape\pdfshellescape
9144 \fi
```
The \markdownExecuteDirect macro executes the code it has received as its first argument by writing it to the output file stream 18, if Lua is unavailable, or by using the Lua os.execute method otherwise.

```
9145 \ifnum\markdownMode=0\relax
9146 \def\markdownExecuteDirect#1{\immediate\write18{#1}}%
9147 \else
9148 \def\markdownExecuteDirect#1{%
9149 \directlua{os.execute("\luaescapestring{#1}")}}%
9150 \text{ Yfi}
```
The \markdownExecute macro is a wrapper on top of \markdownExecuteDirect that checks the value of \markdownExecuteShellEscape and prints an error message if the shell is inaccessible.

```
9151 \def\markdownExecute#1{%
9152 \ifnum\markdownExecuteShellEscape=1\relax
9153 \markdownExecuteDirect{#1}%
9154 \else
```

```
9155 \markdownError{I can not access the shell}{Either run the TeX
9156 compiler with the --shell-escape or the --enable-write18 flag,
9157 or set shell_escape=t in the texmf.cnf file}%
9158 \fi}%
```
The \markdownLuaExecute macro executes the Lua code it has received as its first argument. The Lua code may not directly interact with the T<sub>E</sub>X engine, but it can use the print function in the same manner it would use the tex.print method. \begingroup

Swap the category code of the backslash symbol and the pipe symbol, so that we may use the backslash symbol freely inside the Lua code.

```
9160 \catcode<sup>-</sup>|=0%
9161 \catcode`\\=12%
9162 | gdef | markdownLuaExecute#1{%
```
Create the file helperScriptFileName and fill it with the input Lua code prepended with kpathsea initialization, so that Lua modules from the TEX distribution are available.

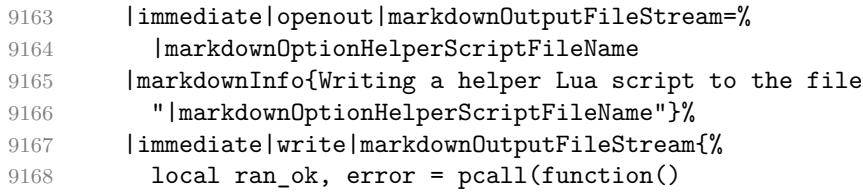

If Kpathsea has not been loaded before or if LuaTEX has not yet been initialized, configure Kpathsea on top of loading it.

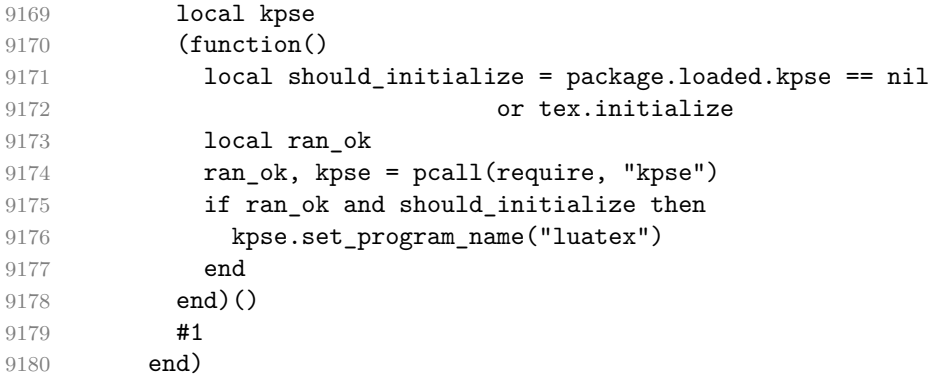

If there was an error, use the file errorTempFileName to store the error message.

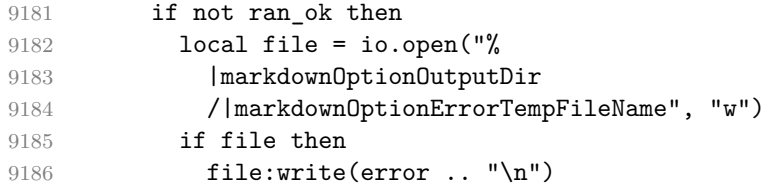

<span id="page-276-0"></span>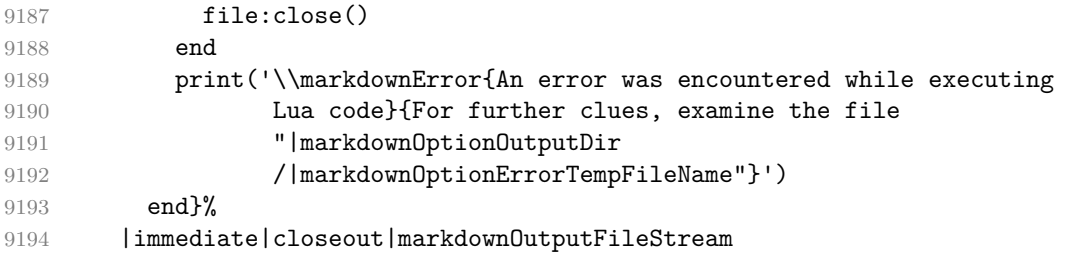

Execute the generated helperScriptFileName Lua script using the TEXLua binary and store the output in the outputTempFileName file.

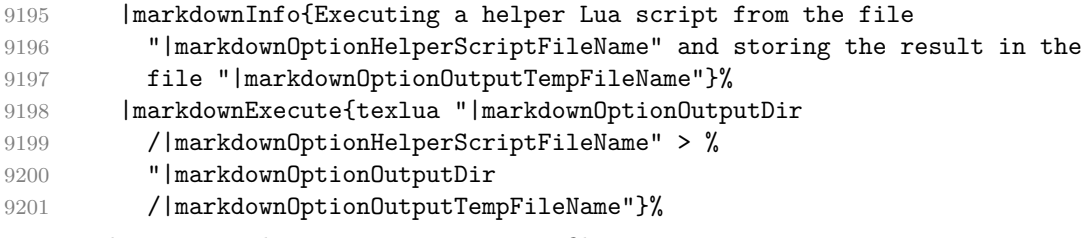

\input the generated outputTempFileName file.

```
9202 |input|markdownOptionOutputTempFileName|relax}%
9203 |endgroup
```
### **3.2.6 Direct Lua Access**

The following T<sub>E</sub>X code is intended for T<sub>E</sub>X engines that provide direct access to Lua (LuaTEX). The macro [\markdownLuaExecute](#page-275-0) defined here and in Section [3.2.5](#page-273-0) are meant to be indistinguishable to the remaining code. This corresponds to the [\markdownMode](#page-96-0) value of 2.

```
9204 \fi
9205 \ifnum\markdownMode=2\relax
9206 \markdownWarning{Using mode 2: Direct Lua access
9207 (deprecated, to be removed in Markdown 3.0.0)}%
```
The direct Lua access version of the [\markdownLuaExecute](#page-275-0) macro is defined in terms of the \directlua primitive. The print function is set as an alias to the tex.print method in order to mimic the behaviour of the [\markdownLuaExecute](#page-275-0) definition from Section [3.2.5,](#page-273-0)

9208 \begingroup

Swap the category code of the backslash symbol and the pipe symbol, so that we may use the backslash symbol freely inside the Lua code.

```
9209 \catcode<sup>-</sup> |=0%
9210 \catcode`\\=12%
9211 | gdef | markdownLuaExecute#1{%
9212 |directlua{%
9213 local function print(input)
```

```
9214 local output = \{\}9215 for line in input: gmatch("[^\r\n]+") do
9216 table.insert(output, line)
9217 end
9218 tex.print(output)
9219 end
9220 #1
9221 }%
9222 \frac{1}{6}9223 |endgroup
9224 \fi
```
# **3.2.7 Typesetting Markdown**

The [\markdownInput](#page-46-0) macro uses an implementation of the [\markdownLuaExecute](#page-275-0) macro to convert the contents of the file whose filename it has received as its single argument from markdown to plain T<sub>E</sub>X.

9225 \begingroup

Swap the category code of the backslash symbol and the pipe symbol, so that we may use the backslash symbol freely inside the Lua code. Furthermore, use the ampersand symbol to specify parameters.

 $9226$  \catcode` $|=0$ % 9227 \catcode`\\=12% 9228 \catcode<sup>-</sup> | &=6% 9229 | gdef | markdownInput#1{%

Change the category code of the percent sign  $\binom{v}{k}$  to other, so that a user of the [hybrid](#page-29-0) Lua option or a malevolent actor can't produce TeX comments in the plain TeX output of the Markdown package.

9230 | begingroup 9231 | catcode<sup>-</sup>  $\frac{1}{2}$ =12

Furthermore, also change the category code of the hash sign (#) to other, so that it's safe to tokenize the plain TeX output without mistaking hash signs with TeX's parameter numbers.

9232 |catcode`|#=12

If we are reading from the frozen cache, input it, expand the corresponding \markdownFrozenCachex*number*y macro, and increment [frozenCacheCounter](#page-27-0).

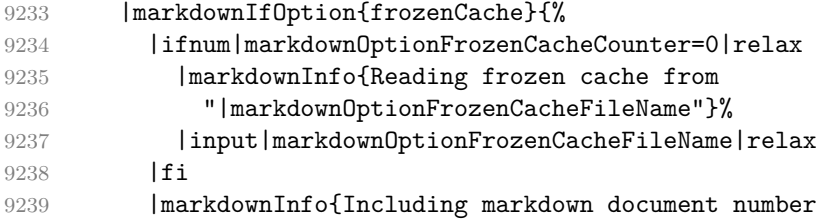

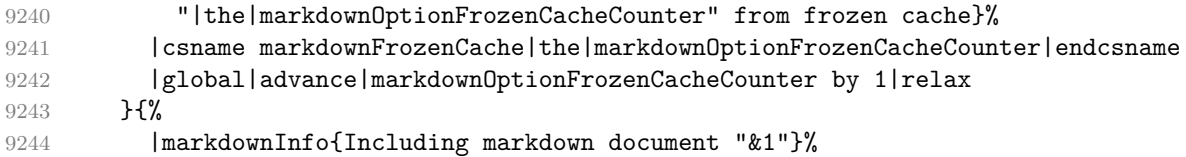

Attempt to open the markdown document to record it in the .log and .fls files. This allows external programs such as LATEXMk to track changes to the markdown document.

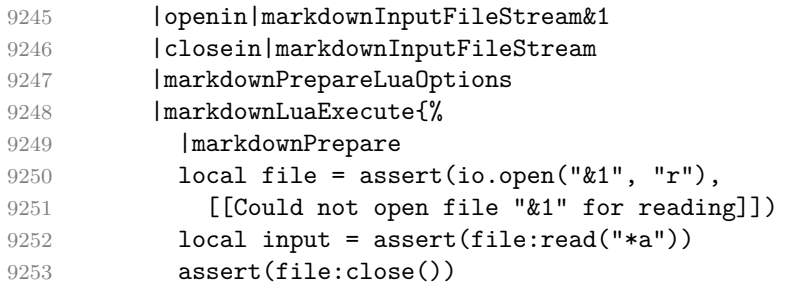

Since the Lua converter expects unix line endings, normalize the input. Also add a line ending at the end of the file in case the input file has none.

9254 print(convert(input))}%

In case we were finalizing the frozen cache, increment [frozenCacheCounter](#page-27-0).

```
9255 |global|advance|markdownOptionFrozenCacheCounter by 1|relax
```

```
9256 }%
```

```
9257 | endgroup
```

```
9258 }%
```
9259 |endgroup

The [\markdownEscape](#page-46-0) macro resets the category codes of the percent sign and the hash sign back to comment and parameter, respectively, before using the \input built-in of TEX to execute a TEX document in the middle of a markdown document fragment.

```
9260 \gdef\markdownEscape#1{%
9261 \catcode`\%=14\relax
9262 \catcode`\#=6\relax
9263 \input #1\relax
9264 \catcode`\%=12\relax
9265 \catcode`\#=12\relax
9266 }%
```
# **3.3 LATEX Implementation**

The LATEX implemenation makes use of the fact that, apart from some subtle differences, LAT<sub>E</sub>X implements the majority of the plain T<sub>E</sub>X format [\[12,](#page-314-0) Section 9]. As a consequence, we can directly reuse the existing plain T<sub>E</sub>X implementation.

```
9267 \def\markdownVersionSpace{ }%
9268 \ProvidesPackage{markdown}[\markdownLastModified\markdownVersionSpace v%
9269 \markdownVersion\markdownVersionSpace markdown renderer]%
```
Use reflection to define the renderers and rendererPrototypes keys of [\markdownSetup](#page-98-0) as well as the keys that correspond to Lua options.

```
9270 \ExplSyntaxOn
9271 \@@ latex define renderers:
9272 \@@_latex_define_renderer_prototypes:
9273 \ExplSyntaxOff
```
# **3.3.1 Logging Facilities**

The LAT<sub>EX</sub> implementation redefines the plain T<sub>EX</sub> logging macros (see Section [3.2.1\)](#page-260-0) to use the LAT<sub>EX</sub> \PackageInfo, \PackageWarning, and \PackageError macros.

# **3.3.2 Typesetting Markdown**

The  $\mathrm{D}_\text{max}$  markdownInputPlainTeX macro is used to store the original plain T<sub>EX</sub> implementation of the [\markdownInput](#page-46-0) macro. The [\markdownInput](#page-46-0) is then redefined to accept an optional argument with options recognized by the LATEX interface (see Section [2.3.2\)](#page-98-0).

```
9274 \let\markdownInputPlainTeX\markdownInput
9275 \renewcommand\markdownInput[2][]{%
9276 \begingroup
9277 \markdownSetup{#1}%
9278 \markdownInputPlainTeX{#2}%
```

```
9279 \endgroup}%
```
The [markdown](#page-97-0), and [markdown\\*](#page-97-0) LATEX environments are implemented using the [\markdownReadAndConvert](#page-95-0) macro.

```
9280 \renewenvironment{markdown}{%
```

```
9281 \markdownReadAndConvert@markdown{}}{%
```

```
9282 \markdownEnd}%
```

```
9283 \renewenvironment{markdown*}[1]{%
```

```
9284 \markdownSetup{#1}%
```

```
9285 \markdownReadAndConvert@markdown*}{%
```

```
9286 \markdownEnd}%
```

```
9287 \begingroup
```
Locally swap the category code of the backslash symbol with the pipe symbol, and of the left  $(\{\})$  and right brace  $(\})$  with the less-than  $(\le)$  and greater-than  $(\ge)$  signs. This is required in order that all the special symbols that appear in the first argument of the markdownReadAndConvert macro have the category code *other*.

```
9288 \catcode`\|=0\catcode`\<=1\catcode`\>=2%
9289 \catcode`\\=12|catcode`|{=12|catcode`|}=12%
```

```
9290 |gdef|markdownReadAndConvert@markdown#1<%
9291 | markdownReadAndConvert<\end{markdown#1}>%
9292 <|end<markdown#1>>>%
9293 |endgroup
```
**3.3.2.1 LATEX Themes** This section implements the theme-loading mechanism and the example themes provided with the Markdown package.

9294 \ExplSyntaxOn

To keep track of our current place when packages themes have been nested, we will maintain the  $\gtrsim$  @@\_latex\_themes\_seq stack of theme names.

```
9295 \newcommand\markdownLaTeXThemeName{}
9296 \seq_new:N \g_@@_latex_themes_seq
9297 \seq_gput_right:NV
9298 \g_@@_latex_themes_seq
9299 \markdownLaTeXThemeName
9300 \newcommand\markdownLaTeXThemeLoad[2]{
9301 \def\@tempa{%
9302 \def\markdownLaTeXThemeName{#2}
9303 \seq gput right:NV
9304 \qquad \qquad \qquad \qquad 9304 \qquad \qquad 9304
9305 \markdownLaTeXThemeName
9306 \RequirePackage{#1}
9307 \seq_pop_right:NN
9308 \g_@@_latex_themes_seq
9309 \1 tmpa t1
9310 \seq_get_right:NN
9311 \g_@@_latex_themes_seq
9312 \l_tmpa_tl
9313 \exp_args:NNV
9314 \def
9315 \markdownLaTeXThemeName
9316 \1 tmpa t1}
9317 \ifmarkdownLaTeXLoaded
9318 \@tempa
9319 \else
9320 \exp args:No
9321 \AtEndOfPackage
9322 { \@tempa }
9323 \fi}
9324 \ExplSyntaxOff
```
The witiko/dot theme enables the [fencedCode](#page-25-0) Lua option: 9325 \markdownSetup{fencedCode}%

We load the ifthen and grffile packages, see also Section [1.1.3:](#page-4-0) 9326 \RequirePackage{ifthen,grffile}

We store the previous definition of the fenced code token renderer prototype:

```
9327 \let\markdown@witiko@dot@oldRendererInputFencedCodePrototype
9328 \markdownRendererInputFencedCodePrototype
```
If the infostring starts with dot …, we redefine the fenced code block token renderer prototype, so that it typesets the code block via Graphviz tools if and only if the frozenCache plain TEX option is disabled and the code block has not been previously typeset:

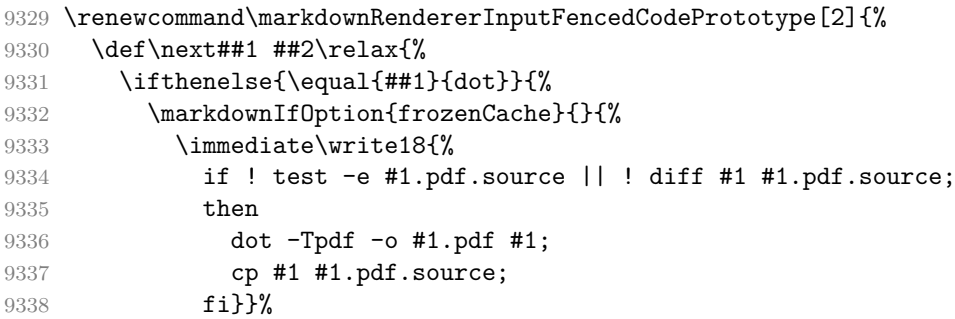

We include the typeset image using the image token renderer:

9339 \markdownRendererImage{Graphviz image}{#1.pdf}{#1.pdf}{##2}%

If the infostring does not start with dot …, we use the previous definition of the fenced code token renderer prototype:

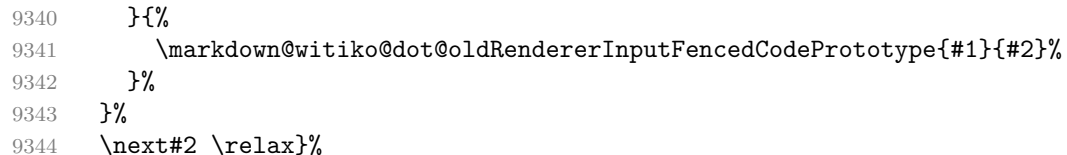

The witiko/graphicx/http theme stores the previous definition of the image token renderer prototype:

```
9345 \let\markdown@witiko@graphicx@http@oldRendererImagePrototype
9346 \markdownRendererImagePrototype
```
We load the catchfile and grffile packages, see also Section [1.1.3:](#page-4-0)

9347 \RequirePackage{catchfile,grffile}

We define the \markdown@witiko@graphicx@http@counter counter to enumerate the images for caching and the \markdown@witiko@graphicx@http@filename command, which will store the pathname of the file containing the pathname of the downloaded image file.

```
9348 \newcount\markdown@witiko@graphicx@http@counter
```

```
9349 \markdown@witiko@graphicx@http@counter=0
```

```
9350 \newcommand\markdown@witiko@graphicx@http@filename{%
```

```
9351 \markdownOptionCacheDir/witiko_graphicx_http%
```

```
9352 .\the\markdown@witiko@graphicx@http@counter}%
```
We define the \markdown@witiko@graphicx@http@download command, which will receive two arguments that correspond to the URL of the online image and to the pathname, where the online image should be downloaded. The command will produce a shell command that tries to downloads the online image to the pathname.

9353 \newcommand\markdown@witiko@graphicx@http@download[2]{%

```
9354 wget -O #2 #1 || curl --location -o #2 #1 || rm -f #2}
```
We locally swap the category code of the percentage sign with the line feed control character, so that we can use percentage signs in the shell code:

```
9355 \begingroup
9356 \catcode \%=12
9357 \catcode \^^A=14
```
We redefine the image token renderer prototype, so that it tries to download an online image.

```
9358 \global\def\markdownRendererImagePrototype#1#2#3#4{^^A
9359 \begingroup
9360 \edef\filename{\markdown@witiko@graphicx@http@filename}^^A
```
The image will be downloaded only if the image URL has the http or https protocols and the frozenCache plain T<sub>E</sub>X option is disabled:

```
9361 \markdownIfOption{frozenCache}{}{^^A
9362 \immediate\write18{^^A
9363 mkdir -p "\markdownOptionCacheDir";
9364 if printf '%s' "#3" | grep -q -E '^https?:';
9365 then
```
The image will be downloaded to the pathname [cacheDir/](#page-15-0) $\langle$ *the MD5 digest of the image URL* $\rangle$ .  $\langle$ *the suffix of the image URL* $\rangle$ :

```
9366 OUTPUT_PREFIX="\markdownOptionCacheDir";
9367 OUTPUT_BODY="$(printf '%s' '#3' | md5sum | cut -d' ' -f1)";
9368 OUTPUT_SUFFIX="$(printf '%s' '#3' | sed 's/.*[.]//')";
9369 OUTPUT="$OUTPUT_PREFIX/$OUTPUT_BODY.$OUTPUT_SUFFIX";
```
The image will be downloaded only if it has not already been downloaded:

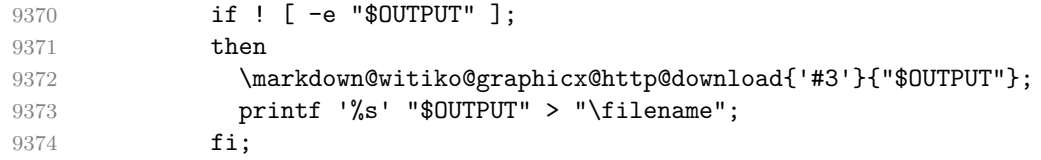

If the image does not have the http or https protocols or the image has already been downloaded, the URL will be stored as-is:

9375 else 9376 **printf** '%s' '#3' > "\filename"; 9377 **fi}}<sup>^^</sup>A** 

We load the pathname of the downloaded image and we typeset the image using the previous definition of the image renderer prototype:

```
9378 \CatchFileDef{\filename}{\filename}{\endlinechar=-1}^^A
9379 \markdown@witiko@graphicx@http@oldRendererImagePrototype^^A
9380 {#1}{#2}{\filename}{#4}^^A
9381 \endgroup
9382 \global\advance\markdown@witiko@graphicx@http@counter by 1\relax}^^A
9383 \endgroup
```
The witiko/tilde theme redefines the tilde token renderer prototype, so that it expands to a non-breaking space:

9384 \renewcommand\markdownRendererTildePrototype{~}%

# **3.3.3 Options**

The supplied package options are processed using the [\markdownSetup](#page-98-0) macro.

```
9385 \DeclareOption*{%
9386 \expandafter\markdownSetup\expandafter{\CurrentOption}}%
9387 \ProcessOptions\relax
```
After processing the options, activate the jekyllDataRenderes, renderers, rendererPrototypes, and code keys.

```
9388 \ExplSyntaxOn
9389 \keys define:nn
9390 { markdown/latex-options }
9391 {
9392 renderers .code:n = {
9393 \keys_set:nn
9394 { markdown/latex-options/renderers }
9395 { #1 }
9396 },<br>9397 }
9397 }
9398 \@@_with_various_cases:nn
9399 { rendererPrototypes }
9400 {
9401 \keys_define:nn
9402 { markdown/latex-options }
9403 {
9404 #1 .code:n = {
9405 \keys_set:nn
9406 { markdown/latex-options/renderer-prototypes }
9407 { ##1 }
9408 },
9409 }
9410 }
```
The code key is used to immediately expand and execute code, which can be especially useful in LATEX snippets.

9411 \keys define:nn 9412 { markdown/latex-options }

```
9413 {
9414 code .code: n = \{ #1 \},
9415 }
```
The jekyllDataRenderers key can be used as a syntactic sugar for setting the markdown/jekyllData key–values (see Section [2.2.4.1\)](#page-93-0) without using the expl3 language.

```
9416 \@@ with various cases:nn
9417 { jekyllDataRenderers }
9418 {
9419 \keys define:nn
9420 { markdown/latex-options }
9421 {
9422 #1 .code:n = {
9423 \tl_set:Nn
9424 \l_tmpa_tl
9425 { ##1 }
```
To ensure that keys containing forward slashes get passed correctly, we replace all forward slashes in the input with backslash tokens with category code letter and then undo the replacement. This means that if any unbraced backslash tokens with category code letter exist in the input, they will be replaced with forward slashes. However, this should be extremely rare.

```
9426 \tl_replace_all:NnV
9427 \l_tmpa_tl
9428 { / }
9429 \c_backslash_str
9430 \keys_set:nV
9431 { markdown/latex-options/jekyll-data-renderers }
9432 \l_tmpa_tl
9433 },
9434 }
9435 }
9436 \keys_define:nn
9437 { markdown/latex-options/jekyll-data-renderers }
9438 {
9439 unknown .code:n = {
9440 \tl_set_eq:NN
9441 \l_tmpa_tl
9442 \l_keys_key_str
9443 \tl_replace_all:NVn
9444 \l tmpa tl
9445 \c_backslash_str
9446 { / }
9447 \tl_put_right:Nn
9448 \l_tmpa_tl
9449 {
```

```
9450 . code:n = { #1 }9451 }
9452 \keys_define:nV
9453 { markdown/jekyllData }
9454 \l_tmpa_tl
9455 }
9456 }
9457 \cs_generate_variant:Nn
9458 \keys_define:nn
9459 { nV }
9460 \ExplSyntaxOff
```
# **3.3.4 Token Renderer Prototypes**

The following configuration should be considered placeholder. If the plain package option has been enabled (see Section [2.3.2.2\)](#page-100-0), none of it will take effect.

```
9461 \markdownIfOption{plain}{\iffalse}{\iftrue}
```
If either the [tightLists](#page-40-0) or the [fancyLists](#page-24-0) Lua option is enabled and the current document class is not beamer, then load the paralist package.

```
9462 \@ifclassloaded{beamer}{}{%
9463 \markdownIfOption{tightLists}{\RequirePackage{paralist}}{}%
9464 \markdownIfOption{fancyLists}{\RequirePackage{paralist}}{}%
9465 }
```
If we loaded the paralist package, define the respective renderer prototypes to make use of the capabilities of the package. Otherwise, define the renderer prototypes to fall back on the corresponding renderers for the non-tight lists.

```
9466 \ExplSyntaxOn
9467 \@ifpackageloaded{paralist}{
9468 \tl_new:N
9469 \l_@@_latex_fancy_list_item_label_number_style_tl
9470 \tl_new:N
9471 \l_@@_latex_fancy_list_item_label_delimiter_style_tl
9472 \cs new:Nn
9473 \@@ latex fancy list item label number:nn
9474 {
9475 \str_case:nn
9476 { #1 }
9477 {
9478 { Decimal } { #2 }
9479 { LowerRoman } { \int_to_roman:n { #2 } }
9480 { UpperRoman } { \int_to_Roman:n { #2 } }
9481 { LowerAlpha } { \int_to_alph:n { #2 } }
9482 { UpperAlpha } { \int_to_alph:n { #2 } }
9483 }
9484 }
```

```
9485 \cs new:Nn
9486 \@@_latex_fancy_list_item_label_delimiter:n
9487 {
9488 \str_case:nn
9489 { #1 }
9490 {
9491 { Default } { . }
9492 { OneParen } { ) }
9493 { Period } { . }
9494 }
9495 }
9496 \cs_new:Nn
9497 \@@_latex_fancy_list_item_label:nnn
9498 {
9499 \@@_latex_fancy_list_item_label_number:nn
9500 { #1 }
9501 { #3 }
9502 \@@_latex_fancy_list_item_label_delimiter:n
9503 { #2 }
9504 }
9505 \cs new:Nn
9506 \@@_latex_paralist_style:nn
9507 {
9508 \str_case:nn
9509 { #1 }
9510 {
9511 { Decimal } { 1 }
9512 { LowerRoman } { i }
9513 { UpperRoman } { I }
9514 { LowerAlpha } { a }
9515 { UpperAlpha } { A }
9516 }
9517 \@@_latex_fancy_list_item_label_delimiter:n
9518 { #2 }
9519 }
9520 \markdownSetup{rendererPrototypes={
9521 ulBeginTight = {\begin{subarray}{c}9522 ulEndTight = \{\end{computation}\},\9523 fancyOlBegin = {
9524 \group_begin:
9525 \tl set:Nn
9526 \l_@@_latex_fancy_list_item_label_number_style_tl
9527 { #1 }
9528 \tl_set:Nn
9529 \l_@@_latex_fancy_list_item_label_delimiter_style_tl
9530 { #2 }
9531 \tl_set:Nn
```

```
9532 \l tmpa tl
9533 { \begin{enumerate}[ }
9534 \tl_put_right:Nx
9535 \l_tmpa_tl
9536 { \@@_latex_paralist_style:nn { #1 } { #2 } }
9537 \tl_put_right:Nn
9538 \l_tmpa_tl
9539 { ] }
9540 \l_tmpa_tl
9541 },
9542 fancyOlEnd = {
9543 \end{enumerate}
9544 \group_end:
9545 },
9546 olBeginTight = {\begin{compactenum}},
9547 olEndTight = {\end{compactenum}},
9548 fancyOlBeginTight = {
9549 \group begin:
9550 \tl set:Nn
9551 \l @@ latex fancy list item label number style tl
9552 { #1 }
9553 \tl set:Nn
9554 \l_@@_latex_fancy_list_item_label_delimiter_style_tl
9555 { #2 }
9556 \tl_set:Nn
9557 \l_tmpa_tl
9558 { \begin{compactenum}[ }
9559 \tl_put_right:Nx
9560 \l_tmpa_tl
9561 { \@@_latex_paralist_style:nn { #1 } { #2 } }
9562 \tl_put_right:Nn
9563 \l_tmpa_tl
9564 { ] }
9565 \l_tmpa_tl
9566 },
9567 fancyOlEndTight = {
9568 \end{compactenum}
9569 \group end:
9570 },
9571 fancyOlItemWithNumber = {
9572 \item
9573 [
9574 \@@_latex_fancy_list_item_label:VVn
9575 \l_@@_latex_fancy_list_item_label_number_style_tl
9576 \l_@@_latex_fancy_list_item_label_delimiter_style_tl
9577 { #1 }
9578 ]
```
```
9579 }
9580 dlBeginTight = {\begin{compactdesc}},
9581 dlEndTight = {\end{compactdesc}}}}
9582 \cs_generate_variant:Nn
9583 \@@_latex_fancy_list_item_label:nnn
9584 { VVn }
9585 }{
9586 \markdownSetup{rendererPrototypes={
9587 ulBeginTight = {\markdownRendererUlBegin},
9588 ulEndTight = {\markdownRendererUlEnd},
9589 fancyOlBegin = {\markdownRendererOlBegin},
9590 fancyOlEnd = {\markdownRendererOlEnd},
9591 olBeginTight = {\markdownRendererOlBegin},
9592 olEndTight = {\markdownRendererOlEnd},
9593 fancyOlBeginTight = {\markdownRendererOlBegin},
9594 fancyOlEndTight = {\markdownRendererOlEnd},
9595 dlBeginTight = {\markdownRendererDlBegin},
9596 dlEndTight = {\markdownRendererDlEnd}}}
9597 }
9598 \ExplSyntaxOff
9599 \RequirePackage{amsmath}
```
Unless the unicode-math package has been loaded, load the amssymb package with symbols to be used for tickboxes.

```
9600 \@ifpackageloaded{unicode-math}{
9601 \markdownSetup{rendererPrototypes={
9602 untickedBox = {\$ \md{m} \thinspace \},
9603 }}
9604 }{
9605 \RequirePackage{amssymb}
9606 \markdownSetup{rendererPrototypes={
9607 untickedBox = {$\square$},
9608 }}
9609 }
9610 \RequirePackage{csvsimple}
9611 \RequirePackage{fancyvrb}
9612 \RequirePackage{graphicx}
9613 \markdownSetup{rendererPrototypes={
9614 hardLineBreak = \{\setminus\},
9615 leftBrace = {\textbraceleft},
9616 rightBrace = {\textbraceright},
9617 dollarSign = {\textdollar},
9618 underscore = {\textunderscore}
9619 circumflex = {\textasciicircum},
9620 backslash = \{\text{backslash}\},\9621 tilde = {\textasciitilde},
9622 pipe = {\textbar},
```
We can capitalize on the fact that the expansion of renderers is performed by T<sub>E</sub>X during the typesetting. Therefore, even if we don't know whether a span of text is part of math formula or not when we are parsing markdown,  $28$  we can reliably detect math mode inside the renderer.

Here, we will redefine the code span renderer prototype to typeset upright text in math formulae and typewriter text outside math formulae.

```
9623 codeSpan = \frac{1}{6}9624 \ifmmode
9625 \text{#1}%
9626 \else
9627 \texttt{#1}%
9628 \fi
9629 }}}
9630 \ExplSyntaxOn
9631 \markdownSetup{
9632 rendererPrototypes = {
9633 contentBlock = {
9634 \str_case:nnF
9635 { #1 }
9636 {
9637 { csv }
9638 {
9639 \begin{table}
9640 \begin{center}
9641 \csvautotabular{#3}
9642 \end{center}
9643 \tl_if_empty:nF
9644 { #4 }
9645 <br> { \caption{#4} }
9646 \end{table}
9647 }
9648 { tex } { \markdownEscape{#3} }
9649 }
9650 { \markdownInput{#3} }
9651 },
9652 },
9653 }
9654 \ExplSyntaxOff
9655 \markdownSetup{rendererPrototypes={
9656 image = {%
9657 \begin{figure}%
9658 \begin{center}%
9659 \includegraphics{#3}%
```
<sup>28</sup>This property may actually be undecidable. Suppose a span of text is a part of a macro definition. Then, whether the span of text is part of a math formula or not depends on where the macro is later used, which may easily be *both* inside and outside a math formula.

```
9660 \end{center}%
9661 \ifx\empty#4\empty\else
9662 \caption{#4}%
9663 \fi
9664 \end{figure}},
9665 ulBegin = {\begin{itemize}},
9666 ulEnd = \{\end{math},
9667 olBegin = {\begin{enumerate}},
9668 olItem = {\item{}},
9669 olItemWithNumber = {\item[#1.]},
9670 olEnd = \{\end{emumerate}\},\)9671 dlBegin = {\begin{description}},
9672 dlItem = {\line H1},9673 dlEnd = {\end{description}},
9674 emphasis = {\emptyset},
9675 tickedBox = {$\boxtimes$},
9676 halfTickedBox = {$\boxdot$},
```
If identifier attributes appear at the beginning of a section, we make the next heading produce the **\label** macro.

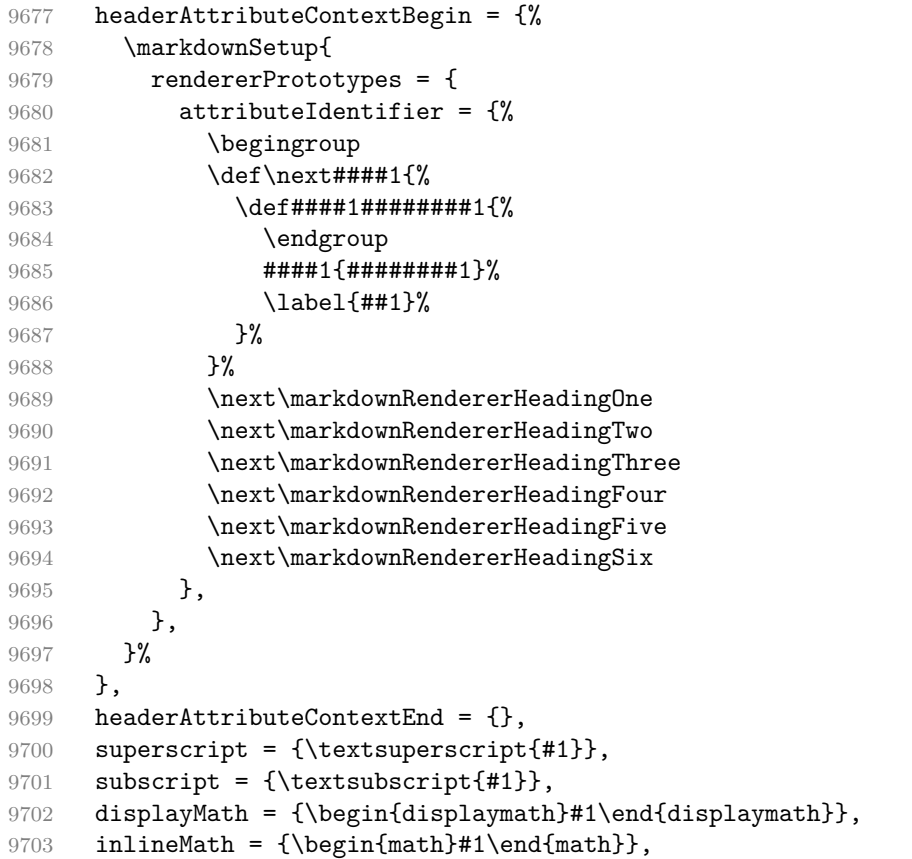

```
9704 blockQuoteBegin = {\begin{quotation}},
9705 blockQuoteEnd = {\end{quotation}},
9706    inputVerbatim = {\VerbatimInput{#1}},
9707 thematicBreak = {\noindent\rule[0.5ex]{\linewidth}{1pt}},
9708 note = {\footnote{#1}}}}
```
**3.3.4.1 Fenced Code** When no infostring has been specified, default to the indented code block renderer.

```
9709 \RequirePackage{ltxcmds}
9710 \ExplSyntaxOn
9711 \cs_gset:Npn
9712 \markdownRendererInputFencedCodePrototype#1#2
9713 {
9714 \tl_if_empty:nTF
9715 { #2 }
9716 { \markdownRendererInputVerbatim{#1} }
```
Otherwise, extract the first word of the infostring and treat it as the name of the programming language in which the code block is written.

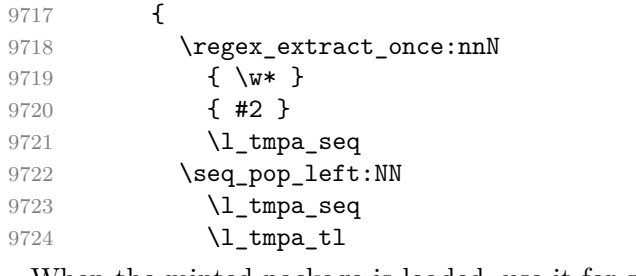

When the minted package is loaded, use it for syntax highlighting.

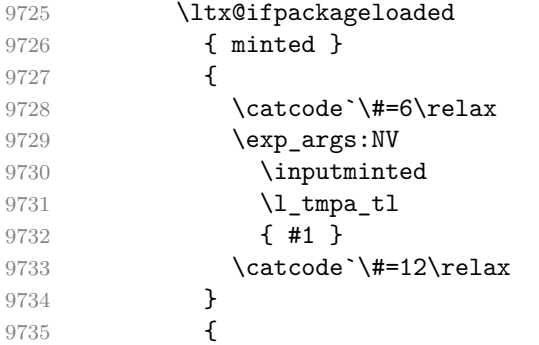

When the listings package is loaded, use it for syntax highlighting.

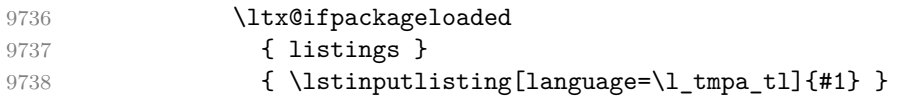

When neither the listings package nor the minted package is loaded, act as though no infostring were given.

```
9739 { \markdownRendererInputFencedCode{#1}{} }
9740 }
9741 }
9742 }
9743 \ExplSyntaxOff
 Support the nesting of strong emphasis.
9744 \ExplSyntaxOn
9745 \def\markdownLATEXStrongEmphasis#1{%
9746 \str_if_in:NnTF
9747 \f@series
9748 { b }
9749 { \textnormal{#1} }
9750 { \textbf{#1} }
9751 }
9752 \ExplSyntaxOff
9753 \markdownSetup{rendererPrototypes={strongEmphasis={%
9754 \protect\markdownLATEXStrongEmphasis{#1}}}}
 Support LAT<sub>E</sub>X document classes that do not provide chapters.
```

```
9755 \@ifundefined{chapter}{%
9756 \markdownSetup{rendererPrototypes = {
9757 heading One = {\text{#1}},
9758 headingTwo = {\substack{#1}},
9759 headingThree = {\substack{#1}},
9760 headingFour = {\paragraph{#1}\leavevmode},
9761 headingFive = {\sub{#1}\leavevmode}}9762 }{%
9763 \markdownSetup{rendererPrototypes = {
9764 headingOne = {\chapter{#1}},
9765 headingTwo = {\text{#1}},
9766 headingThree = {\subsection{#1}},
9767 headingFour = {\subsubsection{#1}},
9768 headingFive = {\paragraph{#1}\leavevmode},
9769 headingSix = {\subparagraph{#1}\leavevmode}}}
9770 }%
```
**3.3.4.2 Tickboxes** If the [taskLists](#page-38-0) option is enabled, we will hide bullets in unordered list items with tickboxes.

```
9771 \markdownSetup{
9772 rendererPrototypes = {
9773 ulltem = \frac{1}{6}9774 \futurelet\markdownLaTeXCheckbox\markdownLaTeXUlItem
9775 },
9776 },
9777 }
9778 \def\markdownLaTeXUlItem{%
```

```
9779 \ifx\markdownLaTeXCheckbox\markdownRendererTickedBox
9780 \item[\markdownLaTeXCheckbox]%
9781 \expandafter\@gobble
9782 \else
9783 \ifx\markdownLaTeXCheckbox\markdownRendererHalfTickedBox
9784 \item[\markdownLaTeXCheckbox]%
9785 \expandafter\expandafter\expandafter\@gobble
9786 \else
9787 \ifx\markdownLaTeXCheckbox\markdownRendererUntickedBox
9788 \item[\markdownLaTeXCheckbox]%
9789 \expandafter\expandafter\expandafter\expandafter\expandafter
9790 \expandafter\expandafter\expandafter\@gobble
9791 \else
9792 \item{}%
9793 \overrightarrow{fi}9794 \fi
9795 \fi
9796 }
```
**3.3.4.3 HTML elements** If the [html](#page-28-0) option is enabled and we are using  $T_{E}X4ht^{29}$ , we will pass HTML elements to the output HTML document unchanged.

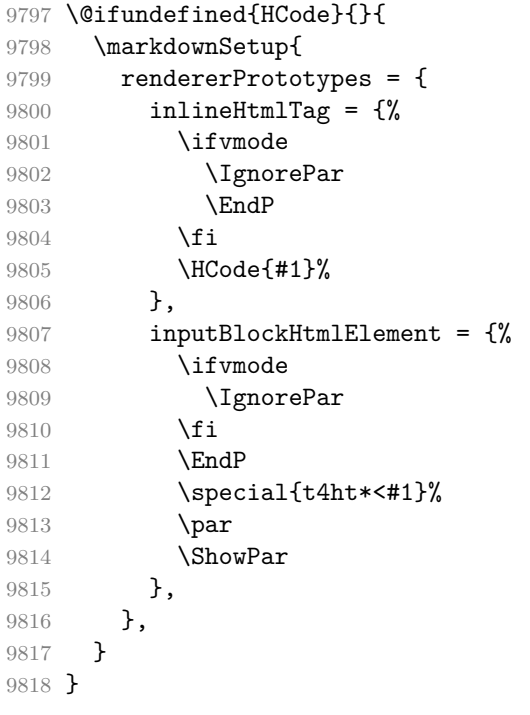

See <https://tug.org/tex4ht/>.

**3.3.4.4 Citations** Here is a basic implementation for citations that uses the LAT<sub>EX</sub> \cite macro. There are also implementations that use the natbib \citep, and \citet macros, and the BibLATEX \autocites and \textcites macros. These implementations will be used, when the respective packages are loaded.

```
9819 \newcount\markdownLaTeXCitationsCounter
9820
9821 % Basic implementation
9822 \RequirePackage{gobble}
9823 \def\markdownLaTeXBasicCitations#1#2#3#4#5#6{%
9824 \advance\markdownLaTeXCitationsCounter by 1\relax
9825 \ifx\relax#4\relax
9826 \ifx\relax#5\relax
9827 \ifnum\markdownLaTeXCitationsCounter>\markdownLaTeXCitationsTotal\relax
9828 \cite{#1#2#6}% Without prenotes and postnotes, just accumulate cites
9829 \expandafter\expandafter\expandafter
9830 \expandafter\expandafter\expandafter\expandafter\expandafter
9831 \@gobblethree
9832 \fi
9833 \else% Before a postnote (#5), dump the accumulator
9834 \ifx\relax#1\relax\else
9835 \cite{#1}%
9836 \fi
9837 \cite[#5]{#6}%
9838 \ifnum\markdownLaTeXCitationsCounter>\markdownLaTeXCitationsTotal\relax
9839 \else
9840 \expandafter\expandafter\expandafter
9841 \expandafter\expandafter\expandafter\expandafter\expandafter
9842 \expandafter\expandafter\expandafter
9843 \expandafter\expandafter\expandafter\expandafter
9844 \markdownLaTeXBasicCitations
9845 \fi
9846 \expandafter\expandafter\expandafter
9847 \expandafter\expandafter\expandafter\expandafter{%
9848 \expandafter\expandafter\expandafter
9849 \expandafter\expandafter\expandafter\expandafter}%
9850 \expandafter\expandafter\expandafter
9851 \expandafter\expandafter\expandafter\expandafter{%
9852 \expandafter\expandafter\expandafter
9853 \expandafter\expandafter\expandafter\expandafter}%
9854 \expandafter\expandafter\expandafter
9855 \@gobblethree
9856 \fi
9857 \else% Before a prenote (#4), dump the accumulator
9858 \ifx\relax#1\relax\else
9859 \cite{#1}%
9860 \fi
```

```
9861 \ifnum\markdownLaTeXCitationsCounter>1\relax
9862 \space % Insert a space before the prenote in later citations
9863 \fi
9864 #4~\expandafter\cite\ifx\relax#5\relax{#6}\else[#5]{#6}\fi
9865 \ifnum\markdownLaTeXCitationsCounter>\markdownLaTeXCitationsTotal\relax
9866 \else
9867 \expandafter\expandafter\expandafter
9868 \expandafter\expandafter\expandafter\expandafter
9869 \markdownLaTeXBasicCitations
9870 \mathbf{f}i
9871 \expandafter\expandafter\expandafter{%
9872 \expandafter\expandafter\expandafter}%
9873 \expandafter\expandafter\expandafter{%
9874 \expandafter\expandafter\expandafter}%
9875 \expandafter
9876 \@gobblethree
9877 \fi\markdownLaTeXBasicCitations{#1#2#6},}
9878 \let\markdownLaTeXBasicTextCitations\markdownLaTeXBasicCitations
9879
9880 % Natbib implementation
9881 \def\markdownLaTeXNatbibCitations#1#2#3#4#5{%
9882 \advance\markdownLaTeXCitationsCounter by 1\relax
9883 \ifx\relax#3\relax
9884 \ifx\relax#4\relax
9885 \ifnum\markdownLaTeXCitationsCounter>\markdownLaTeXCitationsTotal\relax
9886 \citep{#1,#5}% Without prenotes and postnotes, just accumulate cites
9887 \expandafter\expandafter\expandafter
9888 \expandafter\expandafter\expandafter\expandafter
9889 \@gobbletwo
9890 \fi
9891 \else% Before a postnote (#4), dump the accumulator
9892 \ifx\relax#1\relax\else
9893 \citep{#1}%
9894 \fi
9895 \citep[][#4]{#5}%
9896 \ifnum\markdownLaTeXCitationsCounter>\markdownLaTeXCitationsTotal\relax
9897 \else
9898 \expandafter\expandafter\expandafter
9899 \expandafter\expandafter\expandafter\expandafter
9900 \expandafter\expandafter\expandafter
9901 \expandafter\expandafter\expandafter\expandafter\expandafter
9902 \markdownLaTeXNatbibCitations
9903 \fi
9904 \expandafter\expandafter\expandafter
9905 \expandafter\expandafter\expandafter\expandafter{%
9906 \expandafter\expandafter\expandafter
9907 \expandafter\expandafter\expandafter\expandafter}%
```

```
9908 \expandafter\expandafter\expandafter
9909 \@gobbletwo
9910 \overline{f}9911 \else% Before a prenote (#3), dump the accumulator
9912 \ifx\relax#1\relax\relax\else
9913 \citep{#1}%
9914 \fi
9915 \citep[#3][#4]{#5}%
9916 \ifnum\markdownLaTeXCitationsCounter>\markdownLaTeXCitationsTotal\relax
9917 \else
9918 \expandafter\expandafter\expandafter
9919 \expandafter\expandafter\expandafter\expandafter
9920 \markdownLaTeXNatbibCitations
9921 \mathbf{f}9922 \expandafter\expandafter\expandafter{%
9923 \expandafter\expandafter\expandafter}%
9924 \expandafter
9925 \@gobbletwo
9926 \fi\markdownLaTeXNatbibCitations{#1,#5}}
9927 \def\markdownLaTeXNatbibTextCitations#1#2#3#4#5{%
9928 \advance\markdownLaTeXCitationsCounter by 1\relax
9929 \ifx\relax#3\relax
9930 \ifx\relax#4\relax
9931 \ifnum\markdownLaTeXCitationsCounter>\markdownLaTeXCitationsTotal\relax
9932 \citet{#1,#5}% Without prenotes and postnotes, just accumulate cites
9933 \expandafter\expandafter\expandafter
9934 \expandafter\expandafter\expandafter\expandafter\expandafter
9935 \@gobbletwo
9936 \fi
9937 \else% After a prenote or a postnote, dump the accumulator
9938 \ifx\relax#1\relax\else
9939 \citet{#1}%
9940 \fi
9941 , \citet[#3][#4]{#5}%
9942 \ifnum\markdownLaTeXCitationsCounter<\markdownLaTeXCitationsTotal\relax
9943 ,
9944 \else
9945 \ifnum\markdownLaTeXCitationsCounter=\markdownLaTeXCitationsTotal\relax
9946 ,
9947 \fi
9948 \fi
9949 \expandafter\expandafter\expandafter
9950 \expandafter\expandafter\expandafter\expandafter
9951 \markdownLaTeXNatbibTextCitations
9952 \expandafter\expandafter\expandafter
9953 \expandafter\expandafter\expandafter\expandafter{%
9954 \expandafter\expandafter\expandafter
```

```
9955 \expandafter\expandafter\expandafter\expandafter}%
9956 \expandafter\expandafter\expandafter
9957 \@gobbletwo
9958 \fi
9959 \else% After a prenote or a postnote, dump the accumulator
9960 \ifx\relax#1\relax\relax\else
9961 \citet{#1}%
9962 \qquad \text{ifi}9963 , \citet[#3][#4]{#5}%
9964 \ifnum\markdownLaTeXCitationsCounter<\markdownLaTeXCitationsTotal\relax
9965 ,
9966 \else
9967 \ifnum\markdownLaTeXCitationsCounter=\markdownLaTeXCitationsTotal\relax
9968
9969 \fi
9970 \overline{\text{fi}}9971 \expandafter\expandafter\expandafter
9972 \markdownLaTeXNatbibTextCitations
9973 \expandafter\expandafter\expandafter{%
9974 \expandafter\expandafter\expandafter}%
9975 \expandafter
9976 \@gobbletwo
9977 \fi\markdownLaTeXNatbibTextCitations{#1,#5}}
9978
9979 % BibLaTeX implementation
9980 \def\markdownLaTeXBibLaTeXCitations#1#2#3#4#5{%
9981 \advance\markdownLaTeXCitationsCounter by 1\relax
9982 \ifnum\markdownLaTeXCitationsCounter>\markdownLaTeXCitationsTotal\relax
9983 \autocites#1[#3][#4]{#5}%
9984 \expandafter\@gobbletwo
9985 \fi\markdownLaTeXBibLaTeXCitations{#1[#3][#4]{#5}}}
9986 \def\markdownLaTeXBibLaTeXTextCitations#1#2#3#4#5{%
9987 \advance\markdownLaTeXCitationsCounter by 1\relax
9988 \ifnum\markdownLaTeXCitationsCounter>\markdownLaTeXCitationsTotal\relax
9989 \textcites#1[#3][#4]{#5}%
9990 \expandafter\@gobbletwo
9991 \fi\markdownLaTeXBibLaTeXTextCitations{#1[#3][#4]{#5}}}
9992
9993 \markdownSetup{rendererPrototypes = {
9994 cite = \frac{1}{2}9995 \markdownLaTeXCitationsCounter=1%
9996 \def\markdownLaTeXCitationsTotal{#1}%
9997 \@ifundefined{autocites}{%
9998 \@ifundefined{citep}{%
9999 \expandafter\expandafter\expandafter
10000 \markdownLaTeXBasicCitations
10001 \expandafter\expandafter\expandafter{%
```
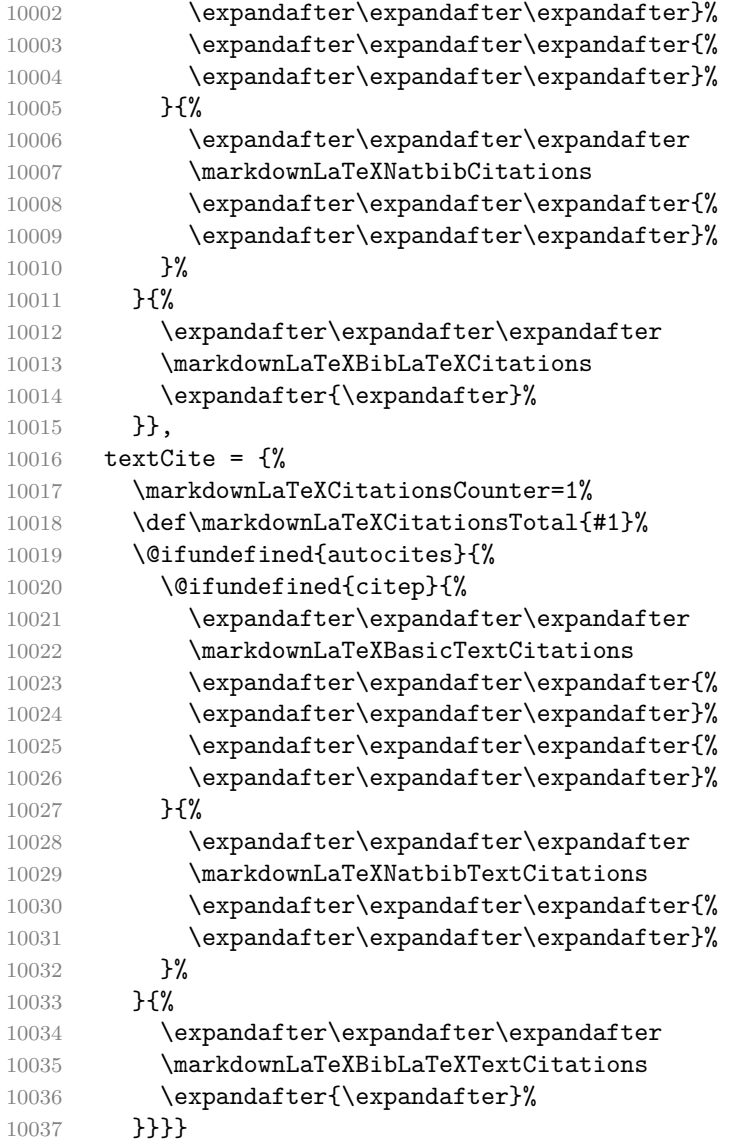

**3.3.4.5 Links** Here is an implementation for hypertext links and relative references.

```
10038 \RequirePackage{url}
10039 \RequirePackage{expl3}
10040 \ExplSyntaxOn
10041 \def\markdownRendererLinkPrototype#1#2#3#4{
10042 \tl_set:Nn \l_tmpa_tl { #1 }
10043 \tl_set:Nn \l_tmpb_tl { #2 }
10044 \bool_set:Nn
10045 \l_tmpa_bool
```

```
10046 {
10047 \tl_if_eq_p:NN
10048 \l_tmpa_tl
10049 \l_tmpb_tl
10050 }
10051 \tl_set:Nn \l_tmpa_tl { #4 }
10052 \bool_set:Nn
10053 \l_tmpb_bool
10054 {
10055 \tl_if_empty_p:N
10056 \l_tmpa_tl
10057 }
```
If the label and the fully-escaped URI are equivalent and the title is empty, assume that the link is an autolink. Otherwise, assume that the link is either direct or indirect.

```
10058 \bool_if:nTF
10059 {
10060 \lceil \cdot \rceil tmpa bool && \lceil \cdot \rceil tmpb bool
10061 }
10062 {
10063 \markdownLaTeXRendererAutolink { #2 } { #3 }
10064 }{
10065 \markdownLaTeXRendererDirectOrIndirectLink { #1 } { #2 } { #3 } { #4 }
10066 }
10067 }
```
10068 \def\markdownLaTeXRendererAutolink#1#2{%

If the URL begins with a hash sign, then we assume that it is a relative reference. Otherwise, we assume that it is an absolute URL.

```
10069 \tl set:Nn
10070 \l_tmpa_tl
10071 { #2 }
10072 \tl_trim_spaces:N
10073 \l_tmpa_tl
10074 \tl_set:Nx
10075 \l_tmpb_tl
10076 {
10077 \tl_range:Nnn
10078 \l_tmpa_tl
10079 { 1 }
10080 { 1 }
10081 }
10082 \str_if_eq:NNTF
10083 \l_tmpb_tl
10084 \c_hash_str
10085 {
10086 \tl set:Nx
```

```
10087 \l tmpb tl
10088 {
10089 \tl_range:Nnn
10090 \l_tmpa_tl
10091 { 2 }
10092 { -1 }
10093 }
10094 \exp_args:NV
10095 \ref
10096 \l_tmpb_tl
10097 }{
10098 \url { #2 }
10099 }
10100 }
10101 \ExplSyntaxOff
10102 \def\markdownLaTeXRendererDirectOrIndirectLink#1#2#3#4{%
10103 #1\footnote{\ifx\empty#4\empty\else#4: \fi\url{#3}}}
```
**3.3.4.6 Tables** Here is a basic implementation of tables. If the booktabs package is loaded, then it is used to produce horizontal lines.

```
10104 \newcount\markdownLaTeXRowCounter
10105 \newcount\markdownLaTeXRowTotal
10106 \newcount\markdownLaTeXColumnCounter
10107 \newcount\markdownLaTeXColumnTotal
10108 \newtoks\markdownLaTeXTable
10109 \newtoks\markdownLaTeXTableAlignment
10110 \newtoks\markdownLaTeXTableEnd
10111 \AtBeginDocument{%
10112 \@ifpackageloaded{booktabs}{%
10113 \def\markdownLaTeXTopRule{\toprule}%
10114 \def\markdownLaTeXMidRule{\midrule}%
10115 \def\markdownLaTeXBottomRule{\bottomrule}%
10116 }{%
10117 \def\markdownLaTeXTopRule{\hline}%
10118 \def\markdownLaTeXMidRule{\hline}%
10119 \def\markdownLaTeXBottomRule{\hline}%
10120 }%
10121 }
10122 \markdownSetup{rendererPrototypes={
10123 table = \frac{8}{6}10124 \markdownLaTeXTable={}%
10125 \markdownLaTeXTableAlignment={}%
10126 \markdownLaTeXTableEnd={%
10127 \markdownLaTeXBottomRule
10128 \end{tabular}}%
10129 \ifx\empty#1\empty\else
```

```
10130 \addto@hook\markdownLaTeXTable{%
10131 \begin{table}
10132 \centering}%
10133 \addto@hook\markdownLaTeXTableEnd{%
10134 \caption{#1}
10135 \end{table}}%
10136 \fi
10137 \addto@hook\markdownLaTeXTable{\begin{tabular}}%
10138 \markdownLaTeXRowCounter=0%
10139 \markdownLaTeXRowTotal=#2%
10140 \markdownLaTeXColumnTotal=#3%
10141 \markdownLaTeXRenderTableRow
10142 }
10143 }}
10144 \def\markdownLaTeXRenderTableRow#1{%
10145 \markdownLaTeXColumnCounter=0%
10146 \ifnum\markdownLaTeXRowCounter=0\relax
10147 \markdownLaTeXReadAlignments#1%
10148 \markdownLaTeXTable=\expandafter\expandafter\expandafter{%
10149 \expandafter\the\expandafter\markdownLaTeXTable\expandafter{%
10150 \the\markdownLaTeXTableAlignment}}%
10151 \addto@hook\markdownLaTeXTable{\markdownLaTeXTopRule}%
10152 \else
10153 \markdownLaTeXRenderTableCell#1%
10154 \fi
10155 \ifnum\markdownLaTeXRowCounter=1\relax
10156 \addto@hook\markdownLaTeXTable\markdownLaTeXMidRule
10157 \fi
10158 \advance\markdownLaTeXRowCounter by 1\relax
10159 \ifnum\markdownLaTeXRowCounter>\markdownLaTeXRowTotal\relax
10160 \the\markdownLaTeXTable
10161 \the\markdownLaTeXTableEnd
10162 \expandafter\@gobble
10163 \fi\markdownLaTeXRenderTableRow}
10164 \def\markdownLaTeXReadAlignments#1{%
10165 \advance\markdownLaTeXColumnCounter by 1\relax
10166 \if#1d%
10167 \addto@hook\markdownLaTeXTableAlignment{l}%
10168 \else
10169 \addto@hook\markdownLaTeXTableAlignment{#1}%
10170 \fi
10171 \ifnum\markdownLaTeXColumnCounter<\markdownLaTeXColumnTotal\relax\else
10172 \expandafter\@gobble
10173 \fi\markdownLaTeXReadAlignments}
10174 \def\markdownLaTeXRenderTableCell#1{%
10175 \advance\markdownLaTeXColumnCounter by 1\relax
10176 \ifnum\markdownLaTeXColumnCounter<\markdownLaTeXColumnTotal\relax
```

```
10177 \addto@hook\markdownLaTeXTable{#1&}%
10178 \else
10179 \addto@hook\markdownLaTeXTable{#1\\}%
10180 \expandafter\@gobble
10181 \fi\markdownLaTeXRenderTableCell}
```
**3.3.4.7 Line Blocks** Here is a basic implementation of line blocks. If the verse package is loaded, then it is used to produce the verses.

```
10182
10183 \markdownIfOption{lineBlocks}{%
10184 \RequirePackage{verse}
10185 \markdownSetup{rendererPrototypes={
10186 lineBlockBegin = {%
10187 \begingroup
10188 \def\markdownRendererHardLineBreak{\\}%
10189 \begin{verse}%
10190 },
10191 lineBlockEnd = {%
10192 \end{verse}%
10193 \endgroup
10194 },
10195 }}
10196 }{}
10197
```
**3.3.4.8 YAML Metadata** The default setup of YAML metadata will invoke the \title, \author, and \date macros when scalar values for keys that correspond to the title, author, and date relative wildcards are encountered, respectively.

```
10198 \ExplSyntaxOn
10199 \keys define:nn
10200 { markdown/jekyllData }
10201 \, {
10202 author .code:n = { \author{#1} },
10203 date .code: n = \{ \date{\#1} \},10204 title .code:n = { \title{#1} },
10205 }
```
To complement the default setup of our key–values, we will use the \maketitle macro to typeset the title page of a document at the end of yaml metadata. If we are in the preamble, we will wait macro until after the beginning of the document. Otherwise, we will use the \maketitle macro straight away.

```
10206 % TODO: Remove the command definition in TeX Live 2021.
10207 \providecommand\IfFormatAtLeastTF{\@ifl@t@r\fmtversion}
10208 \markdownSetup{
10209 rendererPrototypes = {
```

```
10210 ieky11DataEnd = {10211 % TODO: Remove the else branch in TeX Live 2021.
10212 \IfFormatAtLeastTF
10213 { 2020-10-01 }
10214 { \AddToHook{begindocument/end}{\maketitle} }
10215 {
10216 \ifx\@onlypreamble\@notprerr
10217 % We are in the document
10218 \maketitle
10219 \else
10220 % We are in the preamble
10221 \RequirePackage{etoolbox}
10222 \AfterEndPreamble{\maketitle}
10223 \fi
10224 }
10225 },
10226 },
10227 }
10228 \ExplSyntaxOff
```
**3.3.4.9 Strike-Through** If the [strikeThrough](#page-36-0) option is enabled, we will load the soulutf8 package and use it to implement strike-throughs.

```
10229 \markdownIfOption{strikeThrough}{%
10230 \RequirePackage{soulutf8}%
10231 \markdownSetup{
10232 rendererPrototypes = {
10233 strikeThrough = {%
10234 \st{#1}%
10235 },
10236 }
10237 }
10238 }{}
```
**3.3.4.10 Strike-Through** If the [strikeThrough](#page-36-0) option is enabled, we will load the soulutf8 package and use it to implement strike-throughs.

```
10239 \markdownIfOption{strikeThrough}{%
10240 \RequirePackage{soulutf8}%
10241 \markdownSetup{
10242 rendererPrototypes = {
10243 strikeThrough = {%
10244 \st{#1}%
10245 },
10246   }
10247 }
10248 }{}
```
<span id="page-304-0"></span>**3.3.4.11 Image Attributes** If the [linkAttributes](#page-31-0) option is enabled, we will load the graphicx package. Furthermore, in image attribute contexts, we will make attributes in the form  $\langle key \rangle = \langle value \rangle$  set the corresponding keys of the graphicx package to the corresponding values.

```
10249 \ExplSyntaxOn
10250 \@@_if_option:nTF
10251 { linkAttributes }
10252 {
10253 \RequirePackage{graphicx}
10254 \markdownSetup{
10255 rendererPrototypes = {
10256 imageAttributeContextBegin = {
10257 \group_begin:
10258 \markdownSetup{
10259 rendererPrototypes = {
10260 attributeKeyValue = {
10261 \setkeys
10262 { Gin }
10263 \{ \{ \# \# 1 \} = \{ \# \# 2 \} \}10264 },
10265 },
10266 }
10267 },
10268 imageAttributeContextEnd = {
10269 \group_end:
10270 },
10271 },
10272 }
10273 }
10274 { }
10275 \ExplSyntaxOff
```
**3.3.4.12 Raw Attributes** In the raw block and inline raw span renderer prototypes, default to the plain TeX renderer prototypes, translating raw attribute latex to tex.

```
10276 \ExplSyntaxOn
10277 \cs_gset:Npn
10278 \markdownRendererInputRawInlinePrototype#1#2
10279 {
10280 \str case:nnF
10281 { #2 }
10282 {
10283 { latex }
10284 {
10285 \@@_plain_tex_default_input_raw_inline_renderer_prototype:nn
10286 { #1 }
10287 { tex }
```

```
10288 }
10289 }
10290 {
10291 \@@_plain_tex_default_input_raw_inline_renderer_prototype:nn
10292 { #1 }
10293 { #2 }
10294   }
10295 }
10296 \cs_gset:Npn
10297 \markdownRendererInputRawBlockPrototype#1#2
10298 {
10299 \str_case:nnF
10300 { #2 }
10301 {
10302 { latex }
10303 {
10304 \@@_plain_tex_default_input_raw_block_renderer_prototype:nn
10305 { #1 }
10306 { tex }
10307 }
10308 }
10309 {
10310 \@@_plain_tex_default_input_raw_block_renderer_prototype:nn
10311 { #1 }
10312 { #2 }
10313 }
10314 }
10315 \ExplSyntaxOff
10316 \fi % Closes `\markdownIfOption{Plain}{\iffalse}{iftrue}`
```
### **3.3.5 Miscellanea**

When buffering user input, we should disable the bytes with the high bit set, since these are made active by the inputenc package. We will do this by redefining the [\markdownMakeOther](#page-95-0) macro accordingly. The code is courtesy of Scott Pakin, the creator of the filecontents package.

```
10317 \newcommand\markdownMakeOther{%
10318 \count0=128\relax
10319 \loop
10320 \catcode\count0=11\relax
10321 \advance\count0 by 1\relax
10322 \ifnum\count0<256\repeat}%
```
#### <span id="page-306-0"></span>**3.4 ConTEXt Implementation**

The ConT<sub>E</sub>X<sup>t</sup> implementation makes use of the fact that, apart from some subtle differences, the Mark II and Mark IV ConTEXt formats *seem* to implement (the documentation is scarce) the majority of the plain TEX format required by the plain TEX implementation. As a consequence, we can directly reuse the existing plain TEX implementation after supplying the missing plain T<sub>E</sub>X macros.

When buffering user input, we should disable the bytes with the high bit set, since these are made active by the \enableregime macro. We will do this by redefining the [\markdownMakeOther](#page-95-0) macro accordingly. The code is courtesy of Scott Pakin, the creator of the filecontents LATEX package.

```
10323 \def\markdownMakeOther{%
10324 \count0=128\relax
10325 \loop
10326 \catcode\count0=11\relax
10327 \advance\count0 by 1\relax
10328 \ifnum\count0<256\repeat
```
On top of that, make the pipe character (|) inactive during the scanning. This is necessary, since the character is active in ConTEXt.

10329 \catcode`|=12}%

#### **3.4.1 Typesetting Markdown**

The [\inputmarkdown](#page-117-0) is defined to accept an optional argument with options recog-nized by the ConT<sub>E</sub>Xt interface (see Section [2.4.2\)](#page-118-0).

```
10330 \long\def\inputmarkdown{%
10331 \dosingleempty
10332 \doinputmarkdown}%
10333 \long\def\doinputmarkdown[#1]#2{%
10334 \begingroup
10335 \iffirstargument
10336 \setupmarkdown{#1}%
10337 \fi
10338 \markdownInput{#2}%
10339 \endgroup}%
```
The [\startmarkdown](#page-117-0) and [\stopmarkdown](#page-117-0) macros are implemented using the [\markdownReadAndConvert](#page-95-0) macro.

In Knuth's T<sub>F</sub>X, trailing spaces are removed very early on when a line is being put to the input buffer. [\[13,](#page-314-0) sec. 31]. According to Eijkhout [\[14,](#page-314-0) sec. 2.2], this is because "these spaces are hard to see in an editor". At the moment, there is no option to suppress this behavior in  $(Lua)$ TEX, but ConTEXt MkIV funnels all input through its own input handler. This makes it possible to suppress the removal of trailing spaces in ConTEXt MkIV and therefore to insert hard line breaks into markdown text.

```
10340 \ifx\startluacode\undefined % MkII
10341 \begingroup
10342 \catcode \|=0%
10343 \catcode \\=12%
10344 |gdef|startmarkdown{%
10345 |markdownReadAndConvert{\stopmarkdown}%
10346 <br>
10346 <br>
10346
10347 |gdef|stopmarkdown{%
10348 | markdownEnd }%
10349 |endgroup
10350 \else % MkIV
10351 \startluacode
10352 document.markdown_buffering = false
10353 local function preserve_trailing_spaces(line)
10354 if document.markdown buffering then
10355 1ine = line:gsub("[\t][\t]$", "\t\t")
10356 end
10357 return line
10358 end
10359 resolvers.installinputlinehandler(preserve trailing spaces)
10360 \stopluacode
10361 \begingroup
10362 \catcode \|=0%
10363 \catcode \\=12%
10364 |gdef|startmarkdown{%
10365 | ctxlua{document.markdown buffering = true}%
10366 |markdownReadAndConvert{\stopmarkdown}%
10367 {|stopmarkdown}}%
10368 |gdef|stopmarkdown{%
10369 | ctxlua{document.markdown_buffering = false}%
10370 | markdownEnd }%
10371 |endgroup
10372 \fi
```
### **3.4.2 Token Renderer Prototypes**

The following configuration should be considered placeholder. \def\markdownRendererHardLineBreakPrototype{\blank}% \def\markdownRendererLeftBracePrototype{\textbraceleft}% \def\markdownRendererRightBracePrototype{\textbraceright}% \def\markdownRendererDollarSignPrototype{\textdollar}% \def\markdownRendererPercentSignPrototype{\percent}% \def\markdownRendererUnderscorePrototype{\textunderscore}% \def\markdownRendererCircumflexPrototype{\textcircumflex}% \def\markdownRendererBackslashPrototype{\textbackslash}% \def\markdownRendererTildePrototype{\textasciitilde}% \def\markdownRendererPipePrototype{\char`|}%

```
10383 \def\markdownRendererLinkPrototype#1#2#3#4{%
10384 \useURL[#1][#3][][#4]#1\footnote[#1]{\ifx\empty#4\empty\else#4:
10385 \fi\tt<\hyphenatedurl{#3}>}}%
10386 \usemodule[database]
10387 \defineseparatedlist
10388 [MarkdownConTeXtCSV]
10389 [separator={,},
10390 before=\bTABLE,after=\eTABLE,
10391 first=\bTR,last=\eTR,
10392 left=\bTD,right=\eTD]
10393 \def\markdownConTeXtCSV{csv}
10394 \def\markdownRendererContentBlockPrototype#1#2#3#4{%
10395 \def\markdownConTeXtCSV@arg{#1}%
10396 \ifx\markdownConTeXtCSV@arg\markdownConTeXtCSV
10397 \placetable[][tab:#1]{#4}{%
10398 \processseparatedfile[MarkdownConTeXtCSV][#3]}%
10399 \else
10400 \markdownInput{#3}%
10401 \fi}%
10402 \def\markdownRendererImagePrototype#1#2#3#4{%
10403 \placefigure[][]{#4}{\externalfigure[#3]}}%
10404 \def\markdownRendererUlBeginPrototype{\startitemize}%
10405 \def\markdownRendererUlBeginTightPrototype{\startitemize[packed]}%
10406 \def\markdownRendererUlItemPrototype{\item}%
10407 \def\markdownRendererUlEndPrototype{\stopitemize}%
10408 \def\markdownRendererUlEndTightPrototype{\stopitemize}%
10409 \def\markdownRendererOlBeginPrototype{\startitemize[n]}%
10410 \def\markdownRendererOlBeginTightPrototype{\startitemize[packed,n]}%
10411 \def\markdownRendererOlItemPrototype{\item}%
10412 \def\markdownRendererOlItemWithNumberPrototype#1{\sym{#1.}}%
10413 \def\markdownRendererOlEndPrototype{\stopitemize}%
10414 \def\markdownRendererOlEndTightPrototype{\stopitemize}%
10415 \definedescription
10416 [MarkdownConTeXtDlItemPrototype]
10417 [location=hanging,
10418 margin=standard,
10419 headstyle=bold]%
10420 \definestartstop
10421 [MarkdownConTeXtDlPrototype]
10422 [before=\blank,
10423 after=\blank]%
10424 \definestartstop
10425 [MarkdownConTeXtDlTightPrototype]
10426 [before=\blank\startpacked,
10427 after=\stoppacked\blank]%
10428 \def\markdownRendererDlBeginPrototype{%
10429 \startMarkdownConTeXtDlPrototype}%
```

```
10430 \def\markdownRendererDlBeginTightPrototype{%
10431 \startMarkdownConTeXtDlTightPrototype}%
10432 \def\markdownRendererDlItemPrototype#1{%
10433 \startMarkdownConTeXtDlItemPrototype{#1}}%
10434 \def\markdownRendererDlItemEndPrototype{%
10435 \stopMarkdownConTeXtDlItemPrototype}%
10436 \def\markdownRendererDlEndPrototype{%
10437 \stopMarkdownConTeXtDlPrototype}%
10438 \def\markdownRendererDlEndTightPrototype{%
10439 \stopMarkdownConTeXtDlTightPrototype}%
10440 \def\markdownRendererEmphasisPrototype#1{{\em#1}}%
10441 \def\markdownRendererStrongEmphasisPrototype#1{{\bf#1}}%
10442 \def\markdownRendererBlockQuoteBeginPrototype{\startquotation}%
10443 \def\markdownRendererBlockQuoteEndPrototype{\stopquotation}%
10444 \def\markdownRendererLineBlockBeginPrototype{%
10445 \begingroup
10446 \def\markdownRendererHardLineBreak{
10447 \frac{19}{2}10448 \startlines
10449 }%
10450 \def\markdownRendererLineBlockEndPrototype{%
10451 \stoplines
10452 \endgroup
10453 }%
10454 \def\markdownRendererInputVerbatimPrototype#1{\typefile{#1}}%
```
**3.4.2.1 Fenced Code** When no infostring has been specified, default to the indented code block renderer.

```
10455 \ExplSyntaxOn
10456 \cs_gset:Npn
10457 \markdownRendererInputFencedCodePrototype#1#2
10458 {
10459 \tl if empty:nTF
10460 { #2 }
10461 { \markdownRendererInputVerbatim{#1} }
```
Otherwise, extract the first word of the infostring and treat it as the name of the programming language in which the code block is written. This name is then used in the ConTEXt \definetyping macro, which allows the user to set up code highlighting mapping as follows:

```
\definetyping [latex]
\setuptyping [latex] [option=TEX]
\starttext
  \startmarkdown
```

```
~~~ latex
\documentclass{article}
\begin{document}
 Hello world!
\end{document}
\sim \sim \sim\stopmarkdown
\stoptext
```

```
10462 {
10463 \regex_extract_once:nnN
10464 { \forall w* }
10465 { #2 }
10466 \l_tmpa_seq
10467 \seq_pop_left:NN
10468 \l_tmpa_seq
10469 \l tmpa tl
10470 \typefile[\l_tmpa_tl][]{#1}
10471 }
10472 }
10473 \ExplSyntaxOff
10474 \def\markdownRendererHeadingOnePrototype#1{\chapter{#1}}%
10475 \def\markdownRendererHeadingTwoPrototype#1{\section{#1}}%
10476 \def\markdownRendererHeadingThreePrototype#1{\subsection{#1}}%
10477 \def\markdownRendererHeadingFourPrototype#1{\subsubsection{#1}}%
10478 \def\markdownRendererHeadingFivePrototype#1{\subsubsubsection{#1}}%
10479 \def\markdownRendererHeadingSixPrototype#1{\subsubsubsubsection{#1}}%
10480 \def\markdownRendererThematicBreakPrototype{%
10481 \blackrule[height=1pt, width=\hsize]}%
10482 \def\markdownRendererNotePrototype#1{\footnote{#1}}%
10483 \def\markdownRendererTickedBoxPrototype{$\boxtimes$}
10484 \def\markdownRendererHalfTickedBoxPrototype{$\boxdot$}
10485 \def\markdownRendererUntickedBoxPrototype{$\square$}
10486 \def\markdownRendererStrikeThroughPrototype#1{\overstrikes{#1}}
10487 \def\markdownRendererSuperscriptPrototype#1{\high{#1}}
10488 \def\markdownRendererSubscriptPrototype#1{\low{#1}}
10489 \def\markdownRendererDisplayMathPrototype#1{\startformula#1\stopformula}%
10490 \def\markdownRendererInlineMathPrototype#1{$#1$}%
```
#### **3.4.2.2 Tables** There is a basic implementation of tables.

10491 \newcount\markdownConTeXtRowCounter

10492 \newcount\markdownConTeXtRowTotal

10493 \newcount\markdownConTeXtColumnCounter

10494 \newcount\markdownConTeXtColumnTotal

10495 \newtoks\markdownConTeXtTable

```
10496 \newtoks\markdownConTeXtTableFloat
10497 \def\markdownRendererTablePrototype#1#2#3{%
10498 \markdownConTeXtTable={}%
10499 \ifx\empty#1\empty
10500 \markdownConTeXtTableFloat={%
10501 \the\markdownConTeXtTable}%
10502 \else
10503 \markdownConTeXtTableFloat={%
10504 \placetable{#1}{\the\markdownConTeXtTable}}%
10505 \fi
10506 \begingroup
10507 \setupTABLE[r][each][topframe=off, bottomframe=off, leftframe=off, rightframe=off]
10508 \setupTABLE[c][each][topframe=off, bottomframe=off, leftframe=off, rightframe=off]
10509 \setupTABLE[r][1][topframe=on, bottomframe=on]
10510 \setupTABLE[r][#1][bottomframe=on]
10511 \markdownConTeXtRowCounter=0%
10512 \markdownConTeXtRowTotal=#2%
10513 \markdownConTeXtColumnTotal=#3%
10514 \markdownConTeXtRenderTableRow}
10515 \def\markdownConTeXtRenderTableRow#1{%
10516 \markdownConTeXtColumnCounter=0%
10517 \ifnum\markdownConTeXtRowCounter=0\relax
10518 \markdownConTeXtReadAlignments#1%
10519 \markdownConTeXtTable={\bTABLE}%
10520 \else
10521 \markdownConTeXtTable=\expandafter{%
10522 \the\markdownConTeXtTable\bTR}%
10523 \markdownConTeXtRenderTableCell#1%
10524 \markdownConTeXtTable=\expandafter{%
10525 \the\markdownConTeXtTable\eTR}%
10526 \fi
10527 \advance\markdownConTeXtRowCounter by 1\relax
10528 \ifnum\markdownConTeXtRowCounter>\markdownConTeXtRowTotal\relax
10529 \markdownConTeXtTable=\expandafter{%
10530 \the\markdownConTeXtTable\eTABLE}%
10531 \the\markdownConTeXtTableFloat
10532 \endgroup
10533 \expandafter\gobbleoneargument
10534 \fi\markdownConTeXtRenderTableRow}
10535 \def\markdownConTeXtReadAlignments#1{%
10536 \advance\markdownConTeXtColumnCounter by 1\relax
10537 \if#1d%
10538 \setupTABLE[c][\the\markdownConTeXtColumnCounter][align=right]
10539 \fi\if#11%
10540 \setupTABLE[c][\the\markdownConTeXtColumnCounter][align=right]
10541 \fi\if#1c%
10542 \setupTABLE[c][\the\markdownConTeXtColumnCounter][align=middle]
```

```
10543 \fi\if#1r%
10544 \setupTABLE[c][\the\markdownConTeXtColumnCounter][align=left]
10545 \fi
10546 \ifnum\markdownConTeXtColumnCounter<\markdownConTeXtColumnTotal\relax\else
10547 \expandafter\gobbleoneargument
10548 \fi\markdownConTeXtReadAlignments}
10549 \def\markdownConTeXtRenderTableCell#1{%
10550 \advance\markdownConTeXtColumnCounter by 1\relax
10551 \markdownConTeXtTable=\expandafter{%
10552 \the\markdownConTeXtTable\bTD#1\eTD}%
10553 \ifnum\markdownConTeXtColumnCounter<\markdownConTeXtColumnTotal\relax\else
10554 \expandafter\gobbleoneargument
10555 \fi\markdownConTeXtRenderTableCell}
```
**3.4.2.3 Raw Attributes** In the raw block and inline raw span renderer prototypes, default to the plain TeX renderer prototypes, translating raw attribute context to tex.

```
10556 \ExplSyntaxOn
10557 \cs_gset:Npn
10558 \markdownRendererInputRawInlinePrototype#1#2
10559 {
10560 \str_case:nnF
10561 { #2 }
10562 {
10563 { latex }
10564 {
10565 \@@_plain_tex_default_input_raw_inline_renderer_prototype:nn
10566 { #1 }
10567 { context }
10568 }
10569 }
10570 {
10571 \@@_plain_tex_default_input_raw_inline_renderer_prototype:nn
10572 { #1 }
10573 { #2 }
10574    }
10575 }
10576 \cs_gset:Npn
10577 \markdownRendererInputRawBlockPrototype#1#2
10578 {
10579 \str_case:nnF
10580 { #2 }
10581 {
10582 { context }
10583 {
10584 \@@_plain_tex_default_input_raw_block_renderer_prototype:nn
```

```
10585 { #1 }
10586 { tex }
10587 }
10588 }
10589 {
10590 \@@_plain_tex_default_input_raw_block_renderer_prototype:nn
10591 { #1 }
10592 { #2 }
10593 }
10594 }
10595 \cs_gset_eq:NN
10596 \markdownRendererInputRawBlockPrototype
10597 \markdownRendererInputRawInlinePrototype
10598 \ExplSyntaxOff
10599 \stopmodule\protect
```
# **References**

- [1] LuaTEX development team. *LuaTEX reference manual*. Version 1.10 (stable). July 23, 2021. url: [https : / / www . pragma - ade . com / general / manuals /](https://www.pragma-ade.com/general/manuals/luatex.pdf) [luatex.pdf](https://www.pragma-ade.com/general/manuals/luatex.pdf) (visited on 09/30/2022).
- [2] Vít Novotný. *TeXový interpret jazyka Markdown (markdown.sty)*. 2015. url: [https : / / www . muni . cz / en / research / projects / 32984](https://www.muni.cz/en/research/projects/32984) (visited on  $02/19/2018$ .
- [3] Anton Sotkov. *File transclusion syntax for Markdown*. Jan. 19, 2017. url: [https : / / github . com / iainc / Markdown - Content - Blocks](https://github.com/iainc/Markdown-Content-Blocks) (visited on 01/08/2018).
- [4] John MacFarlane. *Pandoc. a universal document converter*. 2022. url: [https:](https://pandoc.org/) [//pandoc.org/](https://pandoc.org/) (visited on  $10/05/2022$ ).
- [5] Bonita Sharif and Jonathan I. Maletic. "An Eye Tracking Study on camelCase and under\_score Identifier Styles." In: *2010 IEEE 18th International Conference* on Program Comprehension. 2010, pp. 196-205. DOI: [10.1109/ICPC.2010.41](https://doi.org/10.1109/ICPC.2010.41).
- [6] Donald Ervin Knuth. *The TEXbook*. 3rd ed. Vol. A. Computers & Typesetting. Reading, MA: Addison-Wesley, 1986. ix, 479. isbn: 0-201-13447-0.
- [7] Frank Mittelbach. *The doc and shortvrb Packages*. Apr. 15, 2017. url: [https:](https://mirrors.ctan.org/macros/latex/base/doc.pdf) [//mirrors.ctan.org/macros/latex/base/doc.pdf](https://mirrors.ctan.org/macros/latex/base/doc.pdf) (visited on 02/19/2018).
- [8] Till Tantau, Joseph Wright, and Vedran Miletić. *The Beamer class*. Feb. 10, 2021. url: [https://mirrors.ctan.org/macros/latex/contrib/beamer/](https://mirrors.ctan.org/macros/latex/contrib/beamer/doc/beameruserguide.pdf) [doc/beameruserguide.pdf](https://mirrors.ctan.org/macros/latex/contrib/beamer/doc/beameruserguide.pdf) (visited on 02/11/2021).
- [9] Vít Novotný. *LATEX 2ε no longer keys packages by pathnames*. Feb. 20, 2021. url: <https://github.com/latex3/latex2e/issues/510> (visited on 02/21/2021).
- <span id="page-314-0"></span>[10] Geoffrey M. Poore. *The minted Package. Highlighted source code in*  $\cancel{B}TEX$ *.* July 19, 2017. url: [https://mirrors.ctan.org/macros/latex/contrib/](https://mirrors.ctan.org/macros/latex/contrib/minted/minted.pdf) [minted/minted.pdf](https://mirrors.ctan.org/macros/latex/contrib/minted/minted.pdf) (visited on 09/01/2020).
- [11] Roberto Ierusalimschy. *Programming in Lua*. 3rd ed. Rio de Janeiro: PUC-Rio, 2013. xviii, 347. isbn: 978-85-903798-5-0.
- [12] Johannes Braams et al. *The LATEX2ε Sources*. Apr. 15, 2017. url: [https:](https://mirrors.ctan.org/macros/latex/base/source2e.pdf) [/ / mirrors . ctan . org / macros / latex / base / source2e . pdf](https://mirrors.ctan.org/macros/latex/base/source2e.pdf) (visited on 01/08/2018).
- [13] Donald Ervin Knuth. *T<sub>E</sub>X: The Program*. Vol. B. Computers & Typesetting. Reading, MA: Addison-Wesley, 1986. xvi, 594. isbn: 0-201-13437-7.
- [14] Victor Eijkhout. *TEX by Topic. A TEXnician's Reference*. Wokingham, England: Addison-Wesley, Feb. 1, 1992. 307 pp. isbn: 0-201-56882-0.

# **Index**

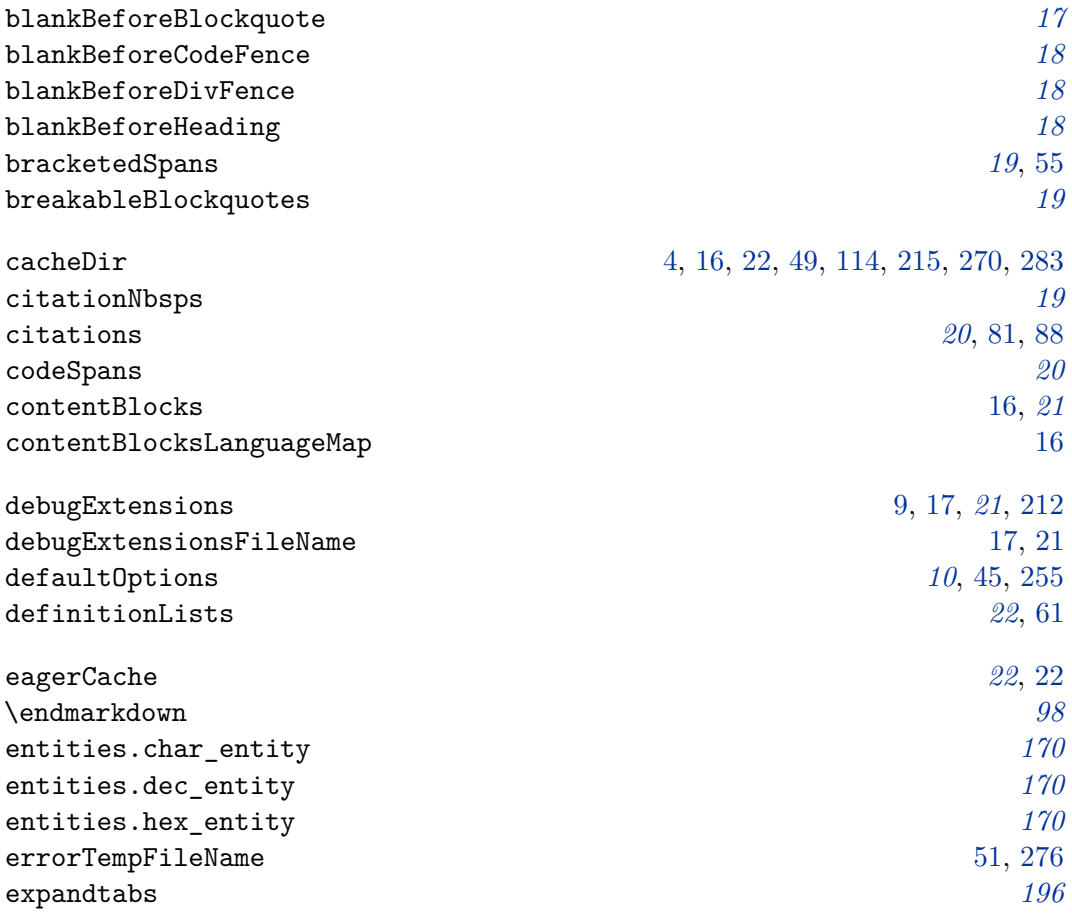

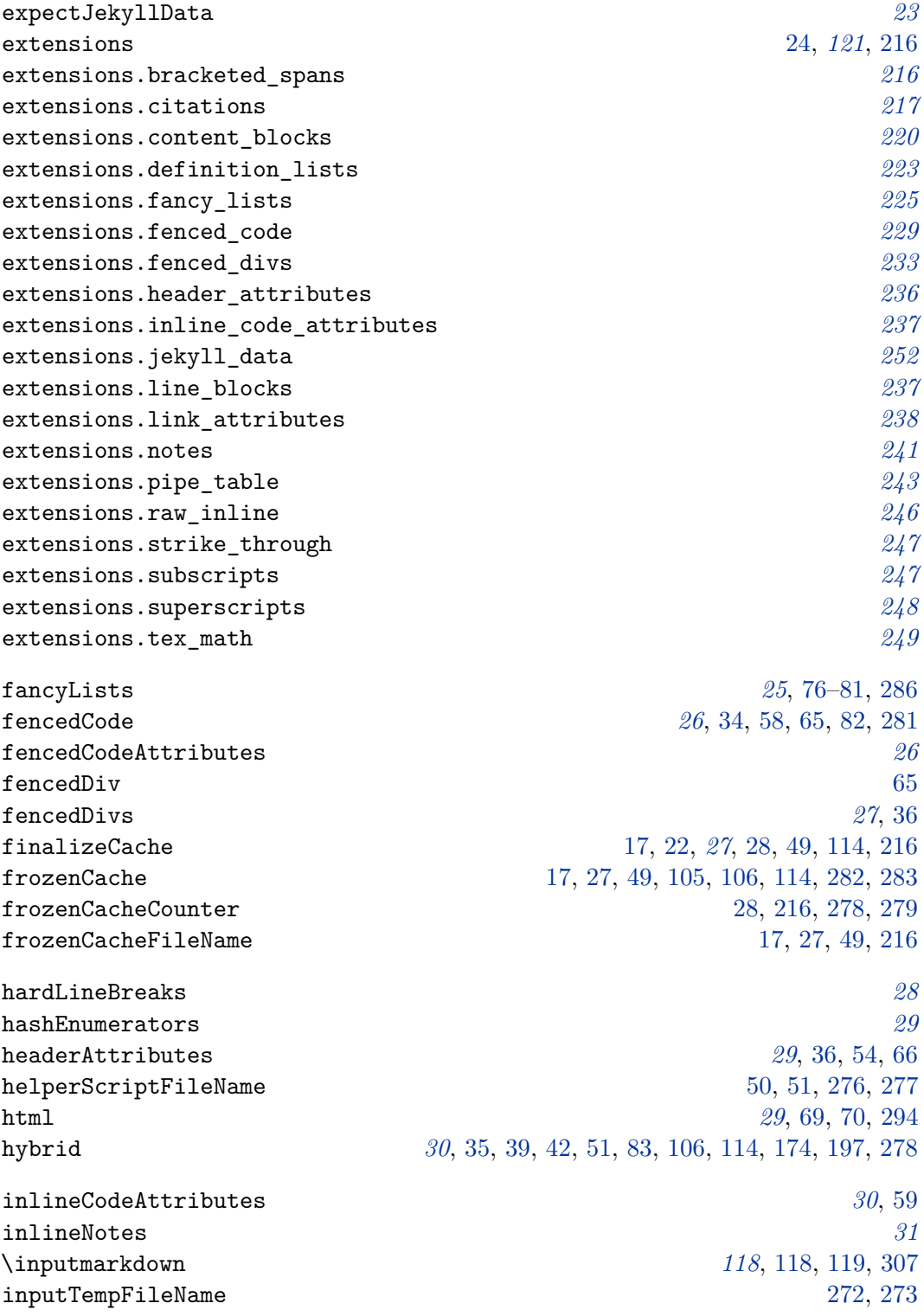

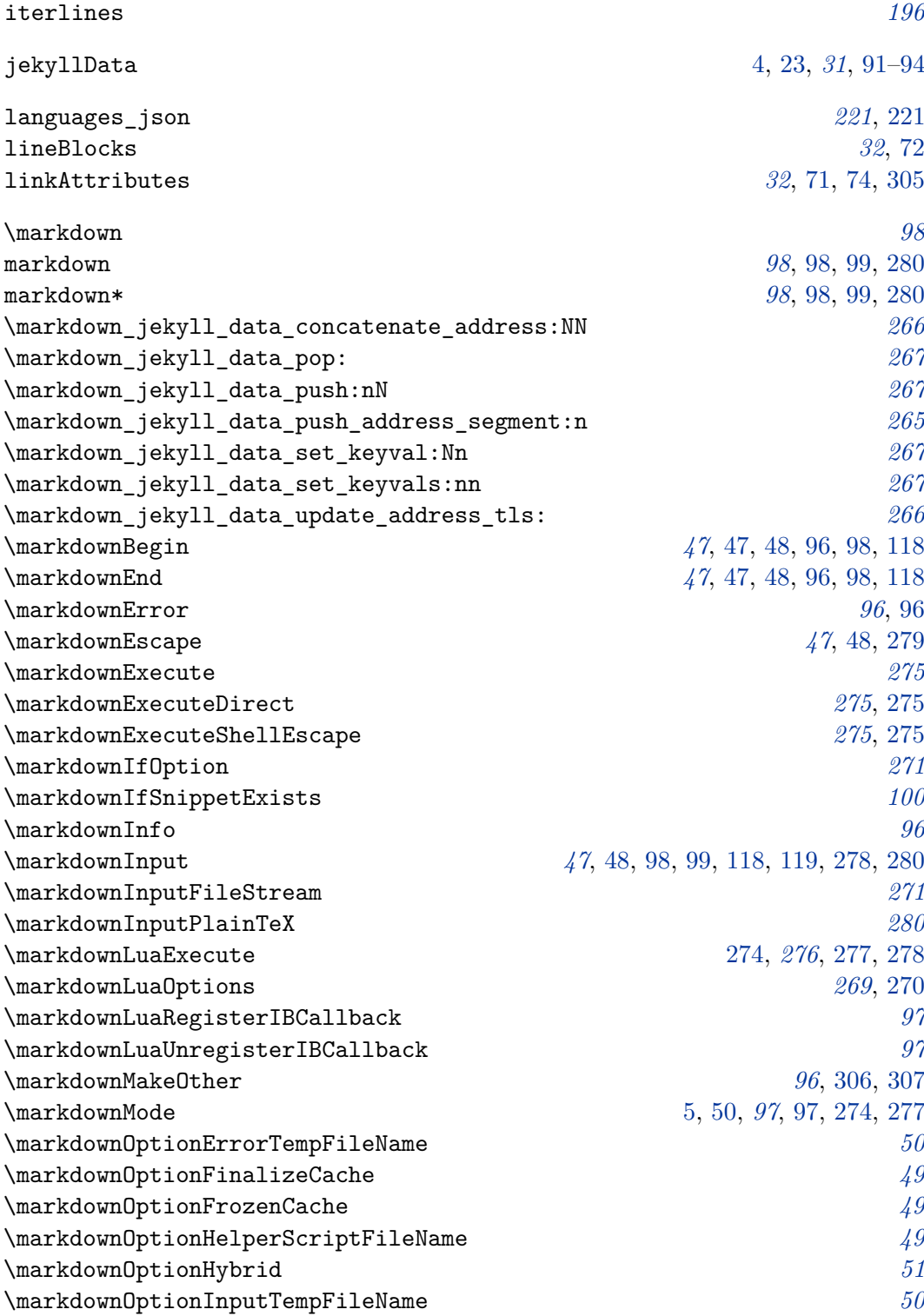

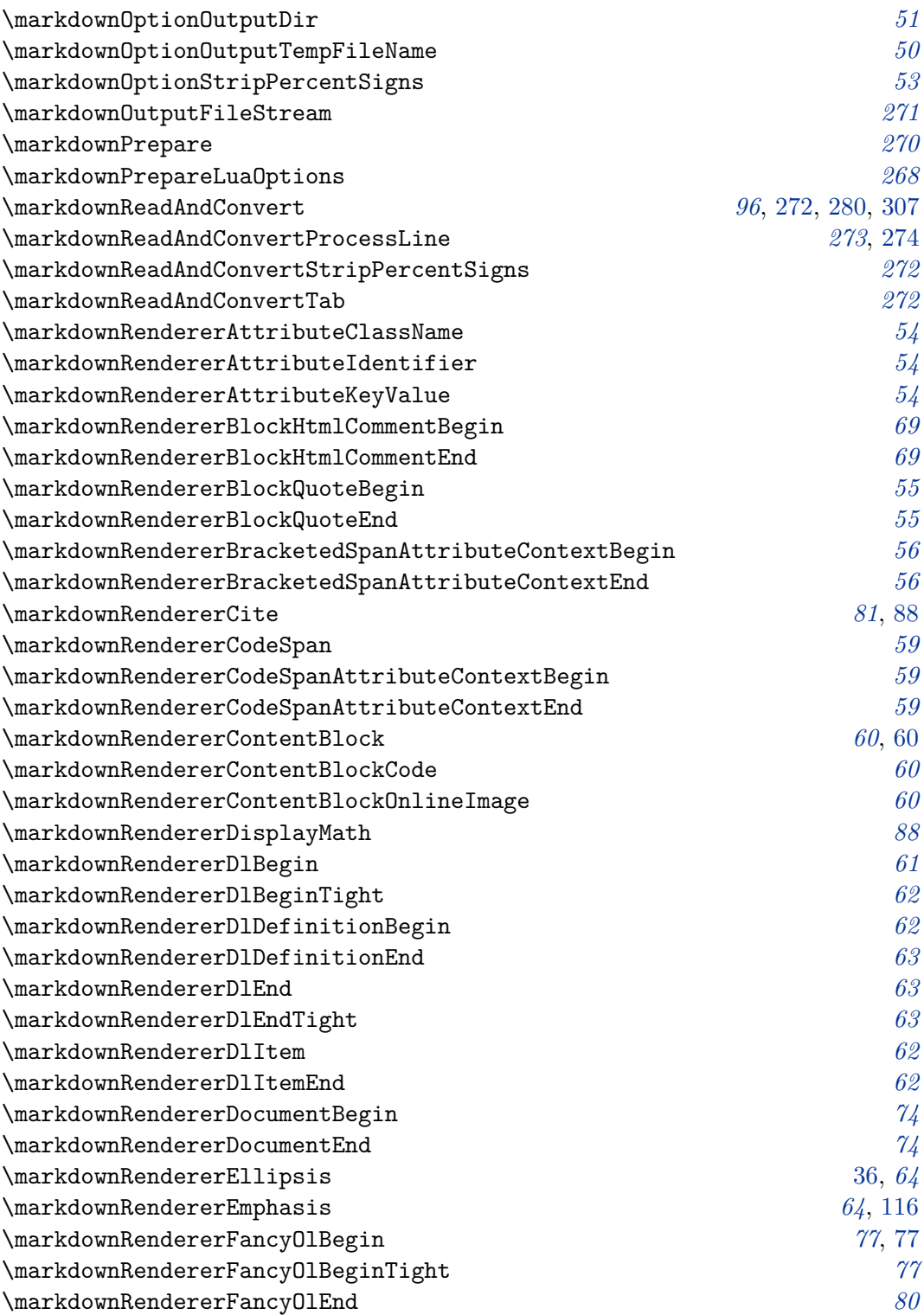

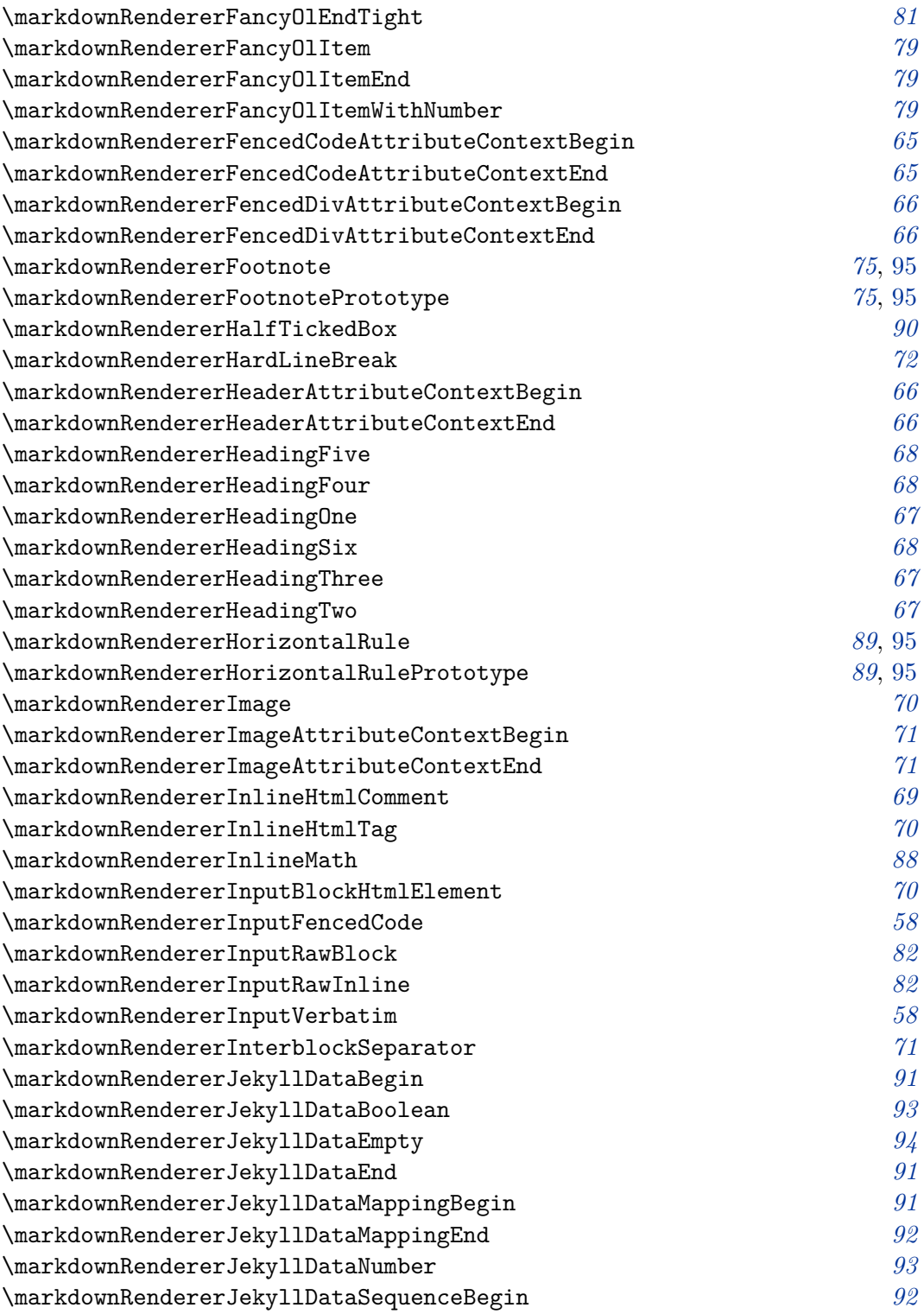

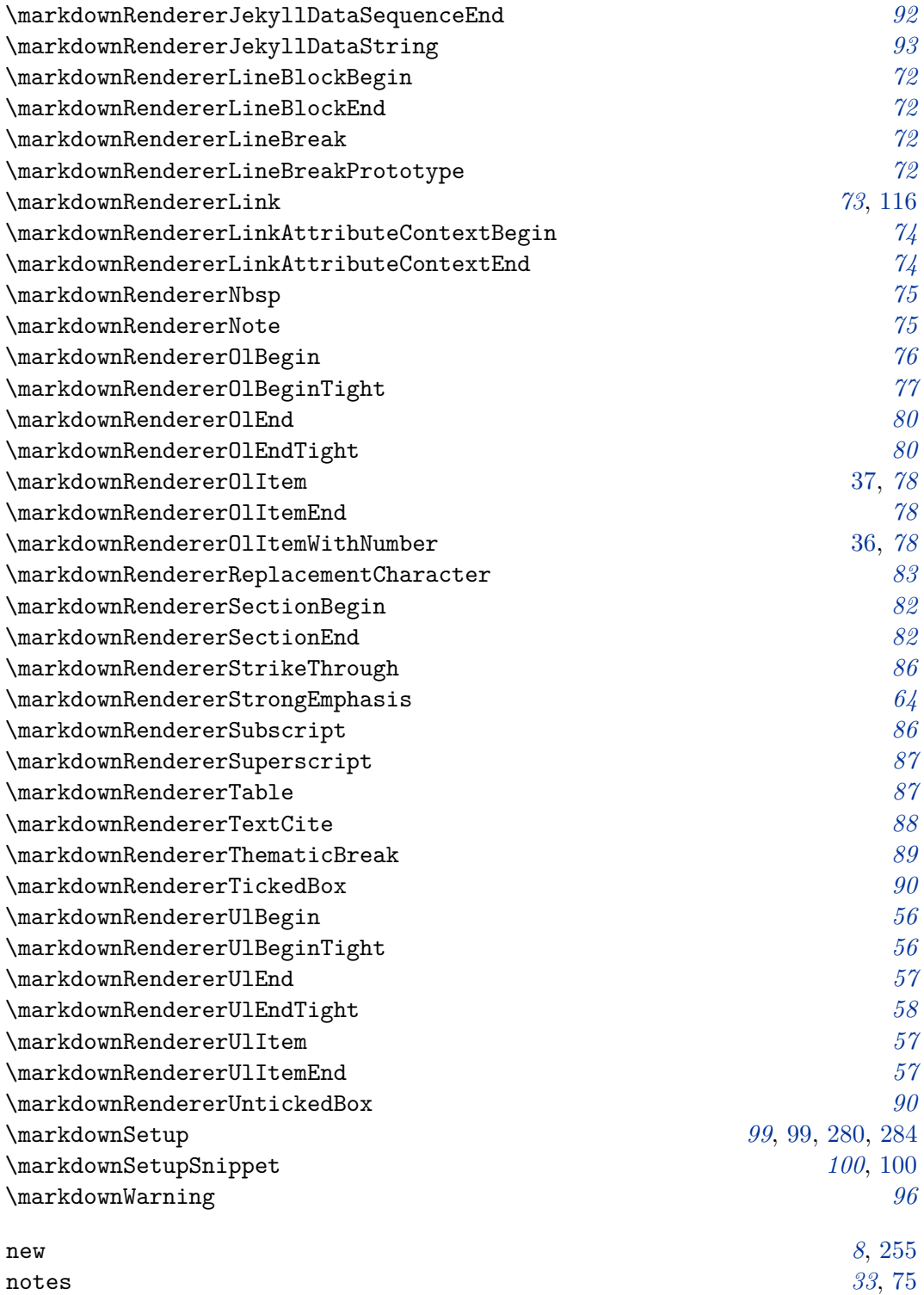

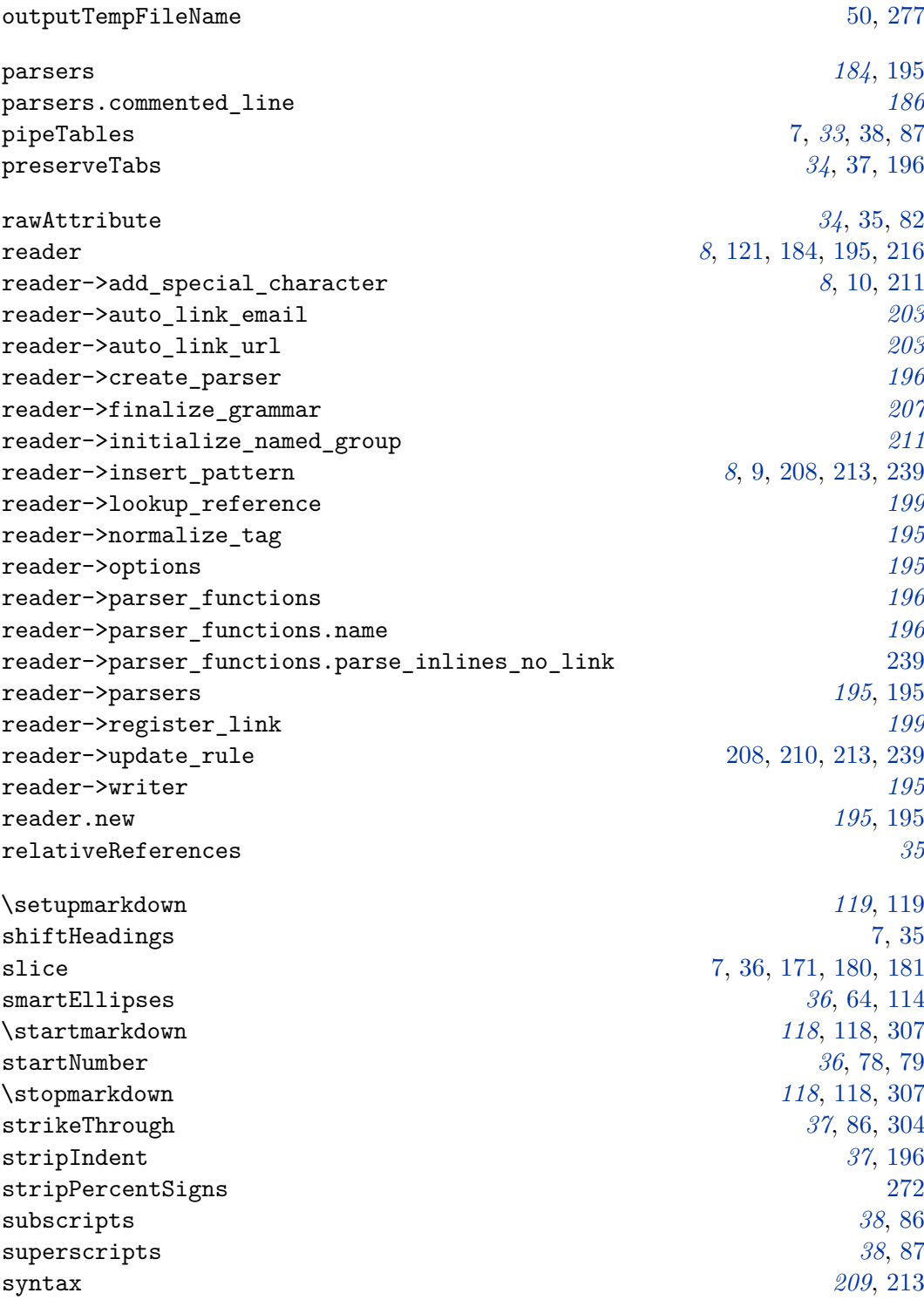

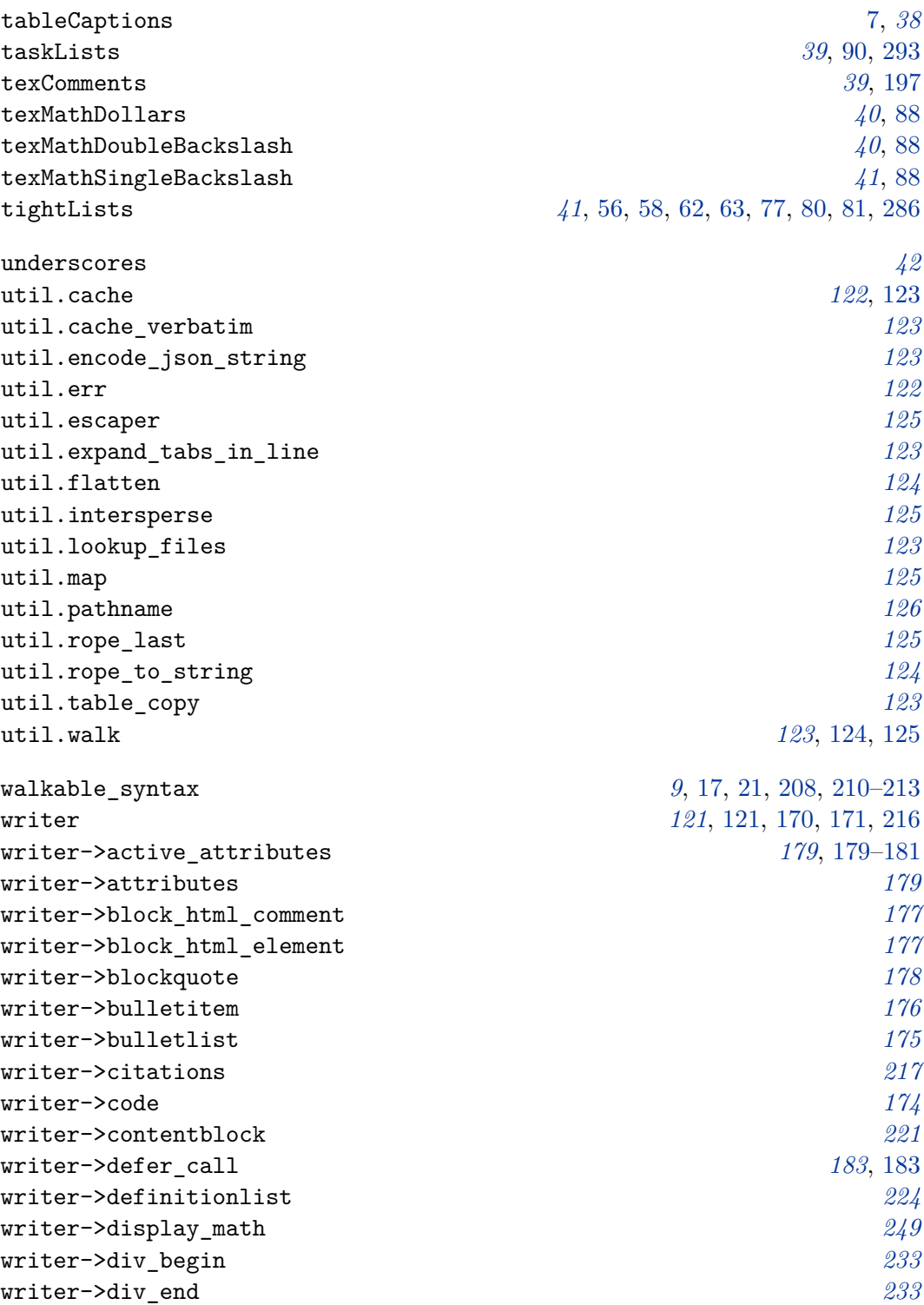

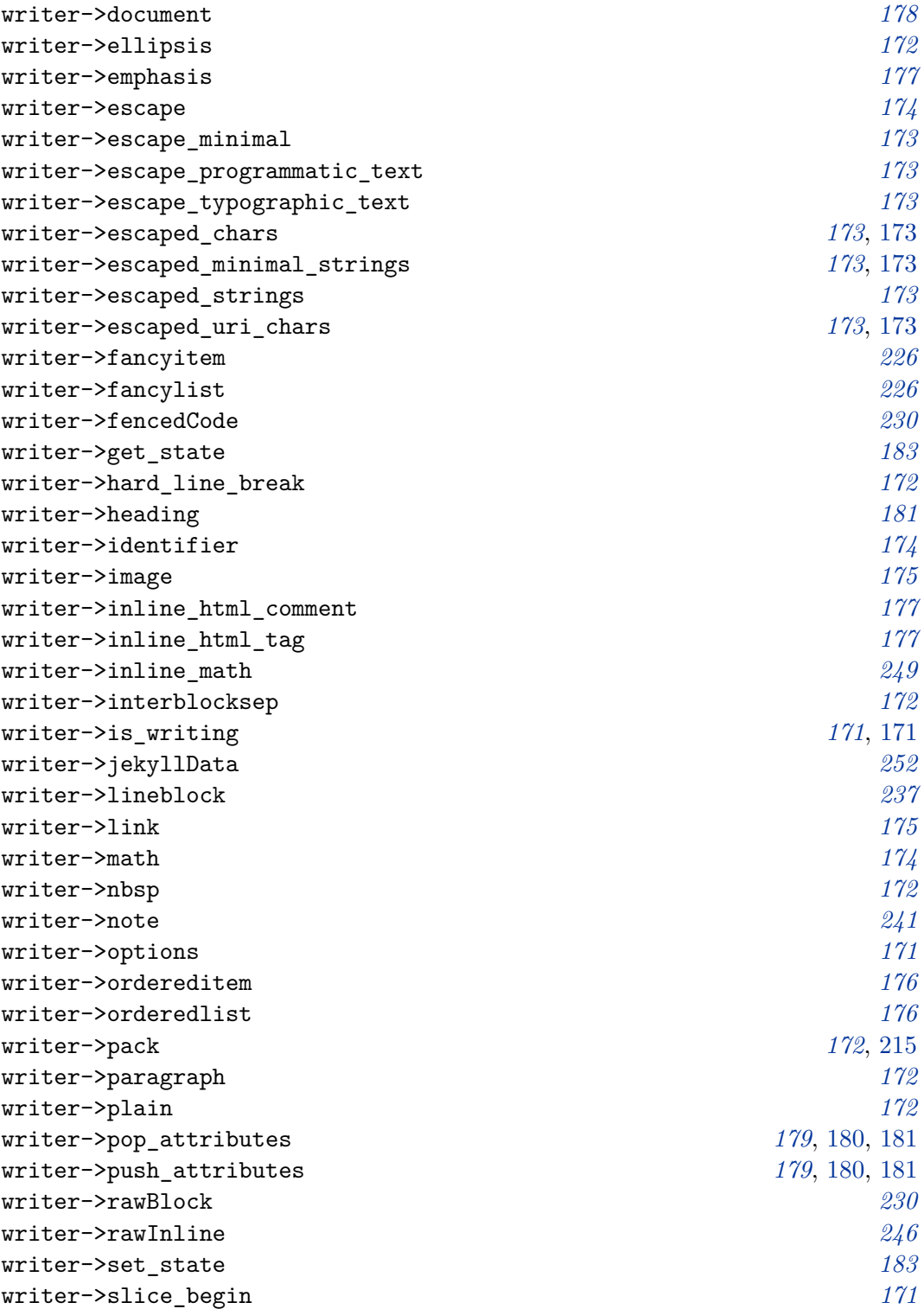

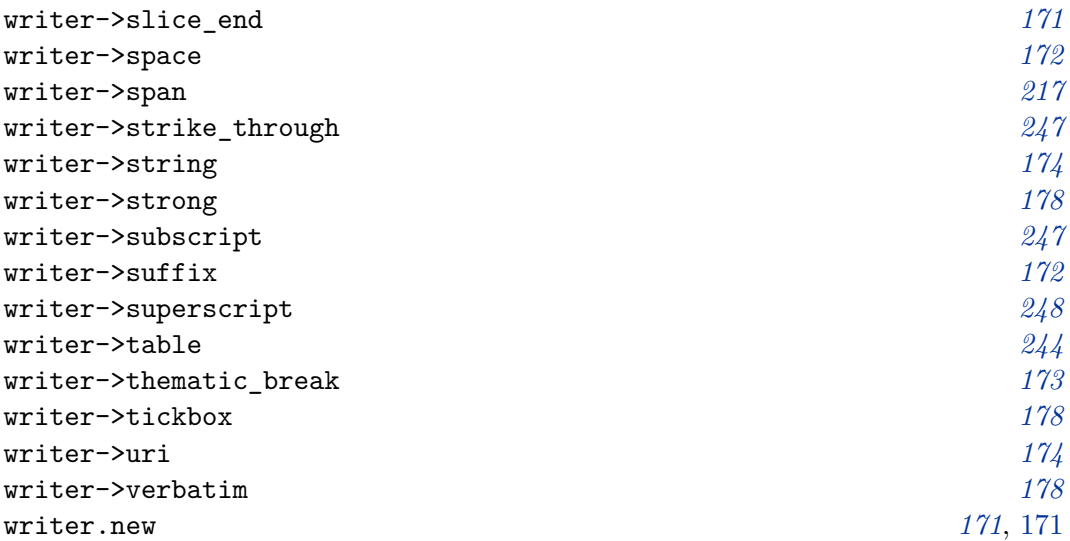